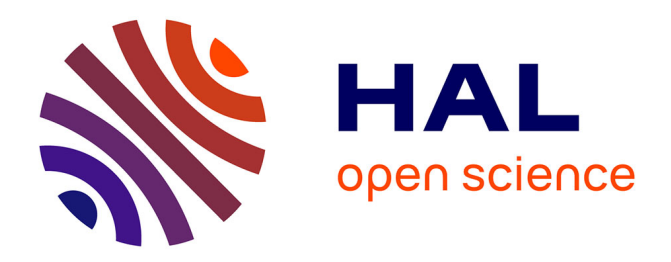

## **Optimisation multicritère d'une chaîne éolienne passive** Abdenour Abdelli

#### **To cite this version:**

Abdenour Abdelli. Optimisation multicritère d'une chaîne éolienne passive. Energie électrique. Institut National Polytechnique de Toulouse - INPT, 2007. Français. ffNNT : ff. fftel-00553540ff

## **HAL Id: tel-00553540 <https://theses.hal.science/tel-00553540>**

Submitted on 7 Jan 2011

**HAL** is a multi-disciplinary open access archive for the deposit and dissemination of scientific research documents, whether they are published or not. The documents may come from teaching and research institutions in France or abroad, or from public or private research centers.

L'archive ouverte pluridisciplinaire **HAL**, est destinée au dépôt et à la diffusion de documents scientifiques de niveau recherche, publiés ou non, émanant des établissements d'enseignement et de recherche français ou étrangers, des laboratoires publics ou privés.

N° d'ordre : 2519 Année 2007

# **THÈSE**

#### Présentée

pour obtenir le titre de

DOCTEUR DE L'INSTITUT NATIONAL POLYTECHNIQUE DE TOULOUSE

Spécialité : Génie Electrique

par

# **Abdenour ABDELLI**

Ingénieur Génie Electrique – DEA Génie Electrique

# **Optimisation multicritère d'une chaîne éolienne passive**

Soutenue le 15 octobre 2007 devant le jury composé de :

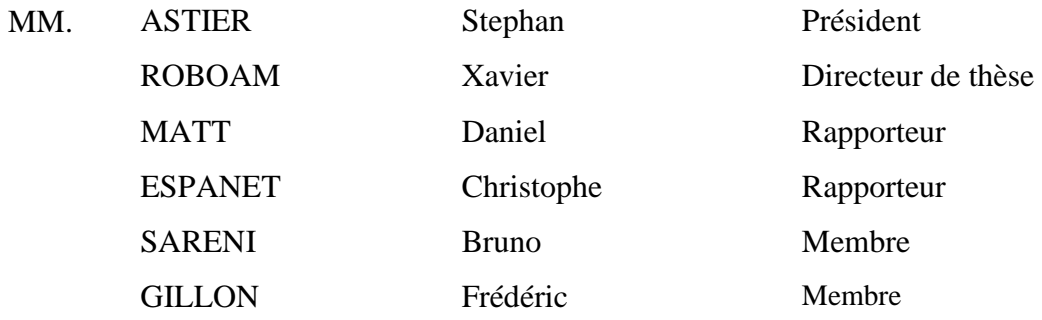

Thèse préparée au Laboratoire Plasma et Conversion d'Energie, Unité Mixte CNRS-INPT-UPS N°5213

## **Remerciements**

Je souhaiterais avant tout remercier toutes les personnes qui, de près ou de loin, ont permis à l'aboutissement de ce travail. Je pense donc en particulier à mon directeur de thèse Xavier Roboam, et à mon co-encadrant Bruno Sareni.

Je remercie vivement Monsieur Daniel Matt Professeur des universités du Laboratoire d'Electrotechnique de Montpellier et, Monsieur Chritophe Espanet maître de conférences du Laboratoire d'Électronique Électrotechnique et Systèmes de Belfort, d'avoir accepté de rapporter cette thèse.

Je tiens à remercier tout particulièrement, Monsieur Stéphan Astier Professeur des Universités à l'INP de Toulouse qui nous a fait l'honneur de précéder la soutenance et, Monsieur Frédéric Gillon maître de conférences du Laboratoire d'Électrotechnique et d'Électronique de Puissance de Lille d'avoir participé à ce jury.

Nos travaux ont été effectués au Laboratoire Laplace : merci donc à tout le personnel de l'établissement (chercheurs, ingénieurs, techniciens, assistants, informaticiens, secrétaires, directeurs, femmes de ménage, gardiens). Merci à tous les thésards avec qui, j'ai eu le plaisir de partager mon quotidien, Markos, Marcus, Valentin, Mathieu Couder, François……………

Je tiens à remercier mon encadrant de DEA Monsieur Mouloud FELIACHI. Professeur à l'Institut Universitaire de Technologie de Saint-Nazaire, qui m'a marqué par ces grandes valeurs scientifiques et humaines.

De manière plus personnelle, mes pensées les plus profondes et intimes vont vers ma famille : Ma femme toujours à mon écoute et parfois pour son plus grand désarroi, ennui et malheur, car c'est bien la seule personne à qui malheureusement j'ose confier mes inquiétudes et sur qui je reporte trop souvent mon stress, omniprésents durant ces trois années;

Ma mère (la voix de la sagesse et de l'amour) a qui je dois beaucoup, malgré, je sais que je pourrais jamais te rendre ce que tu m'as donnée. Mais, comme, tu le dis " notre réussite c'est ton bonheur".

Je dédie ce travail à ma petite nièce Maissa, à qui me tarde de lui tirer les joues.

*« Tout ce que je sais, c'est que je ne sais rien »* 

 *Platon*

## **Optimisation multicritère d'une chaîne éolienne passive**

#### RESUMÉ

 $\overline{a}$ 

Dans cette thèse une optimisation multicritère par algorithme génétique d'une chaîne éolienne de petite puissance entièrement passive (sans MPPT) a été réalisée. Le rendement de cette structure est largement amélioré par l'optimisation des caractéristiques de la génératrice. Pour un cycle de vent donné, les configurations passives optimisées sont capables d'extraire une énergie comparable à celle obtenue avec des architectures actives utilisant un dispositif MPPT. Nous avons développé quatre niveaux de modèles de comportement de la chaîne éolienne : un modèle instantané "modèle fin" pour l'analyse du système et trois modèles simplifiés pouvant être intégrés dans un processus d'optimisation en raison de la réduction du coût de calcul. Enfin, la robustesse de cette structure passive vis-à-vis des variations de vent a été analysée en exploitant un modèle de vent original basé sur des données statistiques.

## MOTS - CLÉS

Chaîne éolienne de petite puissance, Approche système, Optimisation, Algorithmes génétiques, Modèles moyens, Sensibilité, Profil du vent, Robustesse

## **Multiobjective Optimization of a Passive Wind Turbine**

## ABSTRACT

In this thesis, Multiobjective Genetic Algorithms have been applied to the design of a small passive Wind Turbine Generator (WTG). Results show that the optimized configurations of the full passive wind turbine are able to match very closely the behaviour of active wind turbine operating at optimal wind powers by using a MPPT control device. Four simulation models with different granularity and accuracy have been developed: an instantaneous global model for the system analysis and three simplified equivalent DC models that can be implemented in an optimization process because of the CPU time cost reduction. Finally, the robustness of this passive WTG has been analyzed in relation to wind variations by using an original wind model based on statistical data.

## KEYWORDS

Small Wind Turbine, System Approach, Optimization, Genetic Algorithms, Sensitivity, Robustness

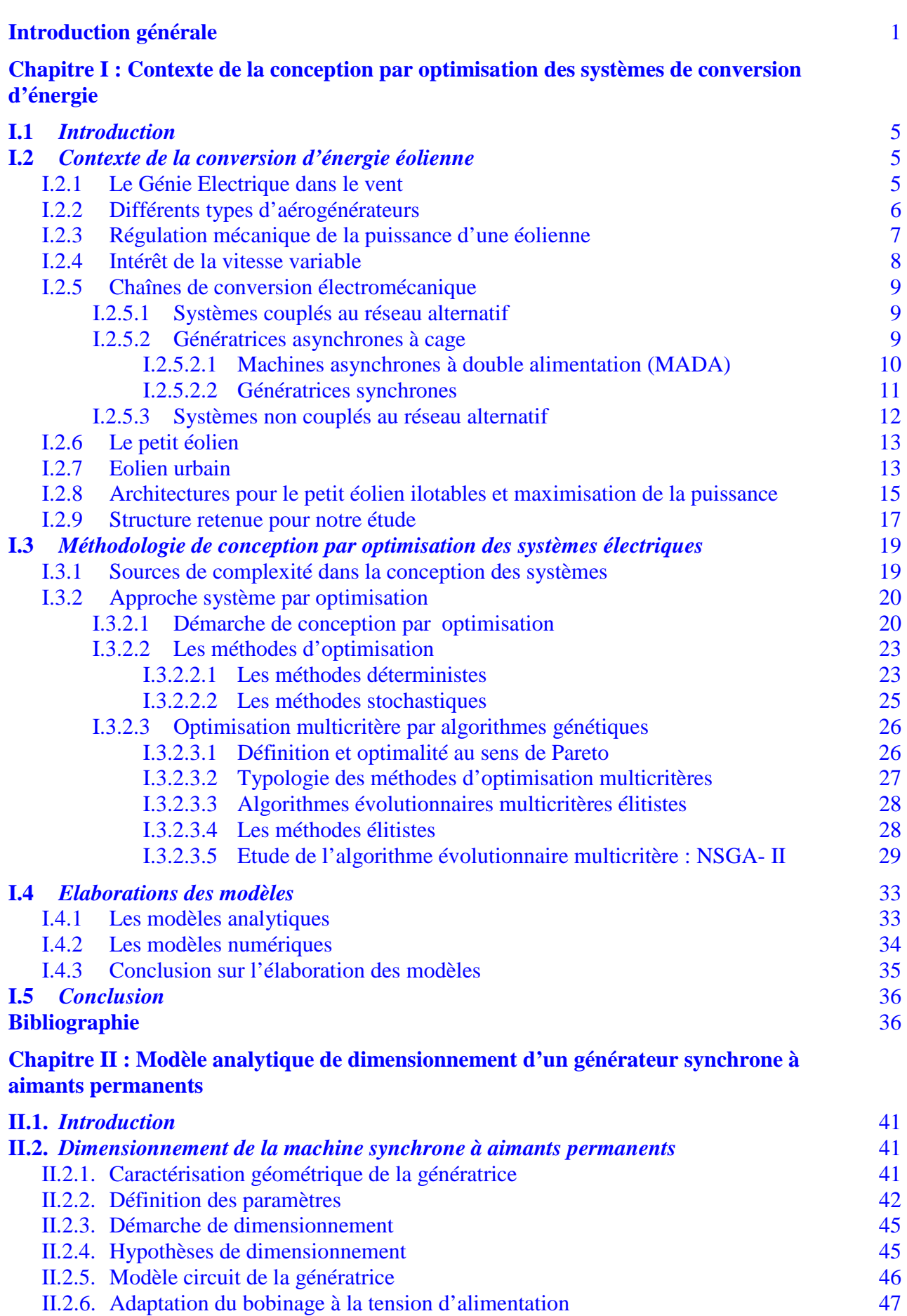

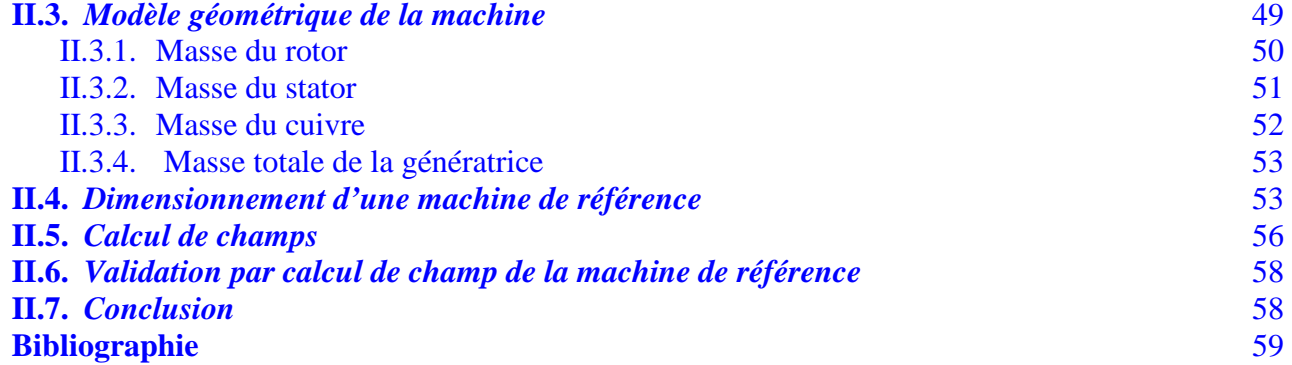

#### **[Chapitre III : Modélisation d'une chaîne éolienne de petite puissance en vue de](#page-67-0)  l'optimisation**

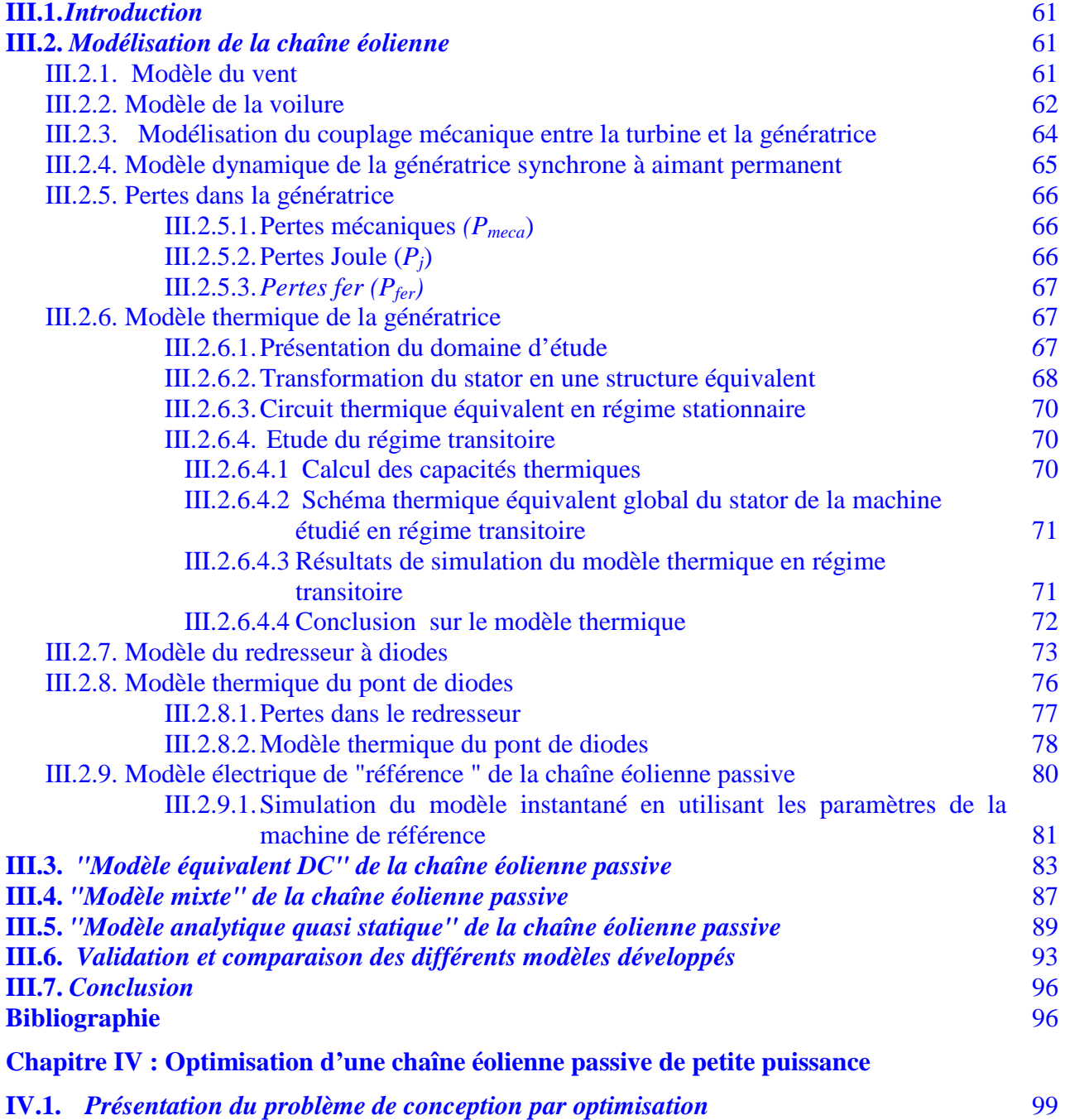

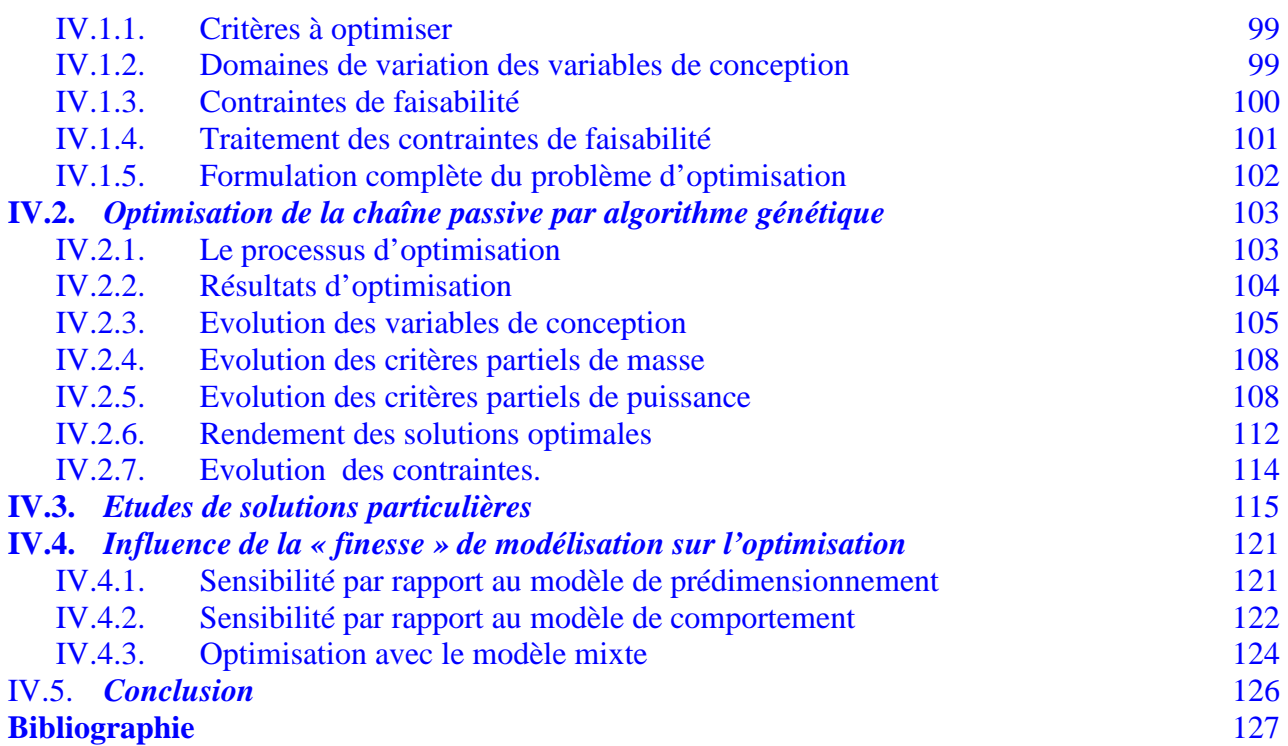

#### **[Chapitre V : Etude de sensibilité de chaînes éoliennes passives vis-à-vis du profil de vent](#page-135-0)  en prenant en compte des données statistiques**

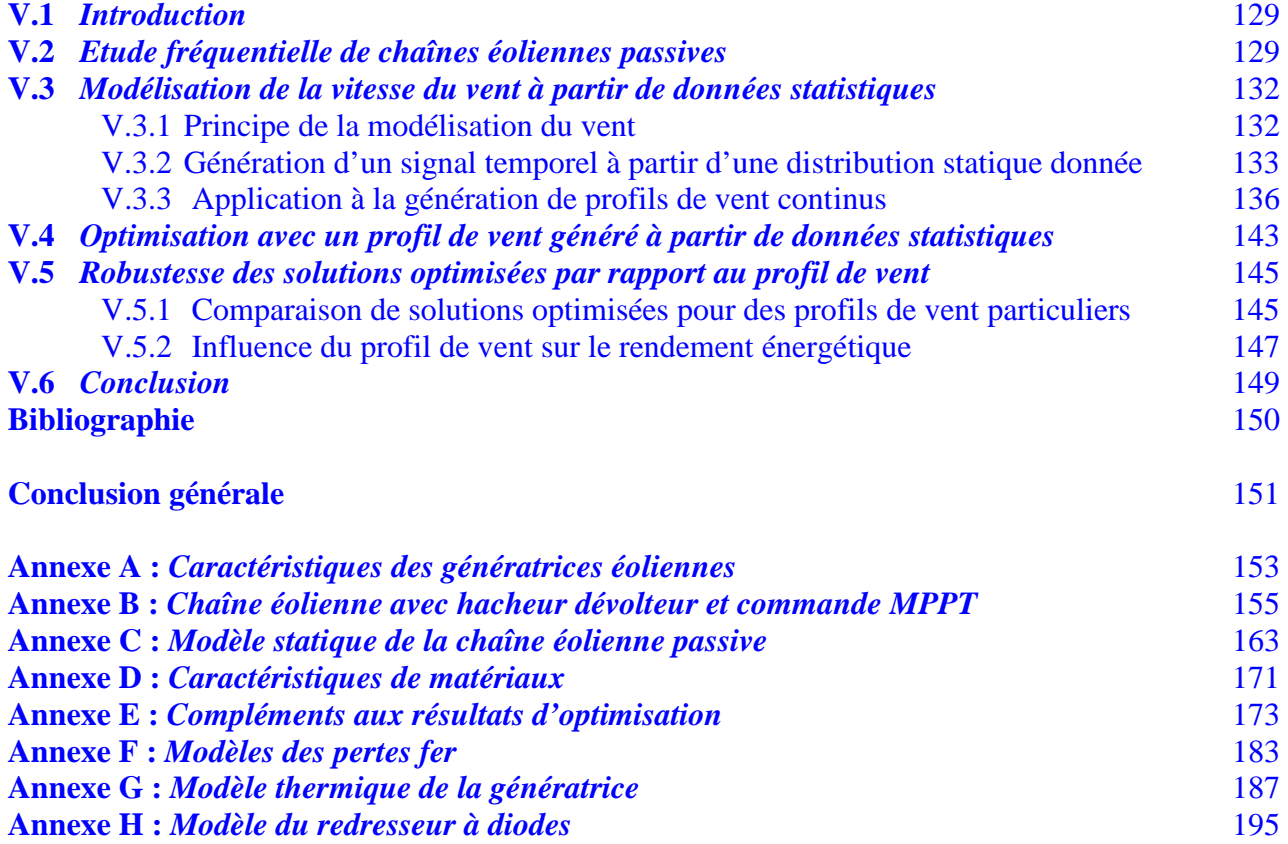

 $\overline{a}$ 

## <span id="page-7-0"></span>**Introduction générale**

Face à l'épuisement des ressources énergétiques fossiles et aux problèmes environnementaux causés par l'émission des gaz à effet de serre lors de l'exploitation de ces ressources, d'autres ressources énergétiques alternatives ont été et doivent continuer à être développées.

Parmi elles, nous pouvons citer l'énergie de fission nucléaire qui ne rejette pas directement de gaz carbonique. Cependant, le traitement des déchets, issus de ce mode de production, est très coûteux et, pour une part, leur radioactivité reste élevée durant de nombreuses années.

Une autre alternative, consiste à exploiter les énergies renouvelables, qui offrent la possibilité de produire de l'électricité proprement et surtout dans une moindre dépendance des ressources, à condition d'accepter leurs fluctuations naturelles et parfois aléatoires. Aujourd'hui, après l'hydraulique, le grand éolien devient compétitif en termes de coûts de production. Il est en train de contribuer à la réduction des rejets de gaz à effet de serre.

A côté des grandes centrales éoliennes terrestres et de parcs éoliens offshores, les fermes éoliennes de proximité, de faible puissance, ilotées ou ilotables, constituent une voie à ne pas négliger pour le développement de l'énergie éolienne. Parmi les applications potentielles de ce qu'on à l'habitude de qualifier de « petit éolien » (gamme jusqu'à 100 kW), on peut citer le domaine de l'électrification rurale pour une consommation locale d'électricité ou pour sa transformation vers d'autres vecteurs énergétiques : pompage, traitement de l'eau, électrolyse de l'eau et stockage d'hydrogène à plus long terme. L'éolien en site urbain ou péri urbain est aussi une possibilité, même si ce marché de niche se heurte à d'importants obstacles qui freinent son développement : rugosité du terrain, faiblesse du gisement éolien, rentabilité difficile à établir (Roboam,  $2005$ <sup>T</sup>.

De la même manière que pour le photovoltaïque, les éoliennes « de proximité » produisent de l'électricité sur site, évitant toutes pertes de transport et permettant également de répondre aux exigences de production d'électricité verte. Cependant, ces petites éoliennes en milieu urbain sont des produits particulièrement nouveaux sur le marché. Les installations et les connexions au réseau sont également assez limitées. Par conséquent, pour aider au développement de ce marché, un effort de communication et d'accès à l'information doit être fait, notamment sur la technologie en soi mais aussi dans les domaines de la régulation, des procédures administratives ou encore des questions de coûts.

Dans cette thèse, nous nous sommes intéressés principalement aux éoliennes de petites puissances, même si la démarche de conception, les modèles utilisés et la plupart des résultats doivent être transposables à une gamme de puissance supérieure.

Des travaux de recherche ont été précédemment menés sur cette thématique au sein de notre laboratoire. Ce travail s'inscrit notamment dans la continuité des travaux de thèse de A.Mirecki (Mirecki, 2005) sur l'optimisation de l'efficacité énergétique d'une chaîne éolienne de petite puissance en utilisant des dispositifs d'électronique de puissance pour le contrôle de la puissance éolienne. Cependant, même si les structures électroniques de puissance et la commande proposées sont de faible coût, cette étude a révélé la possibilité d'améliorer le compris coût système - efficacité énergétique d'une chaîne éolienne de petite puissance, en

<sup>&</sup>lt;sup>1</sup> Les références bibliographiques données dans cette introduction peuvent être consultées à la fin du chapitre I

simplifiant encore sa structure jusqu'à la réduire à une chaîne entièrement passive. Cependant, les études antérieures (Mirecki, 2005), (Gergaud, 2001) ont montré qu'une telle simplification n'est pertinente que sous condition d'un choix très précis et mutuellement cohérent des paramètres dans le cadre d'un processus de *conception système*. Ainsi le dimensionnement de l'ensemble de la chaîne par une approche d'optimisation système constitue l'objectif principal de ce travail. Dans ce domaine, plusieurs travaux ont été conduits, notamment dans notre équipe de recherche où le contexte systémique nous a guidés vers le choix d'algorithmes d'optimisation stochastiques à caractère évolutionnaire multicritères (Régnier, 2003), (Sareni, 2006). Dans ces travaux sur l'optimisation, la question de la finalité du système, de sa mission ou du gisement disponible est cruciale, la pertinence des solutions conçues dépendant largement de ces aspects. Dans le contexte particulier à l'éolien, la question du gisement et de la consommation est un point fondamental vis-à-vis du processus de conception système, qu'il s'agisse du choix de la structure, de son dimensionnement ou de sa gestion. Dans cette étude, nous avons donc consacré un effort particulier à la prise en compte, sous forme déterministe puis statistique du gisement éolien.

Dans le premier chapitre, nous présentons dans un premier temps un état de l'art sur l'énergie éolienne. Nous évoquons les différents types de chaînes éoliennes usuellement utilisées dans le domaine. Puis, nous abordons plus spécifiquement la question des chaînes éoliennes de petites puissances, ainsi que les méthodes de contrôle-commande utilisées pour maximiser leur efficacité énergétique. Ce tour d'horizon nous amènera naturellement à la présentation de la chaîne objet de notre étude : chaîne éolienne passive de petite puissance dédiée à un site perturbé comme dans le milieu urbain. Le couplage fort existant entre les différents éléments de ce système nous permet de mettre en évidence la nécessité de considérer le système complet lors de son dimensionnement.

Puis, nous abordons la problématique de la conception par optimisation en génie électrique. Nous détaillons ainsi les différentes phases de la conception par optimisation. Nous présentons de manière succincte les algorithmes d'optimisation couramment utilisés dans le domaine de la conception en génie électrique. Nous abordons plus particulièrement les méthodes d'optimisation multicritères et leur classification. Enfin, les différents types de modèle communément utilisés pour le dimensionnement en génie électrique sont évoqués et la problématique de leur couplage aux algorithmes d'optimisation est soulignée.

Le deuxième chapitre concernera le dimensionnement de la génératrice intégrée à la chaîne éolienne. Nous adoptons des modèles de prédimensionnement analytique, qui s'intègrent bien dans un processus d'optimisation. Le modèle de prédimensionnement analytique de la génératrice à aimants permanents a été validé par un modèle numérique basé sur l'exploitation d'un logiciel de calcul des champs (**FEMM)**.

Dans le troisième chapitre, nous présentons des modèles de comportement, qui caractérisent le fonctionnement temporel de la chaîne éolienne. Pour cela, un modèle instantané dit « de référence » de la chaîne éolienne associe un modèle circuit complet de la génératrice synchrone avec un pont de diodes triphasé. Ce dernier prend en compte de manière « fine » les commutations et l'effet d'empiétement dans le système a été développé. Mais son coût en temps de calcul est élevé et même prohibitif dans le contexte de l'optimisation de la chaîne éolienne : cette représentation aura donc pour objet de valider des approches de modélisation moins coûteuses. Ceci nous a donc conduit à développer des modèles réduits. Ainsi, trois niveaux de modèles simplifiés ont été développés. Nous comparons ces différents modèles sur plusieurs horizons, et particulièrement sur leur temps de calcul et leur précision. Ceci nous

permet de montrer la cohérence et le coût des modèles que nous allons intégrer par la suite au processus d'optimisation.

Le quatrième chapitre traite le problème d'optimisation globale de la chaîne éolienne passive. Le problème d'optimisation a été formulé et résolu. Ensuite, nous analysons les résultats d'optimisation et étudions la sensibilité des solutions optimisées par rapport aux différents niveaux de la modélisation.

Le cinquième et dernier chapitre, traite la question de la caractérisation du vent qui constitue également un terrain de recherches important. Au long de ce chapitre, nous proposons une autre méthode de modélisation de la vitesse du vent. La composante lente (moyenne) est générée selon la distribution de Weibull, et la turbulence est traitée comme un bruit blanc gaussien.

Suite à la génération d'un profil de vent issu de ces statistiques, nous réalisons une autre optimisation de la chaîne éolienne passive basée sur ce nouvel échantillon de vent.

Nous étudions enfin la sensibilité des solutions optimisées par rapport à la variabilité du gisement éolien.

## <span id="page-11-0"></span>**Chapitre I Contexte de la conception par optimisation des systèmes de conversion d'énergie éolienne**

## **I.1 Introduction**

Ce premier chapitre se situe dans le contexte de la conception par optimisation multicritère des systèmes de conversion d'énergie et en particulier des systèmes éoliens.

Dans la première partie de ce chapitre, nous présentons un état de l'art sur l'énergie éolienne. Puis, nous décrivons les différents types d'aérogénérateurs couramment utilisés pour la conversion d'énergie éolienne que nous avons classifiés suivant leur mode de couplage au réseau. Nous décrivons ensuite les diverses architectures employées dans les systèmes éoliens de petites puissances ainsi que les méthodes de commande et de contrôle utilisées pour maximiser leur efficacité énergétique. Enfin, une attention particulière est portée sur une structure éolienne passive, qui présente certains avantages si son dimensionnement global est réalisé dans un contexte systémique : c'est sur ce cahier des charges que sera fondé, par la suite, l'approche de conception par optimisation.

La deuxième partie est consacrée à la conception par optimisation de systèmes en génie électrique. Dans un premier temps, nous évoquons les sources de la complexité de ces systèmes, ce qui nous permet de mettre en évidence l'intérêt d'une approche systémique lors de la conception de tels dispositifs.

Puis, pour élaborer notre méthodologie de conception par optimisation, nous détaillons les différentes phases qu'il sera nécessaire d'aborder. Nous présentons de manière succincte les algorithmes d'optimisation couramment utilisés dans le domaine de la conception en génie électrique. Nous abordons plus particulièrement les méthodes d'optimisation multicritères et leur classification. Parmi ces méthodes, une attention particulière est portée sur les algorithmes évolutionnaires et notamment le NSGAII utilisé au chapitre III

Enfin les différents types de modèle communément utilisés pour le dimensionnement en génie électrique sont évoqués et la problématique de leur couplage aux algorithmes d'optimisation est soulignée.

## **I.2 Contexte de la conversion d'énergie éolienne**

#### **I.2.1 Le Génie Electrique dans le vent**

La ressource éolienne provient du déplacement des masses d'air qui est dû indirectement à l'ensoleillement de la Terre. Par le réchauffement de certaines zones de la planète et le refroidissement d'autres, une différence de pression est créée et les masses d'air sont en perpétuel déplacement. Après avoir pendant longtemps oublié cette énergie pourtant exploitée dès l'antiquité, elle connaît depuis environ 30 ans un essor sans précédent notamment dû aux premiers chocs pétroliers. A l'échelle mondiale, l'énergie éolienne depuis une dizaine d'années maintient une croissance de 30% par an. En Europe, principalement sous l'impulsion allemande, scandinave et espagnole, on comptait en 2000 environ 15000 MW de

<span id="page-12-0"></span>puissance installée. Ce chiffre a presque doublé en 2003, soit environ 27000 MW pour 40000MW de puissance éolienne installée dans le monde. En prévision, pour l'année 2010, on peut espérer une puissance éolienne installée en Europe de l'ordre 70000 MW soit l'équivalent d'environ de 70 tranches nucléaires (http://www.energies-renouvelables.org).

#### **I.2.2 Différents types d'aérogénérateurs**

La puissance aérodynamique capturée par une turbine s'exprime par :

$$
P_{aero} = \frac{1}{2} \rho S C_p V_v^3 \tag{I. 1}
$$

où *C<sup>p</sup>* est le coefficient de puissance aérodynamique, ρ la masse volumique de l'air (environ 1,2 kg/m<sup>3</sup>), *S* la surface active de l'éolienne et  $V_v$  la vitesse du vent.

Le coefficient  $C_p$  ne peut théoriquement pas dépasser la limite dite de Betz (Hau, 2000) :  $C_p$   $_{limit} = 0.59$  (I. 2)

Une turbine est typiquement caractérisée par sa courbe  $C_p = f(\lambda)$ avec :

$$
\lambda = \frac{R.\Omega}{V_{\nu}}
$$
: coefficient de vitesse réduite (I. 3)

où Ω est la vitesse angulaire de rotation et λ est le rapport de la vitesse (linéaire) périphérique en bout de pale sur la composante normale de la vitesse du vent.

Les turbines sont généralement placées face au vent (par un mécanisme d'asservissement de l'orientation ou par un phénomène d'équilibre dynamique naturel), *Vv* est la vitesse du vent supposée constante (hors turbulences).

Il existe deux grandes catégories d'éoliennes selon la disposition géométrique de l'arbre sur lequel est montée l'hélice (Walker et al, 1997) :

- les turbines éoliennes à axe horizontal ;

- les turbines éoliennes à axe vertical.

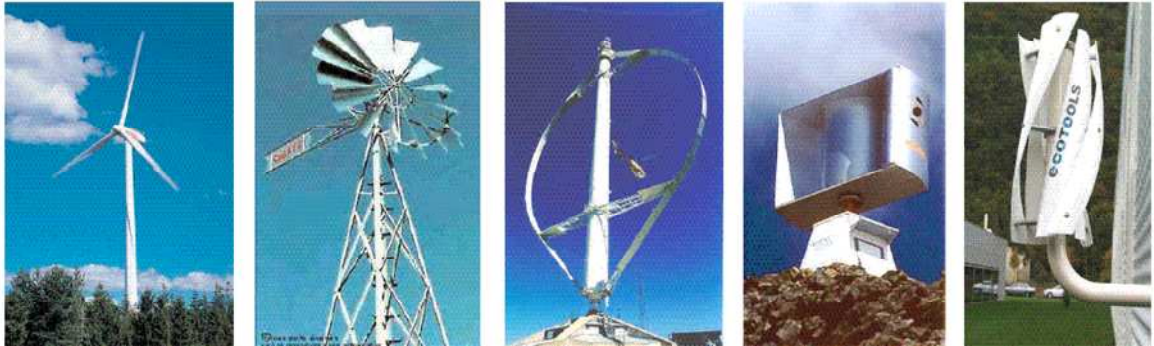

Eoliennes à axes horizontal Eoliennes à axes vertical

Figure I 1 : technologies éoliennes

Sur le plan aérodynamique, on peut comparer les différents types de turbines selon leurs coefficients aérodynamiques de puissance en fonction de la vitesse normalisée λ.

On peut noter ainsi que :

- <span id="page-13-0"></span>Ees courbes  $C_p(\lambda)$  montrent l'avantage intrinsèque des turbines à axe horizontal en terme de puissance, même si ce jugement est à nuancer lorsqu'on observe l'énergie restituée, en particulier en sites peu ventés (zones urbaines,…) ;
- Ees courbes  $C_p(\lambda)$  sont plus plates pour les « axes horizontaux » à faible nombre de pales (1, 2,3) (voire Figure I 2) par rapport aux « axes verticaux » ou aux multipales. Elles sont donc moins sensibles aux variations de  $\lambda$  autour de  $\lambda_{opt}$ .

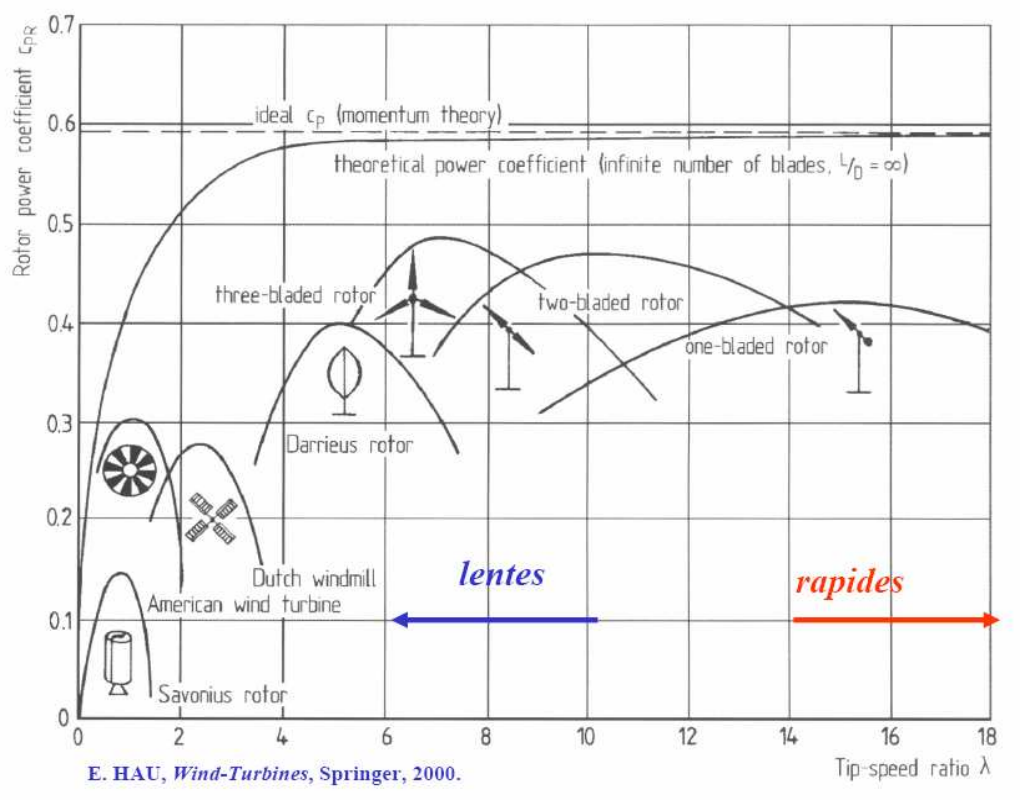

Figure I 2 : Coefficient de puissance aérodynamique en fonction de λ et de l'angle de pas des pales − graphique issu du livre de (Hau, 2000).

#### **I.2.3 Régulation mécanique de la puissance d'une éolienne**

Le dimensionnement en puissance de l'ensemble de la turbine, du générateur et de toute la mécanique de structure (nacelle, mât) associée est défini pour une vitesse du vent nominale au-delà de laquelle il est nécessaire d'écrêter la puissance. Ainsi, la courbe idéale et typique d'un aérogénérateur a l'allure de celle présentée à la Figure I 3.

<span id="page-14-0"></span>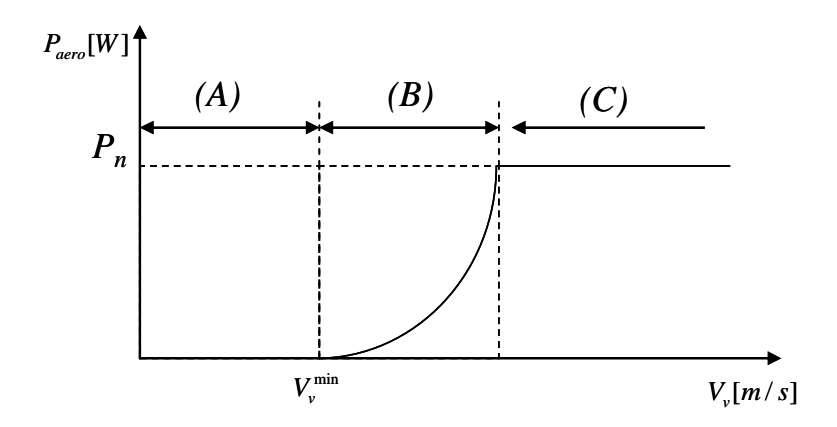

Figure I 3. Courbe typique de puissance en fonction de la vitesse du vent.

La caractéristique de puissance en fonction de la vitesse du vent comporte trois zones distinctes (Multon, 2002) :

- la zone *A*, où *P*turbine = 0 (la turbine ne fournit pas de puissance) ;

- la zone *B*, dans laquelle la puissance fournie sur l'arbre dépend de la vitesse du vent *Vv*;

- la zone *C*, où généralement la vitesse de rotation est maintenue constante par un dispositif de régulation et où la puissance *P*turbine fournie reste sensiblement égale à *Pn.*

Dans les grandes machines (au-delà de quelques 100 kW), on rencontre deux familles de systèmes de limitation de la puissance aérodynamique : les systèmes « *pitch* » (à pas variable) dans lesquels on règle l'orientation des pales pour réduire  $C_p$  sensiblement avec  $V_v^3$ et les systèmes « stall » (à décrochage aérodynamique naturel) où les pales ont un profil optimisé pour obtenir le décrochage (chute de  $C_p$  en  $V_V^{-3}$ ) dans ce cas, la courbe de puissance maximale n'est pas parfaitement plate mais présente une « bosse ». Il existe également des dispositifs intermédiaires qualifiés de « stall actif » dans lesquels un très faible réglage de l'angle de calage associé à un profil de pale optimisé permet d'obtenir un compromis entre complexité du système de réglage et qualité de la courbe de puissance obtenue.

En supposant des valeurs maximales de *Cp* d'environ 0,3, à une vitesse de vent de 15 m/s, d'après (I.1), il faut un rayon d'environ 26 m pour obtenir 1,3 MW. Si la valeur optimale de  $\lambda$ vaut environ 4 (valeur dépendante du profil des pales), la vitesse de rotation est égale à 21 tr*/*min d'après (I.3), soit une vitesse périphérique de 58 m*/*s. Plus les puissances sont importantes, plus les vitesses de rotation sont faibles, ce qui conduit à des couples mécaniques très élevés en sortie d'arbre de la turbine. Comme la nacelle située en haut de mât doit contenir le générateur électrique, il est nécessaire de chercher à l'alléger au maximum. Or, les machines électriques conventionnelles étant dimensionnées en couple, on cherche à les faire tourner rapidement pour atteindre des puissances massiques satisfaisantes.

C'est pourquoi, dans les chaînes de conversion électromécaniques conventionnelles, on intercale entre la turbine et la génératrice un multiplicateur mécanique à engrenages.

#### **I.2.4 Intérêt de la vitesse variable**

Si on considère les courbes du coefficient de puissance fonction de  $\lambda$ , il apparaît clairement l'importance d'un réglage de vitesse. En effet, si la génératrice électrique est de

<span id="page-15-0"></span>type synchrone ou asynchrone directement couplée au réseau, la vitesse est sensiblement constante et le rendement aérodynamique ne peut être maximal que pour une seule vitesse de vent (λopt). Un système à deux vitesses de rotation est possible mais la vitesse variable électronique apporte beaucoup plus en terme énergétique (Muljadi et al, 2001). La Figure I 4 montre que la position du maximum de la courbe puissance en fonction de la vitesse de rotation change avec la vitesse du vent. Typiquement, un réglage direct ou indirect de vitesse est nécessaire pour bien optimiser les transferts énergétiques. Nous verrons dans ce qui suit différents ensembles convertisseurs-machines utilisés ou utilisables dans la génération éolienne d'énergie.

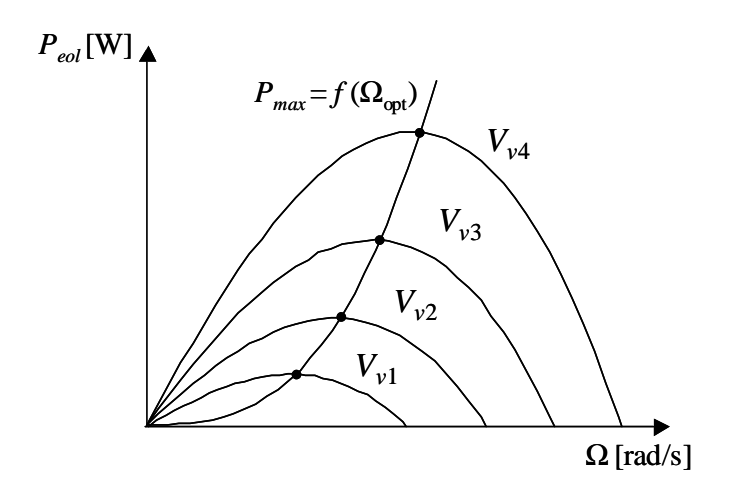

Figure I 4 : variation de la puissance éolienne en fonction de la vitesse du vent

#### **I.2.5 Chaînes de conversion électromécanique**

Diverses chaînes de production coexistent pour la production d'électricité par aérogénérateurs. Elles peuvent être très différentes selon que l'on est en forte ou en petite puissance, en fonctionnement à vitesse fixe (ou peu variable) ou à vitesse variable. On peut, par exemple, classer ces solutions par leur fonctionnement couplé ou non au réseau.

#### **I.2.5.1 Systèmes couplés au réseau alternatif**

#### I.2.5.1.1 *Génératrices asynchrones à cage*

C'est dans les grandes puissances (au-delà de 100 kW) que l'on rencontre des systèmes reliés au réseau et produisant "au fil du vent". Au départ, le faible coût et la standardisation des machines asynchrones a conduit à une très large domination des génératrices asynchrones à cage directement couplées au réseau (sans interface électronique de puissance) jusqu'à des puissances dépassant le mégawatt. Les machines asynchrones à cage ne nécessitent qu'une installation assez sommaire. Elles sont souvent associées à une batterie de condensateurs de compensation de la puissance réactive, et à un démarreur automatique progressif à gradateur ou à résistances permettant de limiter le régime transitoire d'appel de courant au moment de la connexion au réseau. Dans le cas des aérogénérateurs de dimensions importantes (puissance, rayon des pales), la vitesse de rotation est peu élevée, ce que nécessite d'insérer un multiplicateur mécanique de vitesse comme le montre la Figure I 5.

<span id="page-16-0"></span>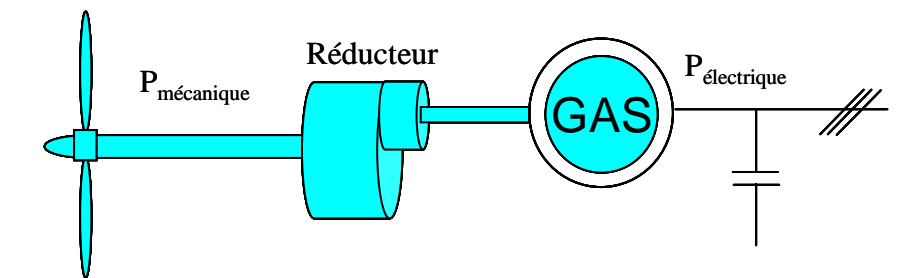

Figure I 5 : Système éolien basé sur la machine asynchrone à cage (vitesse de rotation fixe) (Müller et al, 2000)

Une autre structure consiste à utiliser un variateur de fréquence, mais cette solution est globalement coûteuse (variateur de fréquence dimensionné pour la puissance transitoire, et multiplicateur de vitesse) et donc très rarement exploitée (Figure I 6)

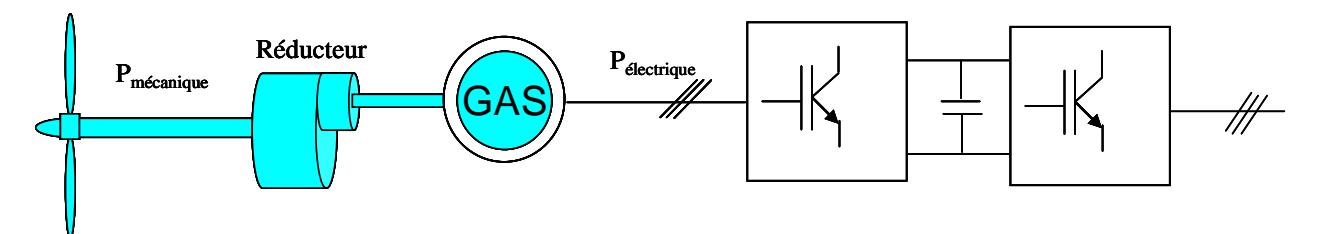

Figure I 6 : Système éolien basé sur la machine asynchrone à cage à fréquence variable (Bauer et al, 2000)

#### I.2.5.1.2 *Machines asynchrones à double alimentation (MADA)*

La machine asynchrone à rotor bobiné à double alimentation présente un atout considérable. Son principe est issu de celui de la cascade hyposynchrone : le stator (ou le rotor) est connecté à tension et fréquence fixes au réseau alors que le rotor (ou le stator) est relié au réseau à travers un convertisseur de fréquence (plus ou moins élaboré). Si la variation de vitesse requise reste réduite autour de la vitesse de synchronisme, le dimensionnement du convertisseur de fréquence (électronique de puissance) peut être réduit.

Ces machines sont un peu plus complexes que des machines asynchrones à cage avec lesquelles elles ont en commun de nécessiter un multiplicateur de vitesse. Leur robustesse est légèrement diminuée par la présence de système à bagues et balais, mais le bénéfice du fonctionnement à vitesse variable est un avantage suffisant pour que de très nombreux fabricants (Vestas, Gamesa…) utilisent ce type de machine.

Une des solutions très intéressantes et permettant d'obtenir une variation de la vitesse de rotation d'environ 30% autour de la vitesse de synchronisme consiste à coupler le rotor de la génératrice à double alimentation au rotor à travers deux onduleurs MLI triphasés, l'un en mode redresseur, l'autre en onduleur réseau (Figure I 7). En général, le dimensionnement de la chaîne rotorique se limite à 25% de la puissance nominale du stator de la machine électrique, ce qui suffit à assurer une variation de 30% de la plage de vitesse. Ceci constitue le principal avantage de cette structure. Par contre son inconvénient majeur est lié aux interactions avec le réseau, en particulier les surintensités engendrées par des creux de tension du réseau.

<span id="page-17-0"></span>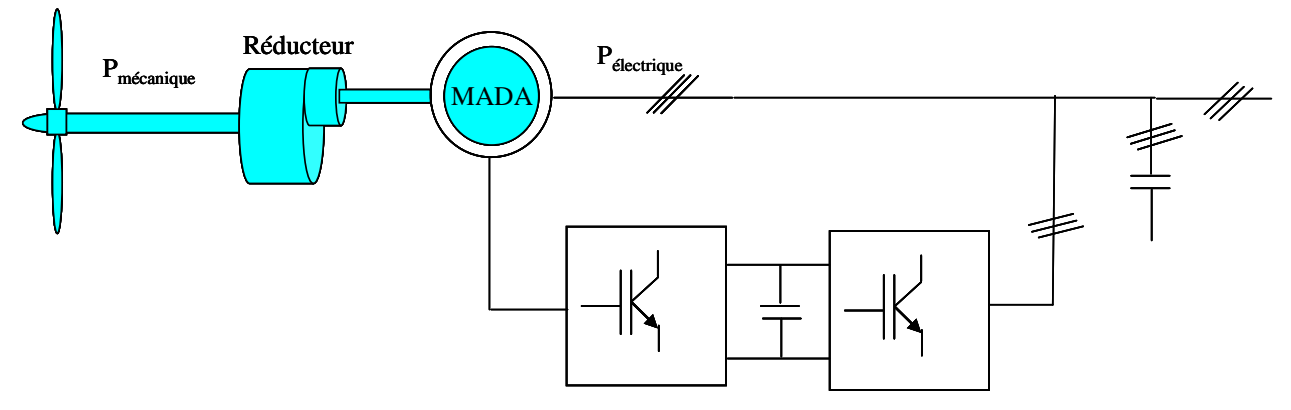

Figure I 7 : Système éolien basé sur la machine asynchrone double alimentation- régulation de la vitesse de rotation par chaîne rotor alimentation (Bauer et al, 2000)

#### I.2.5.1.3 *Génératrices synchrones*

Enfin, tout particulièrement dans le cas des entraînements directs (sans multiplicateur mécanique), on utilise des machines synchrones. Leurs performances, notamment en terme de couple massique, sont très intéressantes lorsqu'elles ont un très grand nombre de pôles. Leur fréquence étant alors incompatible avec celle du réseau, le convertisseur de fréquence s'impose naturellement. C'est pourquoi les machines à entraînement direct sont toutes à vitesse variable.

Les génératrices synchrones à entraînement direct sont encore peu nombreuses. Le principal fabricant est Enercon (plusieurs milliers de machines de 300 kW, 600 kW, 1 MW et 1.8 MW sont déjà en service). L'inducteur (rotor) est bobiné nécessite un système bagues lisses-balais ou un système à diodes tournantes sans contact (comme dans les « alternateurs classiques » de production) pour amener le courant continu. Le courant d'excitation constitue un paramètre de réglage qui peut être utile pour l'optimisation énergétique, en plus du courant d'induit réglé par l'onduleur MLI.

Pour des raisons de compacité et de rendement, des génératrices synchrones à aimants permanents apparaissent (Jeumont Industrie, 750 kW) et devraient prendre une place croissante dans les prochaines années (voire Figure I 8).

On trouve également des machines synchrones « rapides » associées à un multiplicateur de vitesse, comme chez le constructeur Made (gamme au-delà de 800 kW). Ces machines fonctionnent à vitesse variable. Elles débitent sur un redresseur à diodes, puis la tension continue est convertie à travers un onduleur MLI pour être compatible avec le réseau auquel elles sont connectées comme le montre la Figure I 9.

<span id="page-18-0"></span>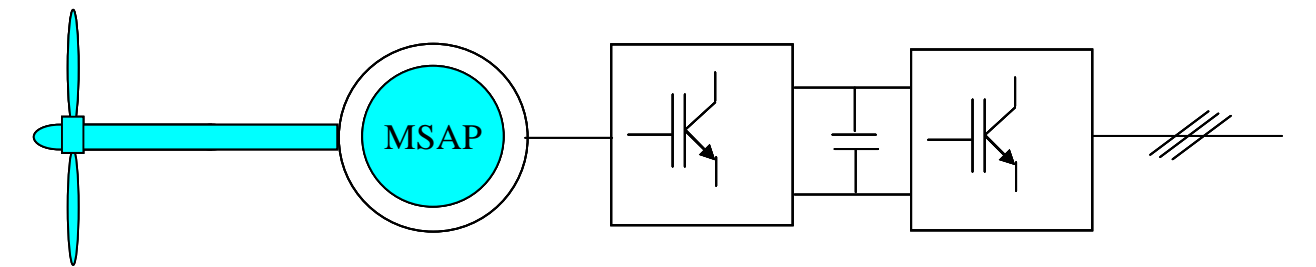

Figure I 8 : Système éolien basé sur la machine synchrone à aimants permanents (Bauer et al, 2000)

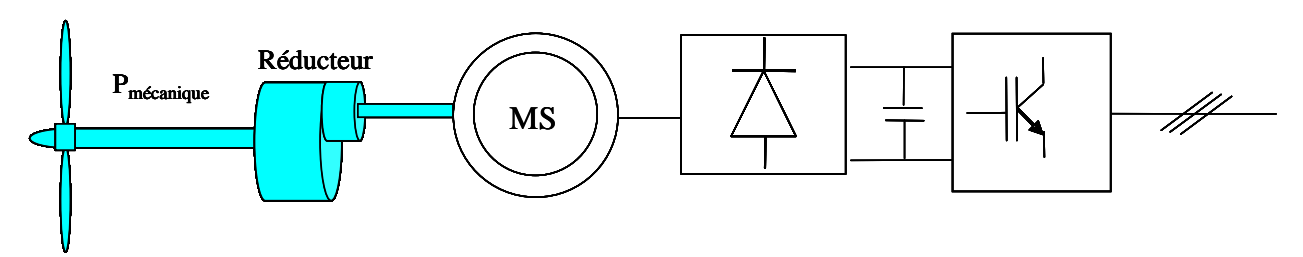

Figure I 9 : Système basé sur la machine synchrone et redresseur à diodes

De nos jours, dans le domaine de la conversion de l'énergie éolienne, l'intérêt se porte sur l'utilisation de génératrices électriques tournant à basse vitesse sans multiplicateur. Celuici est en effet une source de bruit et de pannes fréquentes.

#### **I.2.5.2 Systèmes non couplés au réseau alternatif**

Pour les réseaux de petites puissances en site isolé, une solution couramment employée consiste à associer les aérogénérateurs à un ou des groupes électrogènes, souvent diesel. Dans la version la plus rudimentaire, la génératrice est de type asynchrone à cage et est auto amorcée par condensateurs (Tounzi, 1999). Pour éviter des démarrages trop fréquents du groupe électrogène, ou pour assurer les transitions, des batteries électrochimiques, voire des accumulateurs inertiels, peuvent également être associés via un convertisseur électronique. Les inconvénients principaux de ce type de chaîne sont dus à la rigidité (vitesse faiblement variable par glissement de la GAS), l'absence d'optimisation de puissance et la nécessité d'un multiplicateur de vitesse (Roboam, 2006).

Une autre solution couramment employée consiste à utiliser un bus continu intermédiaire avant de transformer l'énergie en courant alternatif. Dans le cas des très petites puissances, l'énergie est directement consommée en courant continu. Le bus continu présente l'avantage d'interconnecter plus aisément divers systèmes de production (éolien, photovoltaïque, pile à combustible…) et des batteries électrochimiques qui peuvent se trouver directement en tampon sur de tels bus (Dali et al, 2007).

 La Figure I 10 montre une solution originale et de faible coût pour associer un aérogénérateur à un tel système. La génératrice est de type synchrone à aimants permanents (entraînement direct comme il s'agit de puissances modestes) débitant directement, à travers un pont de diodes triphasé, sur le bus continu et l'accumulateur électrochimique.

Le débit direct (à travers un simple redresseur en pont à diodes) de la machine synchrone sur une source de tension continue peut surprendre. En fait, c'est grâce à <span id="page-19-0"></span>l'inductance d'induit de la machine synchrone de forte valeur que les courants restent proches des formes sinusoïdales et que les rendements de conversion sont corrects. En cas de surcharge de la batterie (trop de tension), un contacteur met en court-circuit l'induit de la génératrice. La turbine est alors arrêtée en rotation.

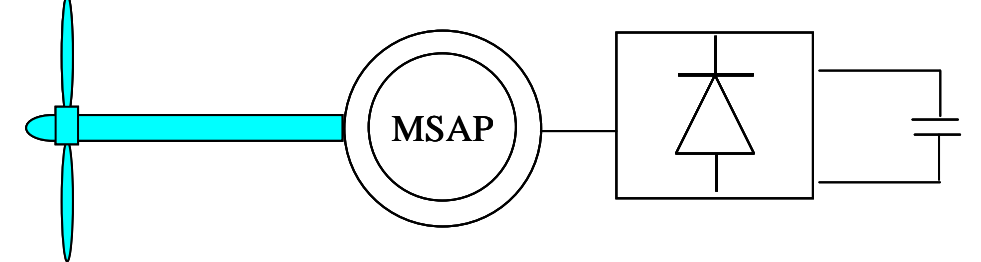

Figure I 10 Aérogénérateur à aimants débitant directement à travers un pont de diodes sur le bus continu (Gergaud et al, 2001)

 Pour de faibles rayons de pales, les rotors tournent suffisamment vite pour que la conception des générateurs reste classique. Cependant, comme nous le montrons ci - dessous, une conception de la génératrice dédiée à l'application est nécessaire, selon la turbine et la chaîne de conversion d'énergie utilisées (Roboam, 2006).

#### **I.2.6 Le petit éolien**

.

Le petit éolien, ou éolien individuel ou encore éolien domestique, désigne les éoliennes de petites et moyennes puissances, de 100 watts à 20 kilowatts, montées sur des mâts de 10 à 35 mètres, raccordées au réseau ou bien autonomes en site isolé. Le petit éolien est utilisé pour produire de l'électricité et alimenter des appareils électriques (pompes, éclairage, ...) de manière économique et durable, principalement en milieu rural. Par exemple, une petite éolienne accompagnée d'un module solaire photovoltaïque et d'un parc de batteries peut garantir l'autonomie énergétique d'un voilier (éclairage, instruments de bord...). L'élément essentiel pour qu'une petite éolienne soit économiquement rentable est le vent, qui doit être à la fois puissant et fréquent. Les petites éoliennes classiques sont généralement à axe horizontal. Elles comprennent le plus souvent deux à trois pales et développent une puissance électrique de 100 watt à 20 kW. Elles sont fabriquées soit par des professionnels (AWP, Bergey, Eoltec, Lakota, Vergnet, South West Windpower, Windside, ...), soit en auto construction.

#### **I.2.7 Eolien urbain**

Eolien urbain est un nom générique pour les systèmes de production d'énergie éolienne spécialement adaptés à l'environnement urbain. Si tout le monde connaît les éoliennes classiques (une grande hélice sur un mât), l'éolien urbain est une technologie émergente. L'environnement urbain est particulièrement difficile pour la production d'énergie éolienne : vent turbulent avec des variations rapides et localisées de vitesse et de direction, sites d'implantation difficiles d'accès et peu adaptés à l'installation d'une éolienne (ancrages...). Mais le potentiel est important (tous les toits des bâtiments par exemple) et la production est proche de l'utilisation (Didat, 2006).

Récemment, certains constructeurs ont développé différents types d'éoliennes qui peuvent s'adapter aux conditions particulières des zones urbaines. Elles peuvent être classées en deux catégories principales : à axe horizontal ou à axe vertical.

#### Chapitre I Conception par optimisation des systèmes de conversion d'énergie éolienne

#### *Eolienne à axe horizontal*

Elles sont similaires aux éoliennes que l'on rencontre actuellement sur les fermes éoliennes. Les caractéristiques des éoliennes à axe horizontal sont les suivantes : de petite taille, de 5 à 20 m avec un diamètre compris entre 2 et 10 m, et avec une production pouvant aller jusqu'à 20 kW.

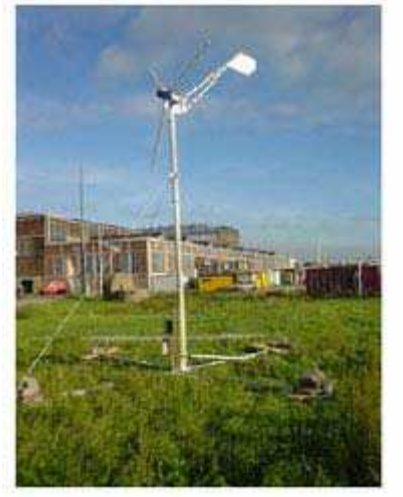

Figure I 11 Source : Eolienne à axe horizontal (Modèle Fortis Montana)

#### *Eolienne à axe vertical*

Elles ont été conçues pour s'adapter au mieux avec les contraintes engendrées par les turbulences du milieu urbain comme décrit ci-dessus. Grâce à ce design, elles peuvent fonctionner avec des vents provenant de toutes les directions et sont moins soumises à ces perturbations que les éoliennes à axe horizontal. Elles sont relativement silencieuses et peuvent facilement s'intégrer au design des bâtiments. Leurs faiblesses résident principalement dans la faible maturité du marché (coûts d'investissement élevés) et leur coefficient de puissance inférieur à celui offert par les turbines à axe horizontal. En raison de leur petite taille, l'énergie produite reste faible. Ces éoliennes trouvent donc leur place essentiellement dans le milieu urbain.

#### *Eolienne à axe horizontal ou à axe vertical ?*

En milieu urbain, la vitesse du vent et sa direction sont imprévisibles, surtout près des bâtiments. Là où la turbulence ne peut être évitée, les éoliennes à axe vertical peuvent plus facilement capter le vent. D'autre part, les éoliennes peuvent être classées selon leur caractéristique aérodynamique, c'est-à-dire fonctionnant avec un design utilisant la portance ou la traînée. Les éoliennes à axe horizontal fonctionnent avec la portance alors que les éoliennes à axe vertical utilisent soit la traînée (Savonius) soit la portance (Darrieus).

 L'éolienne de **modèle Darrieus** se caractérise par la forme en C de ces pales qui rappelle vaguement un batteur. Elle est normalement constituée de deux ou trois pales. L'éolienne utilise l'effet de la portance. Il existe différents types de machine utilisant ce principe : conique, cylindrique ou parabolique. L'éolienne peut être fixée par des haubans. L'éolienne WindWall est un exemple de machine Darrieus alors que le modèle Turby est connu pour être basé sur un design Darrieus modifié.

<span id="page-21-0"></span>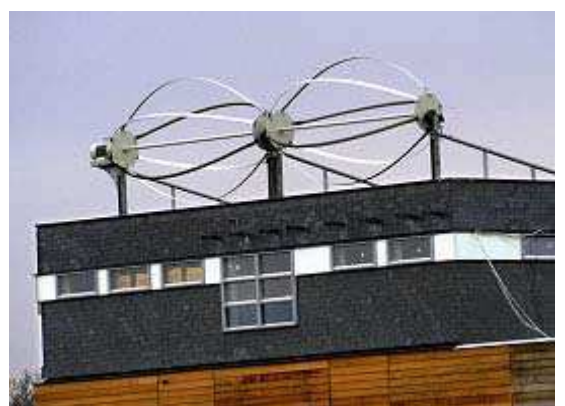

Figure I 12 : *Source : Eolienne de type Darrieus (WindWall)*

L'éolienne de **modèle Savonius** utilise la traînée différentielle entre les aubes constituées de parties cylindriques en opposition. Un couple se crée mettant alors le générateur en mouvement. La vitesse de démarrage de ces machines est plutôt basse, autour de 2 m/s (λ~0.5). Les éoliennes à axe vertical s'adaptent particulièrement bien aux effets de la turbulence. De plus, ce design ne fait pas beaucoup de bruit et finalement convient bien au milieu urbain. En revanche, ce concept est fortement pénalisé par son coefficient de puissance  $(C_p^{\max}$ ~0.2)

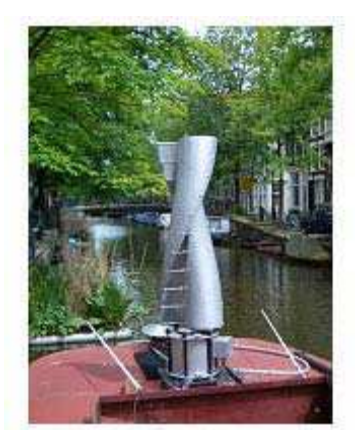

Figure I 13 Source : Eolienne de type Savonius (WindSide)

En conclusion, en terme de coûts, les éoliennes à axe horizontal sont à l'heure actuelle moins chères que les éoliennes à axe vertical et connaissent également de meilleurs rendements énergétiques. Cependant, les éoliennes à axe horizontal posent quatre problèmes qui sont moins cruciaux pour les éoliennes à axe vertical : le bruit, les vibrations, la sécurité, l'orientation du flux éolien et sa variation.

#### **I.2.8 Architectures pour le petit éolien ilotables et maximisation de la puissance**

Les éoliennes utilisées pour la production de l'électricité doivent permettre de produire un maximum de puissance en exploitant au mieux l'énergie disponible dans le vent. C'est pour cette raison que de nombreux systèmes de commande de l'éolienne, agissant au niveau de la partie mécanique ou électrique, sont développés pour maximiser la conversion d'énergie.

On parle alors de recherche du point de fonctionnement à puissance maximale (MPPT en anglais pour *Maximum Power Point Traking*). Ces systèmes utilisent différents moyens afin d'obtenir ce point de puissance maximum. Il est possible de modifier l'angle de calage des pales ou bien encore de jouer sur la commande de la génératrice pour adapter l'impédance de charge.

Dans le cas des systèmes de petite puissance (de 100 W à quelques kW) surtout dédiés aux sites isolés, les chaînes de conversion d'énergie sont alors très différentes de celles de grande puissance. Elles sont souvent basées sur l'utilisation d'un alternateur triphasé à aimants permanents multipolaires, à entraînement direct (sans multiplicateur mécanique), débitant à travers une chaîne de puissance plus ou moins complexe sur un accumulateur électrochimique généralement basse tension.

 Dans cette gamme de puissance, la génératrice peut tout d'abord débiter sur une batterie à travers un redresseur à MLI (voire Figure I 14). Cette structure permet d'assurer un contrôle dynamique et fiable en vitesse ou en couple de la génératrice, ce qui permet facilement de déplacer le point de fonctionnement sur toute la plage des vitesses de rotation et ainsi, d'effectuer par ce biais une recherche de la puissance maximale souhaitée. En revanche, elle est assez coûteuse et complexe à mettre en œuvre: elle nécessite en effet des captures électrique et mécanique ainsi qu'un convertisseur statique et d'un dispositif de commande onéreux.

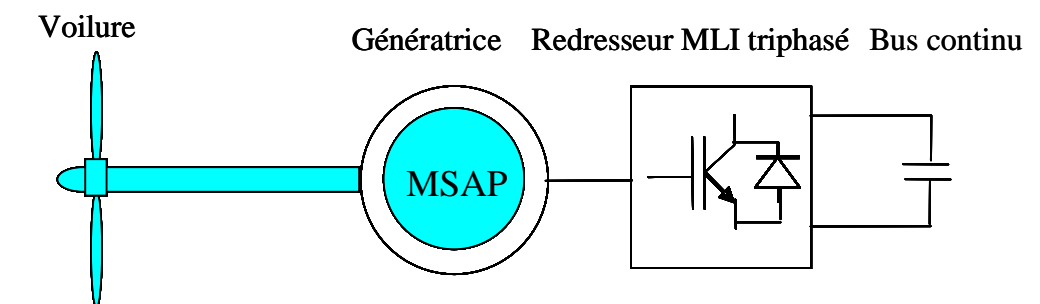

Figure I 14 : Structure éolienne à base d'un redresseur à MLI

On trouve également une autre structure plus simple, qui consiste à redresser le courant alternatif par un pont de diodes et à intercaler un hacheur entre le pont de diodes et la batterie (Figure I 15). La présence d'un hacheur permet un contrôle indirect de la puissance transitée autorisant ainsi un fonctionnement en MPPT. Ce dernier est obtenu en contrôlant le courant de charge qui débite dans une batterie selon le point de fonctionnement de l'éolienne. Contrairement à la structure décrite précédemment, le contrôle de la charge mécanique de la voilure s'effectue de façon indirecte à travers le pont de diode. Cependant, cette structure quoique simplifiée peut s'avérer encore trop couteuse en petit éolien, car elle nécessite deux capteurs (courant, tension DC), deux convertisseurs statiques et une loi de commande.

<span id="page-23-0"></span>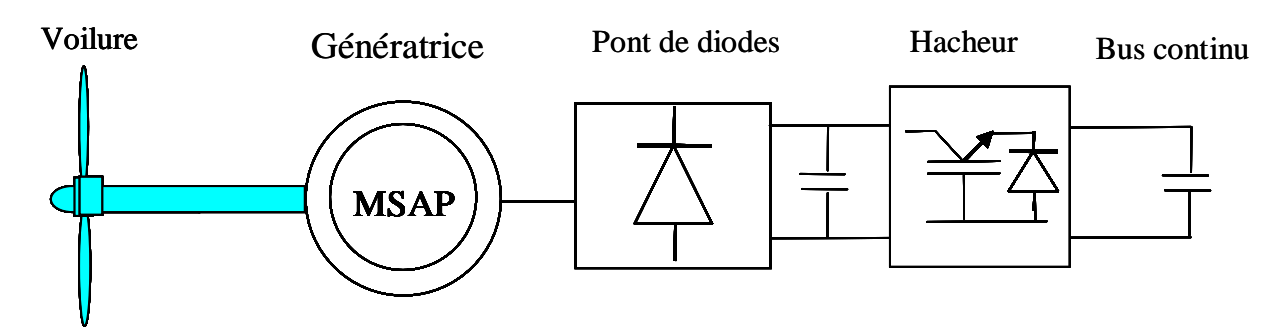

Figure I 15 : Structure éolienne à base d'un hacheur en aval du pont de diodes (Mirecki, 2007)

Les deux précédentes structures précédentes ont été étudiées au LAPLACE dans le cadre de la thèse d'Adam Mirecki (Mirecki, 2005) dédiée au contexte du petit éolien. Ces architectures et leurs lois de commande/gestion ont été implantées sur le banc 'petit éolien' du LAPLACE (ex LEEI). Enfin, ces chaînes de puissance ont été associées à une voilure axe vertical de type Savonius développée par l'Institut de Mécanique des Fluides de Toulouse (IMFT).

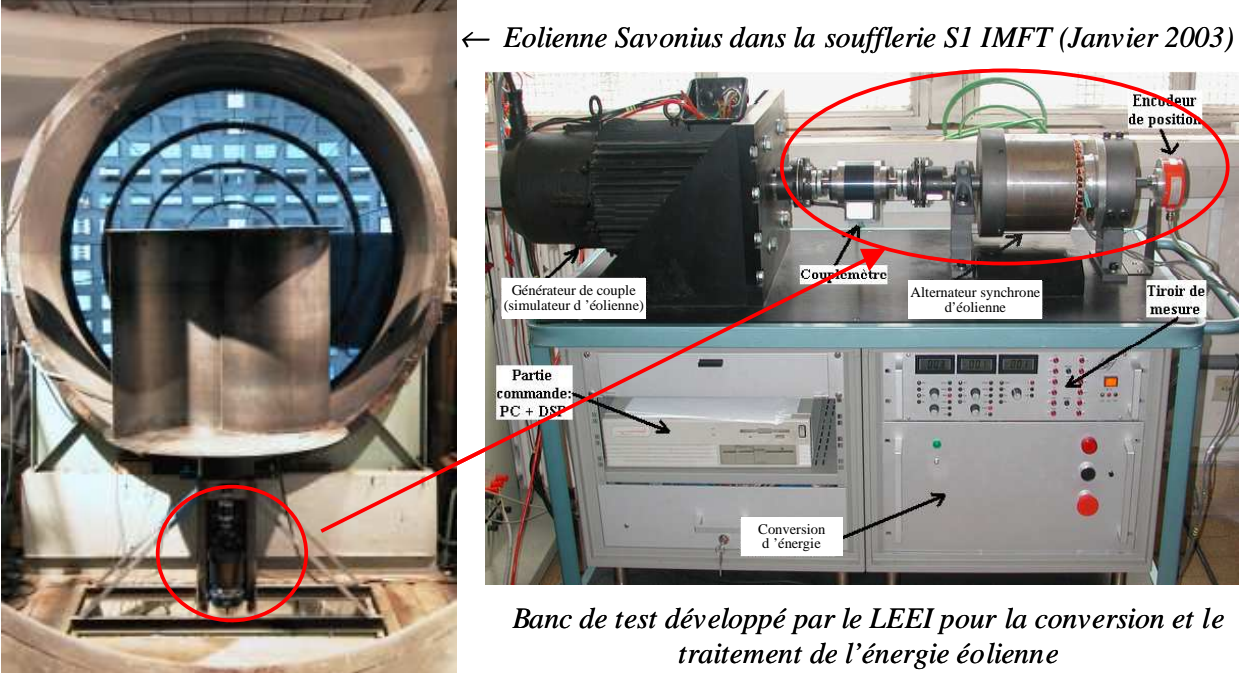

Figure I 16: moyen d'essai en petit éolien (collaboration LAPLACE - IMFT)

#### **I.2.9 Structure retenue pour notre étude**

Afin de minimiser encore le coût système, on peut en petit éolien rechercher la structure la plus simple possible, basée sur l'association directe d'une batterie en aval du pont de diodes comme indiqué Figure I 10. Cette structure a été proposée et analysée par **(**Gergaud et al, 2001). Dans ce cas, il n'y a aucun composant commandé, pas ou peu de capteurs et le coût de l'équipement est clairement minimal. La fiabilité de cette « chaîne entièrement passive » est également très appréciable dans le contexte applicatif que nous visons, à savoir le petit éolien iloté ou ilotable. Par contre, cette chaîne présente un inconvénient majeur au niveau de l'efficacité énergétique qui peut s'avérer assez modeste si l'association turbinegénératrice- accumulateur n'est pas mutuellement adaptée. Ceci est dû à sa caractéristique de charge figée, qui représente un obstacle pour optimiser le transfert d'énergie du vent selon les variations de la vitesse de vent.

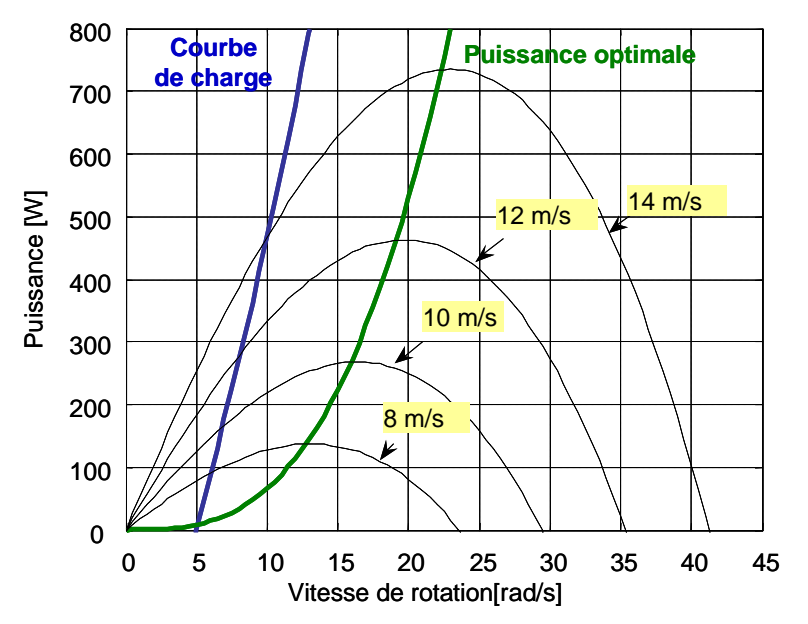

Figure I 17 : Courbe de charge de la machine de référence

La Figure I 17 montre la médiocre adaptation à la turbine éolienne d'une telle chaîne pour le dimensionnement existant sur le banc d'essai du LAPLACE.

Cependant plusieurs travaux (Mirecki, 2005) ont montré que cette structure pourrait être efficace du point de vue énergique si un choix judicieux de ses paramètres (électriques et géométriques) est réalisé. En d'autres termes, cela signifie qu'en supprimant toute commande MPPT, on peut obtenir une récupération de l'énergie du vent quasi–optimale.

 Cette structure est un exemple concret de système de conversion d'énergie complexe, car elle est composée de plusieurs sous systèmes appartenant à plusieurs domaines physiques très différents (aérodynamique, mécanique, électrique, thermique….) en forte interaction.

L'existence d'un couplage fort entre les différents éléments de cette structure nécessite de considérer le système dans sa globalité, plutôt que d'examiner les différents organes séparément.

Dans ce contexte, une conception par une approche système prend toute sa légitimité. Ainsi, un intérêt particulier est porté sur cette structure, et son dimensionnement dans le cadre d'un processus de conception par optimisation qui constitue l'objectif principal de notre travail.

Afin d'établir notre méthodologie de conception par optimisation, nous allons présenter dans la deuxième partie de ce chapitre un état de l'art sur la conception des systèmes en génie électrique, ainsi que la méthode de conception par optimisation adoptée au cours de notre travail.

### <span id="page-25-0"></span>**I.3 Méthodologie de conception par optimisation des systèmes électriques**

#### **I.3.1 Sources de complexité dans la conception des systèmes**

D'une manière très générale, la conception correspond à la détermination de toutes les caractéristiques d'un objet ou d'un système répondant à un besoin défini par rapport un cahier des charges. L'aboutissement du processus de conception dépend donc de la faisabilité du cahier des charges qui doit être clairement élaboré.

La conception des systèmes en génie électrique devient de plus en plus complexe, en raison de la présence de plusieurs éléments de nature et de fonctionnalités différentes en interaction au sein du système à concevoir.

Cette hétérogénéité engendre une cohabitation de plusieurs phénomènes de la physique accroissant les difficultés de représentation et de caractérisation du système à concevoir.

 Ces difficultés ne se résument pas seulement à la coexistence de plusieurs disciplines au sein du même système imposant au concepteur de maîtriser plusieurs domaines de la physique pour pouvoir caractériser le système de manière complète. Mais elles sont aussi liées aux interactions existantes entre les éléments du système, son environnement et la finalité visée. La Figure I 18 (Régnier, 2003), illustre les différents couplages coexistant au sein d'un système complexe*.* 

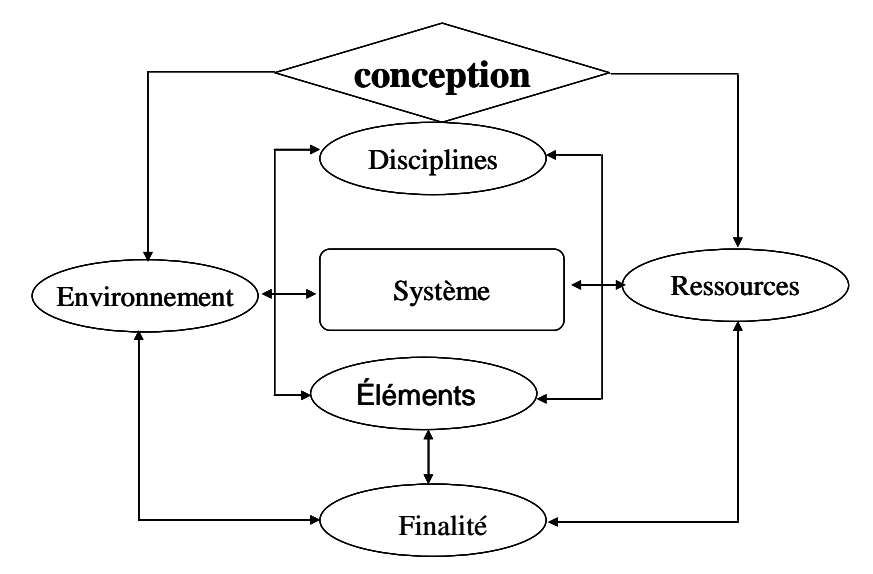

Figure I 18 : Principaux couplages présents lors de la conception

L'existence de ces couplages au sein du même système à concevoir nécessite de considérer le système dans sa globalité lors de sa conception.

#### <span id="page-26-0"></span>**I.3.2 Approche système par optimisation**

 S'il n'est pas trop contraignant, un cahier des charges admet souvent plusieurs solutions voire une infinité. Donc, outre la recherche d'une simple solution pour le problème de dimensionnement, il s'agit de déterminer les meilleures au regard d'un ou de plusieurs critères.

 Pendant la phase de modélisation, les critères en question sont exprimés en fonction des paramètres géométriques, énergétiques et /ou structurels du système. L'objectif est, désormais, de trouver les jeux de paramètres qui honorent ces critères. L'idée, dans ce genre d'approche, est de poser le problème de dimensionnement comme un problème d'optimisation sous contraintes.

Dans l'ensemble des solutions, on recherche alors les solutions (les paramètres de conception) optimales qui minimisent ou maximisent les fonctions objectifs.

Plusieurs travaux ont montré l'équivalence entre un problème de dimensionnement de structures et un problème d'optimisation sous contraintes (Slemon et al, 1992 ; Kone, 1993).

#### **I.3.2.1 Démarche de conception par optimisation :**

La méthodologie de dimensionnement par optimisation menée dans notre travail, comporte quatre phases (Figure I 19) (Sareni, 2006),

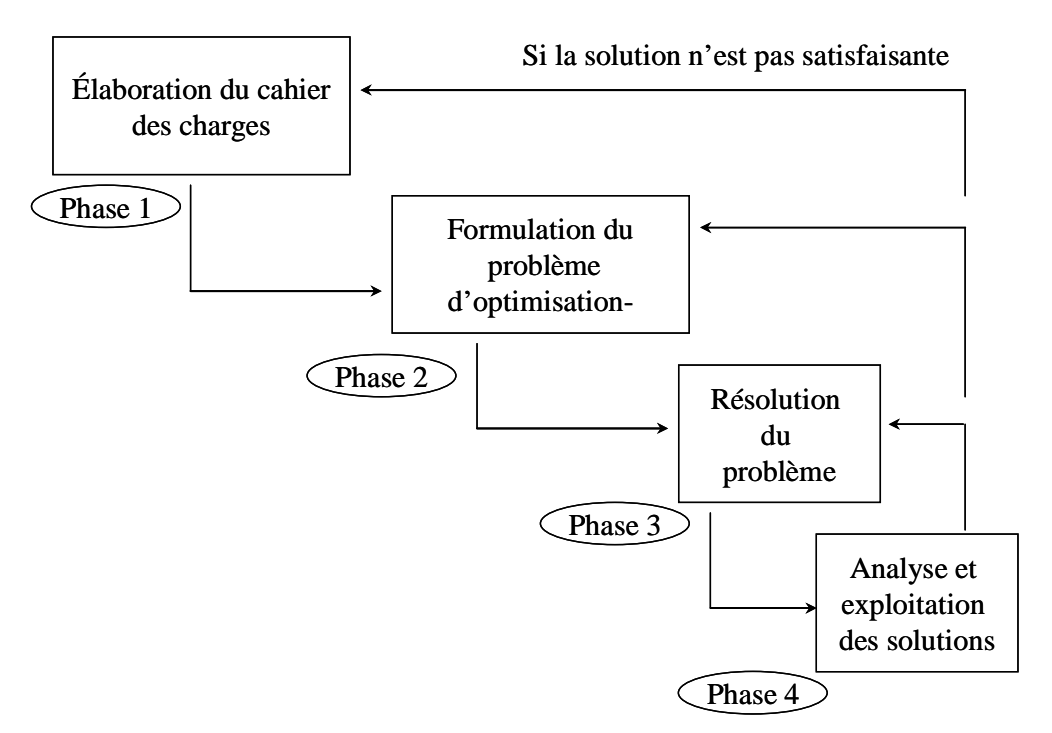

Figure I 19 : Démarche de dimensionnement des systèmes par optimisation

Ces quatre phases sont :

#### - *Elaboration d'un cahier des charges (Phase 1)*

 La donnée d'entrée d'un processus d'optimisation est le cahier des charges. La qualité de la solution obtenue dépend de sa précision et de sa cohérence. L'élaboration du cahier des charges doit spécifier les objectifs à réaliser par le système à concevoir et les contraintes attachées à son fonctionnement, aux matériaux qui le constituent et à l'environnement dans lequel il va évoluer. Par exemple, pour un système éolien, l'objectif visé sera un fonctionnement à puissance maximale avec un coût de revient minimal. Les contraintes seront essentiellement des contraintes d'encombrement de la génératrice (diamètre externe et longueur de la génératrice) et des contraintes liées aux matériaux (induction de démagnétisation, température du bobinage,…). Un cahier des charges peut aussi comprendre des contraintes liées à l'interaction du système avec son environnement (rayonnement thermique ou magnétique du système), ou encore des contraintes écologiques (utilisation de matériaux recyclables)…

 Plus le cahier des charges est riche en informations, plus l'espace des solutions est réduit. Ainsi, un cahier des charges bien élaboré facilite la recherche en réduisant l'espace de solutions admissibles. Par contre, il peut être un frein à la créativité du concepteur en limitant ses choix.

#### - *Mise en équation mathématique (Phase2)*

 Une fois le cahier des charges défini, l'étape suivante consiste à traduire le problème physique en un problème mathématique équivalent, afin d'évaluer les fonctions objectives à optimiser ainsi que les contraintes liées à ce problème.

 Dans cette phase, on se trouve au cœur de la modélisation qui est l'étape la plus délicate et la plus « coûteuse » dans le processus de conception par optimisation.

 Le concepteur manipule ici des équations afin d'établir des modèles mathématiques, qui caractérisent le fonctionnement ou le comportement des différents éléments constituant le système.

 Chaque élément du système est caractérisé par des paramètres géométriques (rayon d'alésage de la génératrice, longueur utile, nombre de spires….) et des paramètres physiques (flux, tension de base,…).

 L'objectif est d'évaluer les expressions qui caractérisent le fonctionnement de chaque élément du système en fonction des grandeurs géométriques et physiques de celui-ci. Il s'agit donc bien de l'opération de **modélisation** (Espanet ,1999) : « étant donné un système décrit par ses grandeurs géométriques, physiques, il est possible de donner son fonctionnement par un modèle mathématique ». Il est clair que ceci n'est possible que dans une certaine mesure car la validité de l'analyse reste tributaire de la finesse de la modélisation. Il est très difficile de prendre en compte tous les phénomènes physiques existant au sein des éléments du système ainsi que leurs couplages et leurs interactions avec l'environnement. Il est donc impératif de fixer un certain niveau d'hypothèses pour limiter la complexité.

 Par définition, le **dimensionnement** correspond en fait à l'opération inverse de l'analyse : le cahier des charges définit un objectif à réaliser et le concepteur doit déterminer les grandeurs géométriques et physiques du système. On parle du problème direct pour l'analyse basée sur modélisation et de problème inverse pour le dimensionnement.

#### Chapitre I Conception par optimisation des systèmes de conversion d'énergie éolienne

 Il est obligatoire, pour réaliser un dimensionnement, de faire évoluer le modèle et l'adapter à la méthode d'inversion employée. En pratique, il est difficile de dissocier le dimensionnement de la modélisation et vice versa.

 La réciprocité de l'analyse et du dimensionnement est bien illustrée par la définition même du modèle analytique : c'est un système de *N* équations liant les paramètres géométriques, physiques et fonctionnels du système. Chacun de ces paramètres peut être un paramètre d'entrée du modèle, dont la valeur est connue, ou un paramètre de sortie donc une inconnue du problème mathématique.

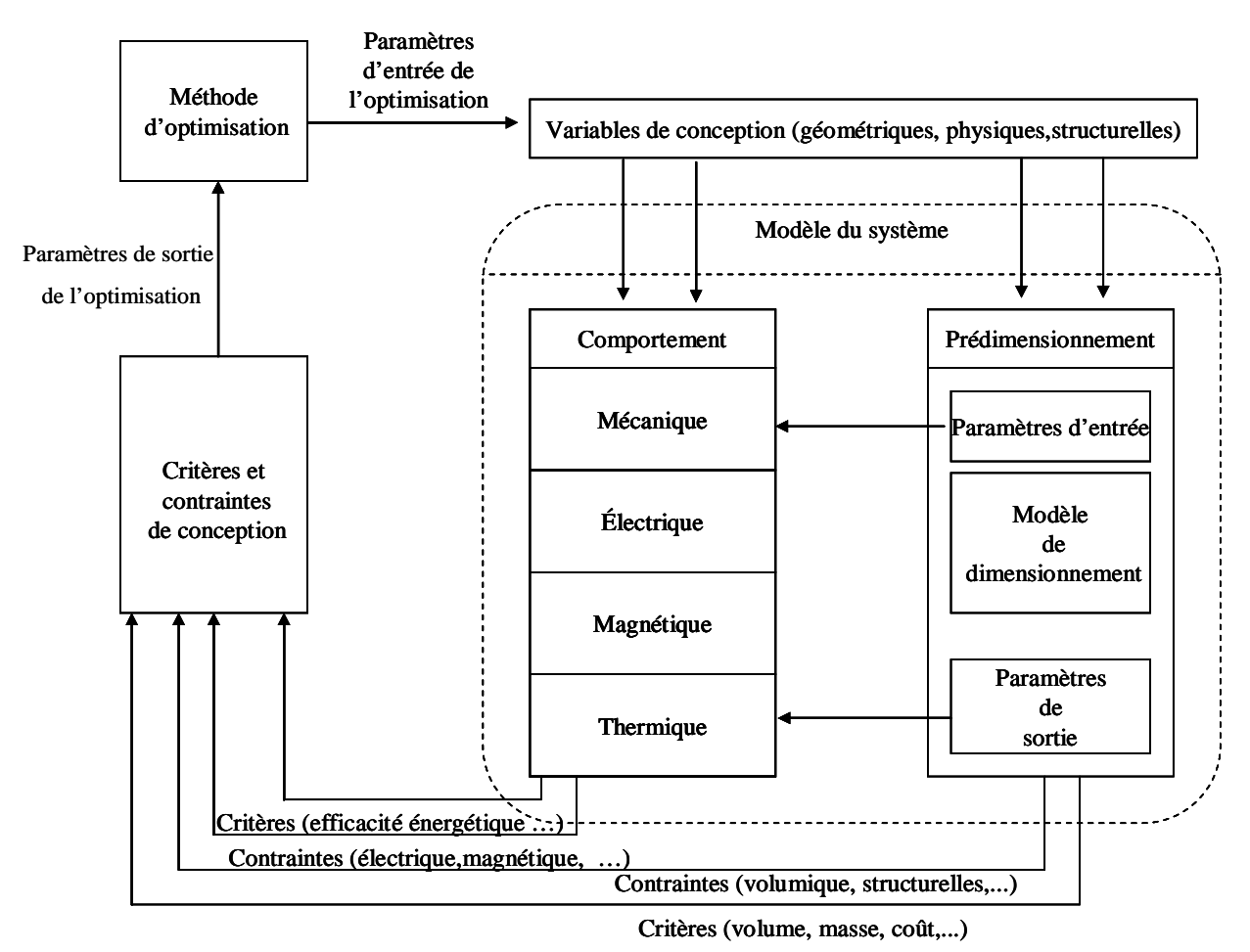

Figure I 20: Illustration de la démarche de conception par optimisation

La Figure I.20 illustre la démarche de conception par optimisation menée au cours de notre travail. Celle-ci comporte deux étapes essentielles couplées à la modélisation :

- La première étape consiste à dimensionner les différents éléments du système à partir des de paramètres géométriques, structurels et physiques† . On exploite ici un modèle de pré - dimensionnement
- La deuxième étape consiste à déterminer l'efficacité du système au cours de son fonctionnement ainsi que les contraintes associées. On exploite ici un modèle de comportement du système.

 $\overline{a}$ 

<sup>†</sup> Certains de ces paramètres sont des variables de conception, d'autres sont liés au cahier des charges ou fixés selon certaines hypothèses faites *a priori*.

<span id="page-29-0"></span>Les modèles de dimensionnement et de comportement permettent d'évaluer les critères de conception à optimiser ainsi que les contraintes de faisabilité. La combinaison d'un modèle du système qualifié de « direct »<sup>‡</sup> avec une méthode d'optimisation permet de disposer "indirectement" d'une méthode d'inversion.

Ce type d'approche itérative par optimisation s'impose car il est généralement difficile voire impossible de disposer d'un modèle « inverse » du système permettant de déduire directement les caractéristiques de celui-ci en fonction de spécifications désirées (par exemple une efficacité énergétique maximale) :

#### - *Résolution du problème d'optimisation (Phase3)*

 Cette phase consiste à résoudre le problème de conception à l'aide d'une technique d'optimisation. Plusieurs travaux ont montré qu'il n'existe pas de méthode « universelle » qui répond parfaitement à tout type de problème d'optimisation. Il faut choisir la méthode en fonction des caractéristiques du problème d'optimisation à résoudre (avec ou sans contraintes, monocritère ou multicritère, à variable continues ou discrètes…).

#### - *Analyse des solutions (Phase4)*

Il s'agit de vérifier les performances des solutions obtenues par rapport aux exigences du cahier des charges et de discriminer éventuellement plusieurs solutions. En cas d'échec, il sera nécessaire, de revenir aux étapes précédentes. Dans notre optique, un retour en arrière mettrait en doute toutes les phases précédentes, et nécessiterait la révision de l'ensemble des connaissances et des moyens employés. En effet, un échec de l'optimisation peut être dû soit :

- au cahier des charges dans le cas où celui-ci est mal élaboré ou trop contraignant : il est possible dans ce cas que le problème n'admette aucune solution réalisable ;
- à une mauvaise formulation du problème (oubli d'une contrainte de faisabilité par exemple) ;
- aux modèles utilisés dans le cas où ceux-ci ne sont pas bien adaptés à la variation paramétrique :
- à l'imprécision des modèles intégrés dans le processus d'optimisation ;
- à la méthode de résolution qui peut échouer dans la détermination des solutions optimales.

#### **I.3.2.2 Les méthodes d'optimisation**

Les méthodes d'optimisation peuvent être scindées en deux grandes familles selon le mode de recherche de l'optimum.

#### I.3.2.2.1 *Les méthodes déterministes*

 $\overline{a}$ 

Comme leur nom l'indique, pour un problème donné et pour un point de départ donné, ces méthodes convergent toujours vers le même optimum en parcourant de la même manière l'espace des solutions. Cette famille peut être, à son tour, scindée en deux sous-familles :

<sup>‡</sup> On parle de modèle « direct » (ou modèle d'analyse) pour désigner un modèle qui caractérise le comportement d'un système à partir de ses caractéristiques physiques et/ou structurelles... On qualifie de modèle « inverse » (ou modèle de synthèse), un modèle qui, à partir de spécifications sur le comportement du système, permet de « remonter » directement à ses caractéristiques physiques et/ou structurelles.

♦ *Les méthodes gradient* 

La recherche de l'optimum est orientée à l'aide du calcul des dérivées partielles de la fonction objectif, permettant de « plonger » rapidement dans la direction de l'optimum le plus proche. Parmi ces méthodes nous citons notamment la technique de la plus grande pente (*steepest descent*), les méthodes de Newton ou quasi-Newton (BFGS ou DFP), la méthode de Levenberg-Marquardt (Rao, 1996).

Ces méthodes présentent principalement trois inconvénients :

- Elles nécessitent le calcul des dérivées partielles qui ne sont pas toujours évidentes à obtenir notamment dans les cas de modèles numériques où leur évaluation par différences finis n'est pas aisée.
- Elles ne garantissent réellement qu'une convergence « locale » et se laissent aisément « piégées » par des optima locaux dans le cas de problèmes multimodaux. Cette caractéristique oblige généralement le concepteur à réaliser plusieurs optimisations avec des configurations initiales distinctes pour s'assurer de la convergence.
- Elles sont applicables à des problèmes continus ; elles ne permettent donc pas de tenir compte directement d'éventuels paramètres discrets tels que le nombre de paires de pôles ou le nombre d'encoches dans une machine électrique.

 Les méthodes gradient présentent toutefois deux avantages très intéressants. Le premier est qu'elles convergent rapidement surtout quand on dispose d'une expression symbolique exacte des dérivées partielles (Wurtz, 1996). Le second est qu'elles possèdent des critères de convergence exacts. Il est donc possible de dire avec quelle précision un optimum est atteint. Ceci permet d'obtenir de bonnes solutions en ajustant la précision de convergence.

♦ *Les méthodes géométriques ou heuristiques* 

Ces méthodes utilisent uniquement les valeurs de la fonction objectif. Elles explorent l'espace des solutions par essais successifs en recherchant les directions les plus favorables. Comme pour les méthodes gradient, la convergence des méthodes géométriques reste « locale » mais la robustesse est meilleure, en particulier si la fonction à optimiser est faiblement bruitée ou discontinue. Le principal inconvénient de ces méthodes réside dans l'augmentation du coût de calcul lorsque le nombre de variables de conception augmente. Parmi les heuristiques les plus couramment employées, nous trouvons les méthodes de Hooke and Jeeves (Bianchi et al, 1995), de Nelder et Mead, de Rosenbrock et de Powell (Kone, 1993).

#### I.3.2.2.2 *Les méthodes stochastiques*

<span id="page-31-0"></span>Les méthodes stochastiques sont basées sur une prospection aléatoire de l'espace des solutions à l'aide de règles de transition probabilistes. Ainsi, pour des optimisations distinctes avec les mêmes configurations de départ, le trajet vers l'optimum peut être différent ! Parmi les algorithmes stochastiques couramment utilisés pour la conception de systèmes de conversion d'énergie, le recuit simulé (Theodore Manikas, 1996) et les algorithmes génétiques (Deb, 2001) sont sans doute les plus populaires.

#### ♦ *Les algorithmes génétiques*

L'algorithme génétique est une technique d'optimisation inspirée de la sélection naturelle et de la génétique. L'algorithme part d'un ensemble de solutions possibles initialisé aléatoirement dans l'espace de recherche. Les individus sont représentés par leurs variables de conception ou par un codage de celles-ci (chromosome).

Certaines solutions de la première population sont utilisées pour former, à partir d'opérateurs génétiques (croisement, mutation, etc.), une nouvelle population. Ceci est motivé par l'espoir que la nouvelle population soit meilleure que la précédente. Les solutions qui serviront à former de nouvelles solutions sont sélectionnées aléatoirement d'après leur mérite (représenté par une « fonction objectif» spécifique au problème posé, qui devra être minimisée ou maximisée) : meilleur est l'individu, plus grandes seront ses chances de survivre et se reproduire, jusqu'à ce qu'un critère de convergence soit satisfait (typiquement un nombre de générations fixé ou une valeur cible atteinte par la fonction objectif).

Parmi les avantages des algorithmes génétiques, nous pouvons mentionner :

- La généricité de la méthode applicable aussi bien aux problèmes continus qu'aux problèmes discrets ou mixtes ;
- Ils n'utilisent que la valeur de la fonction objectif (et non pas sa dérivée ou un calcul intermédiaire) ;
- Les éventuelles discontinuités de la fonction objectif ont peu d'effet sur la convergence de ces algorithmes ;
- Ils se laissent difficilement piéger par des optima locaux ;
- Ils peuvent traiter un grand nombre de paramètres, et sont très bien adaptés au calcul parallèle ;
- Ils peuvent générer une liste de solutions sub-optimales et non une seule solution lorsqu'ils sont associés à une méthode de nichage (Mahfoud, 1995). Cette propriété prend toute son importance dans le contexte de l'optimisation multiobjectif

Toutes ces caractéristiques contribuent à ce que les algorithmes génétiques soient efficaces pour une grande variété de problèmes d'optimisation.

### <span id="page-32-0"></span>**I.3.2.3 Optimisation multicritère par algorithmes génétiques**

#### I.3.2.3.1 *Définition et optimalité au sens de Pareto*

Un problème multicritère *P* constitué de *n* variables, *m* contraintes d'inégalités, *p* contraintes d'égalités et *k* critères peut être formulé de la manière suivante :

$$
P \Rightarrow \begin{cases} \min f(x) = [f_1(x), f_2(x), f_3(x), \dots, f_k(x)] \\ g_i(x) \le 0 & i = 0 \dots m \\ g_j(x) = 0 & j = 0 \dots p \end{cases}
$$
 (I. 4)

*x* étant un vecteur solution  $(x=x_1,...x_n)$  d'un univers *E* de dimension *n*, encore appelé *espace de décision* (*ou espace des paramètres*). L'espace défini par (*f*1*, f*2*,..., fk*), noté∧ , est appelé *espace des critères* (*ou l'espace des objectifs*). La fonction d'évaluation  $F : E \mapsto \wedge$ , d'un problème multicritère, fait donc correspondre un vecteur *y* ( $y=y_1,...y_k$ ) de dimension *k* tel que  $y_k = f_k(x)$  à tout vecteur *x* de dimension *n* de l'espace *E.*

Il convient tout d'abord de remarquer, que tout problème de maximisation peut être formulé en un problème de minimisation par modification des critères à optimiser. Il est également important de souligner que ces critères sont généralement antagonistes. Il s'agit donc de chercher des solutions représentant un compromis possible entre les critères. Dans ce domaine, le concept de Pareto - optimalité introduit par l'économiste V. Pareto au XIX<sup>ème</sup> siècle est fréquemment utilisé (Pareto, 1896).

#### *Notion de dominance au sens de Pareto*

 Au XIXème siècle, V. Pareto, formule le concept suivant : dans un problème multicritère, il existe un équilibre tel que l'on ne peut pas améliorer un critère sans détériorer au moins un des autres. Cet équilibre a été appelé optimum de Pareto. Un point est dit Pareto – optimal s'il n'est dominé par aucun autre point appartenant à l'espace des solutions. Ces points sont également appelés solutions *non inférieures* ou *non dominées.*

Un point *X* ∈ *E domine Y* ∈ *E* si est seulement si :

$$
\forall i \in E, \qquad f_i(x) \le f_i(y)
$$
  
et  $\exists j$ , tel que  $f_j(x) < f_j(y)$  (I. 5)

Dans l'exemple ci-après, où l'on cherche à minimiser  $f_1$  et  $f_2$ , les points 1,3 et 5 ne sont pas dominés. En revanche, le point 2 est dominé par le point 3, et le point 4 est dominé par le point 5.

<span id="page-33-0"></span>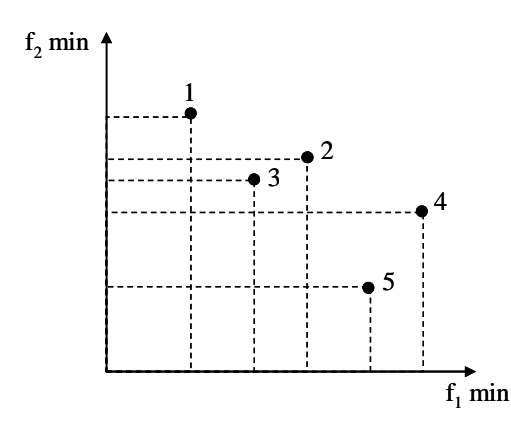

Figure I 21 Exemple de dominance

Pour la résolution de problèmes multicritères, deux aspects doivent être pris en compte :

- La précision de la convergence par rapport au front de Pareto optimal.
- La diversité de la distribution des solutions sur le front de Pareto optimal.

#### **I.3.2.3.2 Typologie des méthodes d'optimisation multicritères**

 Contrairement aux problèmes monocritères caractérisés par un optimum global unique, l'optimisation multicritère conduit à un ensemble de solutions optimales qui traduisent un compromis optimal entre les critères considérés. La notion d'optimalité est remplacée par l'existence d'un ensemble de solutions satisfaisantes ou acceptables qualifiés de solutions Pareto optimales. Le choix d'une solution parmi l'ensemble des solutions acceptables n'est pas évident et dépend du décideur. (Talbi, 1999) et (Deb et al, 2000) décrivent la relation entre le décideur et le mécanisme de résolution d'un problème multicritère en fonction de l'implication du décideur dans le choix des solutions. Trois cas sont possibles :

 *Choix à priori :* il s'agit de transformer un problème multicritère en un problème mono critère, en proposant une fonction unique qui traduit l'importance de chaque critère à travers des pondérations. Cependant, cette approche nécessite une connaissance *a priori* des pondérations de chaque objectif dans le choix de la solution. Mais, dans la plupart des cas, cette évaluation est difficile ou ne peut se faire en raison d'objectifs exprimés selon des dimensions différentes.

 *Choix à posteriori* : Le décideur prend sa décision d'après un ensemble de solutions issues de l'optimisation. Dans ce cas, la qualité de la décision dépend du choix de la méthode de résolution. Le choix fait par le décideur peut être guidé par rapport à des critères secondaires qui n'ont pas été nécessairement pris en compte lors de l'optimisation (robustesse paramétrique par exemple)

 *Choix progressif ou interactif* : Le décideur procède par optimisations successives pour fournir une solution au problème. Il affine son choix de compromis à chaque optimisation

 Dans le domaine particulier de l'optimisation à l'aide de méta-heuristiques (algorithmes génétiques, recuit simulé et recherche Tabou), de nombreuses approches de résolution ont été développées. Leur présentation est ici restreinte aux approches multicritères qui peuvent être classées en trois catégories (Talbi, 1999) :

#### <span id="page-34-0"></span>*Méthodes scalaires*

 Ces méthodes se basent sur la transformation du problème multicritère en un problème monocritère (méthodes *a priori*). Dans cette catégorie, citons les méthodes d'agrégation, Econtrainte et programmation par but (*goal programming* ).

#### *Méthodes non Pareto :*

 Ces méthodes utilisent des opérateurs qui traitent séparément les différents critères. Citons les algorithmes génétiques à sélection parallèle, à sélection lexicographique ou basés sur une reproduction multisexuelle. Il s'agit principalement de méthodes *a posteriori*.

#### *Méthodes Pareto :*

 Ces méthodes utilisent directement la notion d'optimalité au sens de Pareto. Elles visent à atteindre deux buts, d'une part converger vers le front de Pareto optimal et d'autre part, obtenir des solutions diversifiées, c'est-à-dire réparties uniformément sur le front. Ces méthodes appartiennent également aux approches de type *a posteriori*.

#### **I.3.2.3.3 Algorithmes évolutionnaires multicritères élitistes**

L'adaptation des algorithmes évolutionnaires pour la résolution de problème multicritère (Deb, 2001) porte d'une part, sur l'étape d'évaluation des individus de manière à prendre en compte l'ordre partiel défini par la relation de dominance (*fitness assignement*) et d'autre part, sur l'étape de sélection. L'objectif de ces méthodes est de favoriser la recherche de solutions non dominées tout en conservant une diversité suffisante.

#### **I.3.2.3.4 Les méthodes élitistes**

 D'un point de vue général, le mécanisme d'élitisme dans les algorithmes évolutionnaires vise à lier la durée de vie des individus à leur performance : les individus dont l'adaptation (ou *fitness*) est bonne sont gardés pendant plusieurs générations. Dans le domaine de l'optimisation multicritère, la sélection élitiste consiste à maintenir une seconde population appelée archive, contenant les solutions non-dominées trouvées au cours des générations (voir Figure I 22). Les individus de cette population participent avec une certaine probabilité à l'étape de sélection et donc à la reproduction de nouveaux individus. En outre, des techniques de regroupements ou *clustering*  sont employées pour limiter la taille de cette archive. Parmi les algorithmes les plus populaires, nous pouvons citer le *SPEA* (Zitzler, 1999), le *SPEA2* (Zitzler*,* 2002), le *PAES* (Knowles et al, 200) et le *NSGA*-II (Deb, 2002).

<span id="page-35-0"></span>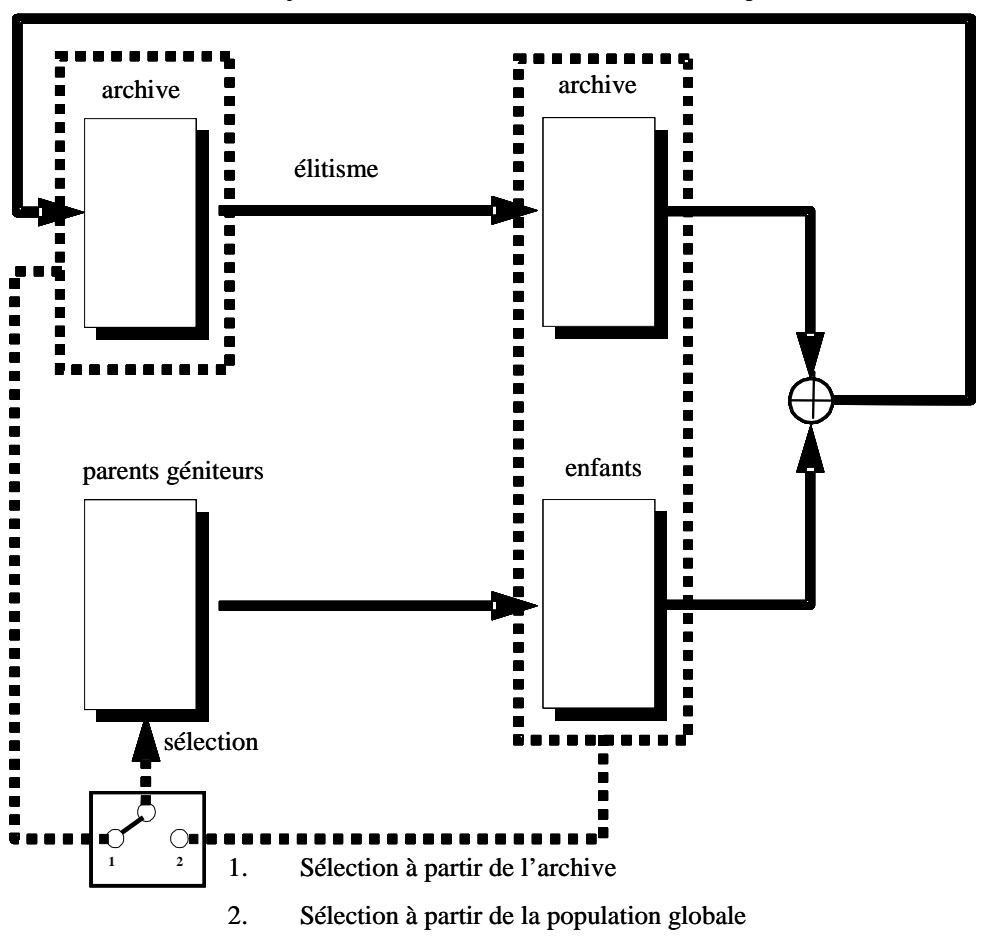

mise à jour des individus non dominés + clustering (si nécessaire)

Figure I 22 : La structure d'un algorithme évolutionnaire élitiste

## **I.3.2.3.5 Etude de l'algorithme évolutionniste multicritère :** *NSGA***- II**

 L'algorithme mis en œuvre au chapitre III pour la conception par optimisation d'un système éolien est l'algorithme *NSGA*-II proposé par (Deb, 2002) qui est une évolution de l'algorithme *NSGA* (Srivinas et al, 1999). Cet algorithme intègre d'une part un mécanisme d'élitisme et utilise d'autre part une technique de *nichage* simplifiée basée sur un mécanisme d'estimateur de densité (*crowding)*. Les principales caractéristiques de cet algorithme sont évoquées dans les sections suivantes. Nous développons notamment la méthode de classification des individus, la définition de la distance de *crowding,* la description de la méthode de sélection et la structure de l'algorithme.

#### *1. Classification des individus*

 Dans un premier temps, avant de procéder à la sélection, on affecte à chaque individu de la population un rang correspondant au front auquel il appartient. Tous les individus de la population non-dominés appartenant au front optimal  $(1<sup>er</sup>$  front) recoivent un rang égal à 1. Ces individus sont retirés de la population et l'opération est répétée ainsi de suite pour les fronts successifs suivants en incrémentant le rang (Voire Erreur ! Source du renvoi introuvable.).
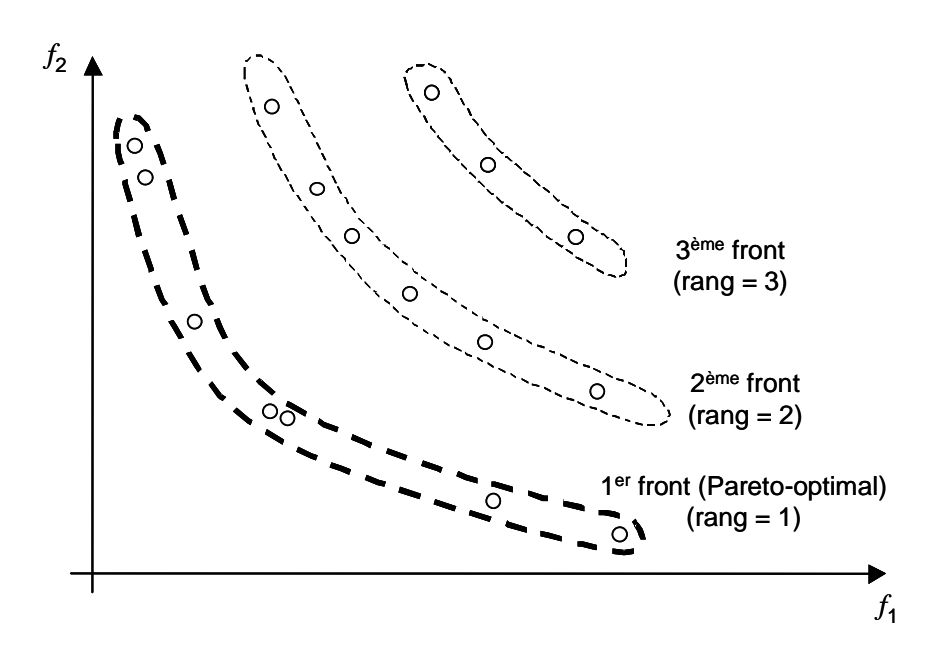

Figure I 23 : Classification des individus selon le rang de Pareto

## *2. Distance de crowding*

 La distance de *crowding* d'une solution *i* (ou d'un individu) se calcule en fonction du périmètre formé par les solutions du même front les plus proches de *i* sur chaque objectif. La Figure montre une présentation à deux dimensions associée à la solution *i*. Le calcul de la distance de *crowding* nécessite avant tout le tri des solutions selon chaque objectif, dans un ordre ascendant. Ensuite, pour chaque objectif, les individus possédant les valeurs limites (la plus petite et la plus grande valeur de fonction objective) se voient associés à une distance infinie (∞ ). Pour les autres solutions intermédiaires, on calcule une distance de *crowding* égale à la différence normalisée des valeurs des fonctions objectifs de deux solutions adjacentes. Ce calcul est réalisé pour chaque fonction objective. La distance de *crowding* d'une solution est calculée en sommant les distances correspondantes à chaque objectif.

 L'algorithme de la Figure I.25 montre la procédure de calcul de la distance de toutes les solutions non-dominées de l'ensemble *I*. Dans cet algorithme,  $f_m^{i+1}$  et  $f_m^{i-1}$  représentent respectivement la valeur de la  $m^e$  fonction objectif de la solution  $i+1$  et  $i-1$ , alors que les paramètres  $f_m^{Max}$  et  $f_m^{Min}$  représentent les valeurs maximale et minimale de la  $m^e$  fonction objectif. Après ce calcul, toutes les solutions de *I* seront caractérisées par un indice de nichage (la *I*distance).

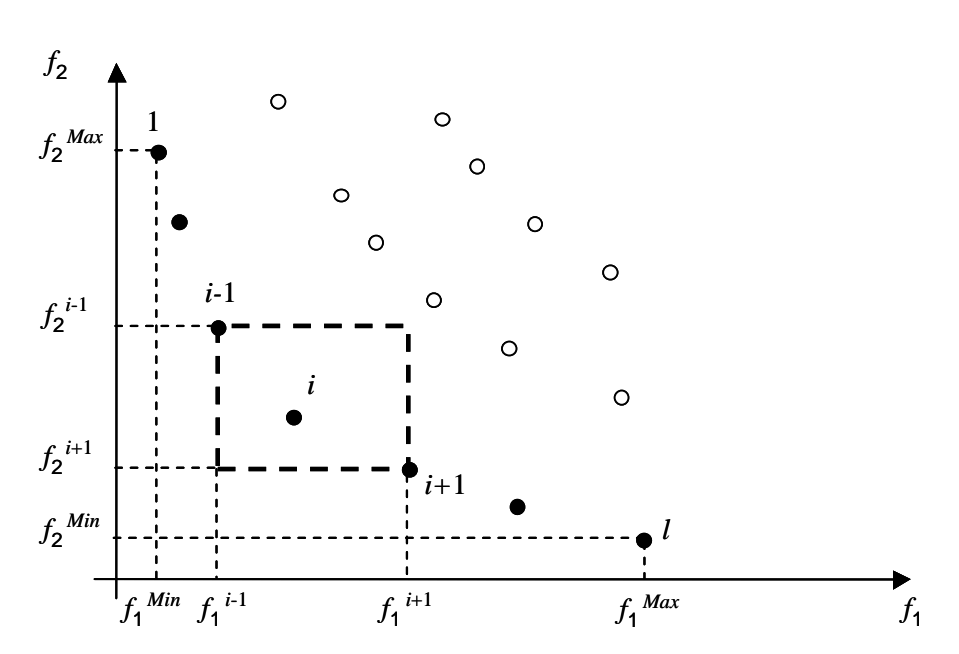

Figure I 24 : Distance de *crowding* - les cercles noirs représentent les solutions appartenant au front optimal (Deb et al, 2002)

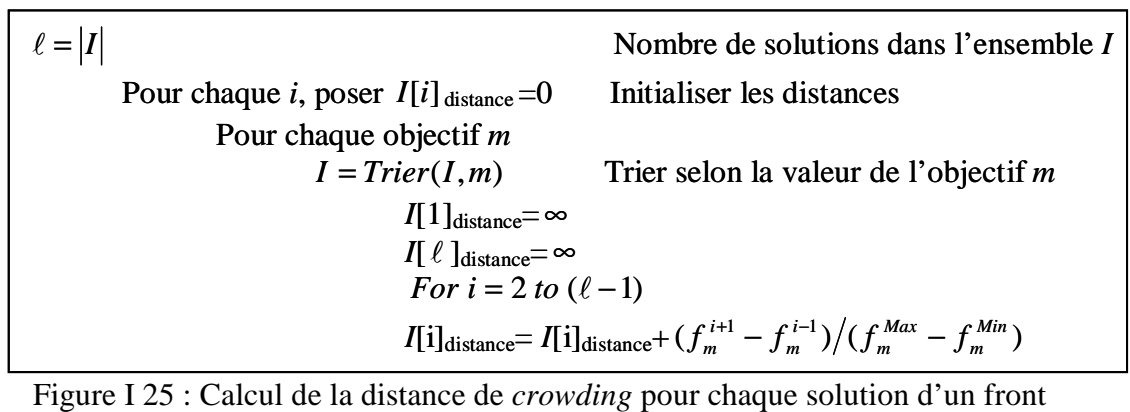

## *3. Opérateur de sélection*

La sélection est basée sur un opérateur de comparaison (crowded-comparison de notation mathématique ≺<sub>n</sub>) qui exploite les notions de rang de Pareto et de distance de *crowding* présentées précédemment. Cet opérateur est utilisé pour guider le processus de sélection vers les solutions Pareto-optimales. Chaque solution (*i*) de la population est identifiée par son rang (*irang*) et par sa distance de *crowding* (*idistance*). L'opérateur défini ci-dessous permet d'identifier un ordre de préférence entre deux solutions *i* et *j* :

$$
i \prec_n j
$$
 si  $(i_{range} < j_{range})$  ou  $((i_{range} = j_{range})$  et  $(i_{distance} > j_{distance})$ )  $(I. 6)$ 

Entre deux solutions de rangs différents, on préfère la solution de plus petit rang (c'est-àdire appartenant au meilleur front). Pour deux solutions qui appartiennent au même front, on préfère la solution qui est localisée dans la région où la densité de solutions est moindre, soit l'individu possédant la plus grande valeur de distance de *crowding*. Cet opérateur de sélection intensifie donc la recherche des solutions Pareto-optimales mais préserve aussi la diversité parmi des solutions équivalente.

### *4. Etapes du NSGA-*II

Dans cet algorithme, une population de parents  $(P_t)$  de taille  $(N)$  et une population  $(Q_t)$  de taille (*N*) sont assemblées pour former une population ( $R_t = P_t \cup Q_t$ ), comme le montre la Figure I 26. Cet assemblage permet d'assurer l'élitisme. La population de taille (*2N*) est ensuite triée selon un critère de non-dominance pour identifier les différents fronts  $F_1$ ,  $F_2$ , etc. Les meilleurs individus vont se retrouver dans le ou les premiers fronts. Une nouvelle population parent (*Pt+1*) est formée en ajoutant les fronts (premier front  $F_1$ , second front  $F_2$ , etc.) tant que le nombre d'individus ajoutés ne dépasse pas la taille limite de l'archive *N*. Si le nombre d'individus présents dans (*Pt+1*) est inférieur à (*N*), un tri selon la distance de crowding est appliqué au premier front (*Fi*) non inclus dans  $(P_{t+1})$ 

Ce tri a pour objectif d'insérer les (*N*-|*Pt+*<sup>1</sup>|) meilleurs individus qui manquent dans la population  $(P_{t+1})$ . L'insertion des individus du front  $F_i$  se fait par troncation, relativement au tri effectué pour maintenir un maximum de diversité dans la population.

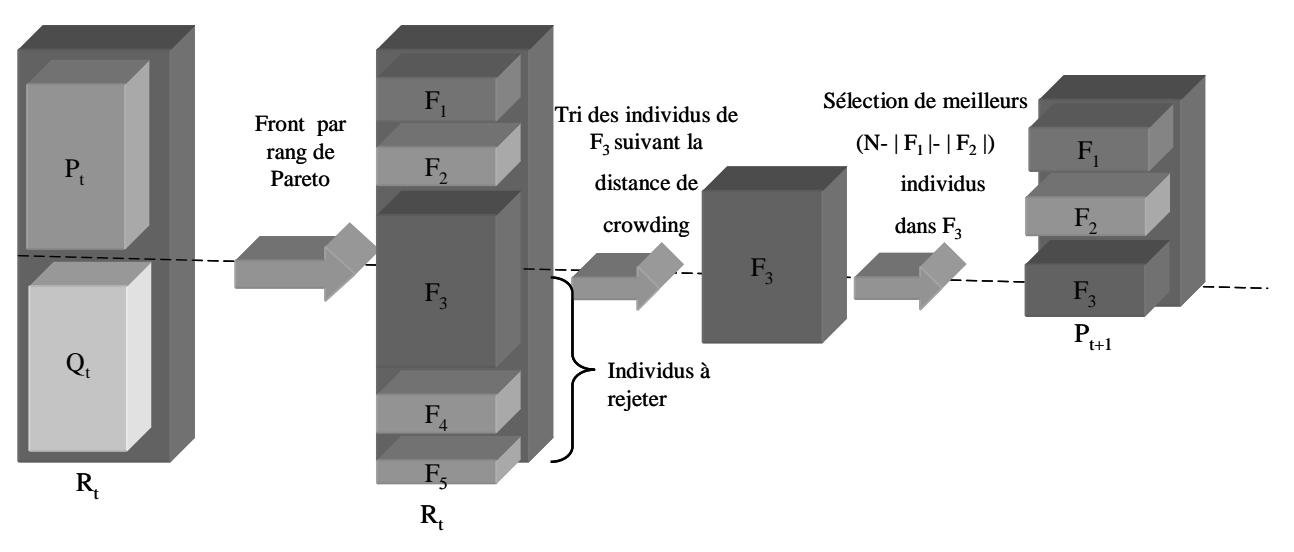

Figure I 26 : Principe de l'algorithme *NSGA-*II (Deb et al, 2002)

Une fois que les individus appartenant à la population  $(P_{t+1})$  sont identifiés, une nouvelle population enfant (*Qt+1*) est crée par sélection, croisement et mutation. La sélection par tournoi est utilisée mais le critère de sélection est maintenant basé sur l'opération de comparaison  $(\prec_n)$  défini précédemment (I.6). Le processus continu d'une génération à la suivante, jusqu'à ce que un critère d'arrêt soit vérifié. La Figure I 27 résume les différentes étapes décrites ci-dessus de l'algorithme *NSGA-*II.

Pour chaque itération *t* faire Pour chaque itération *t* faire  $R_t = P_t \cup Q_t$  (Combiner les deux populations)  $R_t = P_t \cup Q_t$  (Combiner les deux populations)<br>F = fast–non–dominanted–sort ( $R_t$ ) (Calcul de tous les fronts non dominés de  $R_t$ )  $P_{t+1} = \varnothing$  $i = 1$ Tant que  $|P_{t+1}| + |F_t| \leq N$  (tant que la population n'est pas pleine)  $i = i + 1$  $P_{t+1} = P_{t+1} \cup F_i$  (Inclure le *i*<sup>e</sup> front non dominé dans P<sub>t+1</sub>) Crowding distance assignment  $(F_i)$  (Calculer la distance de " crowding " du front  $F_i$ ) Sort  $(F_i, \prec_n)$  (Trier dans un ordre descendant en utilisant l'opérateur de comparaison  $\prec_n$ )  $P_{t+1} = P_{t+1} \cup F_i[1:(N - |P_{T+1}|)]$  (Choisir les premiers  $(N - |P_{T+1}|)$ ) individus du front les mieux répartis) Générer une nouvelle population enfant  $(Q_{t+1})$  par sélection, croisement et mutation. *t=t+1* (incrémenter le compteur des générations) Tant que  $|P_{t+1}| + |F_i| \le N$  (tant que la population n'est pas pleine)<br>  $i = i + 1$ <br>  $P_{t+1} = P_{t+1} \cup F_i$  (Inclure le  $i^e$  front non dominé dans  $P_{t+1}$ )<br>
Crowding distance assignment (F<sub>i</sub>) (Calculer la distance de " crowdin

Figure I 27 : Algorithme *NSGA*-II (Deb et al, 2002)

## **I.4 Elaborations des modèles**

L'efficacité du dimensionnement à l'aide de méthodes d'optimisation est largement tributaire de l'algorithme utilisé en regard des caractéristiques du problème abordé. Néanmoins, l'algorithme n'est qu'un outil de résolution de problèmes mathématiques. En se référant à notre description des différentes phases du processus de conception par optimisation, énoncée au début de cette deuxième partie, l'algorithme en tant qu'outil de résolution intervient dans la troisième phase : la résolution. Les limites du dimensionnement par optimisation, liées à la méthode de résolution, sont donc de nature mathématique portant sur la stratégie de parcours de l'espace de solutions ou sur la précision de l'évaluation des variables du problème… etc.

Palier les anomalies d'une méthode donnée ne relève pas nécessairement de la spécialité du concepteur identifié, dans le cas général, comme physicien. L'apport de ce dernier arrive à une phase en amont dans le processus de conception : le positionnement du problème *(mise en équation mathématique)*.

Deux grandes classes de modèles sont communément utilisées pour le dimensionnement en génie électrique

## **I.4.1 Les modèles analytiques**

On définit par "modèle analytique" de dimensionnement un modèle constitué d'équations mathématiques qui relient les paramètres caractérisant le fonctionnement d'un système à concevoir aux paramètres géométriques et aux paramètres caractéristiques des matériaux utilisés.

Les équations du modèle mettent généralement en jeu les paramètres géométriques et physiques du système en tant que grandeurs d'entrée, utilisés pour réaliser un dimensionnement à partir des données d'un cahier des charges. Les modèles analytiques doivent être inversés pour exprimer les grandeurs géométriques et physiques (dimensionnelles ou autres) en fonction de

grandeurs fonctionnelles du système. On parle ici de *l'orientation* du modèle. Quand certains paramètres sont clairement exprimés en fonction des autres, l'ensemble des paramètres du modèle est partagé en deux familles : les paramètres de sortie et les paramètres d'entrée. Dans ce cas, évaluer le modèle revient à fixer des valeurs pour les paramètres d'entrée pour calculer les autres.

Les modèles analytiques présentent les avantages suivants :

- Ils ont été largement développés en génie électrique avant l'apparition des ordinateurs présentant une puissance de calcul suffisante pour utiliser les modèles numériques en un temps raisonnable. Ils sont par conséquent disponibles (Nogarede, 1990 ; Brisset et al, 2003 ; Espanet, 1990) et couvrent une large gamme de systèmes électriques.
- Comparés aux modèles numériques, ils sont rapides et permettent d'explorer au maximum l'espace des solutions. Cela présente un grand intérêt lors de l'utilisation des procédures itératives pour le dimensionnement.
- Ils permettent une grande variation de tous les paramètres du modèle dans les limites de validité des équations ; cela permet par exemple de dimensionner des gammes de systèmes électriques de puissances différentes sans avoir à modifier le modèle.
- Leurs équations contiennent des liens explicites entre tous les paramètres et les phénomènes physiques considérés. Cela aide le concepteur à mieux interpréter, à travers son modèle, le comportement des éléments du système, notamment les interactions entre les différents paramètres. En effet, la modélisation de certains phénomènes couplés (magnétiques, thermiques …) est assez aisée dans un modèle analytique se limitant aux grandeurs globales ou moyennes.
- $\checkmark$  Ils permettent de calculer rigoureusement les expressions symboliques de tous les paramètres fonctionnels en fonction des paramètres dimensionnels du modèle et de leurs dérivées. Cela permet de connaître facilement la sensibilité d'un paramètre fonctionnel à une variation d'un paramètre descriptif.

En revanche, ils présentent les inconvénients suivants :

- S'ils sont bien adaptés à l'évaluation des performances moyennes en manipulant des grandeurs globales, ils ne permettent généralement pas de modéliser des phénomènes locaux comme la saturation d'une zone du circuit magnétique d'une machine électrique ou le point chaud dans un système thermodynamique. Ainsi, ces modèles ne sont pas très fins et manquent généralement de précision dans l'évaluation des phénomènes locaux.
- Par souci de simplicité de mise en œuvre, de fortes hypothèses sont généralement considérées lors du développement de ces modèles.
- Ils ne sont pas génériques : pour chaque nouvelle structure, un modèle correspondant doit être développé.

## **I.4.2 Les modèles numériques**

Ces modèles sont fondés sur la résolution directe des équations décrivant, avec un faible niveau d'hypothèses, le comportement physique du système à concevoir. En utilisant des méthodes numériques, ils fournissent des valeurs des potentiels (magnétique, électrique, …) en tout point de la structure. Les valeurs des grandeurs macroscopiques sont ensuite calculées à partir de celles des potentiels. Par exemple, à partir des valeurs du potentiel vecteur magnétique, on peut calculer la valeur de l'induction dans un circuit magnétique ou encore celle du flux embrassé par une bobine.

La méthode des différences finies et la méthode des éléments finis sont des exemples de méthodes numériques très utilisées pour la modélisation de phénomènes électriques, magnétiques, thermiques et mécaniques. Ces méthodes reposent en général sur une discrétisation spatiale de la structure en *mailles (*rectangulaires ou triangulaires dans un espace à deux dimensions ; et tétraédriques ou hexaédrique dans un espace à trois dimensions) dont les sommets sont conventionnellement appelés les nœuds.

En utilisant les conditions aux limites du problème et un ensemble de fonctions liées aux noeuds et formant une famille génératrice de l'espace des solutions (fonctions tests), on peut calculer assez précisément les valeurs du potentiel aux nœuds et partout ailleurs dans la structure en utilisant des fonctions d'interpolation (les fonctions barycentriques par exemple).

Ces modèles présentent les avantages suivants :

- Ils sont précis, car ils tiennent compte des phénomènes locaux et ce d'autant plus que le maillage de la structure est fin.
- Ils peuvent être établis à l'aide des logiciels génériques qui nécessitent une description de la géométrie de la structure et une description des caractéristiques des matériaux utilisés.

Cependant, ils présentent les inconvénients suivants :

- Comparés aux modèles analytiques, leur temps de réponse est lent du fait qu'ils traitent des matrices relativement grandes obtenue par l'assemblage de matrices élémentaires relatives aux mailles (les dimensions de la matrice globale sont liées au nombre de nœuds dans la structure).
- Ils nécessitent un point de départ ; une structure dimensionnée doit être définie au préalable.
- $\checkmark$  Ils ne permettent pas une mise en œuvre facile d'une modélisation couplée des différents phénomènes physiques. En effet, suivant le type de couplage, un modèle numérique couplé repose sur des calculs itératifs (simultanés ou successifs) des grandeurs couplées. Avec les moyens de calcul actuels, c'est une démarche plus coûteuse en temps de calcul que pour des modèles purement analytiques.

#### **I.4.3 Conclusion sur l'élaboration des modèles**

 Le choix des modèles à utiliser pour caractériser le comportement des différents éléments du système est conditionné non seulement par le problème à traiter (type, taille,…) mais aussi par la méthode d'optimisation adoptée pour résoudre le problème en question.

 Notre choix s'est porté sur l'utilisation d'algorithmes génétiques, qui sont bien adaptés à la conception par optimisation des systèmes complexes. Cependant, ils nécessitent un grand nombre d'évaluations pour aboutir à une solution. Par ailleurs, pour s'assurer de leur convergence, on est contraint de relancer plusieurs exécutions afin de vérifier la reproductibilité des résultats. Le temps nécessaire au dimensionnement peut être prohibitif si le modèle est basé sur une méthode numérique.

Les modèles adoptés pour caractériser les différents éléments du système doivent donc tenir compte de cet impact, et un compromis entre la finesse et la rapidité des modèles s'impose. Il faut adopter des modèles simplifiés « rapide en temps de calcul », tout en restant représentatifs de la réalité physique de ces éléments et de leurs interactions.

## **I.5 Conclusion**

Dans un contexte lié à la conception des systèmes de conversion d'énergie, et en particulier des systèmes éoliens, nous avons présenté les différents types d'aérogénérateurs.

Nous avons abordé aussi les différentes architectures couramment utilisées dans les systèmes éoliens de petite puissance, ainsi que les différentes méthodes de commande et de contrôle employées pour améliorer leur efficacité énergétique. Dans cette gamme de puissance, un intérêt particulier est porté sur une structure éolienne passive qui présente de grands avantages aux niveaux, du coût, de la sûreté de fonctionnement et de fiabilité. Cette structure peut être efficace du point de vue énergétique, si un dimensionnement global est réalisé. Ce dernier point sera l'un des objectifs principal de notre travail.

Dans un contexte lié au génie électrique, nous avons procédé aussi à une analyse du processus de conception par optimisation en détaillant ses différentes phases. Nous avons montré que la phase de dimensionnement est complexe et correspond au travail le plus important du concepteur.

La complexité de cette phase est due à la coexistence de plusieurs phénomènes physiques, qui sont fortement couplés au sein du système à concevoir.

Le dimensionnement de ce type de système nécessite la prise en compte du couplage entre les phénomènes physiques : aérodynamiques – mécaniques – électriques – thermique.

Le dimensionnement par optimisation est une procédure qui s'intègre bien dans une démarche de conception, qui fait appel à exploitation du savoir-faire et aux connaissances de l'utilisateur. Le choix de la méthode d'optimisation dépend du problème à optimiser.

Les algorithmes génétiques sont parmi les mieux adaptés à la conception par optimisation dans un contexte multiobjectifs, permettant de disposer d'un ensemble de solutions, pouvant être soumises à un arbitrage final du concepteur.

La finesse des modèles à utiliser pour le dimensionnement doit être choisie en fonction de la méthode d'optimisation adoptée pour résoudre le problème en question.

Dans le chapitre suivant, nous allons proposer des modèles élaborés en vue de l'optimisation du dimensionnement des différents éléments de la chaîne, ainsi que les modèles d'analyse et de validation des résultats d'optimisation.

# **Bibliographie**

AIRO'95 "*Enterprise Systems: Management of Technological and Organizational Changes*", 1992.Glover F., "*Tabu Search, Part I*", ORSA Journal on Computing 1, 1989.

P. Bauer, S.W.H. De Haan, C.R. Meyl, JTG. Pierik, "*Evaluation of Electrical Systems for offshore Windfarms* ", CDROM of the IEEE IAS Conf., oct. 2000.

N. Bianchi, F. Dughiero, "*Optimal design technics applied to transverse flux induction heating systems* ", IEEE Trans. On Mag.,vol. 31, n°3, p. 1992-1995, May 1995.

S. Brisset, C. Espanet, P. Brochet; " *Modèle de prédimensionnement d'un moteur à courant continu, aimant permanent, commutation électronique et bobinage concentré* ", EF'2003. Electrotechnique du futur, 9 et 10 décembre 2003.

M.Dali, J. Belhadj, X. Roboam , J.M. Blaquiere, 'Control and Energy Management of a Wind-Photovoltaic Hybrid System, EPE conference, Aalborg, Suede, September 2007.

K. Deb, «Multi *Objective Optimisation using evolutionary algorithms"*,John Wiley&Sons,2001.

K. Deb, S. Agrawal, A. Pratab, T. Meyarivan, "*A fast and elitist multi-objective genetic algorithm: NSGA-I I*"*,* IEEE *– Transactions on Evolutionary Computation, v*. 6, n. 2, pp. 182–197, Apr. 2002.

J.R Didat *" Etude de l'association des convertisseurs de puissance dans une chaîne éolienne de petite puissance*" thèse université Montpellier II – Sciences et techniques du Languedoc, 2006.

Energies Renouvelables. http://www.energies-renouvelables.org

C. Espanet, " *Modélisation et conception optimale de moteurs sans balais a structure inversée, application au moteur roue* ", Thèse de doctorat, janvier 1999, Université de Franche-Comté.

X. Faure, A. Stoukov, G. Harran, A. Kourta, Modélisation d'une éolienne à axe vertical par couplage champ/circuit, JET'2004, Marrakech, Maroc, Avril 2004.

C. M. Fonseca and P. J. Fleming, " *Genetic Algorithm for Multiobjective Optimization: Formulation, Discussion and Generalization* ", In: *5th Conference on Genetic Algorithm*, San Mateo, California, pp. 416-423, Aug. 1993.

O. Gergaud, B. Multon, H. Ben Ahmed, *"Modélisation d'une chaîne de conversion éolienne de petite puissance"*, Electrotechnique du Futur 2001 nov. 2001, Nancy France, pp.17-22.

F. Glover, M. Laguna, "*Tabu Search*", Kluwer Academic Publishers, Boston, ISBN 0-7923-9965- X, July 1997.

G. Harik, "*Finding Multimodal Solutions Using Restricted Tournament Selection*", *Procedings of the Sixth International Conference on Genetic Algorithms*, San Francisco, CA, Morgan Kaufmann ,pp 24-31,1995

E. Hau, "*Wind-turbines, Fundamentals, Technologies, Application, Economics,* " Editions Springer, 2000.

A. Hertz, E. Taillard, D. de Werra, "*A Tutorial On Tabu Search*", Proc. of Giornate di Lavoro

J. Horn and N. Nafpliotis, "*Multiobjectif Optimization using the Niched Pareto Genetic* A*lgorithm*" Technical *report*, University of Illinois at Urbana Champaign, Illinois, 1993.

A.D. Kone, " *Contribution à la conception des actionneurs électriques par formulation en terme d'optimisation* ", Thèse de doctorat, 1993, INPT

Joshua D. Knowles and David W. Corne, "*Approximating the nondominated front using the Pareto archived evolution strategy*", Evolutionary Computation Journal, 8(2):149–172, 2000.

S.W. Mahfoud., "*Evolutionary computation 2: advanced algorithms and operators,*" T back, D.B. Fogel &T.Michalewicz (Eds), Niching methods, chapitre 13, Institute of Physics Publishing , Bristol and Philadelphia, 2000.

A. Mirecki" *Etude comparative de chaînes de conversion d'énergie dédiées à une éolienne de petite puissance,* " thèse INP Toulouse, 2005

A. Mirecki, X. Roboam, *Member, IEEE*, and F.Richardeau, "*Architecture Complexity and Energy Efficiency of Small Wind Turbines"* IEEE TRANSACTIONS ON INDUSTRIAL ELECTRONICS, VOL. 54, NO. 1, FEBRUARY 2007

E. Muljadi, C.P. Butterfield, *« Pitch-Controlled Variable-Speed Wind Turbine Generation »,* IEEE Trans on industry application, Vol 37, n°1, January/February 2001, pp.240-246.

B.Multon, X. Roboam, B.Dakyo, C. Nichita , O. Gergaud et H. Ben Ahmed « *Aérogénérateurs électriques* »Techniques de l'ingénieur, Ref D3960 – Vol D7, 2004.

S. Müller, Deike, R.W. De Doncker, *« Adjustable Speed Generators for Wind Turbines based on Doubly-fed Induction Machines and 4-Quadrant IGBT Converters Linked to the Rotor* », CDROM of the IEEE IAS Conf., oct. 2000.

B. Nogarede, " *Etude de moteurs sans encoches à aimants permanents de forte puissance à basse vitesse* ", Thèse de doctorat, INPT Toulouse, 1990.

Pareto V., *cours d'économie politique*, volume I et II, Lausanne 1896.

J. Regnier, " *conception des systèmes hétérogènes en génie électrique par optimisation évolutionnaire multicritères* ", thèse INP Toulouse, 2003.

X.Roboam « Le "*petit éolien" : marchés, applications, architectures et gestion d'énergie* ». Revue REE, Vol. 5 01/05/2005

B. Sareni «*Conception simultanée par Optimisation des Systèmes D'énergie Electrique* » HDR INP Toulouse, 2006

B. Sareni, J Regnier, X Roboam "*Integrated Optimal Design of Heterogeneous Electrical Energetic Systems using Multiobjective Genetic Algorithms*", IREE, Oct 2001.

J. D. Schaffer, "*Multiple objective optimization with vector evaluated genetic algorithms,"* In: *First International Conference on Genetic Algorithm*, Lawrence Erlbaum, New Jersey, pp. 93-100, 1985.

G.R. Slemon, X. Liu, " *Modelling and design optimisation of permanent magnet motors* ", Electric machine and power systems, Vol. 20, n° 2, p. 71-92, 1992.

N. Srinivas and K. Deb, "*Multiobjective Optimization Using Nondominated Sorting in Genetic Algorithms,*" Technical Report Departement of Mechanical Engineering, Institute of Technology.

N. Srinivas and K. Deb, "*Multiobjective Optimization Using Nondominated Sorting in Algorithms Evolutionary computation,*" the Massachustts Institute of Technology, 2, 3 pages 221-248, 1995.

EG. Talbi, " *Méta - heuristiques pour l'optimisation combinatoire multi objectif: état de l'art*, *Rapport technique* " CNET, université de Lille, oct 1999.

W. Theodore Manikas, J T. Cain, "*Genetic algorithms and simulated annealing algorithm*", Technical Report 96-101, May 1996

A. Tounzi *« Utilisation de l'énergie éolienne dans la production de l'électricité. »,* Journées électrotechnique du club EEA, 28-29 janvier 1999, Paris.

J.F. Walker, N. Jenkins, "*Wind energy technology*", John Wiley & Sons, Inc., 1997.

F. Wurtz, " *Une nouvelle approche pour la conception sous contraintes de machines électriques ",* Thèse de doctorat, mai 1996, INPG.

E. Zitzler, *Evolutionary Algorithms for Multi-objective Optimization: Methods and Applications*, Thesis (Doctor of Technical Sciences) – Swiss Federal Institute of Technology Zurich, 199

# **Chapitre II**

# **Modèle analytique de dimensionnement d'un générateur synchrone à aimants**

## **II.1.Introduction**

 $\overline{a}$ 

Dans la première partie de ce chapitre, nous cherchons à établir des modèles de dimensionnement bien adaptés à l'utilisation d'algorithmes d'optimisation. Les fonctions analytiques se prêtant bien à ce genre de traitement, nous avons donc naturellement recherché dès le départ à développer un modèle basé sur leur utilisation. Un modèle analytique a été proposé afin de prédéterminer les caractéristiques géométriques et électriques de la génératrice synchrone à aimants permanents. Il constitue ainsi le dimensionnement de base de la machine. Ensuite nous avons, sur la base de ce modèle, dimensionné une machine de référence (dimensionnement initial).

La deuxième partie est consacrée à la validation du modèle analytique développé par calcul numérique. Le logiciel de calcul de champ **FEMM§** (Meeker et *al*., 2006) a été exploité pour réaliser les simulations par éléments finis.

## **II.2.Dimensionnement de la machine synchrone à aimants permanents**

### **II.2.1. Caractérisation géométrique de la génératrice**

Un modèle de dimensionnement analytique de la génératrice synchrone à aimants permanents a été développé par Slemon en 1992 (Slemon, 1992). A partir de l'expression du couple électromagnétique, il est possible de mettre en relation les grandeurs magnétiques et géométriques de la machine. Un choix judicieux du vecteur de paramètres d'entrée permet alors de déterminer toutes les dimensions définissant la machine. Pour ce faire, nous présentons, sur la Figure II 1, les grandeurs géométriques à extraire du modèle de dimensionnement.

<sup>§</sup> Logiciel libre dédié à la résolution de problèmes électromagnétique par la méthode des éléments finis, développés par David Meeker (voir http://femm.foster-miller.net/wiki/HomePage)

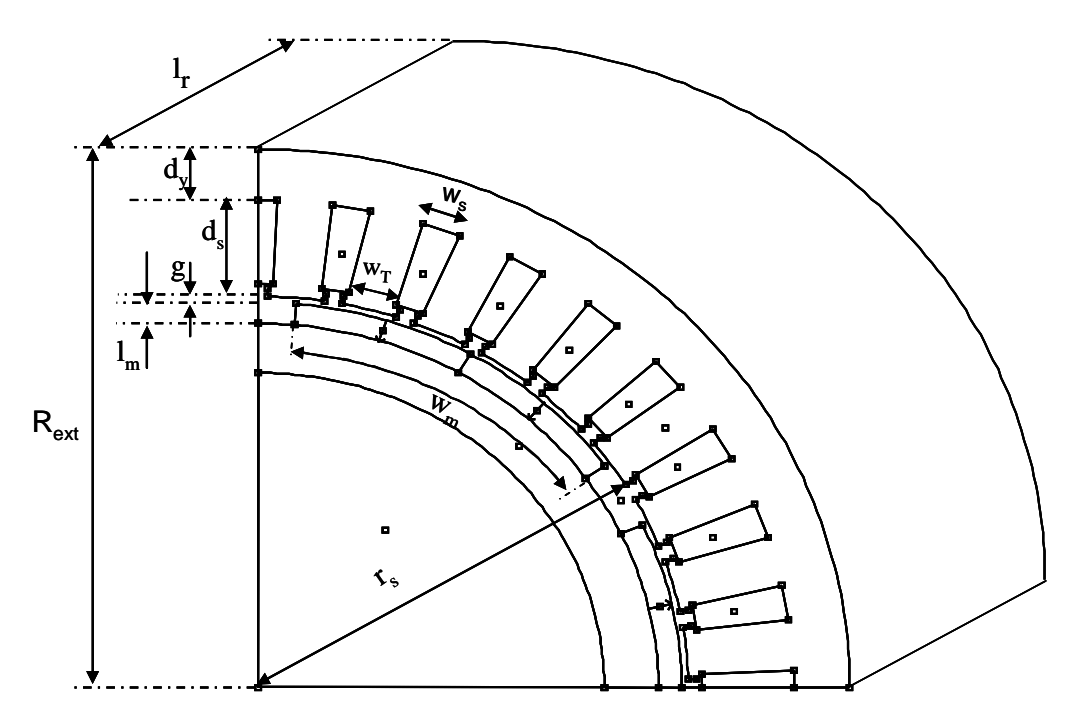

Figure II 1: Dimensions géométriques de la génératrice synchrone à aimants permanents

## **II.2.2. Définition des paramètres**

Nous allons ici définir les paramètres géométriques de la machine que nous utiliserons lors de la modélisation.

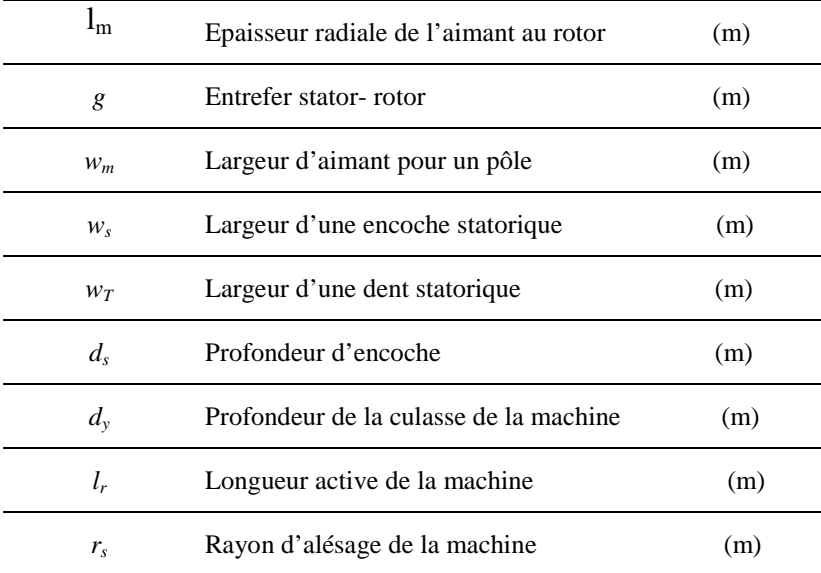

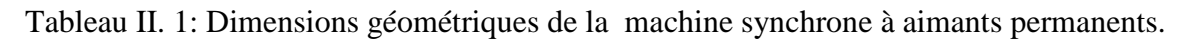

Le couple électromagnétique développé est donné par:

$$
C_{em} = 2\pi r_s^2 l_r B_{1a} K_{1s}
$$
 (II 1)

où *B*<sup>1</sup>*<sup>a</sup>* (T) la densité de flux dans l'entrefer et *K*<sup>1</sup>*<sup>S</sup>* (A/m) la valeur efficace de la charge linéique de courant.

• *Calcul de la valeur efficace du fondamental de l'induction dans l'entrefer* 

 Pour calculer la densité de flux dans l'entrefer, nous considérons des aimants à aimantation radiale. L'induction créée par un aimant dans l'entrefer est représentée sur la Figure. II 2.

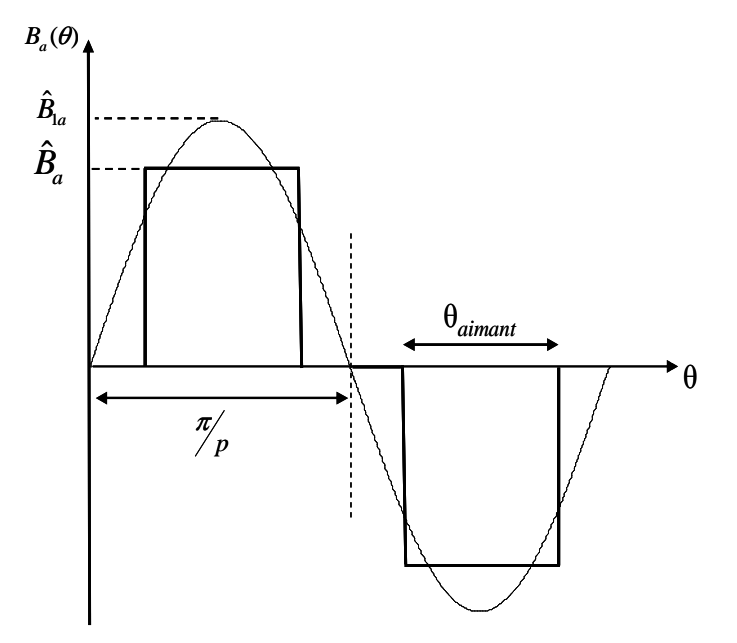

Figure. II 2: induction créée par l'aimant dans l'entrefer

La valeur de la densité de flux dans l'entrefer  $\hat{B}_a$  est déduite de la valeur de l'aimantation rémanente de l'aimant  $B_R$  par la relation :

$$
\hat{B}_a = B_R \frac{l_m}{K_c g + l_m / \mu_r}
$$
\n(II 2)

où  $\mu_r$  est la perméabilité relative de l'aimant (typiquement  $\mu_r = 1.05$ ),  $l_m$  (mm) l'épaisseur d'aimant et  $K_c g$  l'entrefer corrigé par le coefficient de Carter  $K_c$  (typiquement  $K_c = 1.05$ ). Celuici prend en compte de manière moyenne les effets des encoches sur la valeur de l'entrefer. En posant  $g' = K_c g$ , nous pouvons réécrire l'expression précédente suivant :

$$
\hat{B}_a = B_R \frac{l_m}{\mu_r + l_m / g'},\tag{II 3}
$$

A partir du coefficient de remplissage d'un pôle donné par  $K_p = \frac{PQ_{air}}{\pi}$  $\theta_p = \frac{p\theta_{\text{aimant}}}{\sigma}$  $K_p = \frac{p\theta_{\text{aimant}}}{p}$ , nous définissons l'angle

$$
\alpha_{\text{aimant}} \text{ par:}
$$
\n
$$
\alpha_{\text{aimant}} = \frac{\pi}{2} K_p \tag{II 4}
$$

Une décomposition en série de Fourier permet d'extraire la valeur crête du fondamental de l'induction créée par l'aimant dans l'entrefer :

$$
\hat{B}_{1a} = \frac{4}{\pi} \hat{B}_a \sin \alpha_{\text{aimant}}
$$
 (II 5)

• *Densité linéique du courant K*<sup>1</sup>*<sup>S</sup>*

 $\overline{\phantom{a}}$ 

La valeur efficace de la charge linéique de courant caractérise le courant réparti le long de l'entrefer par unité de longueur. Il s'agit d'une donnée essentielle pour le dimensionnement car elle influe directement sur l'échauffement. L'expression de la charge linéique de courant en fonction des paramètres géométrique et électrique est donnée par :

$$
K_{1S} = \frac{J_S w_s d_s}{w_s + w_T} K_{B1} K_R
$$
 (II 6)

où  $J_s(A/m^2)$  désigne la densité surfacique de courant dans les encoches et  $K_R$  le coefficient de remplissage d'encoches.

Le facteur de bobinage  $K_{B1}$  se limite au terme fondamental du facteur de distribution  $K_Z$ . Ce facteur prend en compte le fait qu'une phase est répartie sur plusieurs encoches. Si l'on suppose que le champ est à répartition spatiale sinusoïdale, le coefficient *KZ*<sup>1</sup> a pour expression (Chatelain ,1983) :

$$
K_{Z1} = \left| \frac{\sin \frac{\pi}{6}}{N_{\text{epp}} \sin \frac{\pi}{6N_{\text{epp}}}} \right| = K_{B1}
$$
 (II 7)

où *Nepp* est le nombre d'encoches par pôle et par phase.

En considérant que la largeur d'une encoche et la largeur d'une dent sont égales ( $w_s = w_T$ ), le couple électromagnétique peut s'écrire de la façon suivante :

$$
C_{em} = \pi r_s^2 l_r B_{1a} d_s J_s K_R K_{B1}
$$
 (II 8)

Afin de réduire le nombre d'inconnues de l'équation (II.8), nous introduisons deux facteurs de forme suivants :

- le rapport rayon d'alésage / longueur active de la machine  $R_{rl} = r_s/l_r$
- le rapport profondeur d'encoche / rayon d'alésage *s*  $r = \frac{a_s}{r}$  $R_{dr} = \frac{d}{dt}$

L'expression du couple électromagnétique devient :

$$
C_{em} = \pi r_s^4 R_{rl}^{-1} R_{dr} B_{1a} J_s K_R K_{B1}
$$
 (II 9)

Le rayon d'alésage de la machine est donné par :

$$
r_{s} = \left(C_{em}R_{rl}\frac{1}{J_{s}K_{R}B_{1a}R_{dr}\pi}\right)^{\frac{1}{4}}
$$
(II 10)

## **II.2.3. Démarche de dimensionnement**

Le principe du dimensionnement repose donc sur le choix de plusieurs paramètres d'entrée que l'utilisateur modifie à son gré. Nous allons montrer qu'à partir d'un choix judicieux des paramètres d'entrée, les relations analytiques permettent de déterminer toutes les dimensions définissant la machine.

## **II.2.4. Hypothèses de dimensionnement**

- Nous fixons le facteur de remplissage  $K_p = 0.833$ . Cette valeur correspond à une valeur de  $\alpha_{\text{aimant}} = 75^{\circ}$ . La largeur angulaire des aimants est choisie afin de minimiser certains harmoniques de la fem et d'assurer un bon rapport entre le volume d'aimant et la valeur efficace de l'induction dans l'entrefer (Nogarede, 1997).
- Nous imposons également la valeur du rapport profondeur d'encoche / rayon d'alésage de sorte que  $R_{dr} = 0.25$ .
- Le coefficient de bobinage  $(K_{B1})$  dépend du nombre d'encoches par pôle et par phase et du type de bobinage (pas diamétral, pas raccourci…). Le coefficient de remplissage d'encoche ( $K_R \approx 0.5$ ) représente le pourcentage de la surface d'encoche occupée par les conducteurs.
- L'aimantation rémanente ( $B<sub>R</sub> = 1.1 T$ ) et la perméabilité relative ( $\mu<sub>r</sub> = 1.05$ ) des aimants dépendent des caractéristiques et de la température des aimants. Dans notre application, nous avons choisi des aimants de type Néodyme Fer Bore.
- La valeur maximale du flux dans la culasse  $\hat{\Phi}_y$  vaut la moitié du flux  $\hat{\Phi}_a$  produit par les

aimants alors  $\hat{\Phi}_y = \frac{1}{2} \hat{\Phi}_a$ 2  $\hat{\Phi} = \frac{1}{\pi}$ 

Par rapport à ces considérations, nous dégageons huit variables de conception nous paraissant pertinentes pour le modèle de la génératrice électrique : la puissance de dimensionnement  $P_{dim}$  (ou puissance au point de base), le rapport rayon sur longueur *Rrl* , le nombre de paires de pôles *p* , la densité de courant  $J_s$ , l'induction dans la culasse  $B_y$ , le nombre d'encoches par pôles et par phase  $N_{e_{\text{op}}}$ , la vitesse  $\Omega_{dim}$  et la tension de dimensionnement  $V_{dim}$ .

Ainsi, le rayon d'alésage est connu et toutes les dimensions de la machine synchrone peuvent être déterminées à l'aide des relations suivantes :

• La longueur active de la machine  $l_r$  vaut :

$$
l_r = (R_{rl})^{-1} r_s \tag{II 11}
$$

- La profondeur des encoches  $d_s$  vaut :  $d_s = R_{dr} r_s$
- $d_s = R_{dr} r_s$  (II 12) • La valeur de l'entrefer est calculée par la relation empirique suivante :
- $g = 0.001 + 0.003 \sqrt{r_s l_r}$  (II 13)
- Le nombre d'encoches au stator *N*<sub>enc</sub> se déduit du nombre d'encoches par pôle et par phase *Nepp* :

$$
N_{\text{enc}} = 6 \, pN_{\text{epp}} \tag{II 14}
$$

• Les largeurs des dents et encoches sont obtenues par l'intermédiaire du rayon d'alésage et nombre d'encoches par pôle et par phase :

$$
w_s = w_T = \frac{\pi r_s}{N_{\text{enc}}} \tag{II 15}
$$

• L'épaisseur de l'aimant est donnée par :

$$
lm = K_c \frac{\mu_r}{B_R \frac{1}{\hat{B}_a} - 1}
$$
 (II 16)

• La profondeur  $d_y$  de la culasse vaut :

$$
d_{y} = \frac{r_{s}}{p} \frac{\hat{B}_{a}}{\hat{B}_{y}} \alpha_{\text{aimant}}
$$
 (II 17)

#### **II.2.5. Modèle circuit de la génératrice**

Les paramètres électriques de la génératrice sont calculés à partir des paramètres géométriques déterminés précédemment :

• *l'inductance magnétisante L<sub>m</sub> d'une phase* :

$$
L_m = \frac{4\mu_0 l_r r_s}{\pi (K_c g + l_m)} N_{epp}^2 K_{B1}^2 N_{ce}^2
$$
 (II 18)

• *L'inductance de fuites d'une phase* : ce modèle tient compte uniquement des inductances de fuites d'encoche au stator, celles dues aux têtes de bobines sont négligées. Ces inductances de fuite sont calculées analytiquement en considérant une encoche trapézoïdale définie sur la Figure. II 3 (Chabot, 2000).

$$
L_f = 2\mu_0 l_r p N_{epp} \lambda_{enc} N_{ce}^2
$$
 (II 19)

avec

$$
\lambda_{enc} = \frac{2h_1}{3(b_1 + b_3)} + \frac{2h_2}{b_2 + b_3} + \frac{h_3}{b_2}
$$
\n(II 20)\n  
\n
$$
\text{où}
$$

$$
h_1 = 8d_S K_r / 7
$$
  
\n
$$
h_2 = w_S / 8
$$
  
\n
$$
h_3 = 0.02r_s
$$
  
\n
$$
b_1 = w_S
$$
  
\n
$$
b_2 = w_S / 2
$$
  
\n
$$
b_3 = 3w_S / 4
$$
  
\n(II 21)

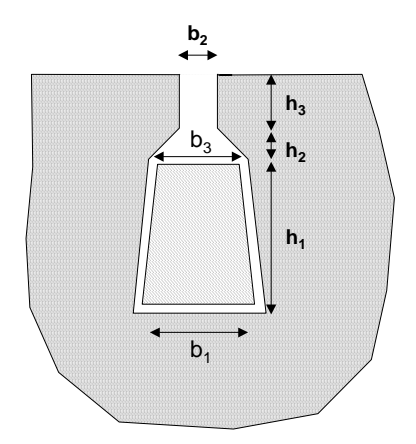

Figure. II 3 : Dimensions de l'encoche trapézoïdale considérée

• *Mutuelle entre phases du stator* : Compte tenu des symétries géométriques du stator, la mutuelle statorique peut s'écrire sous la forme suivante :

$$
M_{s} = -\frac{L_{m}}{2} \tag{II 22}
$$

• La résistance électrique R<sub>s</sub> d'une phase vaut :

 $\mathbf{I}$  $\mathbf{I}$  $\mathbf{I}$  $\mathbf{I}$ 

 $\vert$  $\mathbf{I}$  $\mathbf{I}$  $\mathbf{I}$ 

 $\int$ 

┤

 $\overline{\mathfrak{l}}$ 

$$
R_{s} = 2\rho_{\text{cuivre}} \left[ l_{r} + \frac{\pi^{2}(r_{s} + 0.5d_{s})}{2p} \right] \frac{pN_{\text{enc}}}{\pi r_{s}d_{s}K_{R}} N^{2_{\text{ce}}} \tag{II 23}
$$

#### **II.2.6. Adaptation du bobinage à la tension d'alimentation**

Le dimensionnement, basé sur le couple dimensionnant, détermine le courant total d'encoche. Il doit être complété en calculant le nombre de conducteurs par encoche pour permettre une adaptation en termes de tension et de vitesse.

En considérant une machine virtuelle de référence à un seul conducteur par encoches de paramètres *Lm*<sup>1</sup> (inductance pour un conducteur par encoche), *Rs*<sup>1</sup> (résistance statorique pour un conducteur par encoche), Φ*s*<sup>1</sup> (flux à vide pour un conducteur par encoche), le nombre de conducteurs par encoches influe sur les caractéristiques électromagnétiques de la machine suivant les relations de similitude :

$$
\begin{cases}\nL_f = N_{ce}^2 L_{f1} \\
R_s = N_{ce}^2 R_{s1} \\
L_m = N_{ce}^2 L_{m1} \\
\Phi_s = N_{ce} \Phi_{s1} \\
I_s = I_{g1} / N_{ce} \\
L_s = N_{ce}^2 L_{s1}\n\end{cases}
$$
\n(II 24)

Par hypothèse le courant est sinusoïdal. C'est donc le fondamental de la tension qui intervient dans le calcul de la puissance. L'étude du système se limite alors à celle d'une génératrice triphasée débitant sur une source de tension alternative d'amplitude maximale *Vdim*. Nous verrons dans le chapitre suivant que, cette génératrice débitant sur une batterie d'accumulateur de tension  $V_{bat}$  à travers un pont de diodes, on peut fixer  $V_{dim}$  selon :

$$
V_{\rm dim} = \frac{2}{\pi} V_{bat} \tag{II 25}
$$

 Dans notre cas, où le générateur débite sur un pont de diode, le courant est en phase avec la tension. Son **diagramme de Fresnel** est donné par La Figure. II 4.

 Les paramètres électriques sont exprimés en fonction du nombre de conducteurs par encoche et des grandeurs de référence établies pour un conducteur par encoche (voire (II.24)). On obtient alors le **diagramme de Fresnel** suivant :

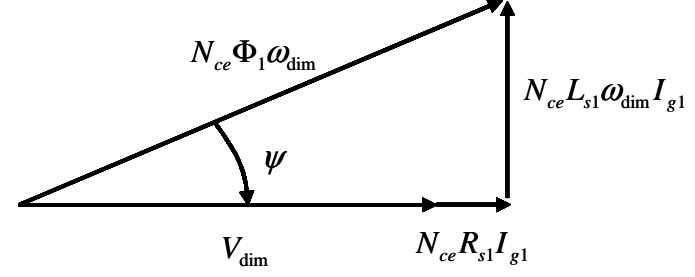

Figure. II 4: Diagramme de Fresnel au point de base.

A partir du diagramme de Fresnel, nous pouvons écrire :

$$
(N_{ce}\Phi_{s1}\omega_{\text{dim}})^2 = (V_{\text{dim}} + N_{ce}R_{s1}I_{g1})^2 + (N_{ce}L_{s1}\omega_{\text{dim}}I_{g1})^2
$$
 (II 26)

En développant, et en réarrangeant les termes, on peut exprimer *Nce* en fonction du point dimensionnant et des grandeurs pour 1 encoche. L'équation (II.26) devient ainsi :

$$
N_{ce}^{2} - \frac{2V_{\text{dim}}R_{s1}I_{g1}}{(\Phi_{s1}\omega_{\text{dim}})^{2} - [R_{s1}^{2} + (L_{s1}\omega_{\text{dim}})^{2}]I_{g1}^{2}}N_{ce} - \frac{V_{\text{dim}}^{2}}{(\Phi_{s1}\omega_{\text{dim}})^{2} - [R_{s1}^{2} + (L_{s1}\omega_{\text{dim}})^{2}]I_{g1}^{2}} = 0 \quad (\text{II } 27)
$$

On pose :

$$
b = \frac{-V_{\text{dim}} R_{s1} I_{g1}}{(\Phi_{s1} \omega_{\text{dim}})^2 - [R_{s1}^2 + (L_{s1} \omega_{\text{dim}})^2] I_{g1}^2}
$$
  

$$
c = \frac{-V_{\text{dim}}^2}{(\Phi_{s1} \omega_{\text{dim}})^2 - [R_{s1}^2 + (L_{s1} \omega_{\text{dim}})^2] I_{g1}^2}
$$
(II 28)

Dans le cas où ∆ est positif, l'équation (II.27) admet une solution positive :

$$
N_{ce} = \sqrt{b^2 - c} - b \tag{II 29}
$$

Ainsi, en connaissant le nombre de conducteurs par encoche *Nce* , nous pouvons déduire les valeurs de *Lm*, *L<sup>f</sup>* , *RS*, et Φ*S*.

## **II.3. Modèle géométrique de la machine**

.

Dans ce paragraphe, la description de la structure de la génératrice est limitée à la géométrie des parties actives.

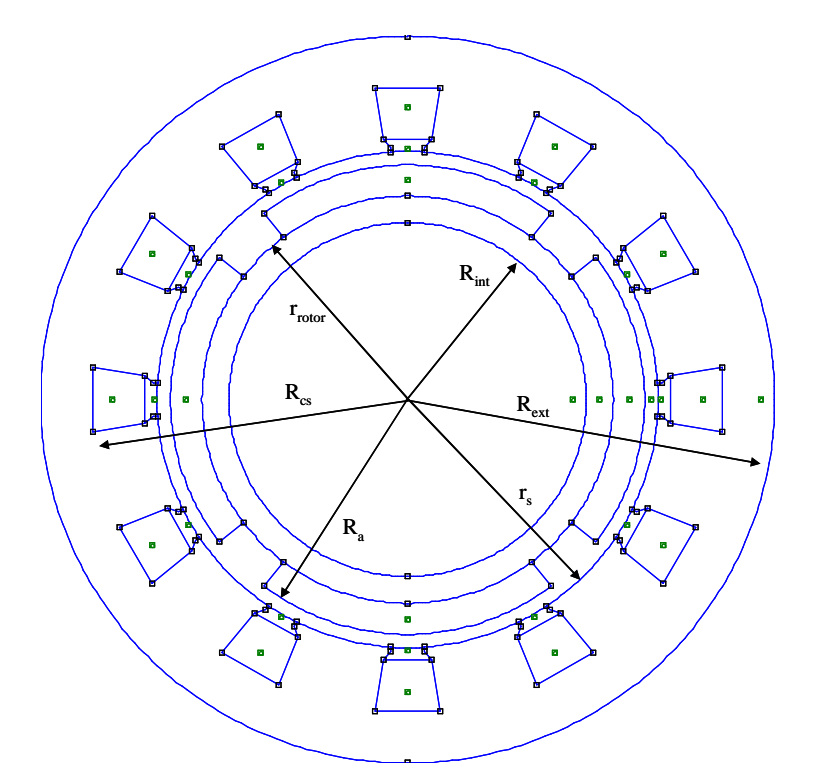

Figure. II 5 Paramètres géométriques de la machine à 2 paires de pôles et 12 encoches

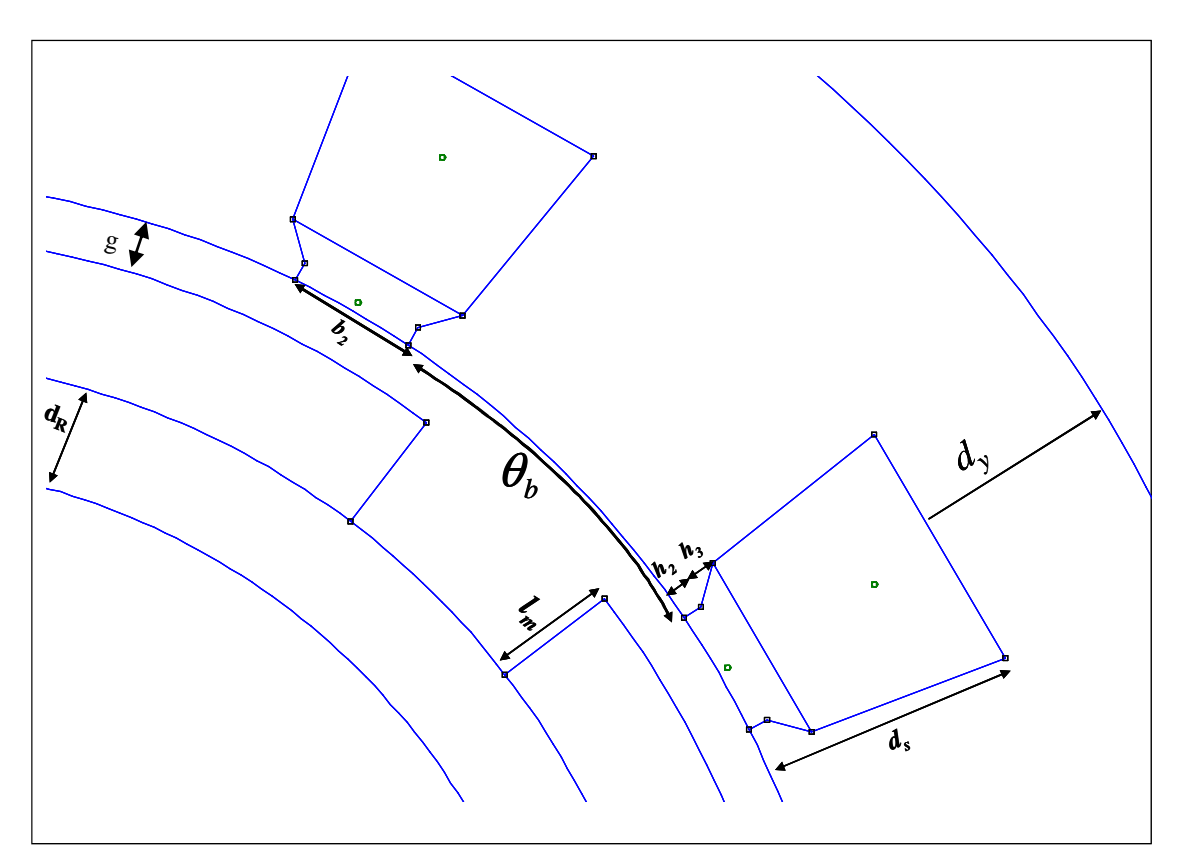

Figure. II 6 : Coupe de la machine

La Figure. II 5 montre une coupe transversale de la génératrice et la Figure. II 6 montre les détails de la structure. La plupart des paramètres géométriques sont représentés sur ces deux figures

## **II.3.1. Masse du rotor**

Par rapport au fonctionnement électromagnétique de la machine, le rotor n'a pas besoin d'être un cylindre plein. Il doit juste être d'une épaisseur suffisante pour assurer le rebouclage des lignes de champs sans dépasser un niveau d'induction donné dans le matériau.

Comme le montrent la Figure. II 5 et la Figure. II 6, le rotor à aimants déposés a une géométrie relativement simple. La partie ferromagnétique est une culasse cylindrique de rayon extérieur *rrotor*, de rayon intérieur *Rint* et d'épaisseur *dR.* Celle-ci est identique à l'épaisseur de la culasse statorique.

En tenant compte de ces considérations, nous déduisons :

$$
R_{\text{int}} = r_s - g - l_m - d_R
$$
\n(II 30)  
\n
$$
r_{\text{rotor}} = r_s - g - l_m
$$
\n(II 31)

$$
rotor \t s \t o \t m
$$

En notant <sup>ρ</sup> *fer* la masse volumique du matériau ferromagnétique de la culasse et *lr* la longueur active de la machine, la masse de la culasse rotorique vaut alors :

$$
M_{cr} = \pi l_r (r_{rotor}^2 - R_{int}^2) \rho_{fer} \tag{II 32}
$$

 Les aimants montés sur la surface extérieure de la culasse rotorique sont de rayon intérieur *rrotor*, de rayon extérieur *Ra*, d'épaisseur *lm*.

Le rayon extérieur des aimants vaut :  
\n
$$
R_a = r_s - g
$$
\n(II 33)

Le volume des aimants est calculé à partir du coefficient de remplissage des pôles *Kp*:

$$
V_{\text{aimant}} = \pi l_r K_p \left( R_a^2 - r_{\text{rotor}}^2 \right) \tag{II 34}
$$

$$
V_{\text{aimant}} = \pi l_r K_p \left( \left( r_s - g \right)^2 - r_{\text{rotor}}^2 \right) \tag{II 35}
$$

En notant ρ*aim* la masse volumique des aimants, la masse totale des aimants vaut alors :

$$
M_{\text{aimant}} = \rho_{\text{aim}} V_{\text{aimant}} \tag{II 36}
$$

La masse totale du rotor est la somme de la masse de la culasse rotorique et de celle des aimants.

$$
M_{\text{rotor}} = M_{\text{cr}} + M_{\text{aimant}} \tag{II 37}
$$

#### **II.3.2. Masse du stator**

Le stator est constitué d'un empilement de tôles ferromagnétiques composant la culasse d'épaisseur *dy* et les dents.

La culasse est assimilée à un cylindre creux de rayons intérieur *R cs* et extérieur *Rext*. A partir de la Figure. II 6, on déduit :

$$
R_{cs} = r_s + d_s \tag{II 38}
$$

$$
R_{ext} = r_s + d_s + d_y \tag{II 39}
$$

Par suite, le volume de la culasse statorique est donné par :

$$
V_{cs} = 2 \pi l_r d_y (r_s + d_s + d_y / 2)
$$
 (II 40)

En notant  $\rho_{\text{fer}}$  la masse volumique du matériau ferromagnétique de la culasse, la masse de la culasse statorique vaut alors :

$$
M_{cs} = \rho_{fer} V_{cs} \tag{II 41}
$$

 Les dents sont droites, c'est-à-dire que la largeur d'une dent reste constante sur toute sa hauteur (hors isthme). La dent est alors définie par sa largeur hors isthme *wT* et sa hauteur *d<sup>s</sup>* . Le pied de dent ou l'isthme est défini par son épanouissement angulaire  $\theta$ <sub>b</sub>, sa largeur au centre de l'épanouissement  $h_2$  et sa largeur au niveau de l'ouverture d'encoche  $e_b = h_2 + h_3$ . L'épanouissement angulaire du pied de dent est donné par :

$$
\theta_b = \frac{2\pi}{N_{\text{enc}}} - \frac{b_2}{r_s} \tag{II 42}
$$

Le volume des pieds de dents vaut :

$$
V_{Pdent} = N_{enc} r_s \theta_b (2h_2 + h_3) \frac{l_r}{2}
$$
 (II 43)

Le volume des dents hors isthme est donné par :

$$
V_{\text{hdent}} = \pi l_r [r_s (d_s - (h_2 + h_3)) + \frac{d_s^2 - (h_2 + h_3)^2}{2}]
$$
 (II 44)

La masse totale des dents est égale à :

$$
M_{\text{dents}} = \rho_{\text{fer}} (V_{\text{Pdent}} + V_{\text{hdent}}) \tag{II 45}
$$

La masse totale du stator vaut alors :

$$
M_{\text{stator}} = M_{\text{cs}} + M_{\text{dents}} \tag{II 46}
$$

#### **II.3.3. Masse du cuivre**

 Nous allons évaluer la longueur d'une spire pour calculer la masse du bobinage. Chaque spire peut être décomposée en deux parties : deux conducteurs actifs dans les encoches et deux raccords extérieurs aux encoches qui forment les têtes de bobines.

 En l'absence d'inclinaison des encoches, la longueur de la partie active est égale à la longueur du paquet de tôles. Le volume de cuivre occupant les encoches vaut :

$$
V_{\text{cuivre\_enc}} = \pi l_r d_s K_R (d_s + r_s / 2) \tag{II 47}
$$

avec *KR* définissant le coefficient de remplissage des encoches.

Le volume des têtes de bobines est calculé à partir de leur longueur et s'exprime par :

$$
V_{\hat{t} \hat{t} \hat{t} \hat{s}} = \pi l_{\hat{t} \hat{t} \hat{t} \hat{s}}_{\hat{t} \hat{t} \hat{s}} \, d_s w_s N_{enc} K_R \tag{II 48}
$$

où :

$$
l_{\text{t\acute{e}tes}\_bob} = \frac{\pi^2 (r_s + 0.5 d_s)}{2p} \tag{II 49}
$$

et *Nenc* représente le nombre d'encoches au stator.

Finalement la masse totale du cuivre dans la machine est donnée par :

$$
M_{\text{curve}} = (V_{\text{curve\_enc}} + V_{\text{tête\_bob}}) \rho_{\text{cu}} \tag{II 50}
$$

où  $ρ_{\alpha}$  désigne la masse volumique du cuivre.

### **II.3.4. Masse totale de la génératrice**

 La masse totale active de la génératrice est la somme des différents éléments actifs décrits précédemment, cette masse totale vaut alors :

$$
M_{\text{geinératrice}} = M_{\text{rotor}} + M_{\text{stator}} + M_{\text{cuivre}} \tag{II 51}
$$

## **II.4. Dimensionnement d'une machine de référence**

 Dans ce paragraphe, on propose de dimensionner une machine de référence qui satisfait un cahier des charges spécifié. Nous nous basons sur une machine de type WR-02 disponible dans notre laboratoire. Cette machine multipolaire et à rotor extérieur est spécialement conçue pour être employée dans un ensemble éolien à axe vertical de type Savonius. Ses caractéristiques électriques sont illustrées sur le Tableau II. 2

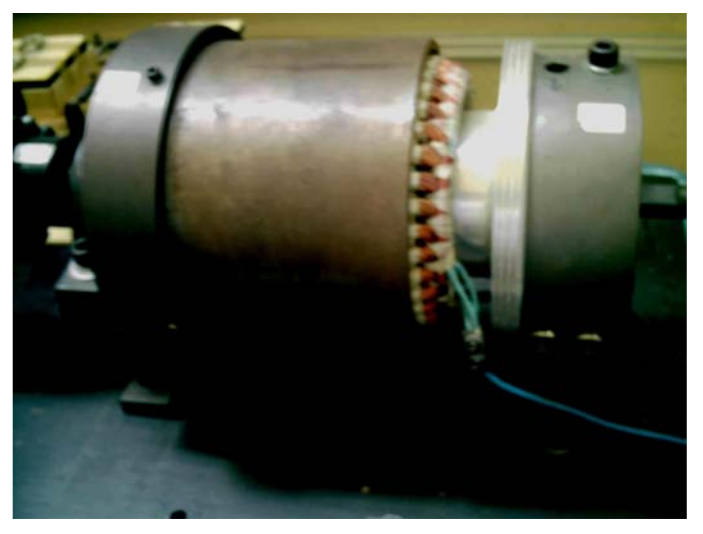

Figure. II 7 : Générateur synchrone à aimant et à rotor extérieur de type WR-02

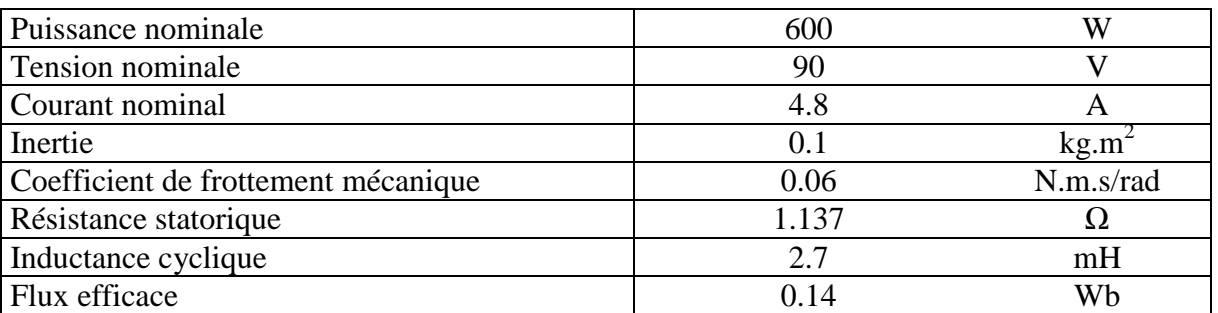

Tableau II. 2 : Caractéristiques électriques de la machine de référence

#### Chapitre II Dimensionnement Analytique de la génératrice synchrone à aimants permanent

Afin d'avoir un dimensionnement qui satisfait les caractéristiques électriques décrites précédemment, nous avons fixé au départ les paramètres d'entrée du modèle de dimensionnement (voire Tableau II. 3).

| $\mathbf{u}_{rl}$ | 0.8                      |          |
|-------------------|--------------------------|----------|
|                   | $\overline{\phantom{0}}$ |          |
|                   |                          |          |
|                   |                          | $A/mm^2$ |
| epp               |                          |          |
| dim               | 600                      |          |

Tableau II. 3 : Paramètres d'entrées du modèle de dimensionnement

 En faisant varier la tension d'alimentation, on est arrivé un dimensionnement de base de la machine possédant des paramètres électriques proches de la machine "réelle "(voire Figure. II 8 à Figure. II  $10$ )

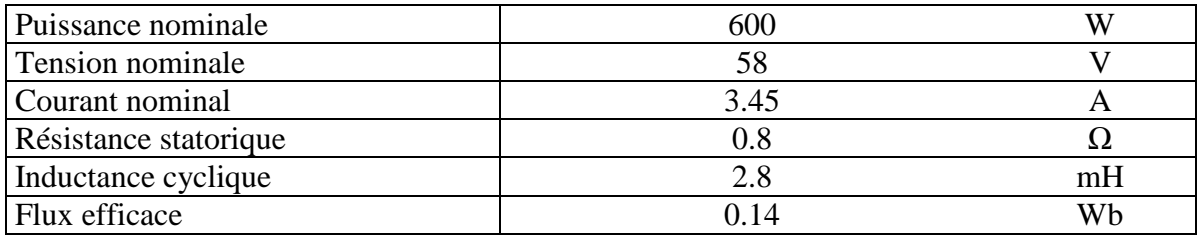

Tableau II. 4: Caractéristiques électriques de la machine dimensionnée

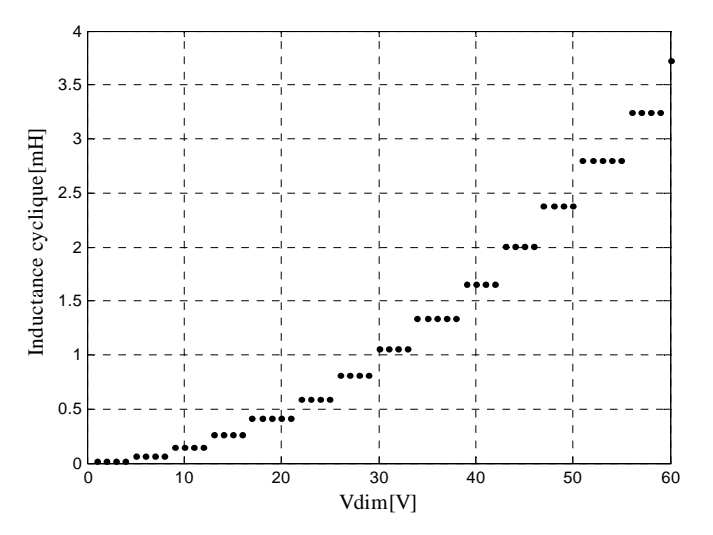

Figure. II 8 : Inductance cyclique en fonction de la tension de dimensionnement

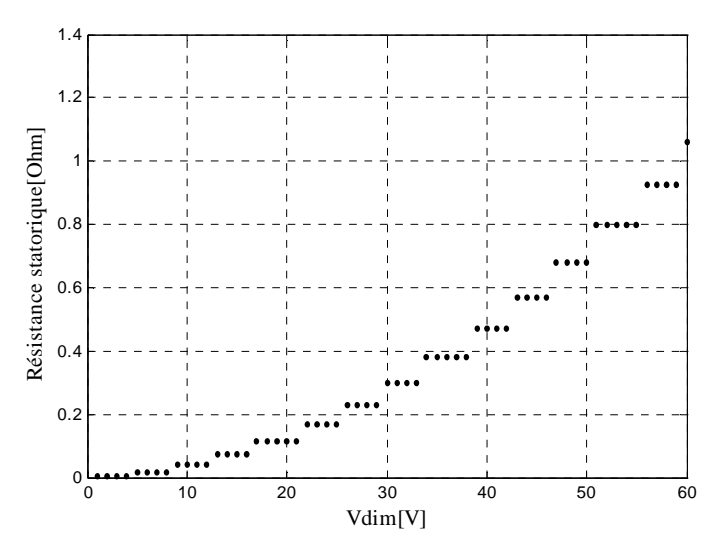

Figure. II 9 : Résistance statorique en fonction de la tension de dimensionnement

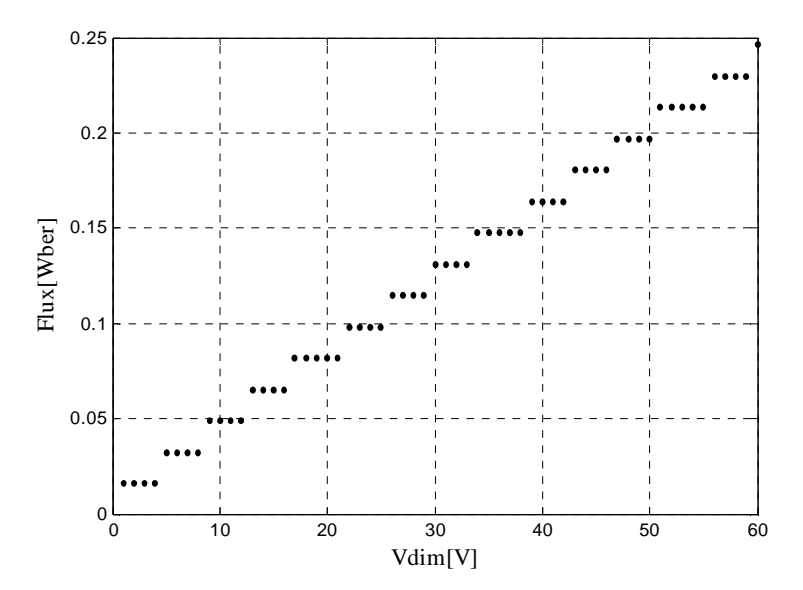

Figure. II 10 : Flux statorique en fonction de la tension de dimensionnement

 On constate, que les grandeurs électriques et magnétiques ne correspondent pas exactement. Ceci est dû premièrement à la différence de topologie entre la machine disponible dans notre laboratoire et celle de notre modèle. Néanmoins, il est possible de déterminer les spécifications géométriques et physiques de la machine en connaissant les performances souhaitées. Pour cela, il faut avoir recours à une méthode d'inversion.

 Dans la suite de notre travail, nous considérons que les caractéristiques électriques et géométriques obtenues par le dimensionnent analytique représentent notre dimensionnement de base « machine de référence ».

L'ensemble des propriétés géométriques, électriques et magnétiques du dimensionnement de la machine de référence, est donnée dans l'annexe A.

## **II.5. Calcul de champs**

La méthode analytique que nous venons de présenter nécessite beaucoup d'hypothèses sur les matériaux. Du fait de la transformation du stator, le modèle analytique ne tient pas compte des phénomènes de denture et de la saturation. Il permet un prédimensionnement de la génératrice qu'il est cependant nécessaire de valider à l'aide de simulations numériques. La méthode des éléments finis (Dhatt et al, 1983) est habituellement utilisée pour réaliser ces simulations.

Nous présentons sommairement le logiciel de calcul de champ **FEMM (**Meeker et al, 2006) que nous avons exploité pour effectuer les simulations par éléments finis.

Il se décompose en quatre modules fondamentaux :

- − Un module de description de la géométrie et de maillage de la structure,
- − Un module de définition des propriétés physiques de la structure,
- − Un module de résolution par la méthode des éléments finis,
- − Un module d'exploitation permettant le calcul de nombreuses grandeurs locales ou globales (inductance, couple, force électromotrice, flux,…).
- Calcul des inductances

 Le calcul d'une inductance, propre ou mutuelle, peut être traité de deux façons différentes. Il consiste à exploiter

- un calcul de flux
- ou un calcul d'énergie

L'approche développée ici utilise la première méthode. Seul le calcul des inductances relatives au flux de fuites d'encoche sera traité par un calcul d'énergie. Le calcul direct du flux embrassé par une bobine (par un calcul intégral) est habituellement la méthode la plus utilisée. Cette démarche est particulièrement bien adaptée dans le cas où le parcours des lignes de champ est clairement défini comme pour les machines à entrefer constant.

L'application du théorème d'Ampère est alors simple puisque les lignes de champs sont réparties radialement et de façon uniforme le long de l'entrefer (ce qui n'est vrai en toute rigueur que si la perméabilité du fer est très grande devant celle de l'air). Dans cette étude, tous les calculs se font en considérant des caractéristiques magnétiques linéaires.

## • **Calcul des inductances propres et mutuelles du bobinage statorique**

La démarche menée ici, pour le calcul des inductances consiste à considérer uniquement le champ dû aux courants statoriques (voire Figure. II 11). L'inductance propre est calculée en alimentant une phase de l'induit, la phase 1 par exemple. Soit  $\phi_1$  le flux créé par le courant à travers les enroulements de la phase 1 lors de la séquence d'alimentation en courant suivante :

$$
i_1 = 1; \n i_2 = 0; \n i_3 = 0.
$$
\n(II 52)

On calcule alors :

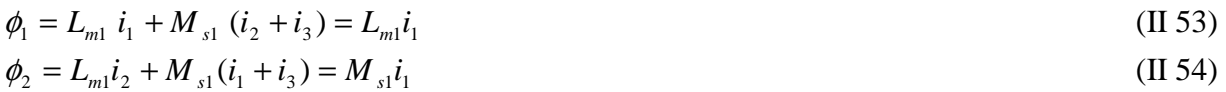

*Lm*<sup>1</sup> et *Ms*1 sont respectivement les inductances, magnétisante de la phase 1 et mutuelle entre phases. Le calcul du flux embrassé par la bobine de la phase 1 donne directement la valeur de l'inductance propre de la phase 1. Le calcul du flux embrassé par la bobine de la phase 2 qui est créé par le courant parcourant la bobine de la phase 1 donne la valeur de l'inductance mutuelle.

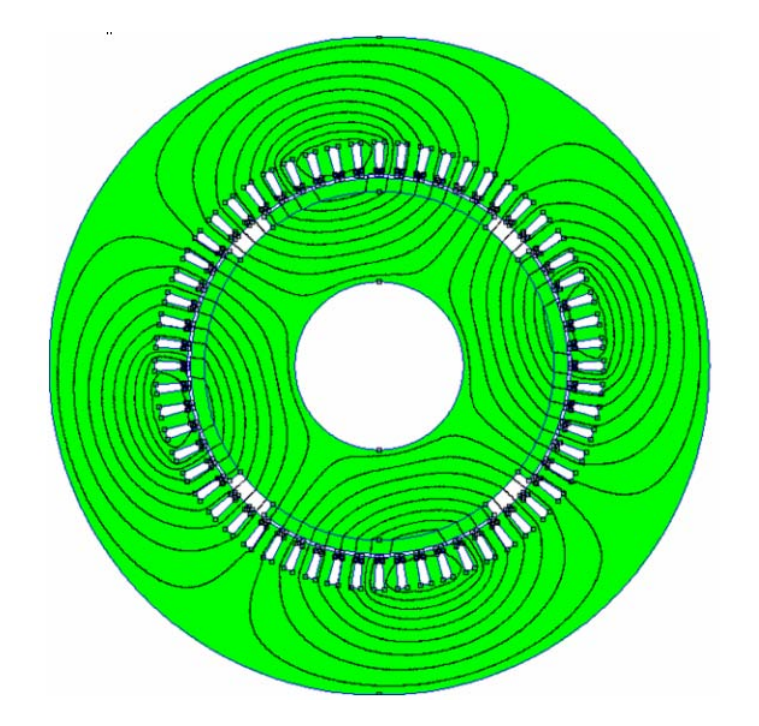

Figure. II 11 : Champ de réaction d'induit pour une séquence donnée d'alimentation des courants

## • **Calcul des inductances de fuites d'encoches**

Dans notre cas, on ne prend en compte que les inductances de fuites d'encoche. Les inductances de fuites dues aux têtes de bobines sont négligées. L'inductance de fuites d'encoche est calculée à partir l'énergie électromagnétique stockée dans l'encoche (Figure. II 12)

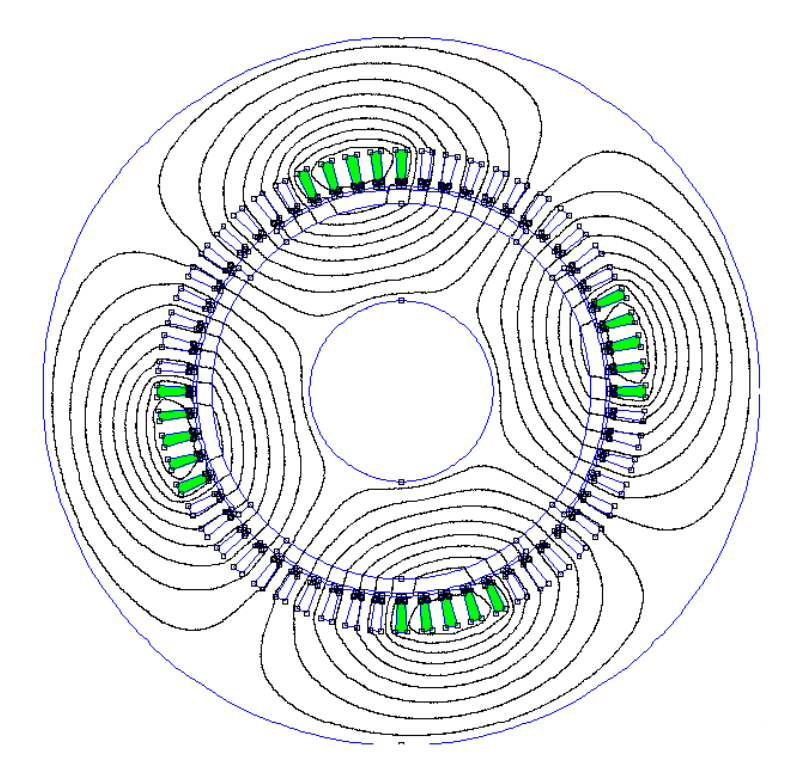

Figure. II 12 : Illustration de l'énergie stockée dans les encoches pour le calcul de l'inductance de fuite

## **II.6. Validation par calcul de champ de la machine de référence**

Afin de valider le modèle analytique de dimensionnement, nous comparons les valeurs analytiques des inductances de la machine de référence, calculées pour un conducteur par encoche, avec celles obtenues par la méthode des éléments finis. (Tableau II. 5).

| Inductance $(\mu H)$ | <b>FEMM</b> | Analytique | Erreur $(\%)$ |
|----------------------|-------------|------------|---------------|
| $L_{m1}$             | 3.63        | 3.38       | 6.83          |
| $M_{\rm \,s}$        | $-1.32$     | $-1.69$    | 21.89         |
|                      | 19.35       |            |               |

Tableau II. 5 : Calcul des inductances par calcul du champ

 L'erreur maximale sur les inductances est de l'ordre 22%. Ceci n'est pas vraiment une surprise vue la « finesse » d'une approche par éléments finis par rapport à une approche analytique

## **II.7. Conclusion**

Nous disposons à ce stade d'une démarche de dimensionnement analytique d'une génératrice synchrone à aimant. Ce modèle et les paramètres obtenus en sortie peuvent être validés par calcul de champs à l'aide du logiciel **FEMM**.

 Enfin, les paramètres d'un modèle circuits peuvent être extraits en vue d'une simulation temporelle.

Ainsi, cette procédure de dimensionnement machine s'adapte bien au processus de conception système par optimisation.

# **Bibliographie**

F. Chabot, "*Contribution à la conception d'un entraînement basé sur une machine à aimants permanents sans capteur sur une large plage de vitesse*", Thèse de doctorat, *Bibliographie* 2 98 Institut National Polytechnique de Toulouse, N° d'ordre 1646, 2000.

J. Chatelain, "*Machines électriques*", Tome 1, Dunod, 1983.

G .Dhatt et G.Touzot, "Une présentation de la méthode des éléments finis", collection université de Compiègne, Paris : Maloine, 1983,539 p.

D.C. Meeker and E.H. Maslen, *"Analysis and Control of a Three Pole Radial Magnetic Bearing*," Tenth International Symposium on Magnetic Bearings, Martigny, Switzerland, Aug. 2006.

B. Nogarede, "Torque ripple minimisation methods in sinusoidal fed synchronous permanent magnet machines″, *Habilitation à diriger des recherches*, Institut National Polytechnique de Toulouse, 1997.

G. Slemon, X. Liu, " *Modeling and design optimisation of permanent magnet synchronous motors*", Electrical Machines and power systems, Vol.20 pp.71-92, 1992.

# **CHAPITRE III**

# **Modélisation d'une chaîne éolienne de petite puissance en vue de l'optimisation**

## **III.1 Introduction**

.

Dans le troisième chapitre, nous présentons les différents niveaux de modèles de comportement développés pour simuler la chaîne éolienne.

Afin de rendre compatible la complexité du modèle de simulation temporel et les contraintes (coût de calcul,…) inhérentes à la conception systémique par optimisation, nous avons consenti un effort substantiel à la simplification de modèle. Ainsi quatre niveaux de modèle sont proposés, allant d'une présentation instantanée complète à un modèle tout analytique, en passant par une modélisation en courant équivalent DC de l'ensemble génératrice- pont de diodes.

## **III.2 Modélisation de la chaîne éolienne**

Pour optimiser un système de conversion d'énergie, il est nécessaire de connaître les différents organes de celui-ci, de la source à l'utilisation. La Figure. III. 1 rappelle le schéma synoptique d'une chaîne éolienne passive de petite puissance abordée au chapitre I. Celle-ci est constituée d'une voilure couplée directement à une génératrice synchrone qui débite sur un bus continu via un redresseur à diodes ; c'est la structure que nous retenons pour ce travail de conception par optimisation.

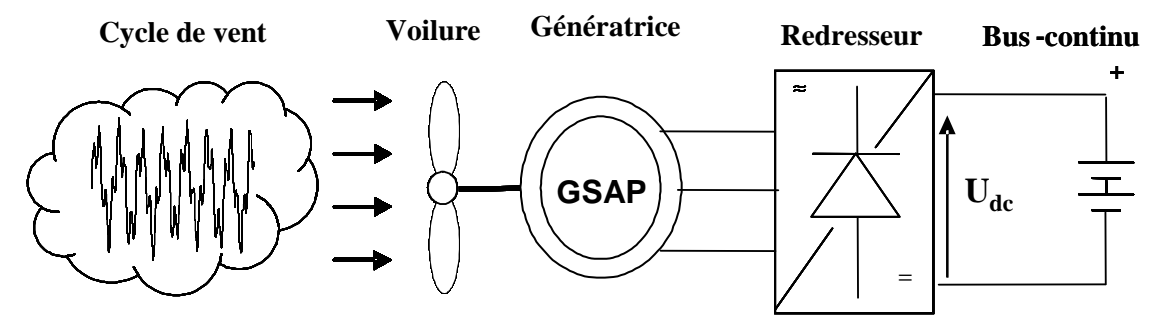

Figure. III. 1 : Chaîne éolienne passive de petite puissance

#### **III.1.1 Modèle du vent**

La ressource en vent, du point de vue de sa distribution statistique, est primordiale dans un projet éolien et donc déterminante pour le calcul de production de l'électricité et de rentabilité. Les propriétés dynamiques du vent sont capitales pour l'étude de l'ensemble du système de conversion d'énergie car la puissance éolienne, dans les conditions optimales, évolue au cube de la vitesse du vent. La vitesse du vent est un vecteur tridimensionnel. Néanmoins, la direction du vecteur de vitesse du vent considéré dans ce modèle se limite à une dimension. A noter que l'orientation du vent dans le plan horizontal n'a pas d'importance pour une voilure à axe vertical.

Les voilures à axe vertical sont dépourvues de tout dispositif d'orientation des pales (la surface active est toujours considérée face au vent). Le modèle comportemental de vent peut donc être simplifié considérablement. La vitesse du vent est généralement représentée par une fonction scalaire qui évolue dans le temps.

$$
V_{\nu} = f(t) \tag{III.1}
$$

La vitesse du vent sera modélisée, dans cette partie, sous forme déterministe par une somme de plusieurs harmoniques :

$$
V_v(t) = 10 + 0.2\sin(0.1047t) + 2\sin(0.2665t) + \sin(1.2930t) + 0.2\sin(3.6645t)
$$
 (III. 2)

Il est à signaler que ce profil de vent particulier correspond à des mesures effectuées par EDF sur le site du canal des dunes. Ce profil temporel sera exploité pour l'optimisation de la chaîne éolienne présentée au chapitre IV. Dans le cinquième et dernier chapitre, une vision statistique du gisement éolien sera considérée pour le processus d'optimisation.

#### **III.1.2 Modèle de la voilure**

La voilure, utilisée dans le cadre de notre travail, est une éolienne Savonius type Modi et Fernando à axe vertical (Modi, 1989) (voire Figure. III. 2 ).

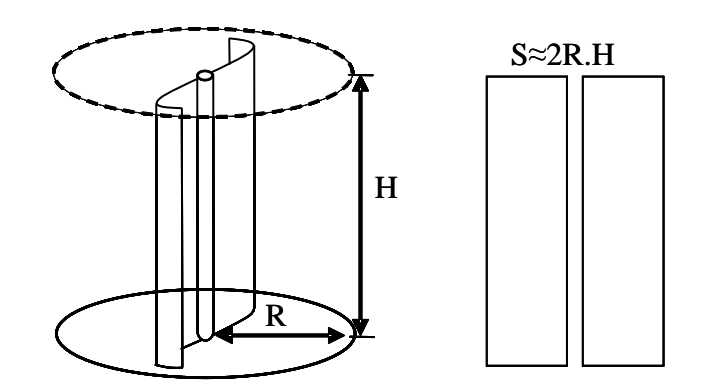

Figure. III. 2 : Voilure à axe vertical de type Savonius

Sa surface utile est estimée à :

 $S = 2RH$  (III. 3) avec :

*R* : Le rayon de la voilure, *H* : Le rayon de la voilure

La puissance éolienne disponible sur l'arbre de la voilure, extraite de la puissance du vent est donnée par :

$$
P_{\text{eol}} = \frac{1}{2} C_p \rho S V_v^3 \tag{III.4}
$$

où ρ est la masse volumique de l'air en *k*g, m<sup>-3</sup>, *S* la surface balayée par la turbine en m<sup>2</sup>, *V<sub>v</sub>* la vitesse du vent en m/s. *Cp* (coefficient de puissance) est un paramètre sans dimension qui exprime

l'efficacité de la voilure dans la transformation de l'énergie cinétique du vent en énergie mécanique. Pour une voilure donnée, ce coefficient est fonction de la vitesse du vent, de l'angle de calage, et de la vitesse de rotation de la voilure. *Cp* est en fait souvent donné en fonction de la vitesse réduite λ définie par :

$$
\lambda = \frac{R\Omega}{V_v} \tag{III.5}
$$

où Ω est la vitesse mécanique de la turbine en rad/s.

La courbe  $C_p$  d'une voilure Savonius optimisée, de caractéristiques géométriques ( $R = 0.5$ m,  $H = 2$  m et  $S = 2$  m<sup>2</sup>) simulée sur un logiciel élément finis de mécanique des fluides (Star CD) est donnée par la Figure. III. 3 ( Faure,2004).

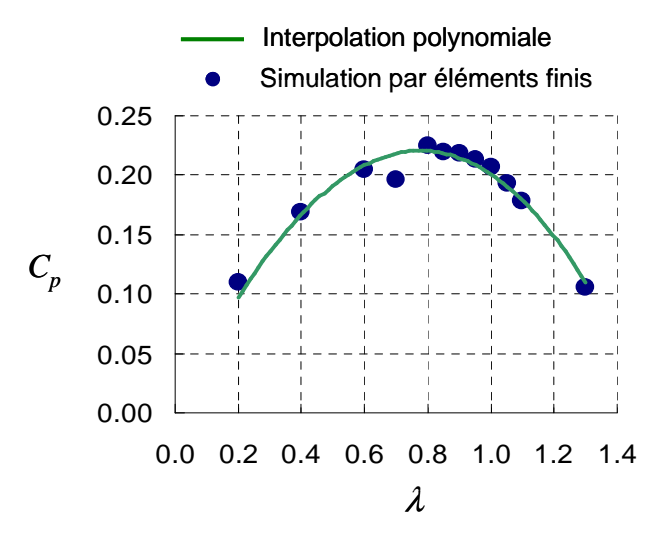

Figure. III. 3: Courbe caractéristique de la voilure Savonius

Afin d'obtenir l'expression analytique de  $C_p$  en fonction de λ, nous avons effectué une interpolation polynomiale de troisième degré des points obtenus par simulation sur Star CD. L'équation analytique de  $C_p$  en fonction de  $\lambda$  résultante de l'interpolation, est donnée par :

$$
C_p(\lambda) = -0.12992\lambda^3 - 0.11681\lambda^2 + 0.45406\lambda
$$
 (III. 6)

La courbe présente un facteur de puissance maximal  $C_{\text{popt}} = 0.22$  pour  $\lambda_{\text{opt}} = 0.8$ 

Le couple éolien peut être obtenu en divisant l'expression de la puissance (III. 4) par la vitesse de rotation de l'arbre mécanique Ω*.*

 En combinant (III.4), (III.5) et (III.6), l'expression du couple éolien en fonction de la vitesse du vent et de la vitesse mécanique de la turbine est donnée par :

$$
C_{\text{aero}} = \frac{1}{2} \rho S[-0.12992R^3 \Omega^2 + 0.11681R^2 V_v \Omega + 0.45406RV_v^2]
$$
 (III. 7)

#### **III.1.3 Modélisation du couplage mécanique entre la turbine et la génératrice**

 Les propriétés structurelles et dynamiques de la chaîne de transmission sont à considérer dans la phase de conception car elles affectent notablement la qualité de l'énergie électrique générée, au moins dans une gamme de fréquence harmonique intermédiaire (voir Chapitre V). Cependant, la représentation mécanique de la chaîne éolienne tout entière est très complexe. Les éléments mécaniques de l'aérogénérateur et les forces subies ou transmises à travers ces éléments sont nombreux. Il faut par conséquent faire un choix des éléments et des grandeurs liées à ces éléments que l'on souhaite intégrer dans le modèle.

 Dans notre travail, nous avons adopté un modèle simplifié, qui caractérise le comportement mécanique de la chaîne dans son ensemble (Cardenas-Dobson, 1996).

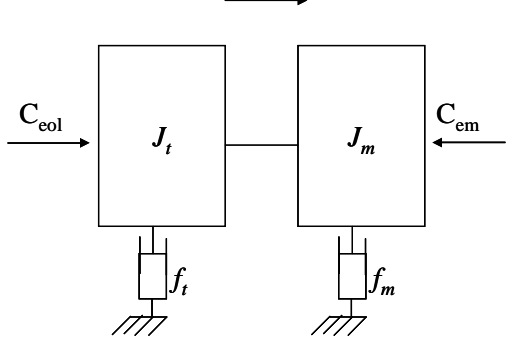

Transfert de l'énergie éolienne

Figure. III. 4 : Le couplage mécanique entre la turbine et la machine électrique

L'équation différentielle qui caractérise le comportement mécanique de l'ensemble turbine et génératrice est donnée par :

$$
(J_t + J_m) \frac{d\Omega}{dt} = C_{eol} - C_{em} - (f_m + f) \Omega
$$
 (III. 8)

avec :

 $J_m$ : inertie de la machine

*fm :* coefficient de frottement de la machine

 $J_t$ : inertie de la turbine;

 $f_t$ : frottement des pâles ;

*Ceol :* le couple statique fournie par l'éolienne.

Nous disposons uniquement des paramètres mécaniques de la machine et de l'inertie de la voilure. C'est pour cela que dans notre application, nous ne considérons que le coefficient de frottement associé à la génératrice (celui de la voilure n'est pas pris en compte).

$$
J = J_t + J_m \approx J_t
$$
  

$$
f = f_t + f_m \approx f_m
$$
 (III. 9)

Par suite, le modèle qui caractérise le comportement mécanique de la chaîne éolienne est donné par l'équation différentielle suivante :

$$
C_{eol} = J_t \frac{d\Omega}{dt} + C_{em} + f_m \Omega \tag{III. 10}
$$

Dans notre étude, on s'intéresse seulement au "régime initial établi ", c'est-à-dire que les performances du système sont calculées en régime partant d'une vitesse de rotation initiale égale à la vitesse de rotation donnée en conséquence du profil de vent. Cependant, le temps nécessaire pour atteindre le "régime initial établi" est important. Ceci est dû à la constante de temps mécanique de la chaîne éolienne (<sup>τ</sup> ) qui est assez grande. Afin d'éviter une simulation à grande échelle de temps pour atteindre ce régime établi, nous avons simulé la chaîne avec une faible valeur d'inertie pendant un laps du temps estimé à  $3\tau$  ( $\tau$  est une constante de temps mécanique réduite avec une faible valeur d'inertie). Cela permet d'atteindre le régime établi en un temps très court. Pendant ce laps de temps, la vitesse de vent est bloquée à la vitesse initiale du profil considéré. Une fois que ce régime établi est atteint, nous procédons à un changement d'inertie en remplaçant l'inertie de la chaîne par sa valeur réelle.

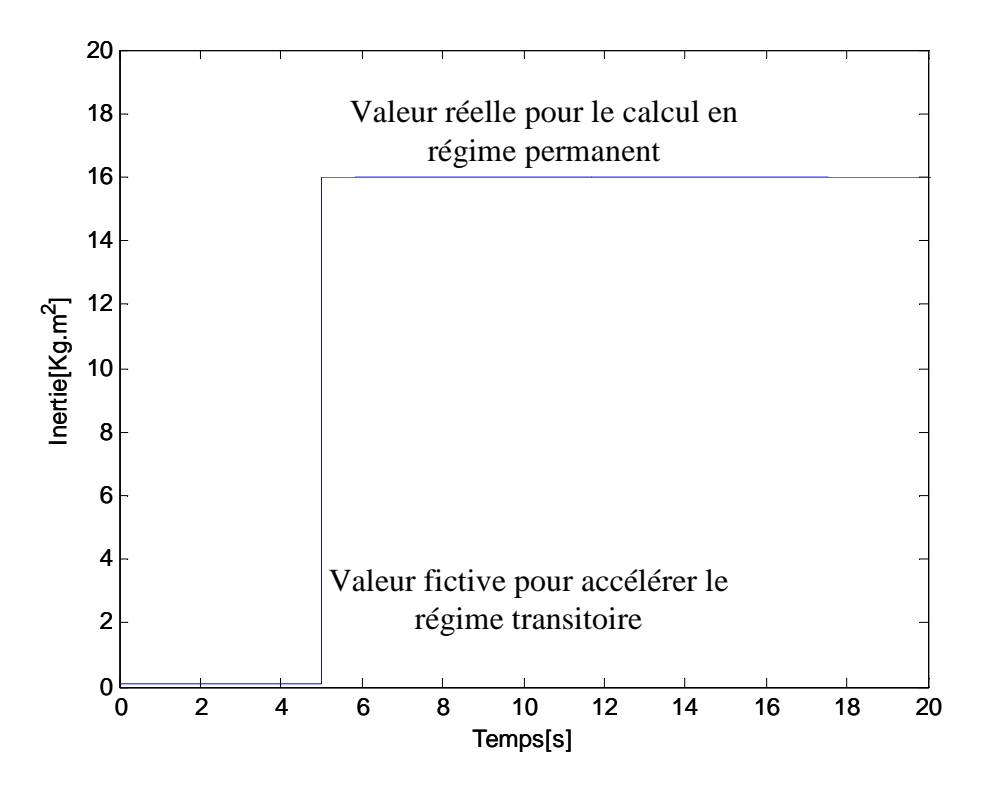

Figure. III 5 : Exemple de commutation d'inertie

#### **III.1.4 Modèle dynamique de la génératrice synchrone à aimant permanent**

La génératrice synchrone à aimant permanent est modélisée dans un repère abc. Le modèle circuit en termes de tension et de courant sous forme matricielle est donné par :

$$
[V]_{(3)} = [e]_{(3)} - [R_s][i]_{(3)} - [L_s] \frac{d}{dt} [i]_{(3)}
$$
\n(III. 11)

avec
$$
[V]_{(3)} = \begin{bmatrix} V_a \\ V_b \\ V_c \end{bmatrix}, [e]_{(3)} = p\phi_f \Omega \begin{bmatrix} \sin(p\Omega t) \\ \sin(p\Omega t) - \frac{2\pi}{3} \\ \sin(p\Omega t) - \frac{4\pi}{3} \end{bmatrix}, [L] = \begin{bmatrix} L_s & M_s & M_s \\ M_s & L_s & M_s \\ M_s & M_s & L_s \end{bmatrix} et [R_s] = \begin{bmatrix} R_s & 0 & 0 \\ 0 & R_s & 0 \\ 0 & 0 & R_s \end{bmatrix} (III. 12)
$$

L'expression du couple électromagnétique est donnée par :

$$
C_{em}(t) = \frac{e_a(t)\dot{i}_a(t) + e_b(t)\dot{i}_b(t) + e_c(t)\dot{i}_c(t)}{\Omega(t)}
$$
(III. 13)

où  $V_a$ ,  $V_b$ ,  $V_c$  sont les valeurs instantanées des tensions triphasées;

 $i_a$ ,  $i_b$ ,  $i_c$  sont les valeurs instantanées des courants triphasés.

# **III.1.5 Pertes dans la génératrice**

Les pertes dans la génératrice sont subdivisées en pertes mécaniques, pertes Joules et pertes fer.

# **III.1.5.1** *Pertes mécaniques (Pmeca)*

Une partie des pertes totales dans la génératrice est due aux frottements. Ces pertes sont dépendantes de la vitesse de rotation de la génératrice. La puissance perdue à cause des frottements est donnée par:

$$
P_f = f_m \Omega^2 \tag{III. 14}
$$

# **III.1.5.2** *Pertes Joule (Pj)*

Les pertes Joule sont engendrées par la résistance du bobinage statorique. Pour estimer les pertes Joule, nous supposons que la résistance ne change pas avec l'évolution de la température du bobinage statorique au cours du profil de vent considéré.

Pour calculer ces pertes, nous avons utilisé la formule instantanée suivante :

$$
P_J = R_s i_a^2 + R_s i_b^2 + R_s i_c^2 \tag{III. 15}
$$

où  $i_a$ ,  $i_b$ ,  $i_c$  sont les valeurs instantanées des courants triphasés.

# **III.1.5.3** *Pertes fer (Pfer)*

Par pertes fer, nous dénommons les pertes par courants de Foucault et les pertes par Hystérésis au sein des matériaux ferromagnétiques.

Les premières sont liées aux variations temporelles du flux dans les matériaux conducteurs, qui induisant des forces électromotrices, génèrent des courants dans les plans normaux à la direction du flux, sources de pertes.

Par contre, les pertes par hystérésis sont dues à des transformations de l'organisation microscopique de la matière ferromagnétique sous l'effet de variations du champ magnétique. Ces transformations s'accompagnent d'un phénomène d'hystérésis et de pertes. Pour estimer les pertes fer, nous avons exploité le modèle de pertes fer développé par (Hoang, 1995).

Ce modèle donne une expression analytique précise des pertes fer dans les dents et dans la culasse. Elle est basée sur une représentation réaliste des formes d'onde de l'induction dans le stator de la machine. Les pertes par hystérésis sont peu affectées par l'allure du champ dans le matériau mais les pertes par courant de Foucault y sont beaucoup plus sensibles.

Dans ce modèle, les pertes par courants de Foucault dans les dents et dans la culasse sont traitées séparément. Ce modèle est détaillé en annexe F.

# **III.1.6 Modèle thermique de la génératrice**

La conversion de l'énergie électromécanique dans les machines électriques s'accompagne de pertes (électromagnétique et mécanique) qui se transforment en énergie calorifique. Ceci se traduit par des élévations de température à l'intérieur de la machine. Le transfert de chaleur se fait essentiellement par conduction thermique des parties actives internes vers le milieu ambiant où la chaleur est cédée par convection et rayonnement. Le rayonnement thermique étant un mode de transfert peu influent dans le cas des machines étudiées, nous nous limitons aux transferts de chaleur par conduction et convection. Le modèle thermique est détaillé dans l'annexe G.

## **III.1.6.1 Présentation du domaine d'étude**

Par expérience, nous savons que les points critiques de température se situent au niveau du bobinage statorique. Pour cela, le modèle thermique doit principalement simuler les températures au niveau du stator, siège des pertes Joule et magnétiques, particulièrement dans le cas des machines synchrones à aimants permanents. Dans un souci de simplification, le domaine d'étude retenu pour l'étude thermique de la machine sera limité à la partie statorique. Nous négligeons donc tous les échanges thermiques via l'entrefer.

Les différentes parties actives statoriques prises en compte dans l'étude thermique de la machine sont:

- − les pieds des dents statoriques
- − les dents statoriques
- − le bobinage
- − la couronne du stator, constituée d'un paquet de tôles d'acier
- − l'isolant électrique présent entre le bobinage et ce paquet de tôles
- − la résistance thermique surfacique *riso-co* liée au contact imparfait entre la feuille isolante et ce même paquet de tôles
- − le stator qui comprend également un carter en alliage d'aluminium pourvu d'ailettes refroidies par une circulation extérieure d'air à la température de référence *Tref*
- − le contact entre le carter et la couronne responsable, là encore, d'une résistance thermique surfacique *rco-ca* supplémentaire.

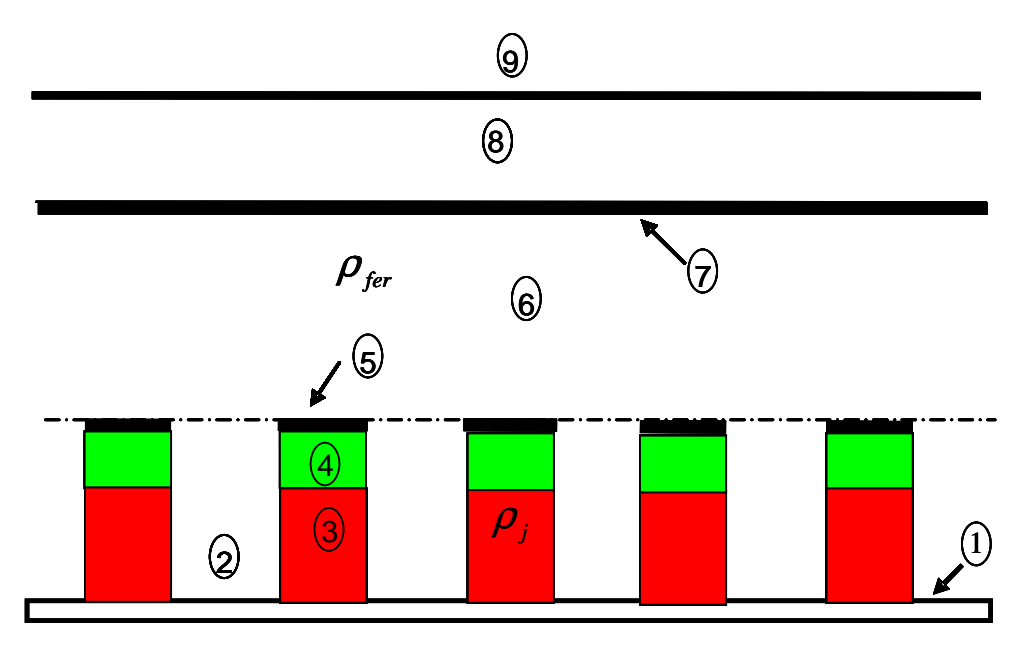

Figure. III 6 : Projection sur un plan d'une coupe longitudinale du stator

- 1. Pieds des dents
- 2. Dents statoriques
- 3. Bobinage statorique
- 4. Isolant électrique
- 5. Contact isolant- culasse
- 6. Culasse
- 7. Contact culasse carter
- 8. Carter
- 9. Air ambiant

# **III.1.6.2 Transformation du stator en une structure équivalente**

Les modèles thermiques « à paramètres dissociés » (*lumped parameter thermal models* en termes anglo-saxons) ont donné des résultats satisfaisants pour l'évaluation de l'échauffement des machines à aimants permanents (Liu et al, 1995). Le transfert de chaleur est décrit en utilisant un réseau de résistances thermiques équivalentes (Mellor et al, 1991). L'hypothèse de base consiste à considérer que la direction du flux de chaleur est principalement radiale (El-Refaie, 2004)

En vue d'étudier le comportement thermique de la machine, seules les pertes Joule et les pertes fer dans le stator sont considérées comme sources de chaleur. Les pertes dans la culasse rotor et dans les aimants ont été négligées. La structure réelle du stator est transformée en une structure équivalente simplifiée. La machine est modélisée par des cylindres creux concentriques représentant les différents matériaux et ayant chacun un volume équivalent au volume réel du matériau correspondant. La Figure. III 7 représente une partie du modèle simplifié du stator.

 Afin d'éviter un modèle trop complexe, nous avons considéré les hypothèses simplificatrices suivantes :

- − uniformité des températures à l'intérieur de chaque partie, et sur chacune de ses faces ;
- − uniformité de la variation d'énergie dans tout élément ;
- − uniformité de la production éventuelle de chaleur ;
- − uniformité des propriétés physiques dans tout l'élément ;
- − uniformité des conditions d'échanges sur chacune des faces.
- − les dents statorique sont englobées dans la culasse selon une couronne de fer périphérique dont le volume est équivalent au volume des dents.

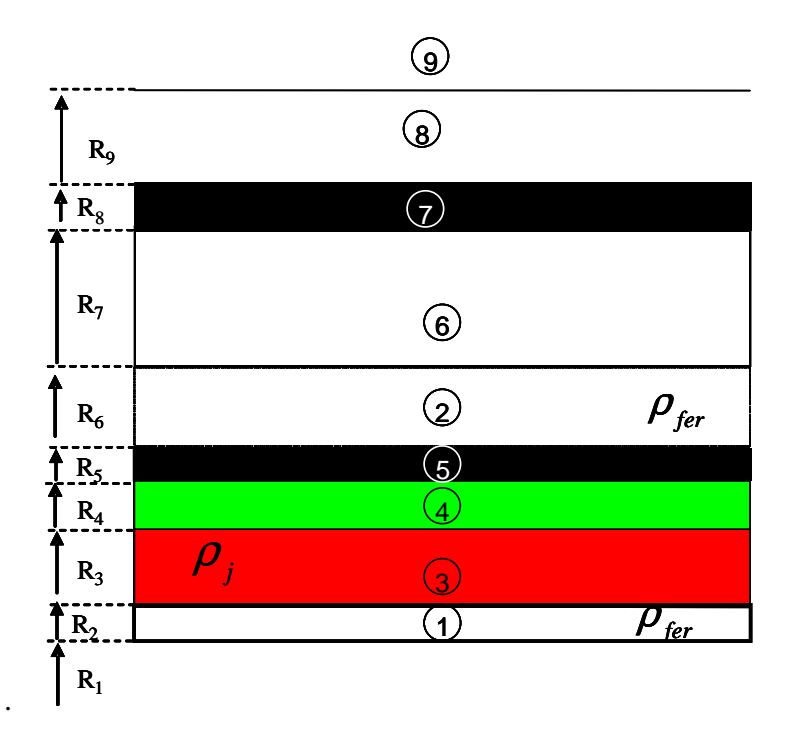

Figure. III 7 : Le schéma équivalent du stator composé de plusieurs couronnes

Les paramètres géométriques définissant le stator équivalent sont exprimés en fonction des grandeurs géométriques statoriques de la machine de la manière suivante :

$$
\begin{cases}\nR_1 = r_s \\
R_2 = \sqrt{\frac{N_{enc}r_s \theta_b (2h_2 + h_3)}{2\pi} + r_s^2} \\
R_3 = \sqrt{\frac{1}{2}(R_2 + (d_s - (h_2 + h_3))^2 + R_2^2} \\
R_4 = \sqrt{\frac{1}{2}[(R_3 + 0.003)^2 + R_3^2]} \\
R_5 = R_4 \\
R_6 = R_5 + d_3 + (R_3 - R_2) \\
R_7 = R_6 \\
R_8 = R_7 + 0.01\n\end{cases}
$$
\n(III. 16)

## **III.1.6.3 Circuit thermique équivalent en régime stationnaire**

Un schéma électrique équivalent au modèle thermique simplifié du stator est donné sur la Figure III.8. Il s'agit d'un réseau à 8 nœuds qui permet d'obtenir toutes les températures clés au stator, et les températures sur les interfaces des couches considérées. La température en chaque nœud est déterminée à partir de celle de l'air ambiant.

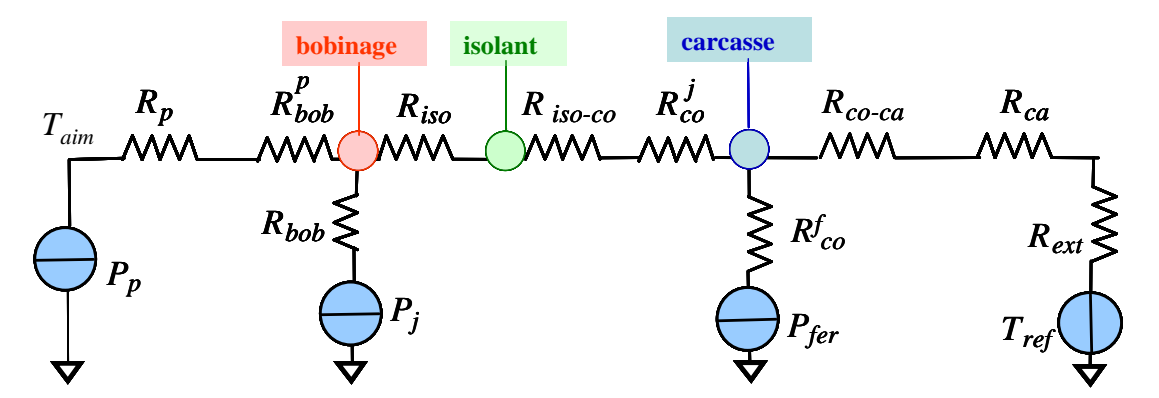

Figure. III 8 : Modèle thermique circuit équivalent en régime stationnaire

Chaque matériau est représenté par une résistance entre deux nœuds du réseau représentant deux niveaux de températures. Sur ce schéma le point chaud *Taim* est situé sur l'alésage. La température décroît ensuite en fonction du rayon (*R*) et tend, naturellement vers *Tref* à l'extérieur de la machine. La résistance thermique de l'entrefer est supposée suffisamment faible pour considérer que la température des aimants est égale à celle des pieds de dents.

## **III.1.6.4 Etude du régime transitoire**

## **III.1.6.4.1** *Calcul des capacités thermiques*

Les capacités thermiques caractérisent l'échauffement des différents milieux de la machine avec le temps. Elles permettent de représenter les régimes transitoires et sont calculées à partir de la chaleur massique  $C_V$ , du volume et de la masse volumique du matériau  $\rho$ .

$$
C_p = V_{\text{pdent}} \rho_{co} C_{\text{fer}} \tag{III. 17}
$$

#### **III.1.6.4.2** *Schéma thermique équivalent global du stator de la machine étudié en régime transitoire*

Nous présentons sur la Figure III.9., le réseau thermique équivalent global de la machine synchrone à aimants déposés. On notera que les capacités thermiques de l'air et de contact ont été négligées.

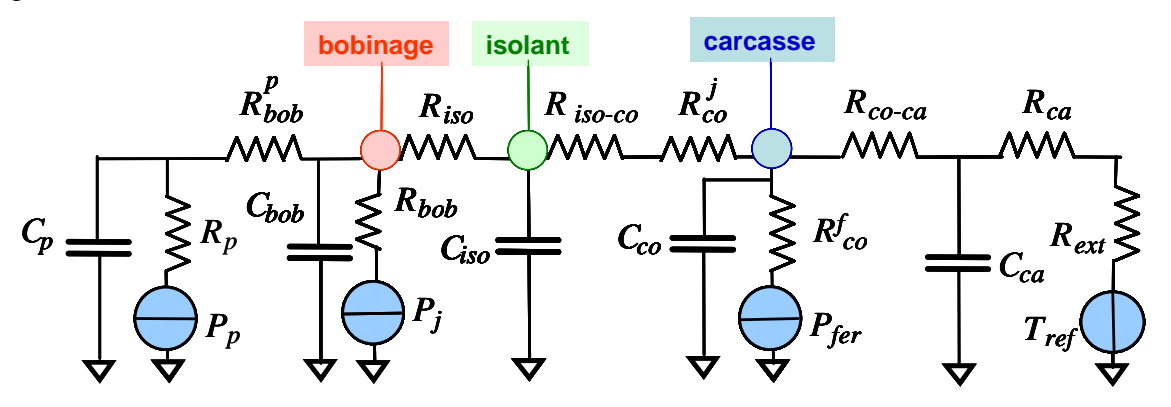

Figure. III 9 : Modèle thermique circuit équivalent en régime transitoire

## **III.1.6.4.3** *Résultats de simulation du modèle thermique en régime transitoire*

Les valeurs des résistances et capacités thermiques calculées à partir des paramètres de la machine de référence sont données dans les Tableaux ci-dessous.

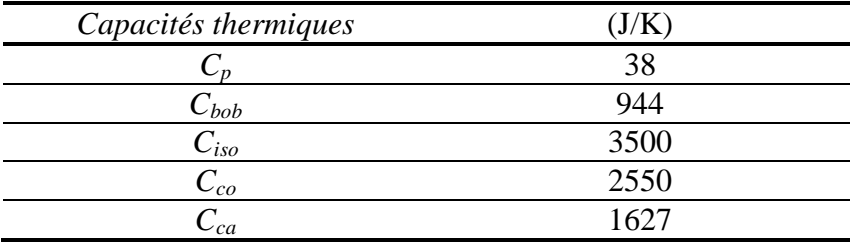

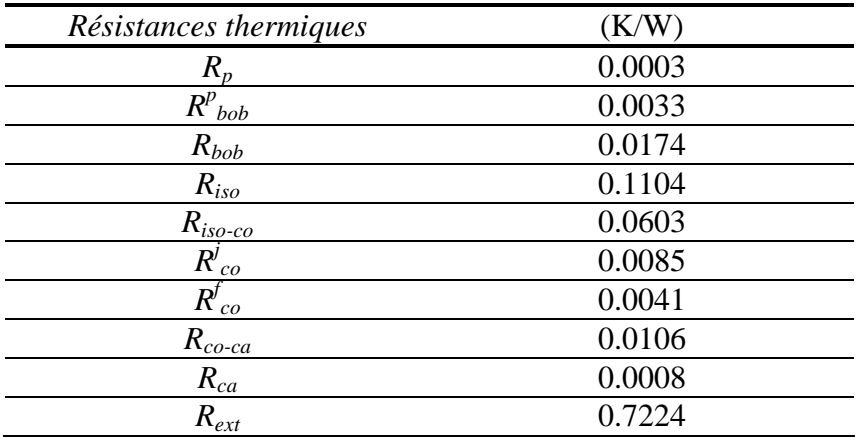

Tableau. III 1: Valeurs des capacités thermiques du modèle simulé

Tableau. III 2 : Valeurs des résistances thermiques

Pour simuler le modèle thermique de la machine en régime transitoire, nous avons considéré les valeurs des résistances et des capacités thermiques calculées précédemment. Les entrées de ce modèle sont les pertes Joule et pertes fer. Celles-ci sont calculées en simulant la chaîne éolienne sur une mission donnée. La source d'excitation de cette chaîne éolienne est le profil temporel du vent dans le début de cette troisième partie, généré pendant 8.33 h. La température de l'air ambiant est fixé à  $T_{ref} = 25$ °C.

Les résultats de simulation sont donnés sur la Figure. III 10.

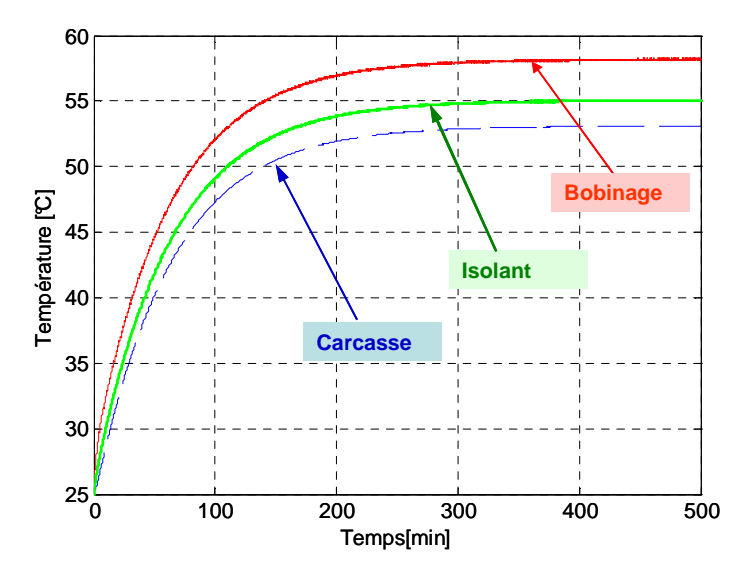

Figure. III 10. Évolution temporelle des températures

Comme nous pouvons le constater, le régime établi est obtenu au bout de 200 min. Les températures moyennes aux niveaux des nœuds simulés sont données dans le Tableau. III 3

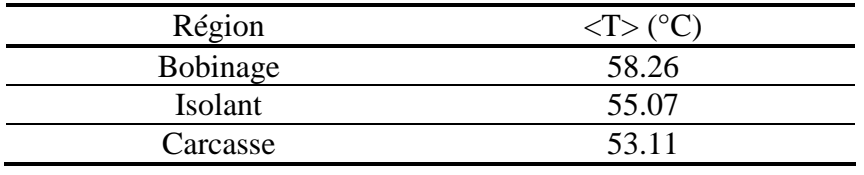

Tableau. III 3 : Valeurs des températures en régime établi

## **III.1.6.4.4 Conclusion sur le modèle thermique**

Le modèle thermique développé ci-dessus, donne une représentation approchée du comportement thermique de la machine.

A partir des résultats de simulation du modèle thermique en régime transitoire, nous constatons que les constantes de temps thermiques sont très importantes. L'intégration de ce modèle thermique dans un processus d'optimisation nécessite des simulations à grande échelle de temps pour tenir compte du comportement thermique de la machine.

Afin d'éviter des temps de calcul très longs, nous avons montré qu'il est pertinent de simuler le modèle thermique seulement en régime permanent, c'est-à-dire sans tenir compte des capacités thermiques. Toutefois, cela peut causer des variations brutales de températures, et risquer de surdimensionner la machine.

Une autre solution intéressante consiste à dimensionner la machine en utilisant comme entrée du modèle les valeurs moyennes des pertes Joules et pertes fer, sans tenir compte des capacités thermiques. Cela permet de filtrer les variations brutales des températures. C'est finalement la solution retenue par la suite de notre travail.

# **III.1.7 Modèle du redresseur à diodes**

Nous présentons ici un modèle comportemental complet d'un redresseur à diodes triphasé. L'annexe G détaille l'ensemble des principes et relation utilisées. Le principe de cette représentation consiste à définir, diode par diode, les conditions logiques de conduction (*c*=1) ou blocage (*c* =0) selon l'état des courants et des tensions. Dans ce modèle, nous superposons deux phases de fonctionnement distinctes.

- − Phase de conduction normale, simulée par le modèle logique de la Figure. III 11 correspondant à la conduction normale de deux phases distinctes.
- − Phase d'empiétement, simulée par le modèle de la Figure. III 12 correspondant à la mise en court circuit de deux phases et à la conduction normale de la troisième phase.
- − Ce modèle permet une simulation temporelle du comportement complet du redresseur à diode sous Matlab /Simulink.

Pour plus de détails, nous renvoyons le lecteur à l'annexe H.

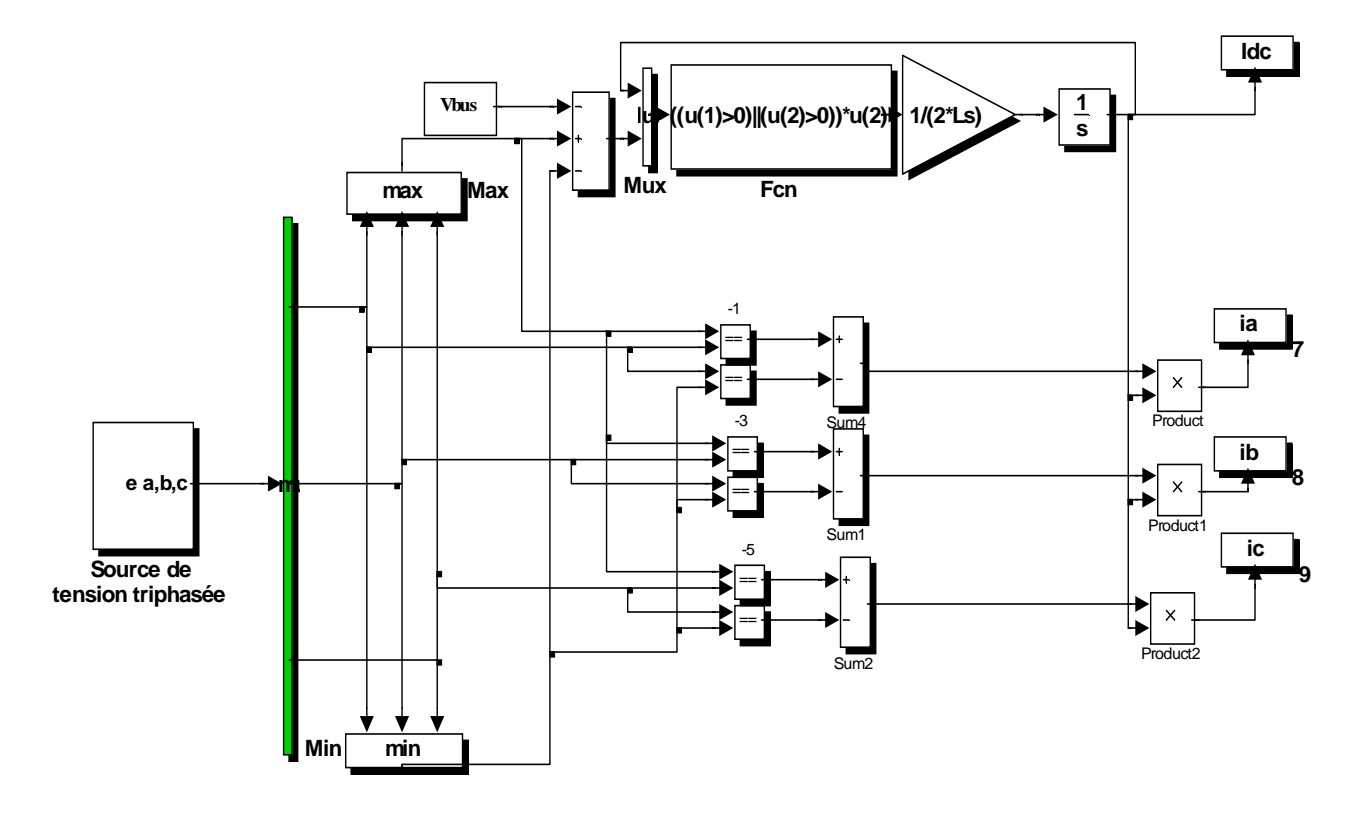

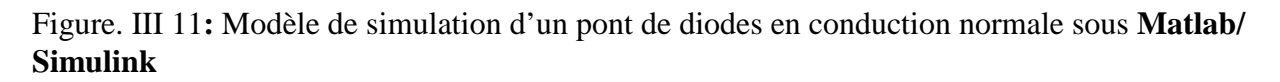

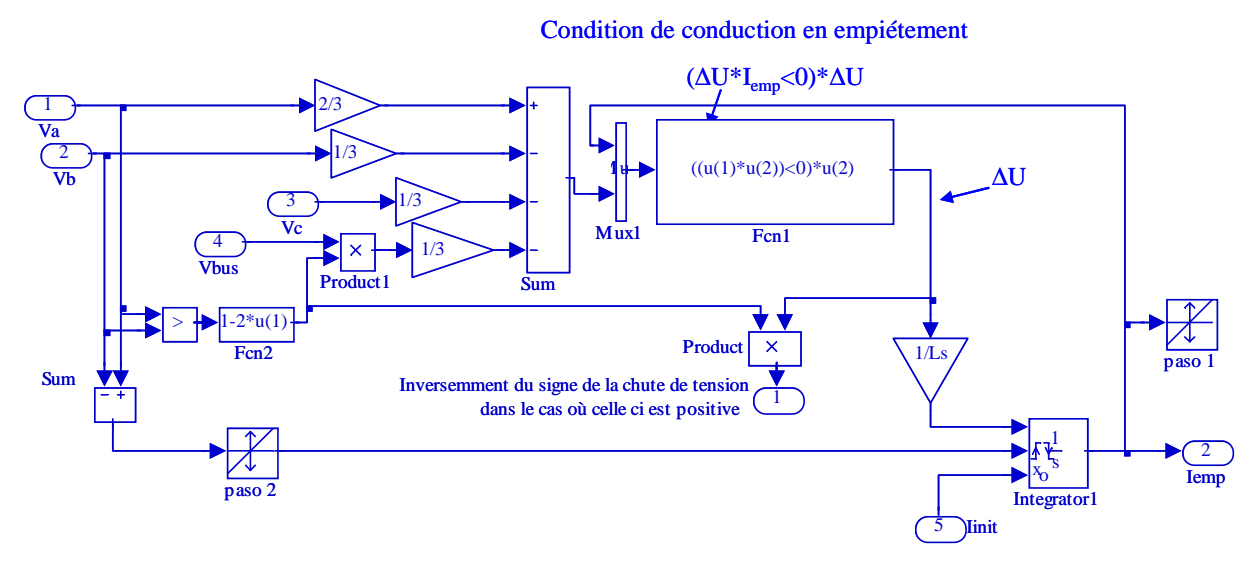

Figure. III 12**:** Schéma bloc de la simulation de l'empiétement sous **Matlab/Simulink** 

En concaténant le schéma bloc de l'empiétement avec celui du pont de diodes idéal, le modèle complet du redresseur à diodes est simulé (voire Figure. III 14). Les allures des courants de ligne en amont et en aval sont données sur la Figure. III 13.

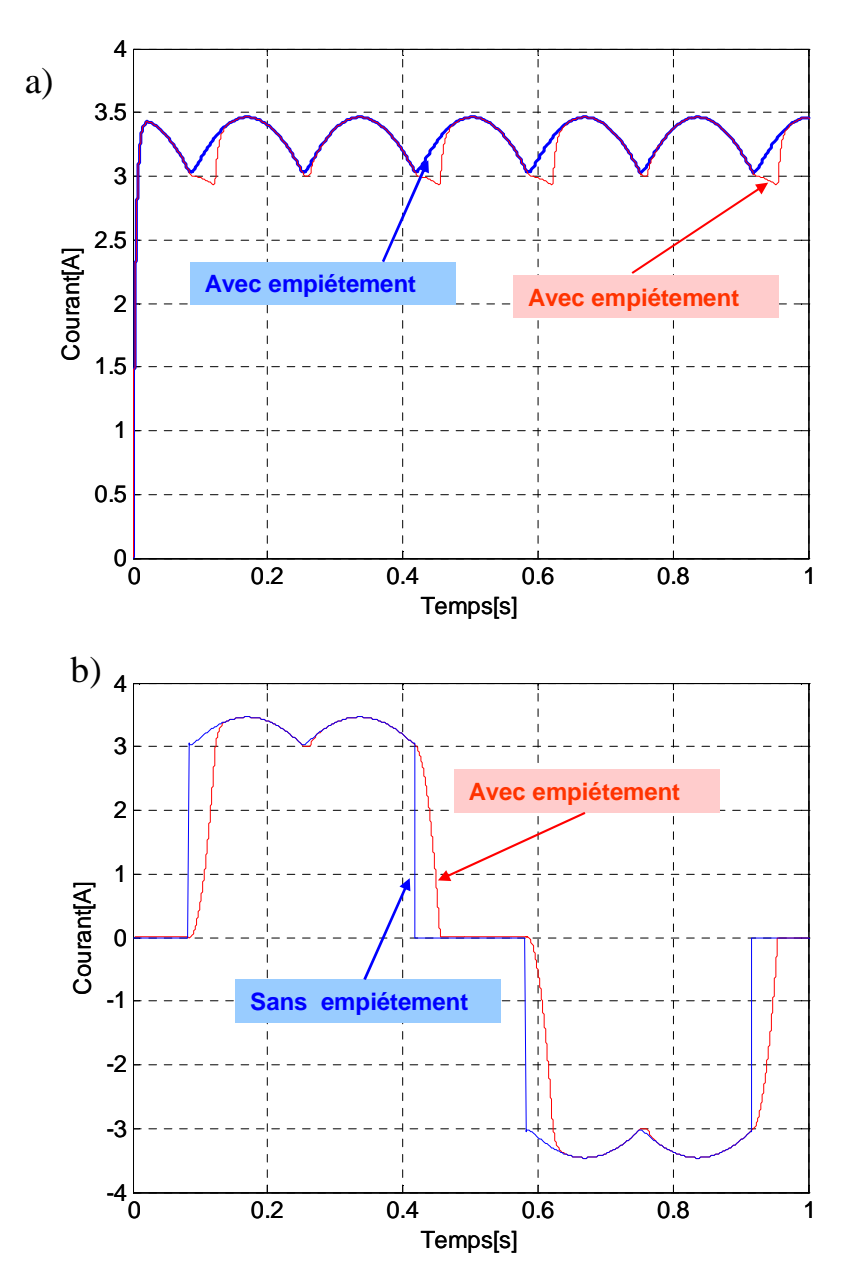

Figure. III 13**:**Courant de ligne a) en aval b) en amont du pont de diodes.

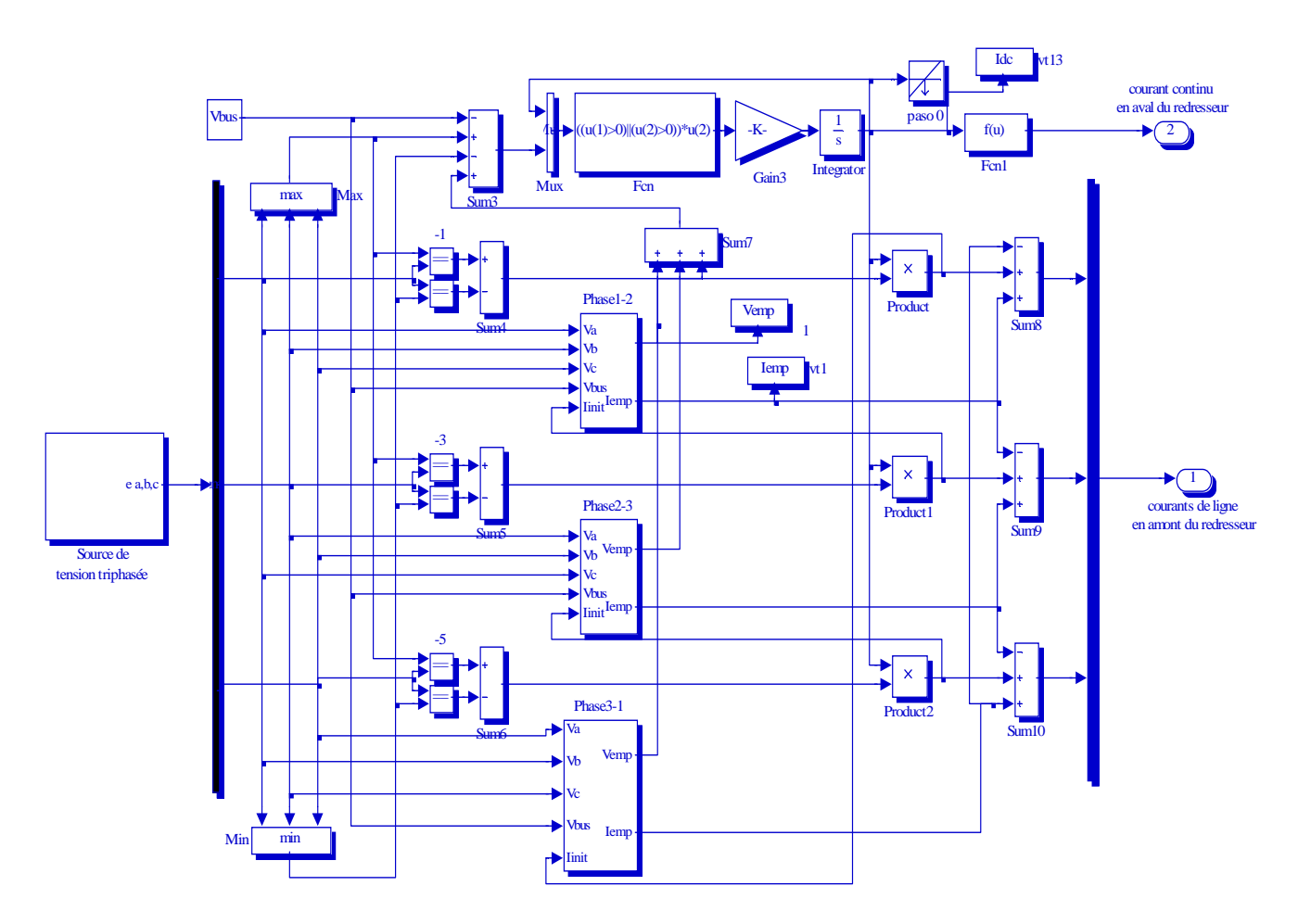

Figure. III 14: Modèle complet du pont de diodes sous **Matlab/Simulink**

# **Conclusion sur le modèle du pont de diodes**

Le modèle du pont de diodes, que nous venons de décrire succinctement et détaillé en annexe G, a pour sortie les courants de ligne en amont et en aval, et pour entrée les tensions en amont et en aval de celui-ci. Les diodes qui le composent sont considérées idéales. Il intègre également nécessairement les inductances côte alternatif : les inductances stator de la génératrice font donc partie intégrante du modèle de redresseur. L'effet d'empiétement provoqué par les inductances de la source est aussi pris en compte, cependant l'effet de la résistance statorique a été négligé. Ces dernières sont donc considérées à l'extérieur, dans le modèle de la génératrice.

# **III.1.8 Modèle thermique du pont de diodes**

Le pont de diodes utilisé dans notre structure est de type International Rectifier 36MT120. La figure ci-dessous présente la courbe caractéristique donnée par le constructeur de la chute de tension aux bornes de chaque diode de ce redresseur en fonction du courant de sortie.

 En se référant à cette courbe et dans l'hypothèse où le système opère à une température de jonction égale à 25 °C, nous pouvons déterminer respectivement la tension seuil  $(U_{d0})$  et la résistance dynamique (*rd*) de chaque diode constituant le redresseur.

Leurs valeurs sont :  $U_{d0} = 0.8$  *V* et  $r_d = 0.02 \Omega$ 

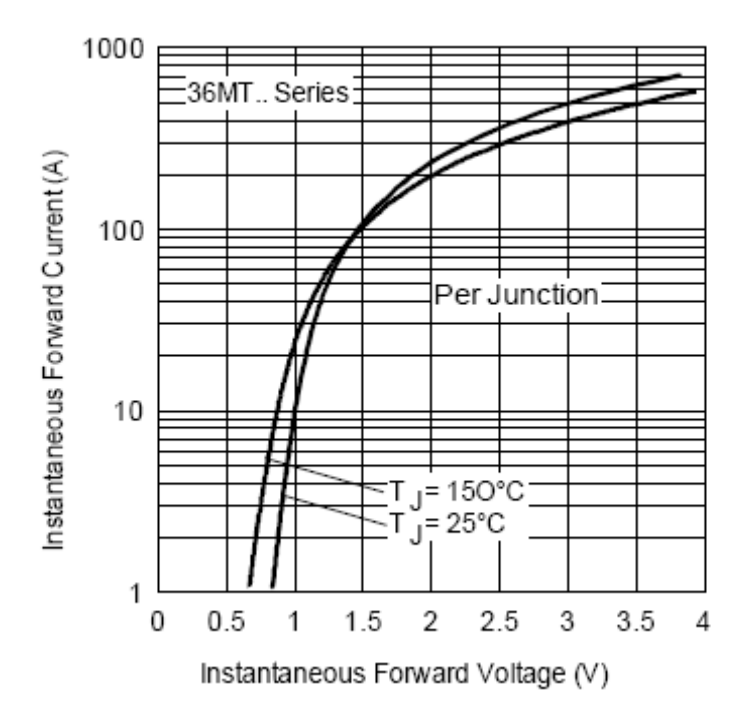

Figure. III 15 : chute de tension dans les diodes

Comme notre application se situe dans le domaine du petit éolien, nous pouvons supposer que le courant qui parcourt les diodes reste dans la plage 0-20 A. Cela nous permet d'approcher la chute de tension dans cette zone par une droite :

$$
U_d = U_{d0} + r_d I_d \tag{III.18}
$$

où

*Ud* est la chute de tension aux bornes de la diode

*Id* est le courant parcourant la diode.

## **III.1.8.1 Pertes dans le redresseur**

On distingue deux sortes de pertes dans le pont de diodes, les pertes par commutation dues à la commutation des diodes, et pertes par conduction. Les pertes par commutation sont habituellement négligeables et les pertes par conduction peuvent être exprimées par :

$$
P_{cond} = 2(U_{d0}I_d + r_d I_d^2) \tag{III. 19}
$$

 En exploitant l'équation ci dessus, on peut estimer les pertes par conduction en fonction du courant (voire Figure. III 16).

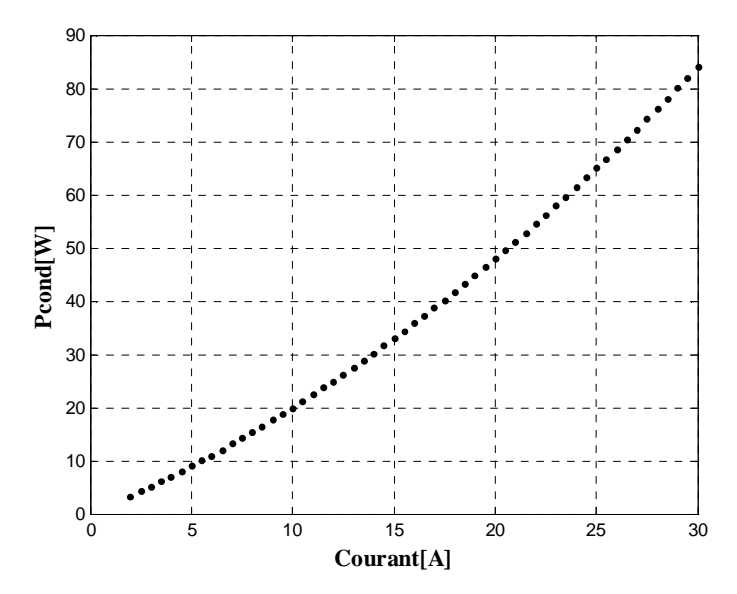

Figure. III 16 : Pertes par conduction en fonction du courant

# **III.1.8.2 Modèle thermique du pont de diodes**

 La température de jonction d'un semi-conducteur ne doit pas dépasser une valeur critique de l'ordre de 150°C, sous peine de destruction du composant. A l'aide d'un schéma thermique de l'ensemble composant – radiateur Figure. III 17), valable uniquement en régime permanent, nous pouvons déterminer la résistance thermique du radiateur et dimensionner celui-ci en conséquence.

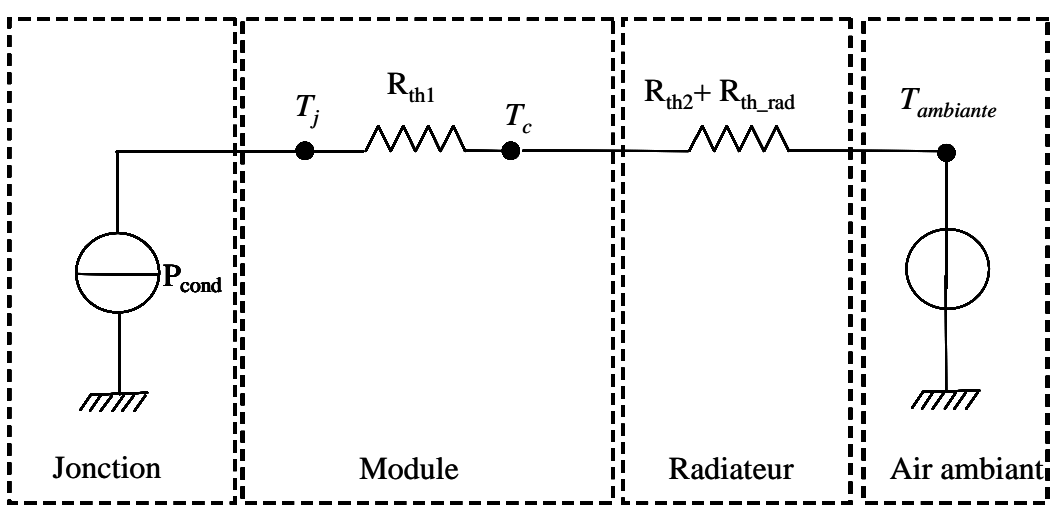

Figure. III 17 : modèle du pont de diodes en régime permanent

Les résistances thermiques caractéristiques sont :

*R*<sub>th\_rad</sub> : résistance thermique radiateur-ambiance, valeur à calculer pour choisir le dissipateur. *R*<sub>th1</sub>: résistance thermique jonction-boitier, valeur donnée par le fabricant du semi-conducteur. *Rth2* : résistance thermique boîtier-radiateur, valeur donnée par le fabricant. Elle dépend du type de boîtier, de l'état des surfaces et de la pression de contact avec le dissipateur, de l'isolant éventuel entre les deux surfaces.

 Dans ces résistances thermiques circule une puissance *Pcond*, qui provoque une élévation de température rapport à l'air ambiant aux différents nœuds du circuit électrique équivalent.

 Grâce au modèle thermique, nous pouvons déterminer la valeur de la résistance thermique du radiateur pour un échauffement donné

$$
R_{th\_rad} = \frac{\Delta T}{P_{cond}} - (R_{th1} + R_{th2})
$$
 (III. 20)

En exploitant l'équation (III.20) nous obtenons les différentes valeurs des résistances thermiques du radiateur en fonction des pertes par conduction. (Voir Figure. III 18).

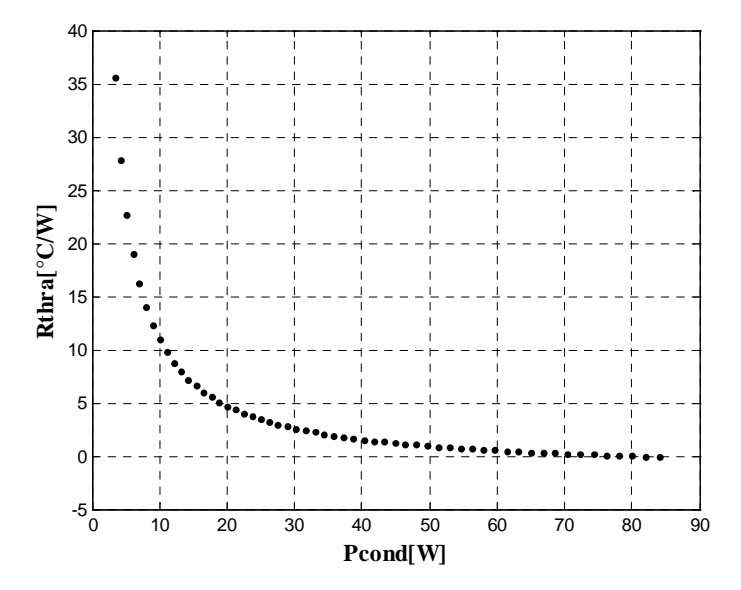

Figure. III 18: Résistance thermique du radiateur en fonction de la puissance dissipée

 Les constructeurs de radiateurs fournissent, suivant le profil, la valeur de la résistance thermique pour différentes longueurs, ce qui détermine la longueur minimale que doit posséder le profil choisi pour assurer les conditions de température spécifiées Dans notre application nous avons choisi un radiateur du constructeur **AAVID THERMALLOY**. Une interpolation polynomiale du troisième ordre permet d'obtenir la longueur du profil connaissant la résistance voulue, et ainsi la masse du radiateur peut être estimée.

 La Figure. III 19 nous montre un des types de profil utilisé, si la résistance thermique est comprise entre  $1.5 - 5.5$  K/W.

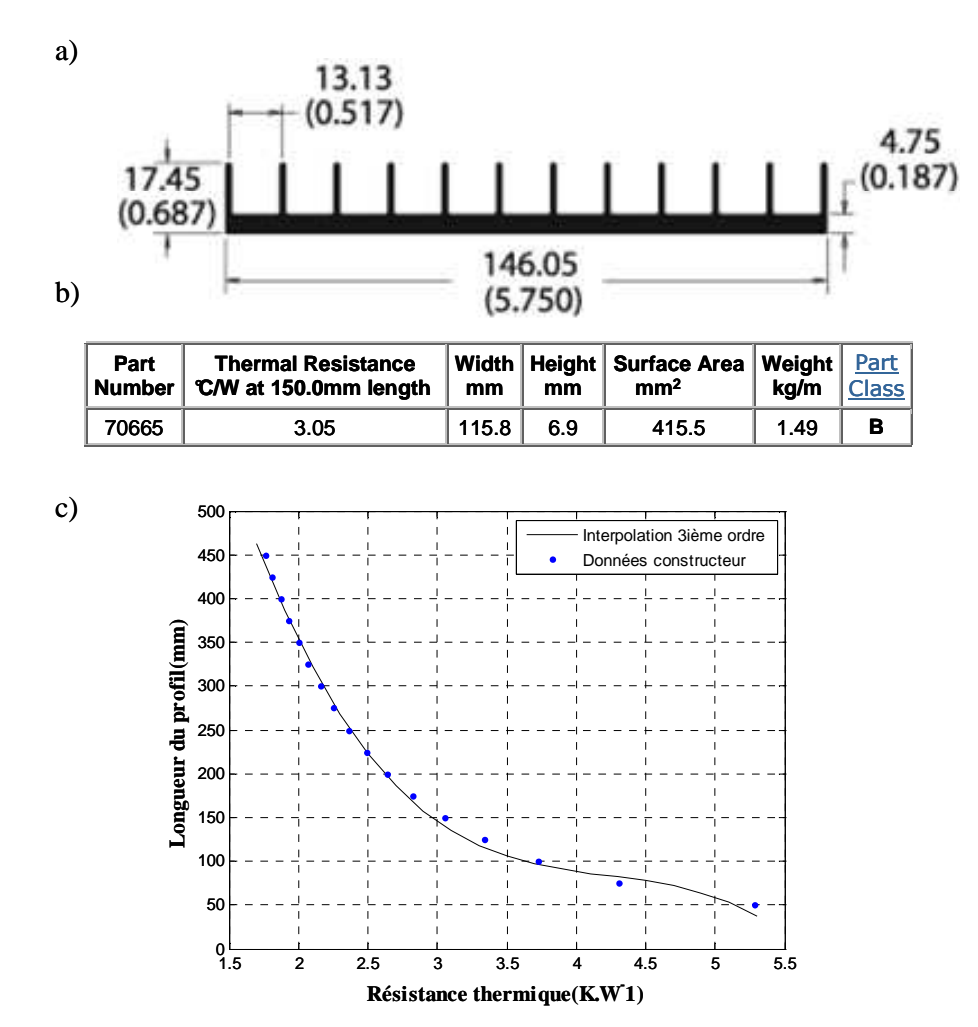

Figure. III 19 : a) type du profil, b) les caractéristiques du profil, c) la longueur du radiateur en fonction de la résistance thermique voulue.

Si la résistance thermique du radiateur est supérieure à 5.5, le radiateur est surdimensionné, il est nécessaire de changer de profil. Et si résistance thermique est inférieure à 1.5, le refroidissement n'est pas suffisant, il faut aussi changer de profil.

## **III.1.9 Modèle électrique de "référence " de la chaîne éolienne passive**

L'ensemble des modèles des différents organes de la chaîne éolienne présentés précédemment a été implanté sous **Matlab /Simulink.** Ce modèle comportemental instantané est par la suite qualifié de **"Modèle de référence "**, car il sert de base de comparaison aux trois niveaux de simplification de modèle présentés dans la suite de ce chapitre.

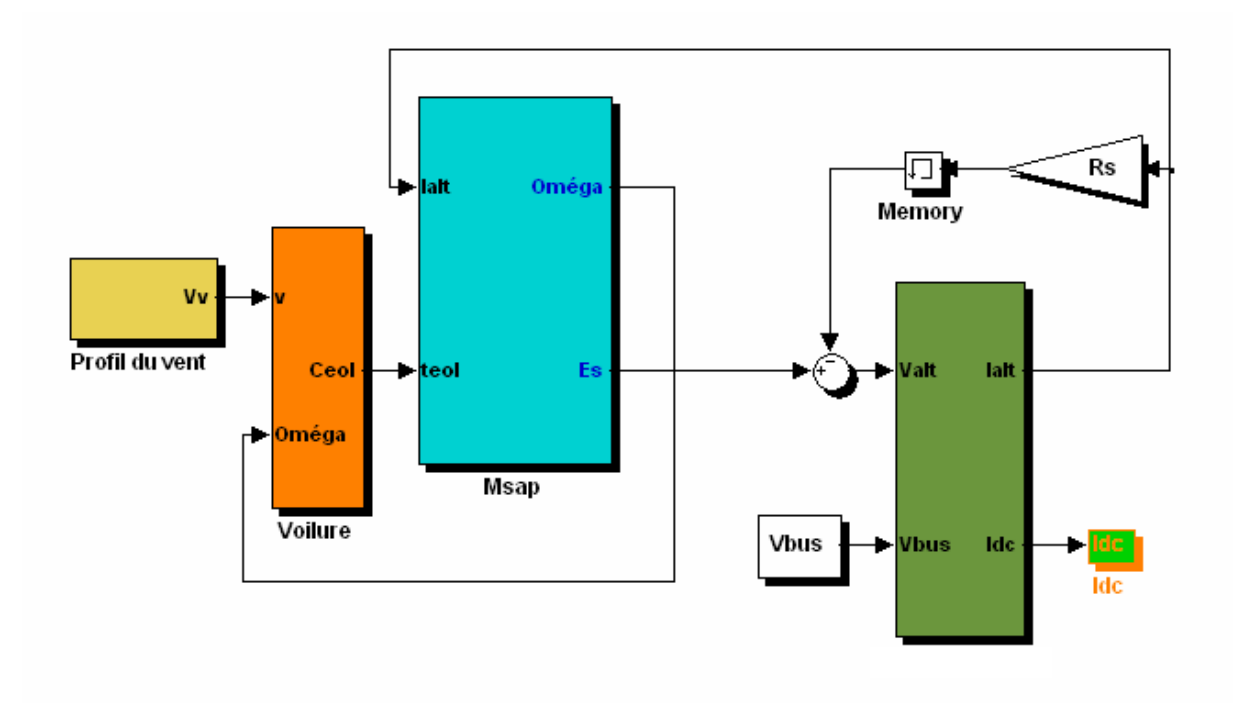

Figure. III 20: Synoptique du modèle instantané implanté sous **Matlab /Simulink** 

# **III.1.9.1 Simulation du modèle instantané en utilisant les paramètres de la machine de référence**

Les paramètres d'entrée de ce modèle sont ceux de la machine de "référence" ( $R_s$ ,  $L_s$ ,  $p$  et Φs). Cette chaîne éolienne a été soumise au profil temporel donné précédemment et débite sur une tension de bus de 48 V. Les résultats de simulation sont donnés par la Figure. III 21 et la Figure. III 22.

La puissance utile déterminée au cours de la mission est égale à la puissance éolienne extraite de l'énergie du vent à laquelle on soustrait l'ensemble des pertes du système. Il est à signaler que certaines des pertes sont réellement simulées (pertes mécaniques, pertes Joules) et d'autres sont estimées (pertes fer et pertes par conduction).

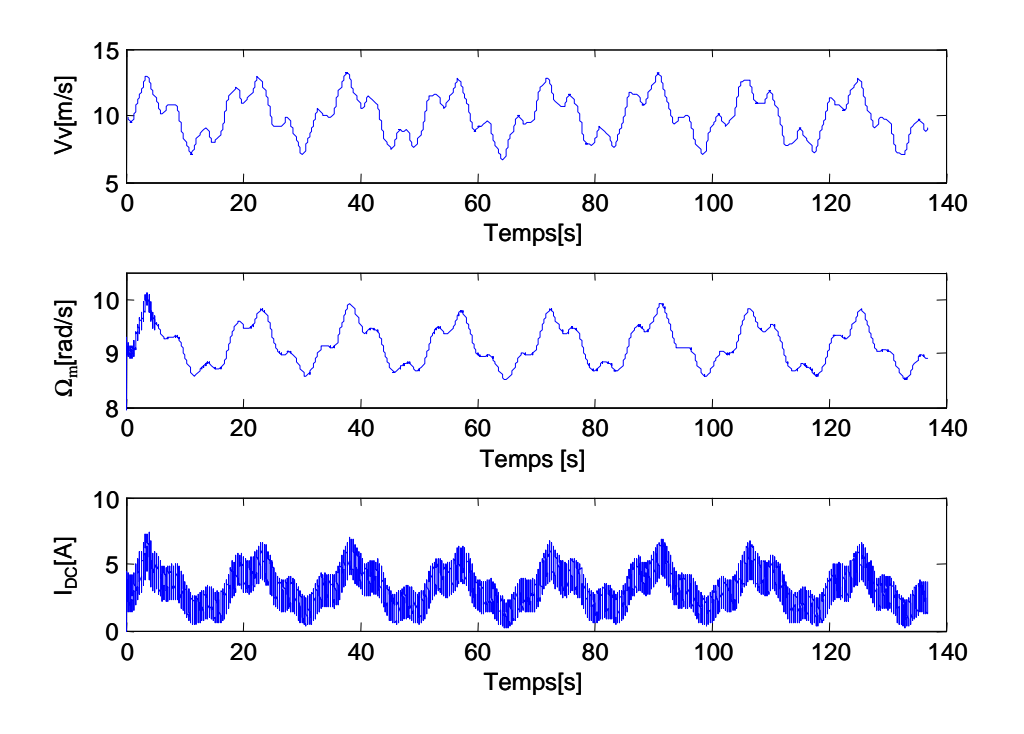

Figure. III 21: Evolution temporelles des grandeurs électrique et mécanique<sup>\*\*</sup> au cours de la mission

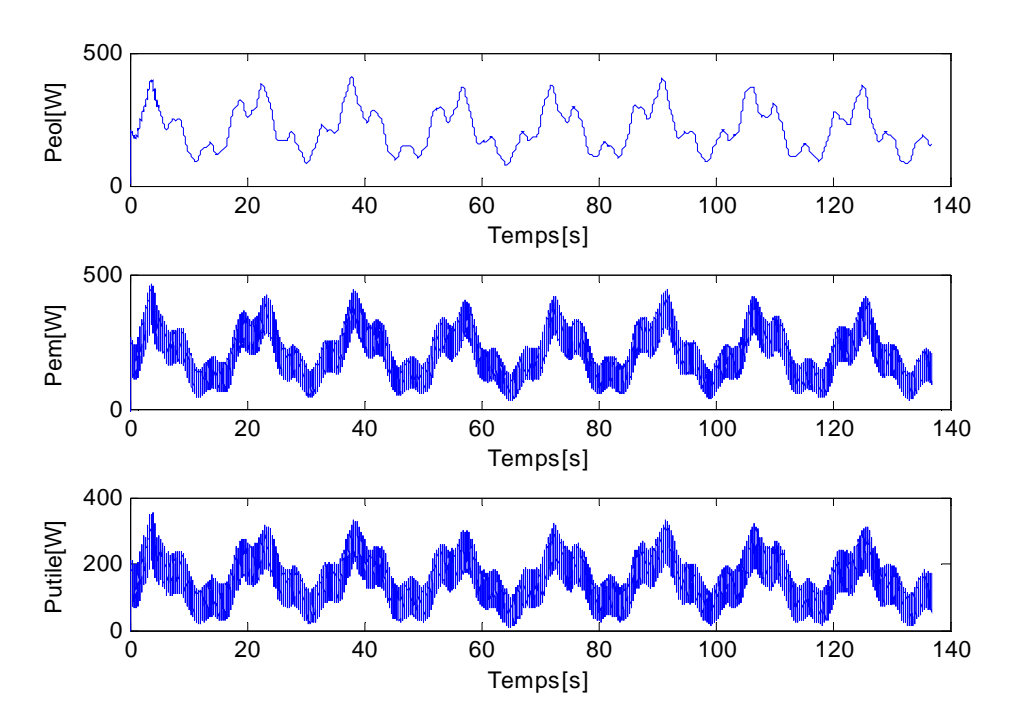

Figure. III 22: Evolution de la puissance éolienne, électromagnétique et utile au cours de la mission††

 $\overline{a}$ 

Nous désignons par Ω<sub>m</sub> la vitesse de rotation mécanique de la chaîne

<sup>††</sup> Nous désignons respectivement par *Peol*, *Pem* et *Putile* les puissances éolienne, électromagnétique et utile

Ce modèle instantané dit de "référence" de la chaîne éolienne avec un pont de diodes triphasé prend en compte de manière « fine » les commutations et l'effet d'empiétement dans le système. Il est relativement fidèle et précis en ce qui concerne le comportement électromécanique du système mais nous verrons que son coût en temps de calcul est assez élevé en raison de la présence de modes électriques rapides et particulièrement de la complexité de l'association redresseur-machine. Cet inconvénient majeur, dans un contexte d'optimisation par variation paramétrique nous a conduits à développer des modèles moyens simplifiés.

# **III.3 "Modèle équivalent DC "de la chaîne éolienne passive**

Ce premier modèle simplifié est inspiré de (Langlois, 2006). Il est basé sur l'utilisation d'une machine à courant continu équivalente à une machine synchrone à excitation séparée. Cette équivalence concerne seulement la partie électromagnétique, la partie mécanique restant inchangée.

Dans notre travail, nous avons procédé de la même manière pour définir une machine à courant continu équivalente à la machine synchrone à aimants permanents associée à un redresseur à diodes.

• *Définition d'une MCC équivalente à la synchrone à aimant permanent* 

D'une manière générale, une machine synchrone triphasée fonctionnant en génératrice peut se représenter par un circuit équivalent par phase comme le montre la Figure. III 23.

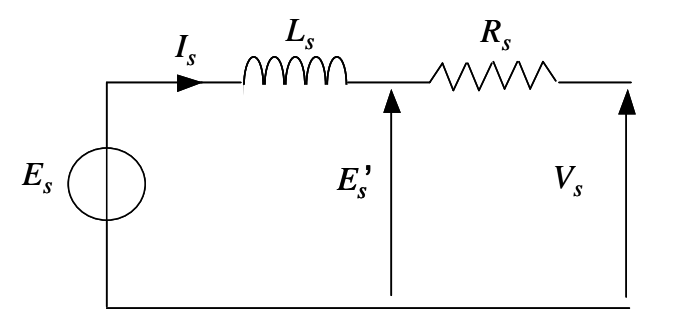

Figure. III 23 : Schéma équivalent par phase

Le diagramme vectoriel des tensions est construit à partir de la Figure. III 23, pour un fonctionnement à coefficient de puissance unitaire (cos  $\varphi$ =1):

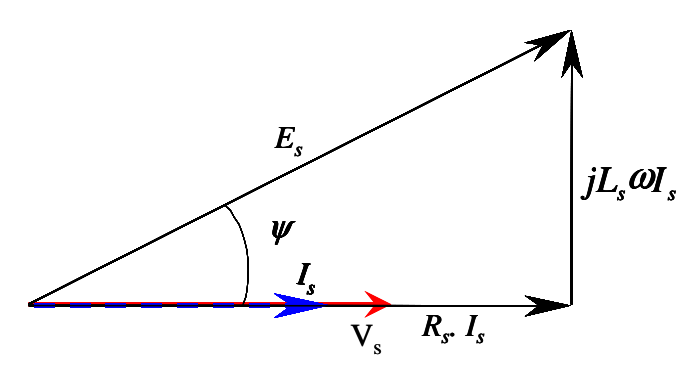

Figure. III 24: Diagramme vectoriel du circuit équivalent (génératrice synchrone sur redresseur à diodes)

 En utilisant les variables complexes représentatives des grandeurs instantanées sinusoïdales, la tension simple en sortie de la machine s'écrit :

$$
\underline{V_s} = \underline{E_s} - jL_s \omega \underline{I_s} - R_s \underline{I_s} \tag{III.21}
$$

L'amplitude du complexe des tensions peut se mettre sous la forme suivante:

$$
V_s = \sqrt{E_s^2 - (L_s \omega I_s)^2} - R_s I_s
$$
 (III. 22)

 Dans une représentation en courant continu équivalente, le terme résistif peut alors être séparé du terme réactif. Il est possible de calculer une tension  $E_s$  donnant la *f.e.m.* « en charge » tenant compte de la chute de tension due à la réaction magnétique d'induit. Cette *f.e.m.* s'exprime par :

$$
E_s = \sqrt{E_s^2 - (L_s \omega L_s)^2}
$$
 (III. 23)

Dans le cas particulier où la machine alimente un pont redresseur à diodes, les courants de ligne ne sont pas sinusoïdaux. Cependant, une étude précédente a montré qu'il est correct de considérer les relations mentionnées ci-dessus dans notre cas (Gergaud, 2003). C'est donc ce qui a été effectué. Ce point sera vérifié par des validations ultérieures prouvant la pertinence du modèle simplifié avec un pont redresseur à diodes. Les relations entre les tensions d'entrée et de sortie d'une part, et les courants d'entrée et de sortie d'autre part, sont les suivantes :

$$
U_{DC} = \frac{3\sqrt{6}}{\pi} \cdot V_s \tag{III.24}
$$

$$
I_{DC} = \frac{\pi}{\sqrt{6}} \cdot I_s \tag{III.25}
$$

où *UDC* et *IDC* sont les valeurs moyennes de la tension et du courant à la sortie du redresseur à diodes. *V<sup>s</sup>* et *I<sup>s</sup>* sont les valeurs efficaces des grandeurs fondamentales associées à la tension et au courant côté alternatif. Ces relations satisfaisant l'équilibre des puissances entre l'entrée et sortie du redresseur sans perte (cosϕ=1) :

$$
U_{DC}I_{DC} = 3V_sI_s \tag{III.26}
$$

En combinant les relations (III. 22), (III. 23) et (III. 24), l'équation (III. 25) peut se mettre sous la forme suivante :

$$
U_{DC} = \sqrt{E_{sDC}^2 - (L_{DC} \cdot \omega \cdot I_{DC})^2} - R_{DC} \cdot I_{DC}
$$
 (III. 27)

avec

$$
\begin{cases}\nE_{sDC} = \frac{3\sqrt{6}}{\pi} \cdot E_s \\
L_{DC} = 3\left(\frac{\sqrt{6}}{\pi}\right)^2 \cdot L_s \\
R_{DC} = 3\left(\frac{\sqrt{6}}{\pi}\right)^2 \cdot R_s\n\end{cases}
$$
\n(III. 28)

 L'expression de la *f.e.m*. après prise en compte du phénomène de réaction d'induit peut alors s'écrire en « DC équivalent » comme (III.23) dans le cas de la machine synchrone originale :

$$
E_{sDC} = \sqrt{E_{sDC}^2 - (L_{DC} \cdot \omega \cdot I_{sDC})^2}
$$
 (III. 29)

#### • *Conversion électromécanique*

 La puissance électromagnétique développée par la machine synchrone à aimants permanents est donnée par :

$$
P_{em} = 3E_s I_s \cos \psi = C_{em} \Omega \tag{III. 30}
$$

$$
\text{avec } E_s = p \, \Phi_{\text{eff}} \, \Omega \tag{III.31}
$$

où Φ*eff* désigne le flux efficace de la machine synchrone à aimants permanents.

D'après la relation (III. 28), on a

$$
E_{sDC} = \frac{3\sqrt{6}}{\pi} E_s \tag{III. 32}
$$

d'où

$$
E_{\text{SDC}} = \frac{3\sqrt{6}}{\pi} p \Phi_{\text{eff}} \Omega \tag{III.33}
$$

 Par analogie, on déduit que le flux d'excitation de la machine à courant continu équivalente est égal à :

$$
\Phi_{DC} = \frac{3\sqrt{6}}{\pi} \Phi_{\text{eff}} \tag{III.34}
$$

et  

$$
E_{sDC} = p\Phi_{DC}\Omega
$$
 (III. 35)

La puissance électromagnétique de la machine à courant continu équivalente peut être modélisée par :

$$
P_{em} = E_{sDC} I_{sDC} \cos \psi
$$
 (III. 36)  
Comme, nous avons aussi :  

$$
P_{em} = C_{em} \Omega
$$
 (III. 37)  
A partir de (III.35), (III.36) et (III.37), nous déduisons que :

$$
C_{em} = p\Phi_{DC}I_{sDC}\cos\psi\tag{III.38}
$$

Afin d'améliorer la lisibilité, nous posons :

$$
I_{sDC} = I_{sDC} \cos \psi \tag{III.39}
$$

Où  $I_{sDC}$  représente le courant équivalent DC avant la prise en compte de la réaction magnétique d'induit.

$$
E_{sDC} = E_{sDC} \cos \psi \tag{III.40}
$$

• *Réaction magnétique d'induit* 

Comme la réaction d'induit n'est pas un phénomène dissipatif, la chute de tension n'entraîne pas de perte d'énergie. La réduction de la *fem* n'affecte donc pas le bilan de puissance. En appliquant le principe de conservation de la puissance, nous pouvons écrire :

$$
I_{sDC} = \frac{E_{sDC}^{'} I_{sDC}}{E_{sDC}}
$$
 (III. 41)

• *Mode électrique* 

L'équation relative au mode électrique est donnée par :

$$
L_{DC} \frac{dI_{sDC}}{dt} + R_{DC}I_{sDC} = E_{sDC}^{'} - E_{DC}
$$
 (III. 42)

#### • *Empiétement*

Même si on parle communément de "résistance d'empiétement"(*R*emp), le phénomène d'empiétement n'est pas dissipatif ; il se traduit simplement par une chute de tension. Sa modélisation peut alors être réalisée par un bloc conservatif de la puissance.

*La chute de tension due à l'empiétement est donnée par :* 

$$
U_{DC} = E_{DC} - R_{emp} I_{sDC}
$$
 (III. 43)

où

$$
R_{emp} = \frac{3}{\pi} L_s \omega \tag{III.44}
$$

*Le principe de conservation de puissance impose* :

$$
E_{DC}I_{sDC} = I_{DC}U_{DC}
$$
 (III. 45)

En combinant (III. 43) et (III. 45), on obtient le courant équivalent DC qui conserve la puissance.

$$
I_{DC} = I_{sDC} + \frac{R_{emp} I_{sDC}^2}{U_{DC}}
$$
 (III. 46)

La Figure III.25 montre les divers blocs constituant l'équivalence MS – MCC. Ce schéma illustre les variables à l'interface. Le sens des flèches respecte la causalité du modèle.

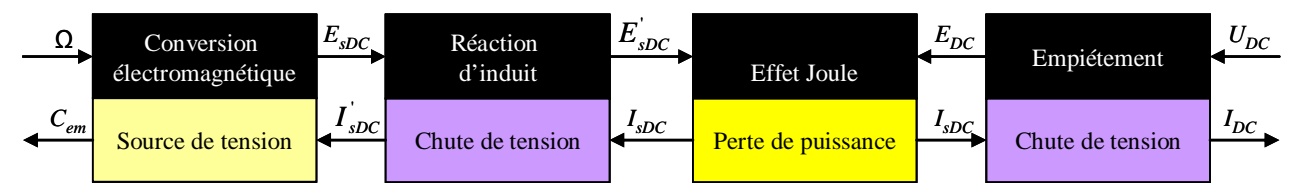

Figure. III 25: Structure et causalité du modèle de l'association génératrice- pont de diodes

Il est à signaler que le modèle moyen équivalent développé par (Langlois, 2006) n'est pas tout à fait causal. Il présente une boucle algébrique qui risque de provoquer des instabilités numériques et/ou une perte de précision dans un contexte d'optimisation par variation paramétrique. Nous avons supprimé cette boucle en réarrangeant simplement des blocs pour ordonner les différentes équations. En particulier, dans le synoptique précédent, le mode électrique est intercalé entre l'effet de la réaction magnétique d'induit et le calcul de l'empiétement (Abdelli et al, 2006). Les résultats donnés par ce premier niveau de simplification sont comparés ultérieurement (voir la section III.6).

# **III.4** "**Modèle mixte**" **de la chaîne éolienne passive**

 Ce modèle constitue une simplification du modèle précédent. Par rapport au modèle équivalent DC, seule la partie mécanique est réellement simulée. La partie électrique est traitée analytiquement, le mode électrique étant négligé. La particularité de ce modèle est que le phénomène de la réaction magnétique d'induit et les pertes Joules sont traitées dans un même bloc (voire Figure III.26).

• *Partie mécanique* 

 La partie mécanique de la chaîne, est modélisée de la même manière que pour les deux modèles précédents.

• *Conversion électromagnétique* 

 La réaction magnétique d'induit et les pertes Joules sont fusionnées dans un même bloc, l'équation qui caractérise ces phénomènes est donnée par :

$$
E_{DC} = \sqrt{E_{sDC}^2 - (L_{DC} \cdot \omega \cdot I_{sDC})^2} - R_{DC} \cdot I_{sDC}
$$
 (III. 47)

• *Empiétement* 

Le phénomène d'empiétement n'est pas dissipatif ; il se traduit simplement par une chute de tension. Sa modélisation peut alors être réalisée par un bloc conservatif de la puissance.

*La chute de tension due à l'empiétement est donnée par :*   $U_{DC} = E_{DC} - R_{emp} I_{sDC}$  (III. 48) Le principe de conservation de puissance impose que :  $E_{DC} I_{sDC} = I_{DC} U_{DC}$  (III. 49)

#### • **Résolution analytique de la partie électrique**

L'objectif de cette partie est de déterminer l'expression du courant équivalent DC en fonction de la vitesse de rotation et des paramètres électriques de la génératrice.

Avec la combinaison de (III.47) et (III.48), nous obtenons :

$$
U_{DC} = \sqrt{E_{sDC}^2 - (L_{DC} \cdot \omega \cdot I_{sDC})^2} - (R_{DC} + R_{emp}) \cdot I_{sDC}
$$
 (III. 50)

Le développement de l'équation (III.49) nous permet d'écrire :

$$
I_{sDC}^{2} + \frac{2.U_{DC}(R_{emp} + R_{DC})}{(L_{DC}.\omega)^{2} + (R_{emp} + R_{DC})^{2}}.I_{sDC} + \frac{U_{DC}^{2} - E_{sDC}^{2}}{(L_{DC}.\omega)^{2} + (R_{emp} + R_{DC})^{2}} = 0
$$
\n(III. 51)

La solution de l'équation (III.50) est de la forme suivante :

$$
I_{\rm sDC} = \sqrt{\frac{b^2}{4} - c - \frac{b}{2}}
$$
 (III. 52)

avec :

$$
b = \frac{2U_{DC}(R_{emp} + R_{DC})}{(L_{DC}.\omega)^2 + (R_{emp} + R_{DC})^2}
$$
 (III. 53)

$$
c = \frac{U_{DC}^2 - E_{SDC}^2}{(L_{DC}.\omega)^2 + (R_{emp} + R_{DC})^2}
$$
 (III. 54)

 En négligeant le principe de conservation de puissance imposé par la réaction magnétique d'induit, le couple électromagnétique peut se mettre sous la forme :

$$
C_{em} = p\Phi_{DC}I_{sDC} \tag{III.55}
$$

 Enfin, afin de respecter le principe de la conservation de puissance imposé par l'empiétement, nous combinons les équations (III.48) et (III.49) et nous obtenons :

#### CHAPITRE III Modélisation d'une chaîne éolienne de petite puissance en vue de l'optimisation

$$
I_{DC} = I_{sDC} + \frac{R_{emp} I_{sDC}^2}{U_{DC}}
$$
 (III. 56)

Sur Figure III.26, nous donnons les divers blocs considérés dans ce modèle. Ainsi que l'hypothèse simplificatrice qui consiste à fusionner les blocs de la réaction magnétique d'induit et mode électrique, tout en négligeant la dynamique du mode électrique et le principe de la conservation de puissance imposé par la réaction magnétique d'induit.

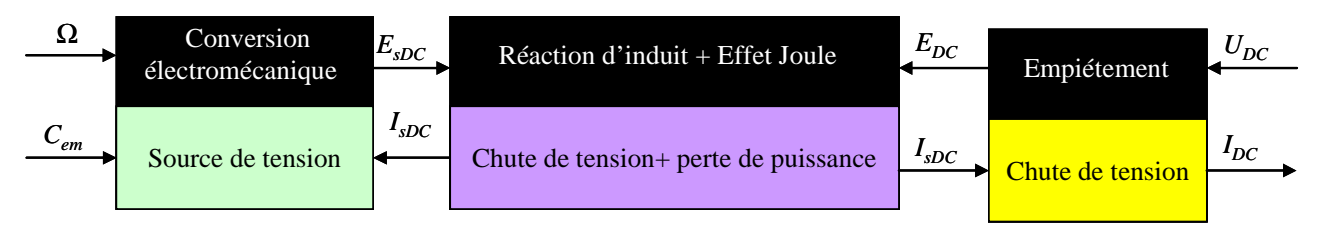

Figure. III 26: Schéma équivalent de la machine à courant continu équivalente

Finalement, le modèle mixte implanté sur Matlab/ Simulink est illustré par le synoptique suivant :

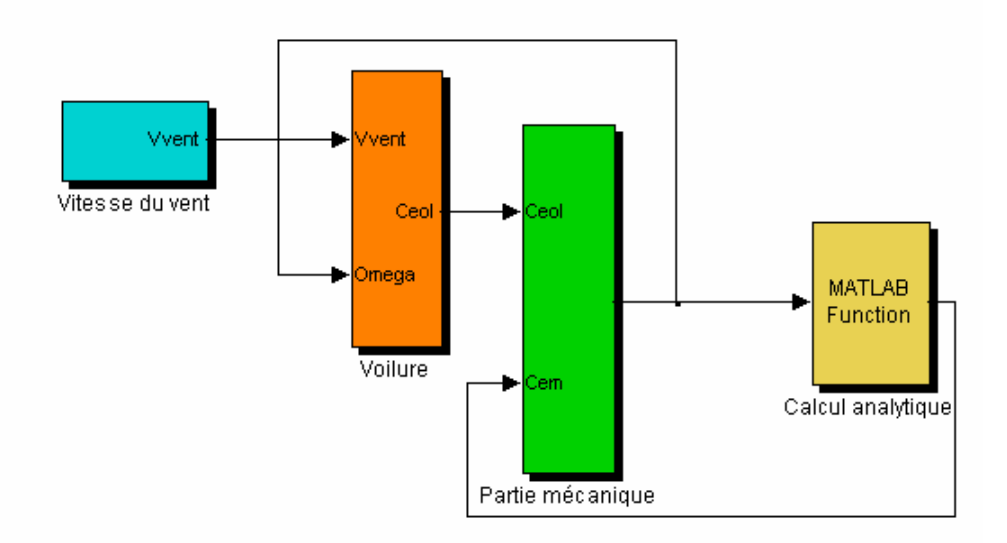

Figure. III 27 : Synoptique du modèle mixte implanté sous **Matlab /Simulink**

# **III.5 "Modèle analytique quasi statique" de la chaîne éolienne passive**

 Dans ce paragraphe, nous proposons un autre modèle qui traite le problème d'une manière purement analytique. La démarche consiste à ne considérer que le régime statique (mode électrique et mécanique négligés). Par la suite, nous résolvons analytiquement les équations mathématiques qui caractérisent le fonctionnement du système éolien en régime statique. Le schéma bloc de la chaîne éolienne considérée est donné par la Figure. III 26.

• *Conversion électromécanique* 

A partir de l'équation (III.7), le couple éolien peut se mettre sous la forme suivante :

$$
C_{\text{eol}} = a\Omega^2 + b\Omega + c \tag{III. 57}
$$

$$
A \text{vec}
$$
  

$$
a = \frac{1}{2} \rho S[-0.12992 R^3]
$$
 (III. 58)

$$
b = \frac{1}{2} \rho S[0.11681 R^2 V_{\nu}]
$$
 (III. 59)

$$
c = \frac{1}{2} \rho S[0.45406RV_{\nu}^2]
$$
 (III. 60)

 L'équation mécanique de la chaîne éolienne en régime statique (en négligeant l'effet de l'inertie) peut se mettre sous la forme suivante :

$$
C_{\text{col}} = C_{\text{em}} + f_m \Omega \tag{III.61}
$$

Avec

$$
C_{em} = p\Phi_{DC}I_{sDC} \tag{III. 62}
$$

 En remplaçant les expressions du couple éolien et du couple électromagnétique dans l'équation (III. 61), nous aboutissons à l'expression du courant en fonction de la vitesse de rotation :

$$
I_{sDC} = K_1 \Omega^2 + K_2 \Omega + K_3
$$
 (III. 63)

avec

$$
K_1 = \frac{a}{p\Phi_{DC}}\tag{III.64}
$$

$$
K_2 = \frac{b - f_m}{p\Phi_{DC}}
$$
 (III. 65)

$$
K_3 = \frac{c}{p\Phi_{DC}}
$$
 (III. 66)

• *conversion électromagnétique* 

l'équation caractérisant le mode électromagnétique est donnée par :

$$
U_{DC} = \sqrt{E_{sDC}^2 - (L_{DC} \cdot \omega \cdot I_{sDC})^2} - (R_{DC} + R_{emp}) \cdot I_{sDC}
$$
 (III. 67)

Avec

$$
E_{sDC} = p\Phi_{DC}\Omega\tag{III.68}
$$

En combinant les équations (III. 63), (III. 67) et (III.68), nous obtenons :

$$
h_6\Omega^6 + h_5\Omega^5 + h_4\Omega^4 + h_4\Omega^4 + h_3\Omega^3 + h_2\Omega^2 + h_1\Omega + h_0 = 0
$$
 (III. 69)

avec

$$
h_6 = -\frac{a(L_{DC}^2 + R_{emp}^2)}{\Phi_{DC}^2}
$$
  
\n
$$
h_5 = -\frac{2L_{DC}(-f_m + b)a}{\Phi_{DC}^2} - \frac{2(R_{DC} + R_{emp}p(-f_m + b)R_{emp}}{p\Phi_{DC}^2}
$$
  
\n
$$
h_4 = -\frac{L_{DC}^2(2ac + (-f_m + b)^2)}{\Phi_{DC}^2} - \frac{2(R_{DC}a + R_{emp}pc)R_{emp}a}{p\Phi_{DC}^2} - \frac{(R_{DC}a + R_{emp}p(-f_m + b))^2}{p^2\Phi_{DC}^2}
$$
  
\n
$$
h_3 = -\frac{2(U_{DC} + \frac{cR_{DC}}{p\Phi_{DC}^2})L_{emp}a}{\Phi_{DC}} - \frac{2(R_{DC}(-f_m + b) + R_{emp}pc)(R_{DC}a + R_{emp}p(-f_m + b))}{p^2\Phi_{DC}^2} - \frac{2L_{DC}^2(-f_m + b)}{\Phi_{DC}^2}
$$
  
\n
$$
h_2 = p^2\Phi_{DC}^2 - \frac{cL_{DC}^2}{\Phi_{DC}^2} - \frac{2(U_{DC} + \frac{cR_{DC}}{p\Phi_{DC}})(R_{DC}a + R_{emp}p(-f_m + b))}{p\Phi_{DC}} - \frac{(R_{DC}(-f_m + b) + R_{emp}pc)^2}{p^2\Phi_{DC}^2}
$$
  
\n
$$
h_1 = -\frac{2(U_{DC} + \frac{cR_{DC}}{p\Phi_{DC}})(R_{DC}(-f_m + b) + R_{emp}pc)}{p\Phi_{DC}}
$$
  
\n
$$
h_0 = -(U_{DC} + \frac{R_{DC}}{p\Phi_{DC}})^2
$$

 $p\Phi_{\scriptscriptstyle DC}$ L'équation (III. 69) de sixième degré est résolue à l'aide de la fonction roots de **Matlab**. Cette équation possède six solutions qui peuvent être réelles ou imaginaires. Pour choisir la bonne solution, nous avons procédé de la manière suivante :

Nous extrayons tout d'abord l'ensemble des solutions positives, puis nous recherchons celle qui correspond réellement à la vitesse de rotation de l'éolienne. Pour ce faire nous avons fixé une vitesse de référence.

$$
\Omega_0 = \frac{U_{DC}}{p\Phi_{DC}}
$$
 (III. 70)

La solution retenue pour le premier pas de calcul, est celle qui est la plus proche de la vitesse de référence. La vitesse de rotation retenue servira ensuite de vitesse de référence au prochain pas de calcul, et ainsi de suite…

Comme la source de vent est variable, nous avons échantillonné le profil du vent en *N* points. Cela implique de résoudre l'équation (III.69) *N* fois.

Le processus de calcul de la vitesse de rotation, pour chaque vitesse du vent donnée, est illustré sur l'organigramme ci dessous.

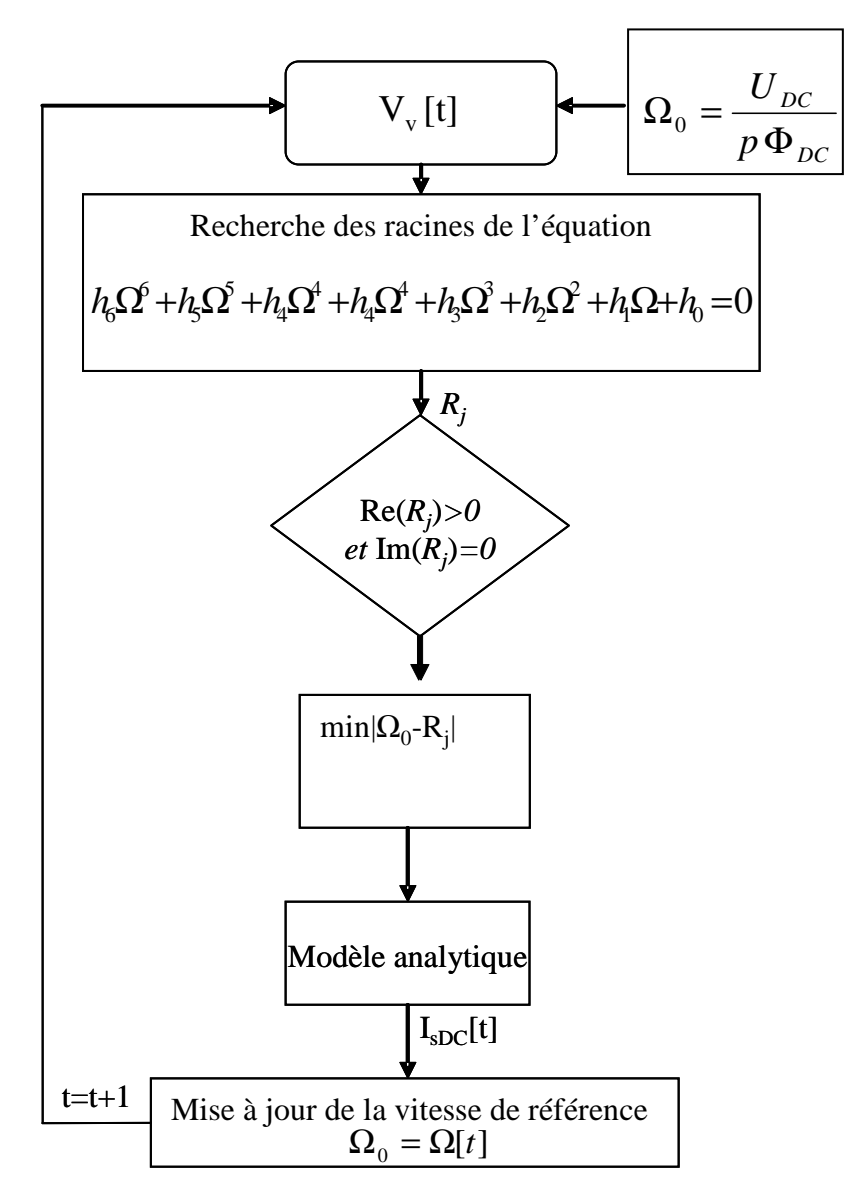

Figure. III 28 : Organigramme du modèle analytique

Ainsi, à chaque valeur de vitesse de vent correspond une vitesse de rotation et une valeur de courant associée côté continu (équation III. 63).

# • *Empiétement*

 Nous avons comme précédemment modélisé l'empiétement par une résistance équivalente non dissipative. En exploitant la loi de conservation de la puissance, nous pouvons écrire :

$$
U_{DC}I_{DC}=I_{sDC}E_{DC}
$$
 (III. 71)

On a aussi

$$
U_{DC} = E_{DC} - R_{emp} I_{sDC}
$$
 (III. 72)

En combinant (III. 71) et (III. 72), on obtient :

$$
I_{DC} = I_{sDC} + \frac{R_{emp} I_{sDC}^2}{U_{DC}}
$$
 (III. 73)

# **III.6 Validation et comparaison des différents modèles développés**

Dans cette partie, nous comparons les différents niveaux de modèles de la chaîne éolienne développés précédemment par rapport au modèle instantané de référence tant en ce qui concerne la précision que le coût en temps de calcul.

#### *Résultats de simulation*

 En utilisant les paramètres électriques et géométriques de la machine de référence nous avons simulé les quatre modèles pour le profil de vent considéré précédemment.

![](_page_99_Figure_6.jpeg)

Figure. III 29 donne l'évolution temporelle du courant en aval du pont de diodes.

Figure. III 29: Evolution temporelle du courant coté DC au cours de la mission

La Figure. III 30 et la Figure. III 31 donnent l'évolution temporelle de la vitesse de rotation ainsi que du couple électromagnétique.

![](_page_100_Figure_1.jpeg)

Figure. III 30: Evolution temporelle de la vitesse de rotation au cours de la mission

![](_page_100_Figure_3.jpeg)

Figure. III 31: Évolution temporelle du couple électromagnétique au cours de la mission

 Dans le Tableau. III 4 nous présentons, pour les différents modèles, les valeurs moyennes du courant, de la vitesse de rotation et du couple électromagnétique au cours du cycle de vent. Nous donnons aussi les écarts associés à ces valeurs par rapport au modèle instantané " de référence".

![](_page_101_Picture_181.jpeg)

Tableau. III 4 : Tableau comparatif des grandeurs électriques en valeurs moyennes (courant, vitesse de rotation, couple électromagnétique) au cours du cycle de vent

Le bilan de puissance au cours du cycle de vent d'une durée de 2 *min* pour les différents modèles est donné par le Tableau ci-dessous.

|                         | $\langle p_{eol}(W) \rangle$ | $< p_{meca}(W)$ | $\langle p_{em}(W) \rangle$ | $\langle \dot{p}_{\text{fer}}(W) \rangle$ | $\langle p_i(\mathbf{W})\rangle$ | $<\!\!p_{cond}(\mathrm{W})\!\!>$ | $<\!\!p_{\mathit{utile}}(\mathbf{W})\!\!>$ |
|-------------------------|------------------------------|-----------------|-----------------------------|-------------------------------------------|----------------------------------|----------------------------------|--------------------------------------------|
| Modèle de<br>référence  | 241.40                       | 7.06            | 234.41                      | 41.12                                     | 23.75                            | 6.22                             | 163.32                                     |
| Modèle<br>équivalent DC | 240.88                       | 7.06            | 233.74                      | 43.97                                     | 20.37                            | 6.24                             | 163.16                                     |
| Modèle mixte            | 240.64                       | 7.04            | 233.52                      | 43.88                                     | 20.30                            | 6.47                             | 162.87                                     |
| Modèle<br>analytique    | 242.99                       | 7.17            | 235.82                      | 44.57                                     | 20.59                            | 6.46                             | 164.19                                     |

Tableau. III 5: Tableau comparatif du bilan de puissance en valeurs moyennes

Le tableau comparatif ci-dessus, montre bien que les résultats obtenus avec les trois modèles simplifiés (modèles moyens et analytiques) sont en concordance par rapport au modèle de référence (modèle instantané).

Il reste maintenant à analyser le temps de calcul de chaque modèle. Le Tableau ci-dessous présente le temps CPU, ainsi que le pas de calcul utilisé pour chaque modèle.

![](_page_101_Picture_182.jpeg)

Tableau. III 6 : Le temps de calcul de chaque modèle

 A partir des résultats obtenus précédemment, on constate qu'en utilisant les modèles simplifiés, il est possible de gagner énormément en temps de calcul tout en restant dans une marge d'erreur acceptable sur la précision.

 Le modèle mixte présente le meilleur compromis temps de calcul - précision par rapport aux deux autres modèles moyens développés. "Par rapport au modèle équivalent DC", ceci s'explique par le fait que seule la constante mécanique lente intervient dans ce modèle. Cela

permet de résoudre le problème avec un pas de calcul assez grand tout en assurant la stabilité et la précision de la méthode de résolution.

 Dans le modèle équivalent DC intervient la constante du temps électrique, imposant de choisir un pas de calcul en fonction de celle-ci pour assurer la précision de la méthode de résolution.

Contrairement à ce qui pourrait être attendu, le modèle analytique est moins rapide en temps de calcul que le modèle mixte. Ceci est principalement dû au processus itératif, utilisé à chaque pas de calcul, pour résoudre l'équation du sixième ordre et sélectionner la racine positive adéquate pour la détermination de la vitesse de rotation.

# **III.7 Conclusion**

Dans le troisième chapitre, nous avons présenté quatre niveaux de modélisation dynamique pour caractériser le comportement énergétique de la chaîne éolienne passive. Le premier modèle, qualifié de modèle référence, associe une génératrice synchrone représenté par un modèle circuit avec redresseur à diodes triphasé qui prend en compte de manière « fine » les commutations et les effets d'empiétement. Ce modèle, relativement précis, présente un temps de calcul prohibitif dans un contexte d'optimisation. Ceci nous a amené à développer trois modèles simplifiés de la chaîne éolienne :

- − un "modèle équivalent DC" basé sur l'utilisation d'une machine à courant continu équivalente à la machine synchrone à aimants permanents associée au pont redresseur à diode ;
- − un "modèle mixte "prenant en compte les modes mécaniques lents mais négligeant le mode électrique en traitant sous forme analytique la partie électrique (régime quasi-statique)
- − un "modèle entièrement analytique" basé sur le comportement du système en régime statique.

Le meilleur compromis temps de calcul- précision est donné par le "modèle mixte ", plus rapide que les modèles " équivalent DC" et "analytique" et surtout très nettement moins coûteux en *CPU* (facteur ≈1000) par rapport au "modèle de référence".

Ce gain est d'autant plus appréciable que la précision de ce modèle simplifié est tout à fait acceptable, vis-à-vis des critères, variables et contraintes à mettre en évidence dans le problème d'optimisation couplé au modèle de prédimensionnement de la génératrice développé au chapitre précédent. Cet ensemble de modèle à niveau de granularité variable nous permet d'aborder dans des bonnes conditions la conception par optimisation de la chaîne éolienne.

# Bibliographie

A.Abdelli, B. Sareni, X. Roboam ″ *Optimization of a Small Passive Wind Turbine Generator with Multiobjective Genetic Algorithms*″ OIPE 2006.

R.Cardenas- Dobson *«*Control *of Wind Turbine Using a Switched Reluctance Generator»* Thèse Doctorale à l'Université de Nottingham, 1966.

A. M. EL-Refaie, N. C. Harris, T. M. Jahn, K. M. Rahman, " *Thermal Analysis of Multibarrier Interior PM Synchronous Machine Using Lumped Parameter Model* ", IEEE Transaction on Energy Conversion, Vol. 19, No. 2, June 2004.

E. Hoang, "*Etude, modélisation et mesure des pertes magnétiques dans les moteurs à Réluctance variable à double saillance*", Thèse de l'école Normale Supérieure de Cachan, 1995.

O. Langlois, "*Conception d'un réseau de secours électrique pour l'aéronautique*", Thèse de l'INP Toulouse, juin 2006

Z. J. Liu, K. J. Binns, T. S. Low, " *Analysis of Eddy Current and Thermal Problems in Permanent Magnet Machines with Radial-Field Topologies* ", IEEE Transaction on Magnetics. Vol. 31, No. 3. May 1995.

P. H. Mellor, D. Robert and D. R. Turner, "A *lumped parameter thermal model for electrical machines of the TEFC design* ", Proc. Ins. Elect. Eng*. B*, vol. 138, no. 5, Sept. 1991.

VJ. Modi, M.s.u.k Fernando, "*Performance of the Savonius Wind Turbine*", Journal of solar Engineering ,Vol.III, p 71-81,1989.

# **Chapitre IV**

# **Optimisation d'une chaîne éolienne passive de petite puissance**

# **IV.1. Présentation du problème de conception par optimisation**

L'algorithme génétique multicritère NSGA-II (Deb et al, 2000) avec recombinaison autoadaptative (Sareni et al, 2004) décrit au Chapitre I a été utilisé pour le dimensionnement de la chaîne éolienne passive. Deux objectifs antagonistes sont considérés à travers l'optimisation du dimensionnement : un objectif lié à l'efficacité énergétique (à maximiser) de la chaîne éolienne et un objectif associé à la masse totale du système embarquée en nacelle (à minimiser). Huit variables de conception qui constituent les entrées du modèle de dimensionnement proposé dans le Chapitre II, ont été retenues dans le processus d'optimisation (voire Tableau IV. 1). Six variables (i.e. *Rrl, Pdim, Vdim, By, Jc,* et Ω*dim*) sont des paramètres continus et deux variables (*p* et *Nepp*) sont discrètes. Par ailleurs cinq contraintes doivent être ajoutées pour assurer la réalisabilité des configurations optimales. Ces contraintes concernent le nombre de conducteurs par encoche, la température maximale dans le cuivre au niveau du bobinage, la limite de démagnétisation des aimants permanents et la température maximale des semi-conducteurs.

# **IV.1.1.Critères à optimiser**

On considère d'une part la puissance utile définie au chapitre III comme la puissance récupérée côté continu réduite de l'ensemble des pertes estimées (pertes par conduction dans le redresseur *Pcond* et pertes fer *Pfe*<sup>r</sup> dans la génératrice) :

$$
P_u = V_{bus} I_{DC} - P_{fer} - P_{cond} \tag{IV.1}
$$

On cherche à maximiser cette puissance au cours d'un cycle de vent. Ainsi, le premier critère *F*1 à intégrer dans l'optimisation sera la puissance utile moyennée sur la durée du cycle :

$$
F_1(X) = \langle P_u \rangle \tag{IV.2}
$$

 Cette puissance est évaluée pour le profil de vent défini au chapitre III (équation III.2) et calculée en régime permanent établi.

Le deuxième critère  $F_2$  que nous cherchons à minimiser concerne la masse totale de la chaîne électromécanique :

$$
F_2(X) = M_{\text{vollure}} + M_{\text{générative}} + M_{\text{radiateur}} \tag{IV.3}
$$

Dans notre application, nous avons figée la voilure et sa masse à 48.5 kg.

# **IV.1.2. Domaines de variation des variables de conception**

Pour l'optimisation de la chaîne éolienne, nous considérons les 8 variables de conception associées au modèle de dimensionnement présenté dans le chapitre II. Le tableau ci-dessous rappelle la nature de ces variables et présente leur domaine de variation.

![](_page_106_Picture_290.jpeg)

Tableau IV. 1 : Domaine de variation des variables de conception

# **IV.1.3. Contraintes de faisabilité**

Cinq contraintes assurent la réalisabilité des solutions explorées. Ces contraintes sont définies classiquement comme des contraintes d'inégalité.

# • *Contraintes sur le nombre minimal et maximal de conducteurs par encoche*  $(g_{1,2})$ :

Le nombre de conducteurs par encoche *Nce* doit être supérieur à 1. Par conséquent, la première contrainte d'inégalité s'exprime par :

$$
g_1 = 1 - N_{ce} \le 0 \tag{IV.4}
$$

Par ailleurs, la surface d'encoche doit être suffisamment grande pour accueillir tous les conducteurs par encoche nécessaires pour réaliser le bobinage. Ainsi, nous devons avoir :

$$
\frac{d_s w_s K_r}{N_{ce}} \geq s_{\text{fil\_min}} \tag{IV.5}
$$

où la section minimale du fil servant à bobiner l'encoche est de 0.4 mm<sup>2</sup>. Par suite la contrainte *g*<sub>2</sub> s'exprime par :

$$
g_2 = s_{\text{fil\_min}} - \frac{d_s w_s K_r}{N_{ce}} \le 0
$$
 (IV. 6)

• *Contrainte sur la protection contre la démagnétisation des aimants* (*g*3) :

Il faut s'assurer que l'induction maximale *B<sup>s</sup>* produite par le stator n'engendre pas une induction supérieure à  $B_a - B_D$ 

$$
B_s \le (B_a - B_D) \tag{IV.7}
$$

avec

*Bs* est l'induction produite par les courants statoriques,

*Ba* est l'induction produite par les aimants permanents,

*B*<sup>*D*</sup> est l'induction de démagnétisations de l'aimant (typiquement *B*<sup> $D$ =-0.2 T).</sup>

D'où la valeur de la contrainte *g3* associée :

$$
g_3 = B_s - (B_a - B_D) \le 0
$$
 (IV. 8)

• *Contrainte thermique sur le bobinage*  $(g_4)$ :

 La température du cuivre dans la génératrice doit être inférieure à la température maximale que peuvent supporter les isolants. La température maximale supportée par l'isolant est de 140° C.

$$
T_{cu} \leq T_{isolant\_max} \tag{IV.9}
$$

En conséquence, la contrainte *g*4 vaut :

$$
g_4 = T_{cu} - T_{isolant\_max} \le 0 \tag{IV.10}
$$

# • *Contrainte thermique sur le pont de diode*  $(g_5)$ :

La température au niveau de la jonction des semiconducteurs doit être inférieure à la température maximale préconisée par le constructeur :

$$
T_j \le T_{j_{\text{max}}} \tag{IV.11}
$$

La température maximale de la jonction donnée par le constructeur est de 150° C

Par suite, la contrainte *g<sub>5</sub>* s'exprime par :

$$
g_5 = T_j - T_{j_{\text{max}}} \le 0 \tag{IV.12}
$$

# **IV.1.4. Traitement des contraintes de faisabilité**

 D'un point de vue algorithmique, ces différentes contraintes peuvent être regroupées en deux catégories :

• *Contraintes pré–simulation* 

Ces contraintes sont plutôt liées à la fabrication du système à concevoir. Elles ne nécessitent pas la simulation du système pour être évaluées ;

• *Contraintes post simulation*
Ces contraintes sont liées à l'utilisation du système. Elles ne peuvent être évaluées que si les contraintes pré*–*simulation sont remplies. Elles sont déterminées pour chaque point de fonctionnement du système.

Le Tableau IV. 2 présente le classement de ces contraintes selon ces deux catégories.

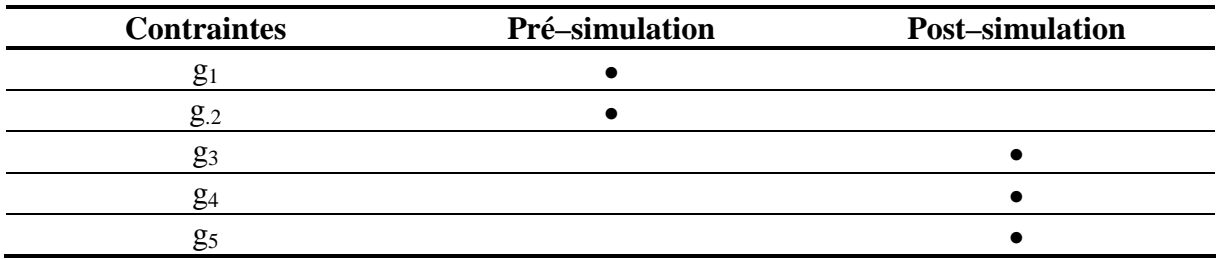

Tableau IV. 2 : Classement des contraintes par catégorie

Lorsqu'une des contraintes pré*–*simulation n'est pas vérifiée, il n'est pas possible de simuler le comportement du système et d'évaluer les contraintes post*–*simulation. On attribue alors à ces dernières une pénalité (ou violation) maximale (*g*3,4,5 = + ∞ ). Cette procédure peut être généralisée dans le cas de problèmes contraints plus complexes en établissant un graphe de contraintes (Sareni et al, 2006) et en appliquant la méthode précédente à chaque niveau.

La prise en compte de ces contraintes par l'algorithme d'optimisation est réalisée en enrichissant les règles de dominance établies dans le chapitre I. Ces nouvelles règles s'établissent de la manière suivante :

- Si deux individus sont non réalisables, la dominance au sens de Pareto est considérée dans l'espace des contraintes
- Si deux individus sont réalisables, la dominance au sens de Pareto est considérée dans l'espace des objectifs.
- Si un individu est réalisable et l'autre non, l'individu réalisable domine celui qui ne l'est pas.

#### **IV.1.5. Formulation complète du problème d'optimisation**

Le problème multicritère considéré est formulé de la manière suivante :

Trouver un ensemble de solutions 
$$
X^* = \begin{cases} R_{rl} \\ B_y \\ J_s \\ \Omega_{\text{dim}} \\ N_{\text{epp}} \\ P \\ V_{\text{dim}} \end{cases}
$$
 (IV. 13)  
assurant la minimisation simultanée de  $F = \begin{cases} -F_1(X) \\ F_2(X) \end{cases}$  (IV. 14)

sous contraintes d'inégalités  $g_i(X) \le 0$   $j = 1,..., 5$ (IV. 15)

## **IV.2. Optimisation de la chaîne passive par algorithme génétique**

#### **IV.2.1. Le processus d'optimisation**

 Le processus d'optimisation global, associant l'algorithme génétique NSGA-II et les différents modèles est représenté sur la Figure IV. 1. Les modèles de prédimensionnement analytique (MPA) et de simulation approchés (modèle équivalent DC) sont utilisés dans le processus d'optimisation pour la détermination des contraintes et des critères de conception.

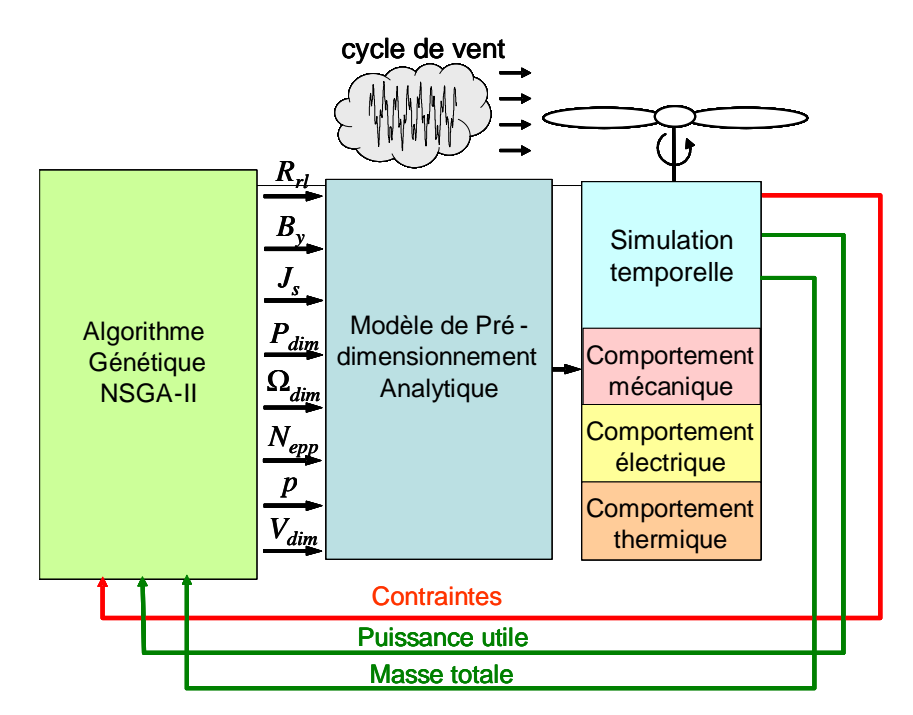

Figure IV. 1: Processus global d'optimisation

Les variables de conception discrètes sont traitées comme des variables continues dont nous ne conservons que l'arrondi à la partie entière, à partir de la règle spécifiée par l'équation (IV.16).

$$
X = \text{Ceil}(X) \quad \stackrel{\text{def}}{=} \tag{IV. 16}
$$

La seule différence réside dans la procédure de mutation qui consiste alors à réinitialiser, avec une probabilité *pm*, chaque variable discrète à une valeur aléatoire uniformément répartie dans le domaine de définition.

Les paramètres de réglage que nous avons fixés dans NSGA-II, sont donnés dans le tableau ci-après.

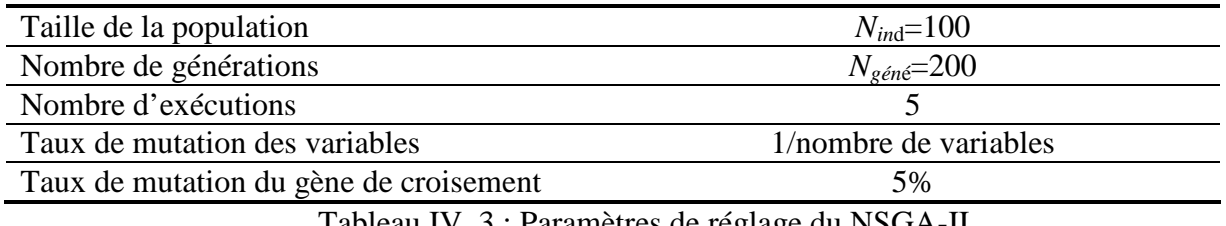

Tableau IV. 3 : Paramètres de réglage du NSGA-II

L'aspect stochastique de cet algorithme nécessite de s'assurer de la reproductibilité des résultats. Pour ce faire, nous avons choisi de lancer cinq exécutions indépendantes (avec une population de départ initialisée arbitrairement) et d'observer les différents fronts de Pareto résultants. Nous pouvons ainsi contrôler, *a posteriori,* si les optimisations ont toutes convergé vers la même zone de l'espace des objectifs. Pour chaque exécution, le nombre d'individus de la population et la taille limite de l'archive sont fixés à 100. Le nombre de générations est limité à  $200^{\$}\$ 

#### **IV.2.2. Résultats d'optimisation**

Les configurations optimales au sens de Pareto, obtenues après concaténation des fronts résultant des cinq exécutions, sont représentées Figure IV. 2.

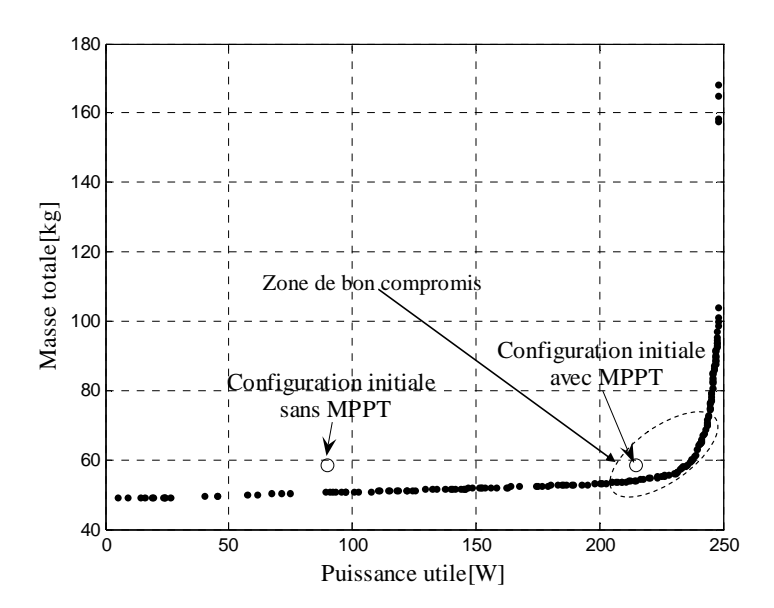

Figure IV. 2: Solutions Pareto-optimales comparées à une configuration initiale

 $\overline{a}$ ‡‡ Ceil : c'est une fonction qui permet d'arrondir un nombre décimal à une valeur entière immédiatement supérieure ou égale à ce nombre.

<sup>&</sup>lt;sup>§§</sup> Avec ces paramètres  $10^5 = (100^*200)^*5$  évaluations des critères / contraintes sont nécessaires

 $\overline{a}$ 

A titre de comparaison, nous avons aussi précisé les caractéristiques dans l'espace des critères d'une configuration initiale correspondant à la chaîne éolienne utilisée actuellement dans notre laboratoire (Mericki, 2005). Celle-ci est constituée d'une génératrice synchrone à aimant permanent et à rotor extérieur spécifiquement dédié au contexte du petit éolien. Elle présente une bonne efficacité énergétique lorsqu'elle est associée à un dispositif MPPT<sup>\*\*\*</sup> mais un piètre rendement lorsque celui-ci est supprimé. Dans ce cas, la puissance extraite du vent est très nettement réduite (Voire Figure IV. 3). A noter que plusieurs individus obtenus pour la chaîne passive dominent la configuration initiale "avec MPPT". Ceci est en partie dû à l'absence des pertes dans le hacheur pour la chaîne passive. Nous présenterons dans les paragraphes suivants les caractéristiques de certaines solutions du front optimal (paramètres de conception et bilan énergétique notamment).

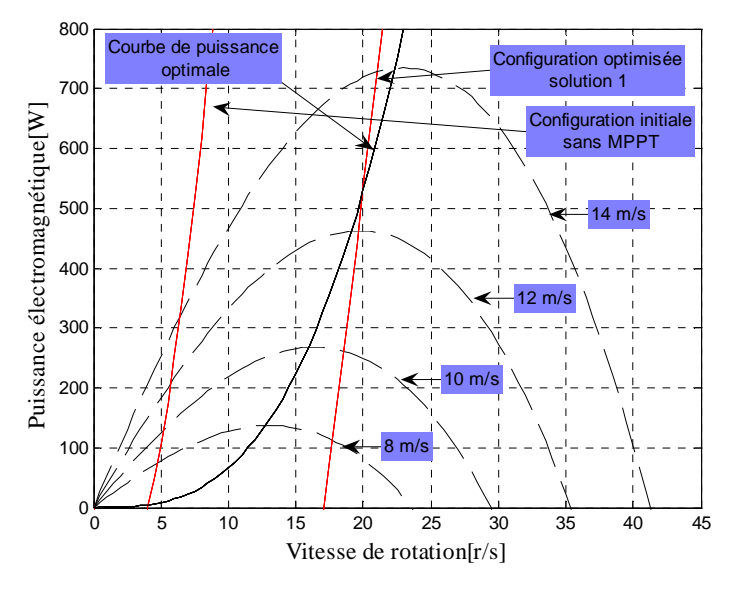

Figure IV. 3: courbe de la puissance électromagnétique de la configuration initiale comparée à une configuration optimisée

#### **IV.2.3. Evolutions des variables de conception**

 L'évolution des variables de conception le long du front optimal est représentée sur la Figure IV. 4 et la Figure IV. 5. Nous avons choisi de représenter l'ensemble des variations paramétrique en fonction du critère liée à la puissance utile. La forme croissante du front de Pareto implique que ces variations se font dans le sens inverse par rapport au critère de masse.

<sup>\*\*\*</sup> Sans MPPT, l'architecture est celle de la chaîne passive (génératrice, pont de diode, batterie). Avec MPPT, un hacheur est intercalé entre le redresseur et la batterie permet d'optimiser la puissance prélevée)

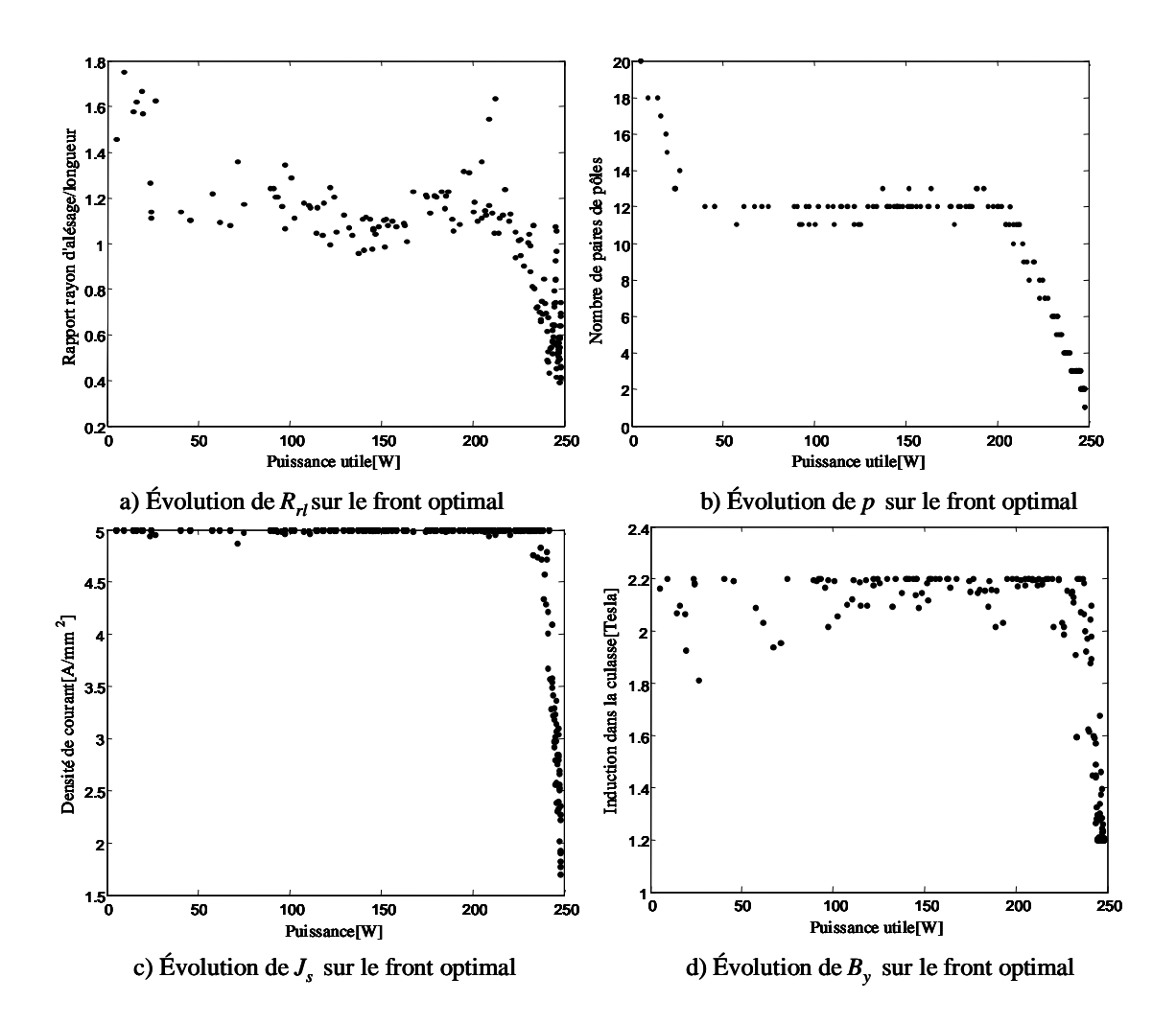

Figure IV. 4 : Évolution des paramètres de conception (*Rrl*, *p, Js* et *By)* sur le front optimal

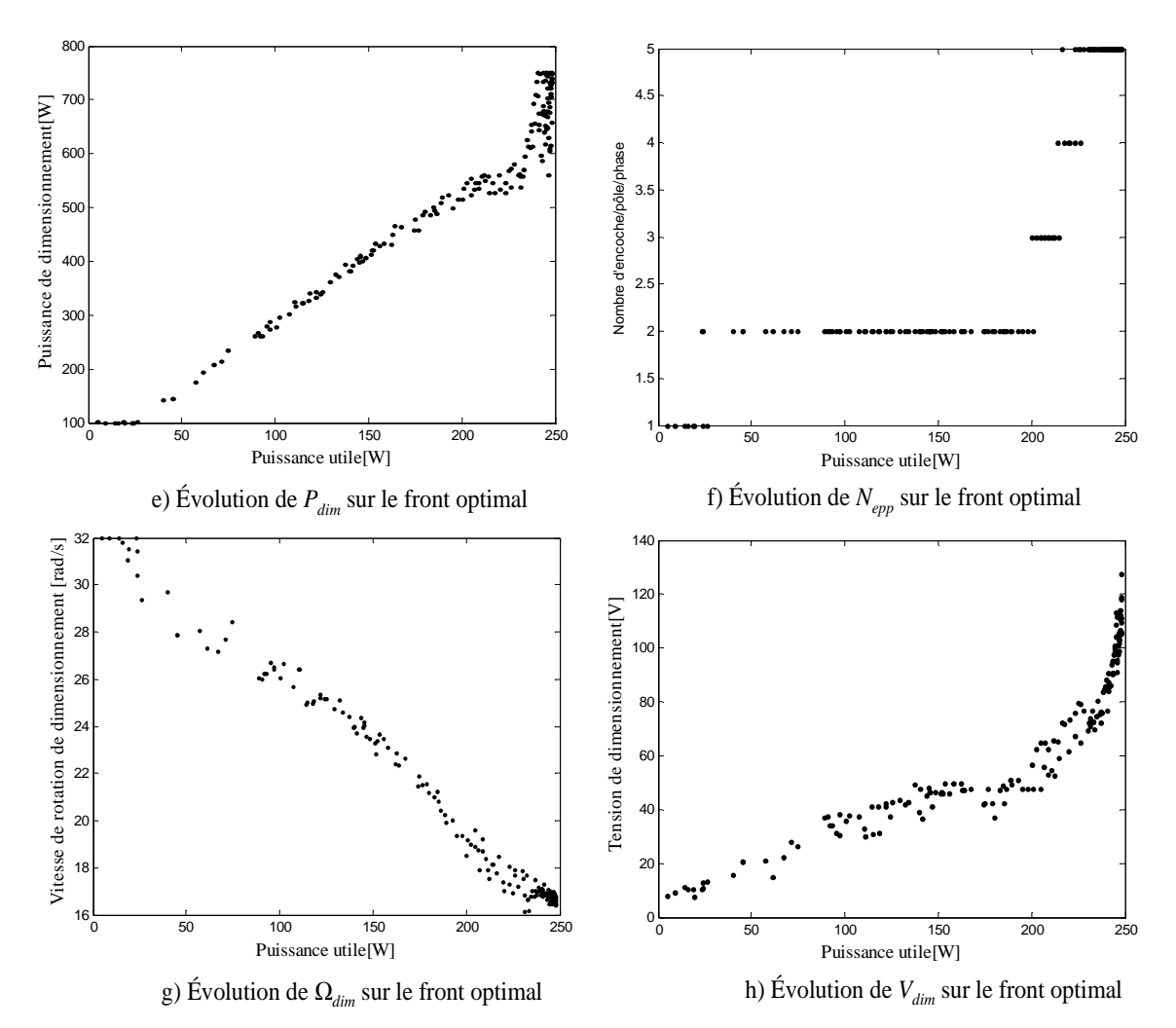

Figure IV. 5 : Évolution des paramètres de conception (*Pdim*, *Nepp,* Ω*dim* et *Vdim*) sur le front optimal Vitesse de rotation développée pour un cycle de vent

L'observation de ces courbes nous permet de faire un premier bilan sur les variations des grandeurs de conception sur le front optimal. Nous constatons que la plupart de variables de conception ont une variation en raison directe ou inverse proportionnelle par rapport aux des critères optimisés. Il est possible de justifier les variations de paramètres tels que *p*, Ω*dim*, *By* et *J<sup>s</sup>* en fonction des critères d'optimisation.

#### - *Analyse de l'influence de p sur les critères optimisés*

Il parait logique que *p* diminue quand la puissance utile augmente, en effet :

- Le volume des culasses statorique et rotorique est inversement proportionnel à *p*.
- Les longueurs des têtes de bobine sont aussi inversement proportionnelles à *p*.
- Les pertes Joules statorique sont proportionnelles à *p*.
- Les pertes fer augmentent proportionnellement à  $p$  (une augmentation de  $p$  conduisant naturellement à l'augmentation de la pulsation électrique)
- $\checkmark$ *Analyse de l'influence de By sur les critères optimisés*

La diminution de  $B_y$  selon la puissance utile s'explique par :

- La réduction du volume des culasses statorique et rotorique (inversement proportionnels à *By*) et par conséquent de l'encombrement de la génératrice.
- Les pertes fer sont directement proportionnelles à  $B_y$ , Ainsi, une diminution de ce paramètre permet une réduction des pertes globales par limitation des pertes fers. Nous analyserons par la suite, plus en détails, l'évolution des critères partiels de pertes (pertes Joule, perte fer, perte convertisseur, pertes mécaniques) pour caractériser l'ensemble des pertes dans le système.
- *Analyse de l'influence de* Ω*dim sur les critères optimisés*
- Le couple est inversement proportionnel à Ω*dim* . Par conséquent Ω*dim* est inversement proportionnelle à la masse de la génératrice.
- *Analyse de l'influence de Js sur les critères optimisés*  La décroissance de la densité de courant est liée au fait que :
- Les pertes Joules sont proportionnelles à la densité de courant *J*<sup>s</sup>
- *Analyse de l'influence de Pdim sur les critères optimisés :*

La puissance de dimensionnement varie proportionnellement au couple de dimensionnement qui joue un rôle important sur la masse de la génératrice.

Après avoir décrit brièvement l'ensemble des tendances de la variation de ces paramètres de conception, il reste à signaler un couplage fort existe entre les variations de ces paramètres et les critères optimisés.

## **IV.2.4. Evolution des critères partiels de masse**

La Figure IV. 6 montre l'absence de variation de la masse du radiateur sur le front optimal. L'invariance de cette grandeur peut être expliquée par le fait que les pertes par conduction sont faibles pour l'ensemble des solutions. Nous vérifierons cette analyse par la suite. Ainsi, un seul profil de radiateur dimensionné au plus juste pour « extraire » ces pertes répond aux besoins de refroidissement du redresseur.

La Figure IV. 7 donne l'évolution de la masse de la génératrice sur le front optimal. La masse de la génératrice varie d'une manière très significative. Elle est la seule source de variation du critère de masse totale.

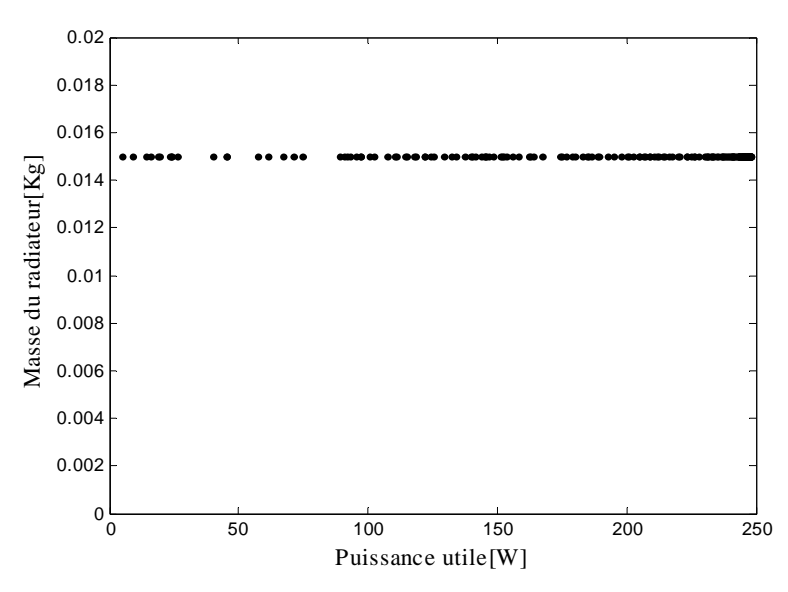

Figure IV. 6 : Évolution de la masse du radiateur sur le front optimal

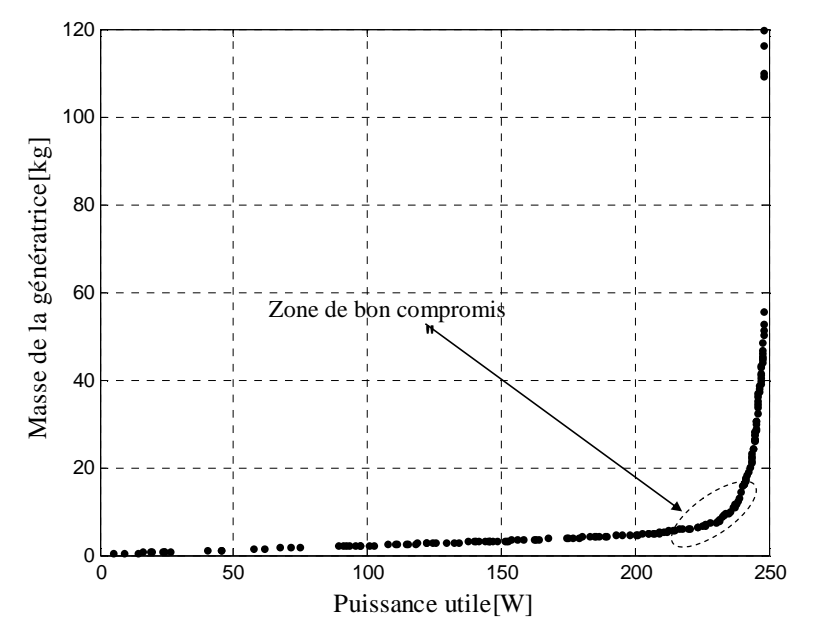

Figure IV. 7 : Évolution de la masse de la génératrice sur le front optimal

### **IV.2.5. Evolution des critères partiels de puissance**

La Figure IV.8 montre l'évolution des différentes pertes du système sur le front optimal, à savoir les pertes mécaniques, les pertes fer, pertes Joule et les pertes par conduction.

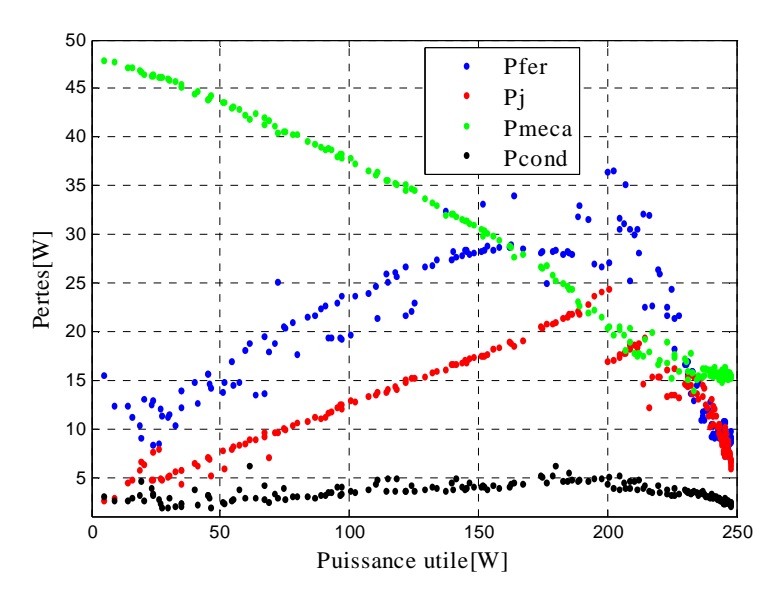

Figure IV. 8 : Évolution des critères partiels sur le front optimal

En observant la Figure IV. 8, nous constatons que :

Les pertes mécaniques varient d'une manière décroissante le long du front optimal. Ces pertes mécaniques sont proportionnelles au carré de la vitesse de rotation. En analysant l'évolution de la vitesse de rotation de dimensionnement et les pertes mécaniques sur le front optimal, un lien direct logique peut être établi entre ces deux grandeurs. Pour cela, nous avons comparé la vitesse de rotation de dimensionnement avec celle développée en valeur moyenne pour un cycle de vent. Nous distinguons, deux zones particulières sur le front optimal (voir Figure IV. 9) :

- Dans la première zone, l'ensemble de ces configurations fonctionnent bien au-dessous de la vitesse de rotation de dimensionnement (vitesse de base).
- Dans la deuxième zone, "zone optimale", l'ensemble de ces configurations fonctionnent au voisinage de la vitesse de rotation de dimensionnement.

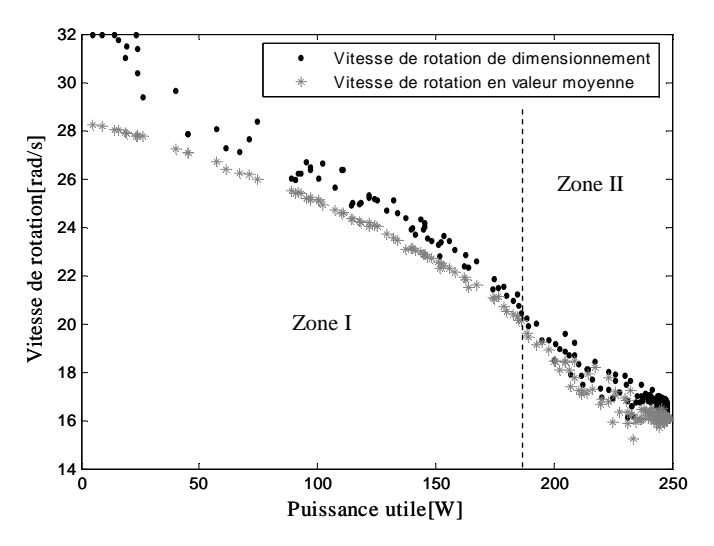

Figure IV. 9: évolution de la vitesse de rotation de dimensionnement et rotation de l'arbre mécanique au cours du cycle de vent (en valeur moyenne) sur le front optimal

Nous constatons également que, pour l'ensemble des solutions qui présentent un rendement énergétique intéressant, la vitesse de dimensionnement tourne au voisinage de 16 rad/ s. Cette vitesse de rotation correspond réellement à la vitesse de rotation optimale calculée a partir de la vitesse moyenne du cycle de vent (équation (IV.17)).

$$
\Omega_{opt} = \frac{\lambda_{opt} < V_v >}{R} \tag{IV. 17}
$$

Pour :  $\lambda_{opt} = 0.78$ , <V<sub>V</sub>>=10.09 m/s et R=0.5 m On obtient :  $\Omega_{\text{opt}} \approx 16$  rad/s.

Il est à signaler qu'une autre optimisation a été réalisée en figeant le dimensionnement avec cette vitesse de rotation (Abdelli et al, 2006). Les résultats obtenus avec cette optimisation sont caractérisés par la suppression de la zone où le rendement énergétique est médiocre. Par contre la zone de bonne efficacité énergétique est identique à celle obtenue avec vitesse de rotation prise comme paramètre d'optimisation (Figure IV. 10). Le prélèvement de l'énergie du vent est quasi optimal pour l'ensemble des solutions optimisées (Figure IV. 11). Dans cette optimisation, les pertes fer et pertes Joule, varient d'une manière symétrique, de telle sorte que quand l'un de ces critères partiels varie, l'autre paraît varier en sens inverse. On retrouve pour les solutions optimales des phénomènes de compensation analogues à ceux qui avaient été constatés par Régnier dans le cas de la conception d'un moteur pour véhicule électrique (Régnier, 2003) (Figure IV. 12). Une même constatation peut être faite pour les résultats obtenus avec une vitesse de rotation prise comme paramètre d'optimisation, dans la zone de bonne efficacité énergétique.

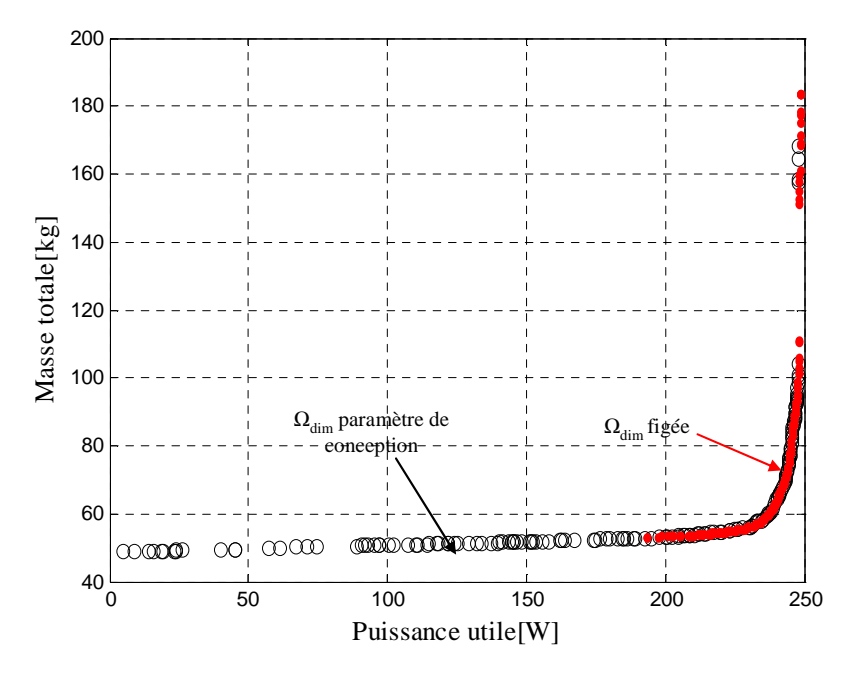

Figure IV. 10 : Solutions Pareto-optimales obtenues avec Ω*dim* figée comparées à ceux obtenues avec  $Q_{dim}$  prise comme variable de conception

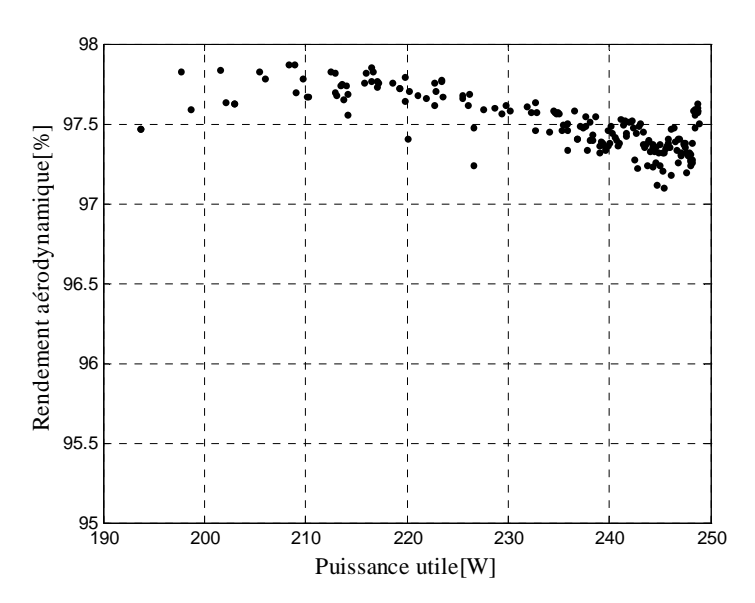

Figure IV. 11 : Rendement aérodynamique des solutions optimisées (Ω*dim* figée)

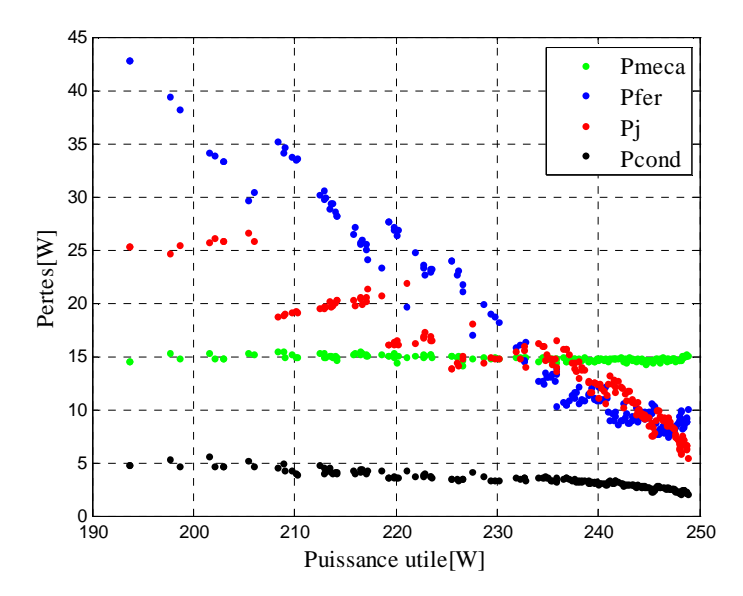

Figure IV. 12 : Évolution des critères partiels sur le front optimal (Ω*dim* figée)

Nous vérifions ce que nous avions supposé précédemment, à savoir que les pertes par conduction dans le pont de diodes sont très faibles, variant entre 1.4 et 7.4 W.

## **IV.2.6. Rendement des solutions optimales**

La figure ci-dessous nous montre le bilan de puissance de la chaîne éolienne. Celle-ci est caractérisée particulièrement par deux rendements de nature distincts; l'un est lié à l'extraction de l'énergie du vent (rendement aérodynamique, *Peol/Popt)* et l'autre est lié aux pertes globales dans le

système (génératrice + pont de diodes,  $P_u/P_{eol}$ ). Le rendement global de la chaîne éolienne ( $P_u/P_{opt}$ ) ††est égal au produit de ces deux rendements partiels.

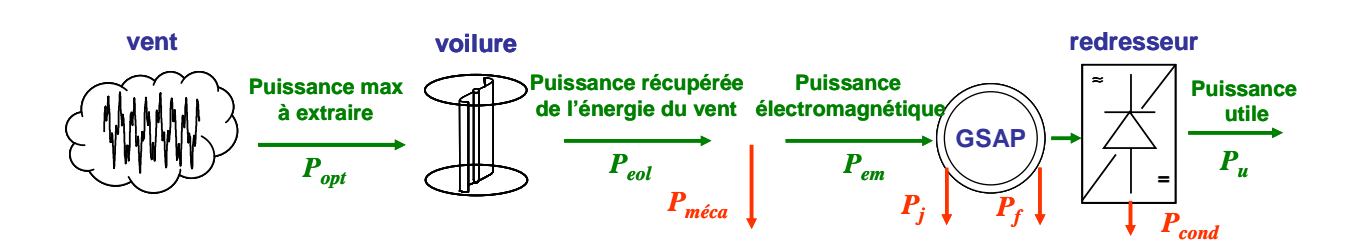

Figure IV. 13 : Bilan de puissance de la chaîne éolienne

Sur la Figure IV. 14, nous avons présenté les rendements partiels de la chaîne éolienne (*Peol/Popt*, *Pu/Peol*) ainsi que le rendement global (*Pu/Popt*) de l'ensemble des solutions du front optimal.

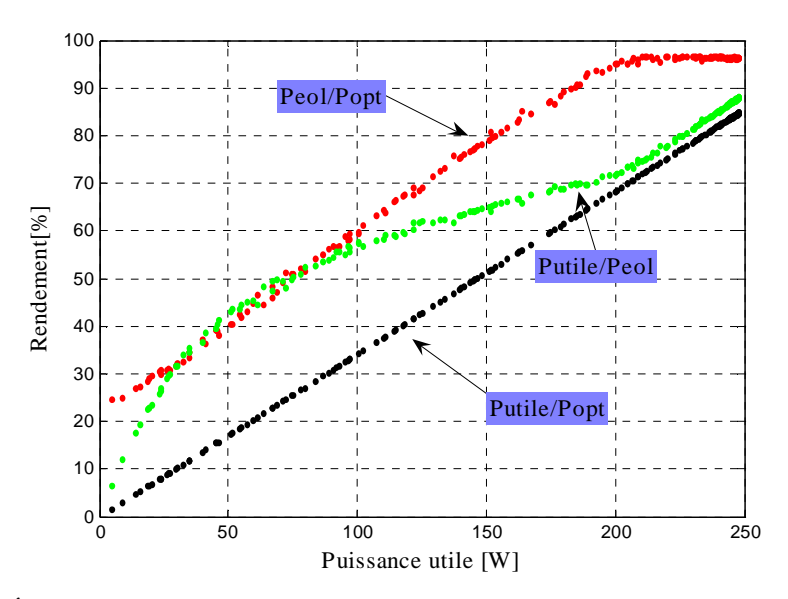

Figure IV. 14: Évolution du rendement global de la chaîne éolienne et le rendement des sous système sur le front optimal

 En ce qui concerne l'extraction d'énergie du vent, nous distinguons deux zones particulières :

 La première zone jusqu'à *Putile*≈200W correspond à la variation linéaire de la puissance éolienne extraite le long du front optimal.

 Dans deuxième zone, nous avons une extraction quasiment stable de l'énergie du vent. Malgré l'absence de contrôle MPPT, on constate que celle-ci est excellente puisque de l'ordre de 96% de la puissance optimale.

 $\overline{a}$ ††† à noter que le rendement global"(*Pu/Popt*) " se réfère ici à la puissance(*Popt*) d'une turbine sans pertes fonctionnant en permanence au régime optimal  $(\lambda = \lambda_{opt})$ . En éolien, on se réfère souvent à la puissance totale produite par un vent donné sur une section S balayer par le rotor de l'éolienne. On rappelle alors sur une section *S* balayer par le rotor de l'éolienne. On rappelle alors que  $p_{opt} = C_p^{opt}(\lambda_{opt})$ .*V*<sub>vent</sub> où,  $P_{vent} = \frac{1}{2} \rho S V_v^3$  $P_{vent} = \frac{1}{2} \rho S V_v^3$ . Ainsi, l'introduction du coefficient de puissance  $C_p^{opt} = 0.22$  ramènerait le rendement global *pu/pvent* à moins de 19% pour la configuration la plus efficace énergétiquement.

 Le rendement de l'ensemble du système varie d'une manière ascendante le long du front optimal. Le rendement maximal est de l'ordre de 88% par rapport à l'énergie extraite de l'énergie du vent.

 Le rendement maximal de la chaîne éolienne par rapport à la puissance optimale est de l'ordre de 85%, ce qui est assez remarquable vu la simplicité structurelle de ce système passif et ce, rappelons le, malgré un régime de vent très variable. Cependant, il faut rappeler que ce point à rendement maximal est obtenu par une masse de la génératrice (*Mgéné*=120 kg), et probablement un coût de matière, importants. Pour un rendement global de 80% la masse de la génératrice reste inférieure à 10 kg.

#### **IV.2.7. Evolution des contraintes**

La Figure IV. 15 montre l'évolution de la température du cuivre des bobinages sur le front optimal. En observant cette figure, nous remarquons deux zones distinctes.

Dans la première zone, la température moyenne est en butée de la contrainte thermique. Cette zone correspond à des configurations où le critère de masse est proche de sa valeur minimale et où il ne varie pas de façon significative. Nous vérifions bien que la contrainte thermique liée à la génératrice constitue une limite dimensionnante pour la minimisation de la masse.

Dans la deuxième zone, la température de cuivre des bobinages en valeur moyenne décroît à peu prés linéairement de 140° C à 40° C. Dans cette zone, nous constatons des variations significatives des deux critères optimisés, ainsi que l'ensemble des variables de conception, notamment *p*, *Nepp*, *J<sup>s</sup>* et *By* qui affectent notablement sur les pertes fer et les pertes Joules.

A noter qu'on peut choisir sur le front des points de fonctionnement énergétiquement assez performants (η à 80%) de masse convenable (*Mgéné*<10 kg) et de température limitée (T~ 50 °C). ce qui est certainement profitable pour la durée de vie du système et de la génératrice en particulier.

La Figure IV. 16 montre l'évolution de la température de jonction des semiconducteurs du redresseur sur le front optimal. La contrainte thermique est toujours respectée mais la majorité des solutions présente des températures supérieures à 100°C. A noter que la température décroit légèrement dans la zone énergétiquement intéressante.

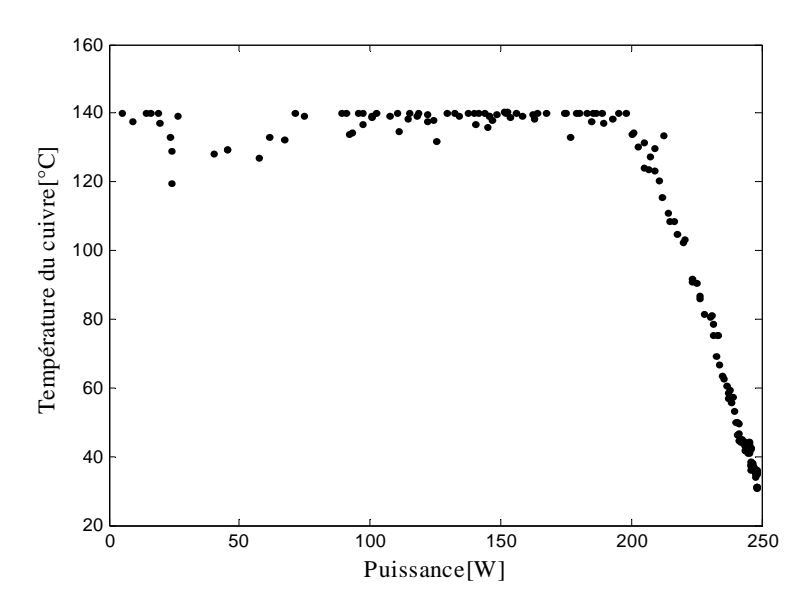

Figure IV. 15 : Évolution de la température de cuivre des bobinages sur le front optimal

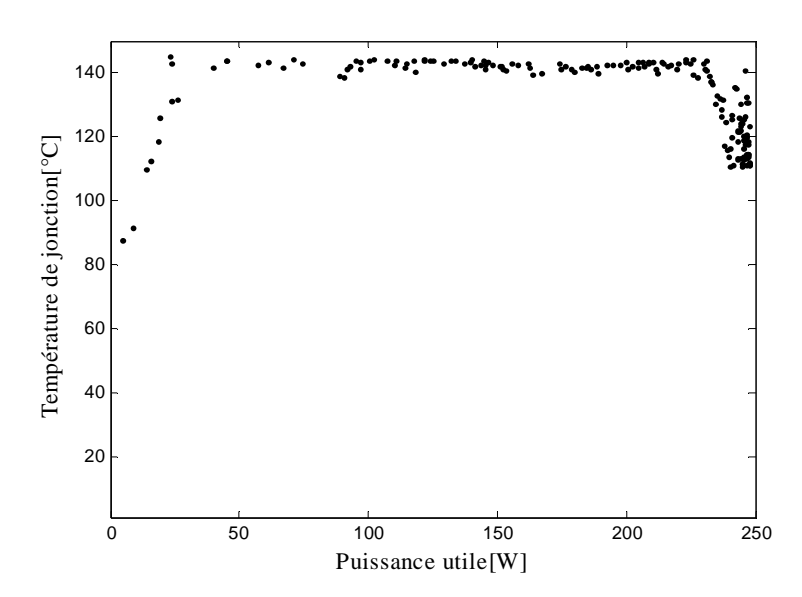

Figure IV. 16: Évolution de la température de jonction des semi-conducteurs du redresseur

# **IV.3. Etudes de solutions particulières**

Nous nous intéressons essentiellement aux solutions de la "zone de bon compromis" ayant une bonne efficacité énergétique, c'est à dire une puissance utile comprise entre 200 W et 250 W (voire Figure IV. 17). *Les solutions caractérisées par de plus faibles masses, que l'on peut obtenir théoriquement, ne présentent aucun intérêt du point de vue pratique*.

 $\overline{a}$ 

Nous indiquons sur le front optimal quatre solutions particulières et représentons sur la

Figure IV. 18, la puissance électromagnétique<sup>‡‡‡</sup> extraite en fonction de la vitesse de rotation de l'éolienne pour chacune d'entre elles. Nous renvoyons le lecteur à l'annexe C pour la détermination de cette caractéristique.

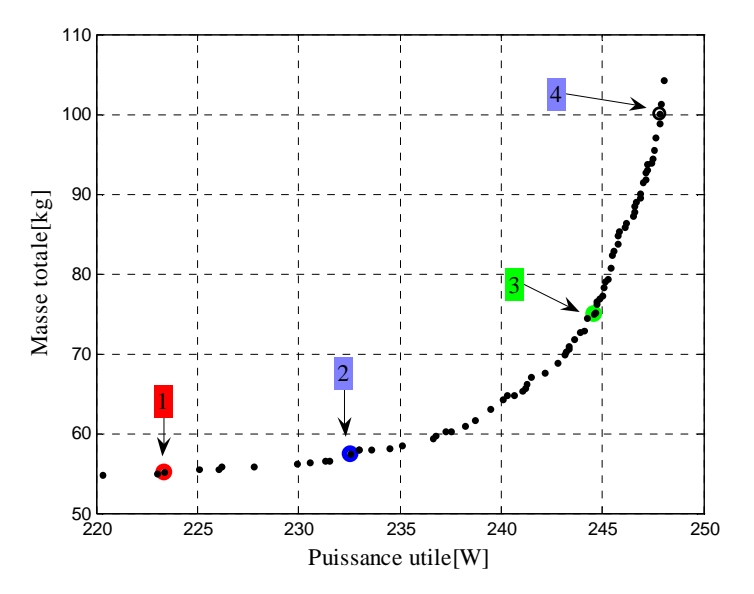

Figure IV. 17: Un zoom sur une zone du front optimal.

D'après le Tableau IV.4, nous présentons les valeurs des variables, critères et contraintes d'optimisation à relatives à ces solutions particulières. On pourra noter que les contraintes de fonctionnement sont largement respectées, notamment la contrainte thermique sur le bobinage et celle sur la démagnétisation des aimants.

| <b>Solution</b>                                     |          | $\mathbf 2$ | 3        | 4              |  |  |  |
|-----------------------------------------------------|----------|-------------|----------|----------------|--|--|--|
| Paramètres de conception                            |          |             |          |                |  |  |  |
| $B_{\nu}(\mathrm{T})$                               | 2.197    | 1.908       | 1.200    | 1.205          |  |  |  |
| $J_s(A/mm^2)$                                       | 4.993    | 5.000       | 3.187    | 2.277          |  |  |  |
| $N_{epp}$                                           | 5        | 5           | 5        | 5              |  |  |  |
|                                                     | 7        | 5           | 3        | $\mathfrak{D}$ |  |  |  |
| $P_{dim}$ (W)                                       | 525.812  | 556.968     | 674.65   | 747.409        |  |  |  |
| $R_{rl}$                                            | 1.050    | 0.8110      | 0.638    | 0.680          |  |  |  |
| $V_{dim}(V)$                                        | 75.792   | 76.846      | 100.550  | 118.623        |  |  |  |
| $\Omega_{dim}$ (rad/s)                              | 18.023   | 17.64       | 17.009   | 16.71          |  |  |  |
| Critères de conception                              |          |             |          |                |  |  |  |
| Puissance utile (W)                                 | 223.33   | 232.58      | 244.35   | 248.07         |  |  |  |
| Masse totale (kg)                                   | 55.1472  | 57.4536     | 74.9402  | 100.0570       |  |  |  |
| Contraintes de conception                           |          |             |          |                |  |  |  |
| Induction de démagnétisation                        | 0.2356   | 0.2853      | 0.3257   | 0.3994         |  |  |  |
| Température du bobinage                             | 91.2158  | 69.4418     | 41.7166  | 35.6846        |  |  |  |
| Température de jonction pour les<br>semiconducteurs | 144.1932 | 139.0684    | 122.0441 | 111.8785       |  |  |  |

<sup>‡‡‡</sup> : La puissance électromagnétique est la puissance disponible sur l'arbre mécanique de la chaîne éolienne.

Tableau IV. 4 : Caractéristiques des solutions particulières du front optimal (paramètres de conception, critères et contraintes)

Nous remarquons que parmi ces quatre solutions, la solution 2 présente un assez bon compromis entre les deux critères optimisés : la génératrice correspondant à cette solution présente une masse inférieure à 10 kg et un rendement énergétique de l'ordre de 80 %.

• Bilan énergétique

 Le Tableau IV. 5 donne les bilans de puissance de ces quatre solutions particulières, ainsi que celui associé à la machine de référence (voir chapitre II et Annexe d) lorsqu'elle est utilisée avec ou sans MPPT.

| solution       | $P_{eol}$ (W) | $P_{m\notin ca}$ (W) | $P_{em}$ (W) | $P_{\text{fer}}(\text{W})$ | $P_i$ (W) | $P_{cond}$ (W) | $P_u$ (W) |
|----------------|---------------|----------------------|--------------|----------------------------|-----------|----------------|-----------|
| Configuration  |               |                      |              |                            |           |                |           |
| initiale(sans  | 136.90        | 1.64                 | 135.24       | 9.92                       | 28.46     | 7.56           | 89.29     |
| MPPT)          |               |                      |              |                            |           |                |           |
| Configuration  |               |                      |              |                            |           |                |           |
| initiale (avec | 284.58        | 16.32                | 268.2600     | 37.25                      | 11.59     | 4.62           | 214.80    |
| MPPT)          |               |                      |              |                            |           |                |           |
| $^{\circ}$     | 281.14        | 18.93                | 261.89       | 21.76                      | 13.42     | 3.367          | 223.33    |
| $\circled{2}$  | 282.25        | 17.87                | 264.09       | 13.67                      | 14.47     | 3.34           | 232.58    |
| ③              | 282.14        | 16.15                | 265.84       | 10.26                      | 8.60      | 2.61           | 244.35    |
| $^{\circledR}$ | 281.49        | 15.33                | 266.05       | 9.10                       | 6.75      | 2.22           | 248.07    |

Tableau IV. 5 : Bilan de puissance de quatre solutions optimisées comparé à celui de la configuration initiale (machine de référence).

A partir des résultats illustrés sur le Tableau IV. 5, nous constatons que le rendement de la chaîne éolienne passive est largement amélioré. Les résultats illustrés sur ce tableau, nous permettent de conclure sur l'utilité d'un dimensionnement par optimisation. Il est possible d'une part de réduire les pertes dans l'ensemble du système, et d'autre part d'améliorer la capacité d'extraction d'énergie éolienne. Nous vérifions ce point en examinant les courbes de puissance électromagnétique relatives à ces solutions (voir Figure IV. 18). Celles-ci restent proches de la courbe de puissance optimale.

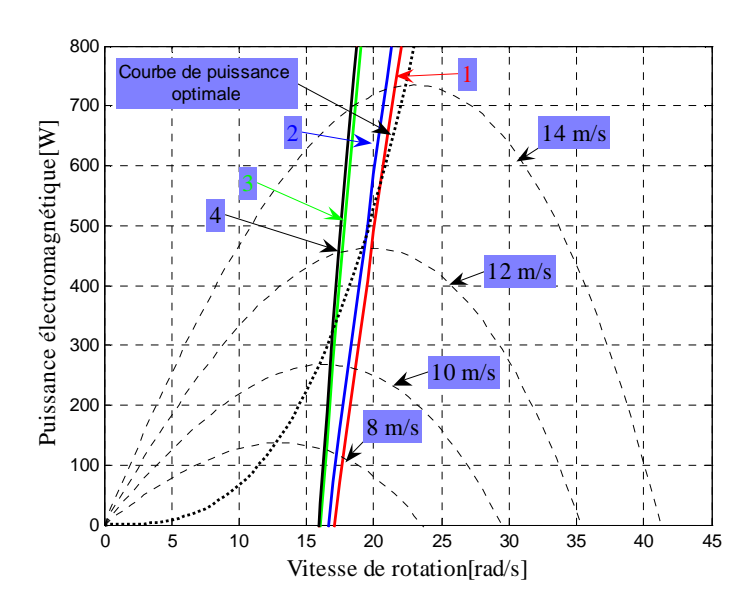

Figure IV. 18: Courbe de puissance électrique des quatre solutions particulières

• Analyse temporelle

 Sur la Figure IV. 19, nous donnons à titre d'exemple pour la solution n°1, l'évolution temporelle de la vitesse de rotation comparée à la vitesse de rotation optimale issue du calcul selon l'équation (IV.18) : cette vitesse correspond à un fonctionnement permanent à λ*opt*.

$$
\Omega_{opt} = \frac{\lambda_{opt} V_v}{R}
$$
 (IV. 18)

L'allure des vitesses montre que la chaîne passive est un peu plus "rigide" qu'une chaîne avec MPPT qui engendre des variations du régime mécanique plus importantes.

La Figure IV. 20 donne l'évolution temporelle de la puissance éolienne au cours du cycle de vent, ainsi que la puissance optimale. Celle-ci est calculée à partir de la valeur optimale  $C_p^{opt}$  de la courbe  $C_p(\lambda)$  et du profil du vent utilisé pendant l'optimisation (IV.19).

$$
P_{opt} = \frac{1}{2} \rho S C_{opt} V_v^3 \tag{IV. 19}
$$

En observant Figure IV. 20, nous remarquons, que la chaîne éolienne passive imite bel et bien le comportement d'une chaîne éolienne active (avec MPPT).

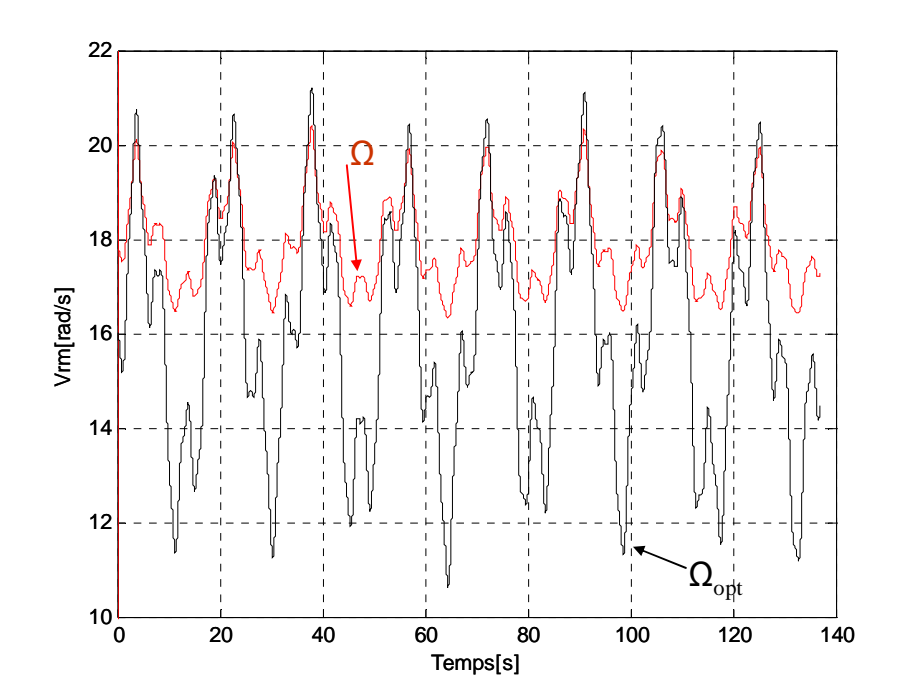

Figure IV. 19 : Évolution des grandeurs électriques, mécaniques et électromagnétiques au cours du cycle de vent (solution n°1)

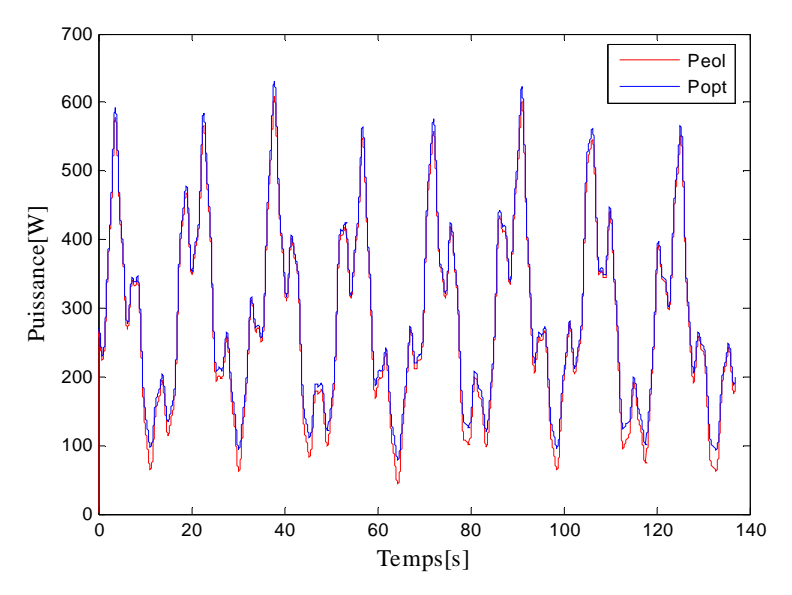

Figure IV. 20 : Évolution de la puissance éolienne au cours de la mission (solution n°1)

L'extraction de l'énergie éolienne est quasi-optimale aux vitesses de vent considérées. Par contre, nous observons une perte de puissance pour de faibles vitesses du vent, ces dernières ayant peu d'impact sur le bilan énergétique. Cette remarque nous confirme les résultats obtenus précédemment avec l'étude statique de quelques solutions optimales où l'on s'aperçoit que l'extraction de l'énergie éolienne est moins bonne à des vitesses de vent réduites.

Afin de mettre en évidence que la perte en puissance est liée à l'écart entre la vitesse de rotation correspondante à la solution optimisée et la vitesse de rotation optimale, nous avons tracé

sur la Figure IV. 21, l'écart relatif entre ces deux grandeurs (IV.20) ainsi que l'écart relatif entre la puissance optimale et puissance éolienne extraite de l'énergie de vent (IV.21).

$$
\varepsilon_{\Omega}(\%) = \frac{\Omega - \Omega_{opt}}{\Omega_{opt}} * 100
$$
 (IV. 20)

$$
\varepsilon_p(\%) = \frac{P_{opt} - P_{eol}}{P_{opt}} * 100
$$
 (IV. 21)

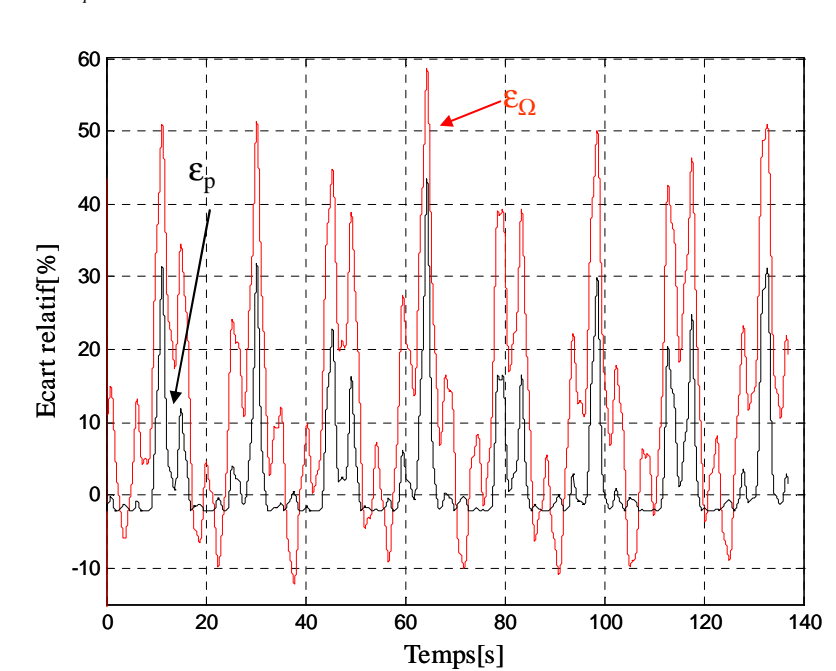

Figure IV. 21 : Ecart relatif entre la vitesse de rotation relative à la solution (1) et la vitesse de rotation optimale.

 Comme, nous le constatons sur la Figure IV. 21 , la perte en puissance est dépendante de la différence entre la vitesse de rotation relative à la solution (1) et la vitesse de rotation optimale. Nous constatons aussi, que pour des faibles écarts inférieurs à 10%, nous avons une extraction de l'énergie de vent quasi optimale.

 Sur la Figure IV. 22, nous présentons l'évolution temporelle du rendement aérodynamique de la solution (1) pour le cycle de vent. Ce rendement aérodynamique est calculé selon l'équation (IV.22), qui correspond au rapport entre la puissance éolienne extraite de l'énergie de vent et la puissance optimale.

$$
\eta = \frac{P_{\text{eol}}}{P_{\text{opt}}} \tag{IV.22}
$$

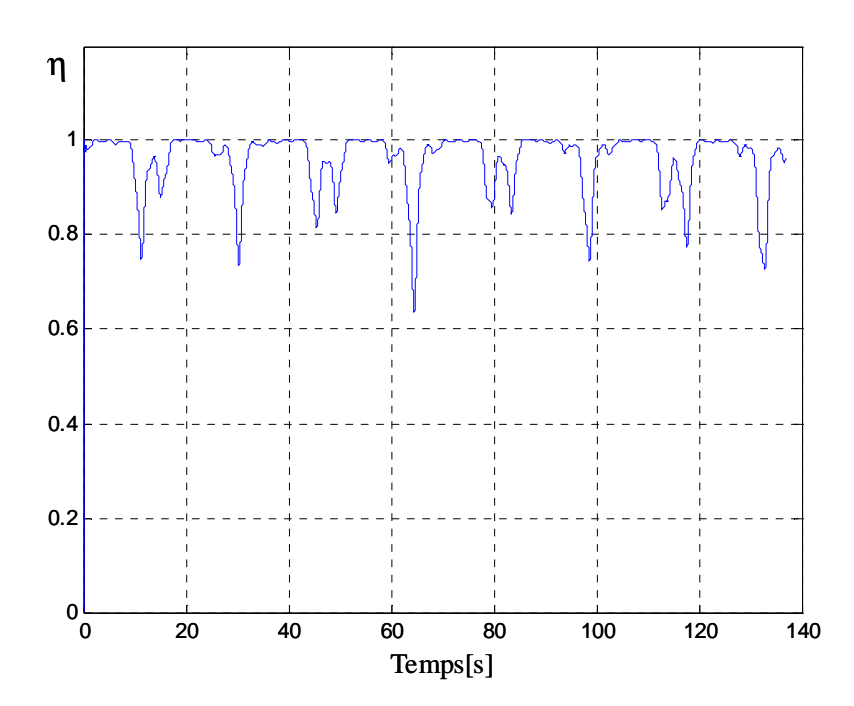

Figure IV. 22: Évolution temporelle du rendement aérodynamique pour un cycle de vent (solution n°1).

A partir de la Figure IV. 22, nous constatons que le rendement aérodynamique varie entre 0.63 et 1 sur toute la plage de la vitesse de vent. L'efficacité énergétique est quasi optimale pour les fortes vitesses de vent et assez modeste pour les faibles vitesses de vent. Ceci montre que l'optimisation privilégie le fonctionnement à vents forts plus influent sur le bilan énergétique dans la mesure où, rappelons le, la puissance évolue selon la cube de la vitesse du vent. En conclusion, le gain en énergie de cette configuration dépend évidemment du type de gisement et en particulier de la variation du vent.

# **IV.4. Influence de la « finesse » de modélisation sur l'optimisation**

Dans cette partie, nous examinons pour les solutions étudiées précédemment l'influence du niveau de modélisation et son effet sur les résultats d'optimisation.

#### **IV.4.1. Sensibilité par rapport au modèle de prédimensionnement**

Nous comparons pour les solutions particulières extraites du front optimal (Figure IV. 17) les valeurs des paramètres électriques (inductance de fuite *L<sup>f</sup>* , mutuelle inductance *M<sup>s</sup>* et inductance propre *Lp*) obtenus avec les modèles de prédimensionnement fin (modèle de prédimensionnement par éléments finis ou MPF) et approché (modèle de prédimensionnement analytique ou MPA). Nous rappelons que les valeurs d'inductance sont déterminées pour un conducteur par encoche.

|          | Inductance propre |            | Inductance mutuelle |            | Inductance de fuite |            |
|----------|-------------------|------------|---------------------|------------|---------------------|------------|
| Solution | $L_p$ [ $\mu$ H]  |            | $M_s$ [ $\mu$ H]    |            | $L_f[\mu H]$        |            |
|          | <b>MPF</b>        | <b>MPA</b> | <b>MPF</b>          | <b>MPA</b> | <b>MPF</b>          | <b>MPA</b> |
|          | 25.35             | 22.31      | $-9.59$             | $-11.15$   | 36.60               | 33.68      |
|          | 27.94             | 26.05      | $-10.88$            | $-13.02$   | 23.49               | 21.54      |
|          | 38.38             | 38.00      | $-15.68$            | $-19.00$   | 11.42               | 10.39      |
|          | 46.62             | 47.14      | $-19.40$            | $-23.57$   | 6.16                | 5.55       |

Tableau IV. 6. Comparaison des modèles de prédimensionnement par éléments finis et analytique pour les solutions particulière du front optimal.

Il y a certes des écarts entre les deux modèles pour les solutions considérées mais les valeurs restent cohérentes. Dans le paragraphe suivant, nous allons évaluer pour ces solutions, l'effet du modèle de prédimensionnement cumulé avec l'utilisation du modèle de simulation le plus fin (modèle instantané de référence) sur le bilan énergétique.

#### **IV.4.2. Sensibilité par rapport au modèle de comportement**

Dans le Tableau IV. 7, nous donnons le bilan de puissance des quatre solutions précédentes calculé à partir des modèles de prédimensionnement et de simulation fins (modèle par éléments finis + modèle instantané de référence) et rappelons les résultats obtenus avec des modèles approchés (modèle de prédimensionnement analytique + modèle équivalent DC).

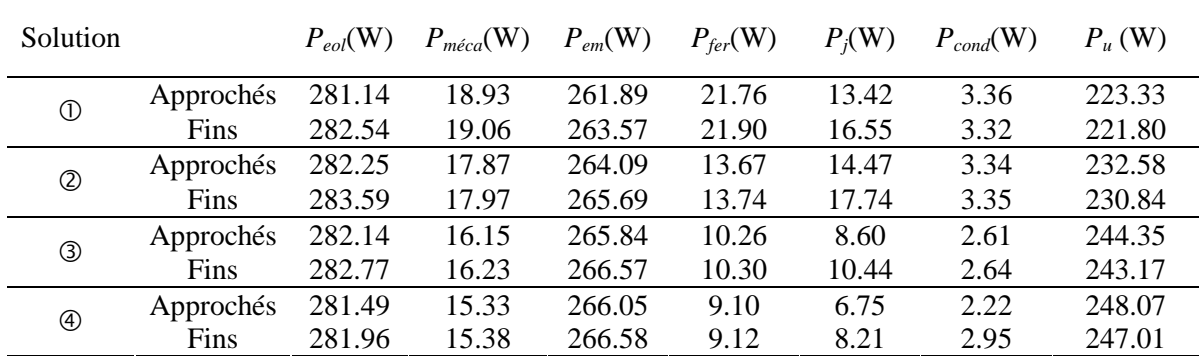

Tableau IV. 7 : Bilan de puissance des quatre solutions calculé en utilisant les modèles fins (élément fins, modèle instantané)

On constate que le dimensionnement approché équivaut à moins de 1% au modèle fin pour ce qui est de la puissance utile (*Pu*).

Dans un second temps, les critères des solutions du problème d'optimisation obtenues avec le modèle équivalent DC sont évalués avec le modèle instantané. La Figure IV. 23 montre les critères des solutions évalués avec les deux modèles : la différence n'est pas trop visible. Nous montrons sur la Figure IV. 24 un zoom sur la "zone de bon compromis "issue de la Figure IV. 23. Comme le montre la Figure IV. 24 , il y a une légère différence entre les solutions obtenues avec le modèle équivalent DC et le modèle instantané.

Sur la Figure IV. 25, nous donnons l'erreur en pourcentage des solutions obtenues avec le modèle équivalent DC par rapport à leur réévaluation avec le modèle instantané. Nous remarquons que cette erreur reste relativement faible, de l'ordre de 0.7%.

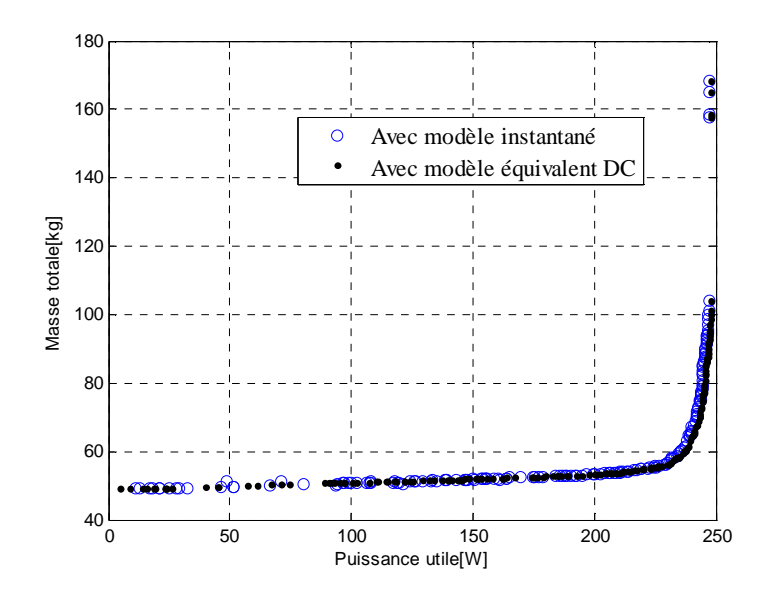

Figure IV. 23 : Situation des solutions avec les deux modèles (équivalent DC, instantané)

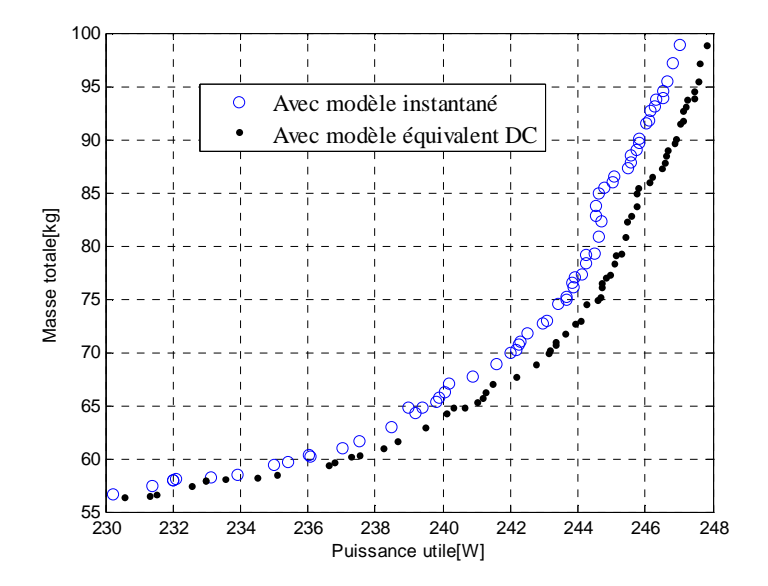

Figure IV. 24: Un zoom sur la Figure IV. 23.

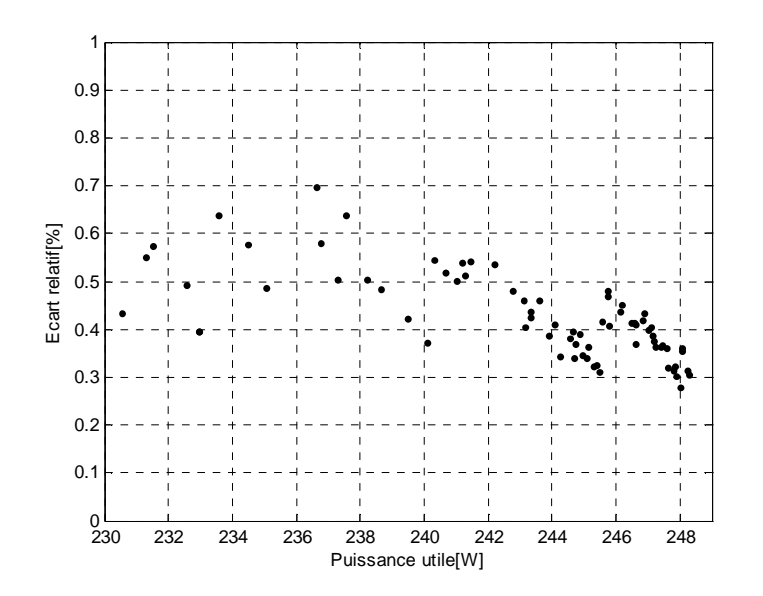

Figure IV. 25: Erreur en pourcentage des solutions obtenues avec le modèle équivalent DC par rapport à leur réévaluation avec le modèle instantané

L'ensemble des résultats présentés ci-dessus nous permet de conclure à la bonne cohérence entre les classes de modèles développés et à l'intérêt de l'exploitation des modèles approchés dans un contexte d'optimisation, compte tenu des gains en temps de calcul (voir chapitre III).

### **IV.4.3. Optimisation avec le modèle mixte**

Nous avons montré dans les parties précédentes la concordance entre les deux modèles de prédimensionnement et la cohérence entre le modèle équivalent DC et le modèle instantané pour les quatre solutions optimales considérées. Nous allons maintenant comparer les solutions optimales précédentes obtenues en exploitant le modèle équivalent DC avec celles obtenues par optimisation à l'aide du modèle mixte (modèle le plus rapide). Toutes les conditions liées à cette optimisation (cycle de vent, paramètres, contraintes et critères de conception, algorithme d'optimisation, paramètres de réglage) sont identiques à celles définies précédemment. Seul le niveau de modélisation change. Cinq exécutions indépendantes de l'algorithme sont réalisées pour tenir compte de l'aspect stochastique.

Les résultats obtenus après la concaténation des fronts sont représentés sur la Figure IV. 26 et comparés à ceux issus de l'optimisation avec le modèle équivalent DC.

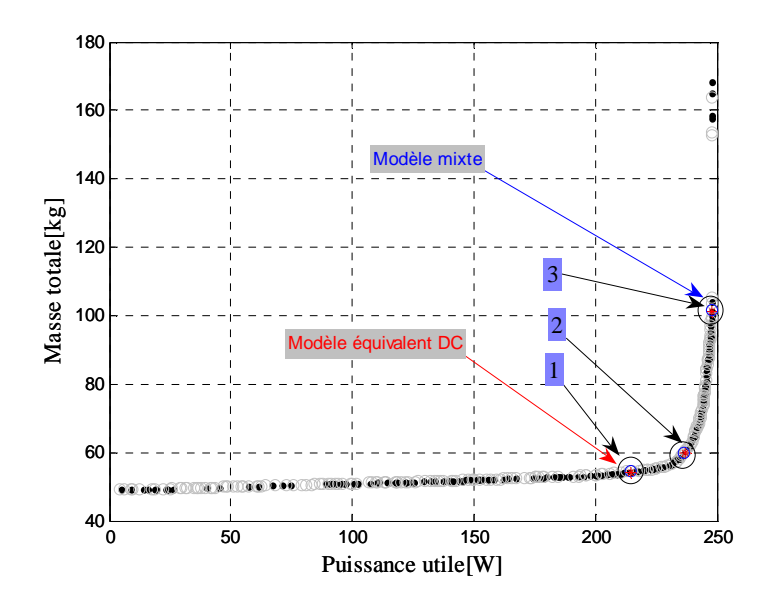

Figure IV. 26 : Comparaison des solutions obtenues avec les deux modèles (modèle mixtes et modèle équivalent DC).

Nous observons, sur la Figure IV. 26 une parfaite concordance entre les solutions optimales pour les deux niveaux de modélisation considérés.

Afin de vérifier la cohérence des deux modèles, nous avons étudié trois solutions particulières de chaque front optimal (obtenu avec les deux modèles approchés) présentant les mêmes caractéristiques dans l'espace des objectifs.

Le Tableau IV. 8 montre les paramètres de conception correspondant à chacune des solutions pour les deux optimisations réalisées avec des modèles à granularité différente.

Sur le Tableau ci-dessous, nous constatons que les génératrices correspondantes aux solutions (pour les deux modèles simplifiés) présentant les mêmes caractéristiques dans l'espace des objectifs, ont des caractéristiques géométriques, électriques et magnétiques très proches.

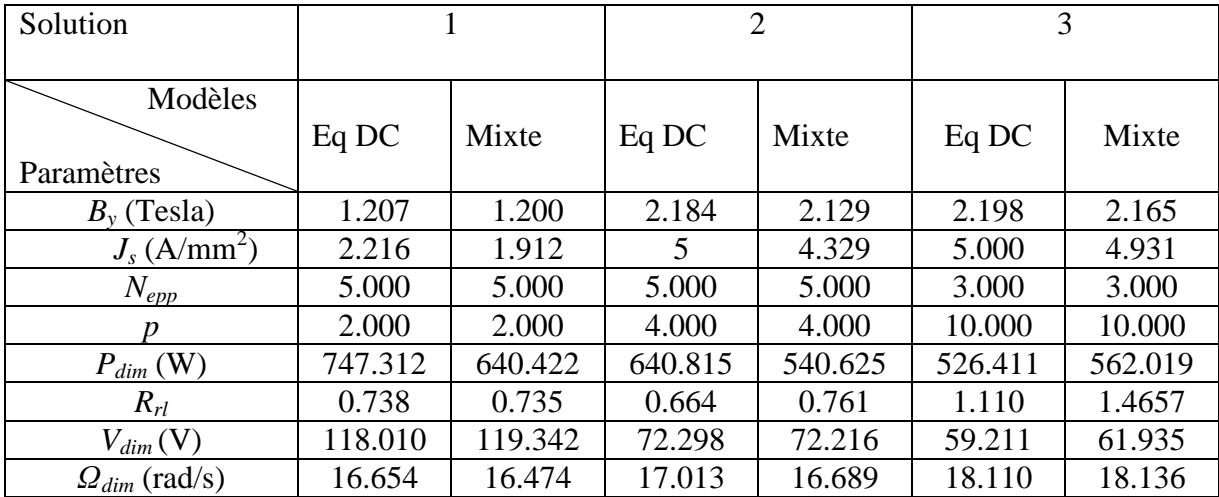

Tableau IV. 8 : Paramètres de conception correspondant à chacune des solutions pour les deux optimisations réalisées avec des modèles simplifiés.

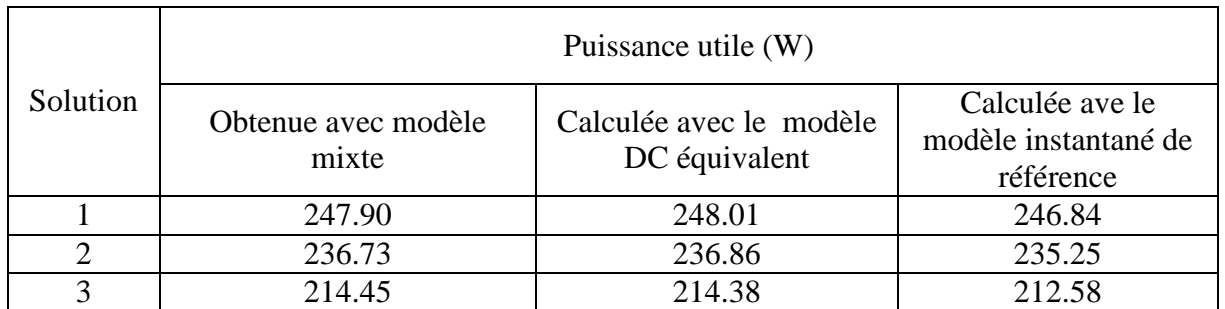

Tableau IV. 9 : Puissance utile des trois solutions obtenues avec le modèle mixte et recalculée en utilisant le modèle équivalent DC et le modèle instantané de référence.

Sur le Tableau IV. 10, nous donnons la puissance utile des trois solutions obtenues avec le modèle DC équivalent ainsi que leur puissance utile calculée avec le modèle mixte et le modèle instantané.

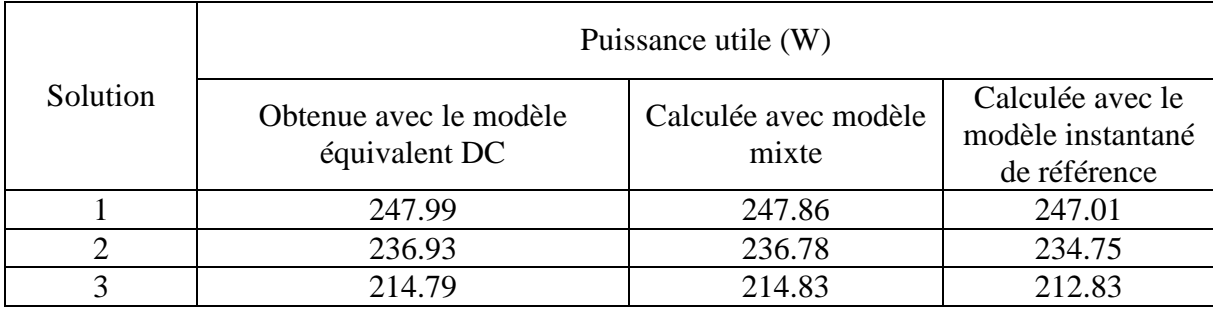

Tableau IV. 10 : Puissance utile des trois solutions obtenues avec le modèle équivalent DC et recalculée en utilisant le modèle mixte et de référence.

L'analyse de l'ensemble ces résultat, nous montre que l'erreur sur les résultats d'optimisation obtenus avec le modèle mixte par rapport à ceux obtenus avec le modèle équivalent DC est de l'ordre de 0.03%. Cette erreur négligeable valide l'ensemble des modèles développés du plus précis au plus approximatif et démontre l'intérêt de ce type d'approche dans un contexte d'optimisation. Rappelons en effet que le modèle mixte est de loin le plus performant, en temps de calcul, ce qui autorise d'envisager des optimisations menées sur un système plus complexe (exemple : intégration consommation et charge / décharge batterie) ou sur des horizons de temporels plus important comme dans le cas du chapitre suivant.

# **IV.5. Conclusion**

Dans ce chapitre, l'optimisation multicritère d'une chaîne éolienne entièrement passive a été réalisée et ses résultats analysés.

Deux niveaux de modélisation pour le prédimensionnement et la simulation du système ont été considérés afin de pouvoir intégrer les différents modèles dans un processus d'optimisation. Des comparaisons probantes entre des optimisations menées avec ces différents modèles montrent la robustesse numérique et la répétitivité des solutions obtenues.

Les configurations finalement optimisées présentent une efficacité énergétique proche de celle que l'on peut obtenir avec des architectures actives, utilisant un dispositif de commande par MPPT.

Quelques solutions particulières qui respectent bien les contraintes ont aussi été analysées en détail.

A partir des résultats obtenus, nous concluons sur l'intérêt du dimensionnement par optimisation. Celui-ci nous a permis, d'une part d'avoir une extraction quasi optimale de l'énergie de vent à très faible coût et d'autre part de réduire les pertes dans l'ensemble du système.

Dans ce chapitre, nous avons aussi étudié l'influence du niveau de modélisation utilisé au cours du processus d'optimisation. Cela a permis à la fois de confronter la cohérence des modèles développés pour cette application mais aussi de montrer l'intérêt d'une approche de modélisation à niveau de granularité variable dans un contexte d'optimisation.

Il reste à étudier la robustesse des solutions optimisées vis-à-vis des variations de la vitesse de vent. Ceci est l'un des objectifs du chapitre suivant.

# Bibliographie

K. Deb, S. Agrawal, A. Pratab, T. Meyarivan, "A fast-elitist non-dominated sorting genetic algorithm for multiobjective optimization: NSGA-II", *Proceeding of the Parallel Problem Solving from Nature VI Conference*, pp. 849-858, 2000.

A. Mirecki, X. Roboam, F. Richardeau, "Comparative study of maximum power strategy in wind turbines", *IEEE International Symposium on Industrial Electronics*, Vol. 2, pp. 895-900, 2004

B. Sareni, J. Régnier, X. Roboam, "Recombination and Self-adaptation in Multi-objective Genetic Algorithms", *Lecture Notes In Computer Science*, Vol. 2936, P. Liardet et al Eds, pp. 115-126, Springer Verlag, 2004.

B. Sareni, J. Régnier, X. Roboam, "Conception simultanée des systèmes électriques hétérogènes par algorithmes évolutionnaires multicritères", *Techniques des Sciences Informatiques,* Vol. 5, n°8- 9, pp.1103-1126, Hermes Science, 2003.

# **Chapitre V**

# **Etude de sensibilité des chaînes éoliennes passives vis-à-vis du profil de vent en prenant en compte des données statistiques**

# **V.1 Introduction**

Dans ce chapitre, nous nous intéressons à l'influence de profils de vent, établis de façon statistique, sur la performance de solutions proposées pour la chaîne éolienne passive. Les configurations optimales données au chapitre précédent ont en effet été optimisées pour un profil bien particulier s'approchant de mesures expérimentales prélevées sur une courte période. Nous proposons dans ce chapitre un modèle original basé sur des informations statistiques pour la représentation temporelle de la vitesse du vent. En l'absence de données précises sur un gisement particulier, nous avons établi les caractéristiques dynamiques de ce modèle statistique en fonction d'une analyse fréquentielle des configurations optimales obtenues au chapitre précédent.

Nous verrons que cette analyse permet de mettre en évidence une gamme de fréquences influant directement sur l'efficacité énergétique de la chaîne éolienne. L'intervalle de fréquence obtenu peut être exploité pour réduire le contenu fréquentiel du profil de vent afin d'éviter :

- d'une part d'introduire des dynamiques « trop » lentes qui pénaliseraient la durée de simulation au-delà d'un régime quasi-statique.

- d'autre part d'introduire des dynamiques « trop » rapides qui nécessiteraient éventuellement de réduire le « pas de simulation » et s'avéreraient sans influence sur le bilan énergétique en raison du filtrage opéré par l'inertie de la voilure en hautes fréquences.

Par suite, nous nous basons sur cette analyse fréquentielle pour générer un profil de vent dont les variations de vitesse en moyenne (dynamiques lentes) se répartissent selon une distribution classique de Weibull et dont les dynamiques rapides suivent une loi normale, caractéristique de la turbulence. Ce profil est utilisé pour déterminer des configurations optimales selon un processus analogue à celui développé au chapitre précédent. Les résultats obtenus pour les deux profils considérés sont comparés et la sensibilité des solutions optimales en terme d'efficacité énergétique, en fonction des caractéristiques des distributions statistiques est examinée.

# **V.2 Etude fréquentielle de chaînes éoliennes passives**

Dans cette partie, nous présentons l'analyse fréquentielle de chaînes éoliennes passives afin de déterminer l'influence de la fréquence harmonique de vent sur le rendement énergétique. Pour cela, nous excitons le système éolien (en utilisant les paramètres de la machine de référence) avec un échantillon de vent sinusoïdal de valeur moyenne 10 m/s et d'amplitude de 3 m/s.

$$
V_{\nu}(t) = 10 + 3\sin(2\pi ft) \tag{V. 1}
$$

où  $f$  désigne la fréquence du signal d'excitation. L'inertie de la voilure est  $J_t = 16 \text{ kg.m}^2$ .

En faisant varier la fréquence du signal d'excitation, nous pouvons caractériser les variations de puissance (puissance éolienne et puissance électromagnétique notamment) (voir Figure V. 1).

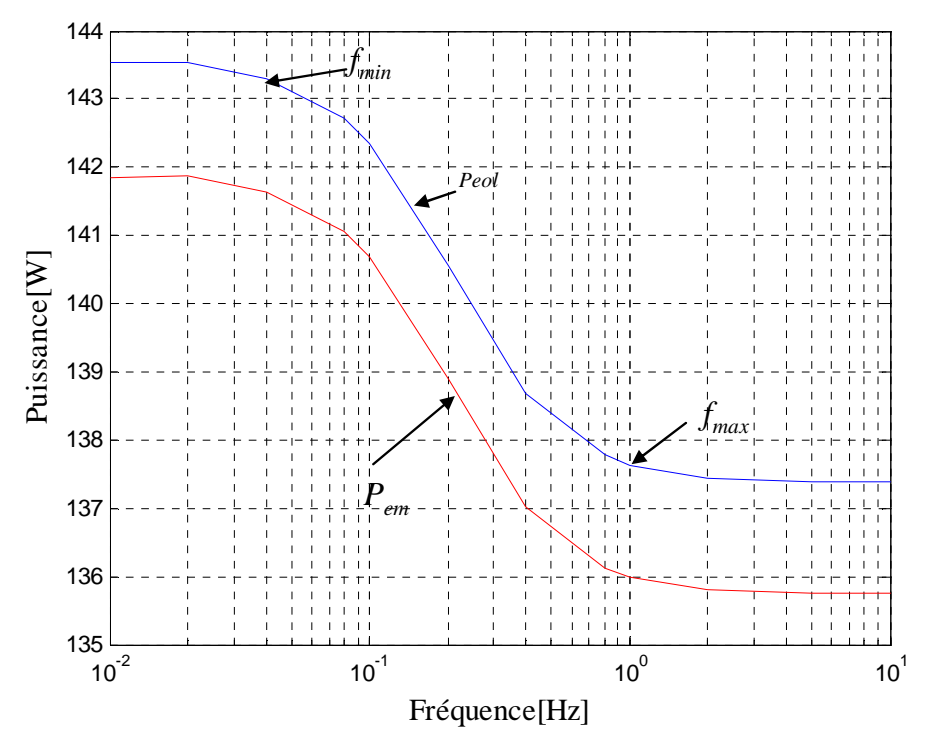

Figure V. 1: Analyse harmonique de la puissance éolienne et de la puissance électromagnétique d'une chaîne passive (machine de référence) en fonction de la fréquence d'un harmonique du vent

Sur la figure ci-dessus, les courbes présentent trois zones :

- dans la zone de très basses fréquences (entre 0 à 0.04 Hz) la composante harmonique de la vitesse de vent est très lente par rapport à la dynamique mécanique (lente) du système éolien. Dans cette zone correspondant au régime quasi-statique, la fréquence de l'harmonique n'influe pas sur l'efficacité énergétique de la chaîne.
- dans la zone de haute fréquence (à partir de 1 Hz), l'inertie de la voilure filtre entièrement la composante harmonique rapide de vitesse. Dans cette zone, l'efficacité énergétique reste constante.
- dans une bande de fréquence intermédiaire (intervalle de fréquence situé entre 0.04Hz et 1Hz environ), l'efficacité énergique dépend sensiblement de la fréquence harmonique de la vitesse de vent.

La même analyse a été menée pour d'autres solutions, notamment les configurations optimales 1 et 4 données au chapitre précédent (voir Figure V. 2 et Figure V. **3**). Nous retrouvons dans les deux cas les fréquences caractéristiques déterminées précédemment. Seul le niveau de puissance varie en fonction des différentes configurations présentées.

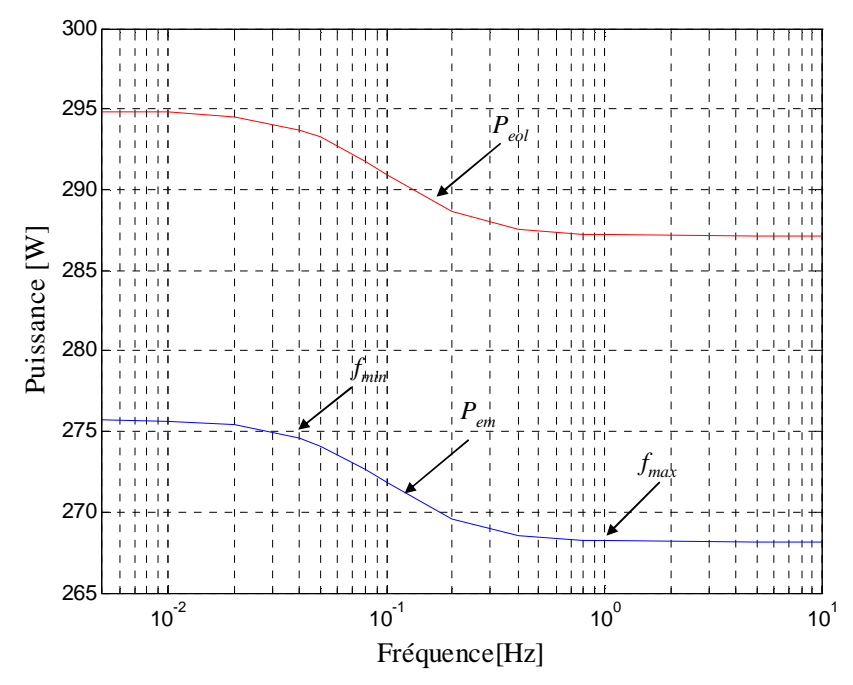

Figure V. 2 : Analyse harmonique de la puissance éolienne et de la puissance électromagnétique d'une chaîne passive (solution 1 du chapitre IV) en fonction de la fréquence du vent.

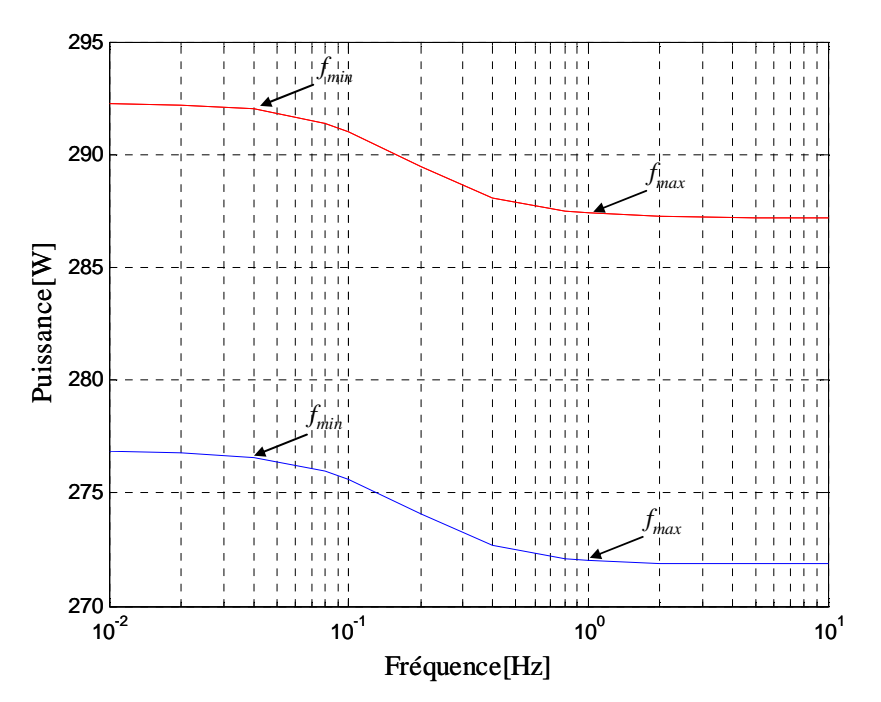

Figure V. 3 : Analyse harmonique de la puissance éolienne et de la puissance électromagnétique d'une chaîne passive (solution 4 du chapitre IV) en fonction de la fréquence du vent.

Cette étude est intéressante dans la mesure où elle montre qu'il n'est pas nécessaire pour l'excitation de la chaîne éolienne en simulation, d'introduire des harmoniques de fréquences situés en dehors de l'intervalle déterminé précédemment.

# **V.3 Modélisation de la vitesse du vent à partir de données statistiques**

## **V.3.1 Principe de la modélisation du vent**

• Variations de vitesse moyenne

Divers modèles de distribution statistique, notamment le modèle log-normal, la distribution gaussienne bivariante ont été appliqués pour caractériser la distribution de probabilité de la vitesse moyenne du vent. Toutefois, le modèle le plus utilisé est celui de la distribution de Weibull qui s'avère approprié à la représentation des propriétés statistiques du vent (Keller, 1992).

La fonction densité de probabilité,  $f(\overline{v})$ , de la vitesse de vent  $\overline{v}$ , selon la distribution de Weibull, est donnée par :

$$
f(\overline{v}) = \frac{k}{c} \left(\frac{\overline{v}}{c}\right)^{k-1} \exp\left\{-\left(\frac{\overline{v}}{c}\right)^k\right\} \tag{V. 2}
$$

où *k* est le paramètre de forme, sans dimension, alors que *c* est le paramètre d'échelle lié à la vitesse moyenne de la série et est de même dimension que la vitesse (m/s). Par ailleurs, les deux paramètres et la vitesse moyenne sont reliés par la relation :

$$
\overline{v} = c \cdot \Gamma \left( 1 + \frac{1}{k} \right) \tag{V. 3}
$$

où Г est la fonction spéciale gamma définie, pour tout réel x positif non-nul, par :

$$
\Gamma(x) = \int_{0}^{\infty} t^{x-1} e^{-t} dt
$$
 (V. 4)

ou pour *x* entier naturel :

$$
\Gamma(x+1) = x! \tag{V. 5}
$$

Les valeurs cumulées de la distribution de Weibull sont données par :

$$
F(\overline{v}) = 1 - e^{-\left(\frac{\overline{v}}{c}\right)^k}
$$
 (V. 6)

On donne à la Figure V. 4 la densité de probabilité pour le cas *k* = 2, paramétré par *c*

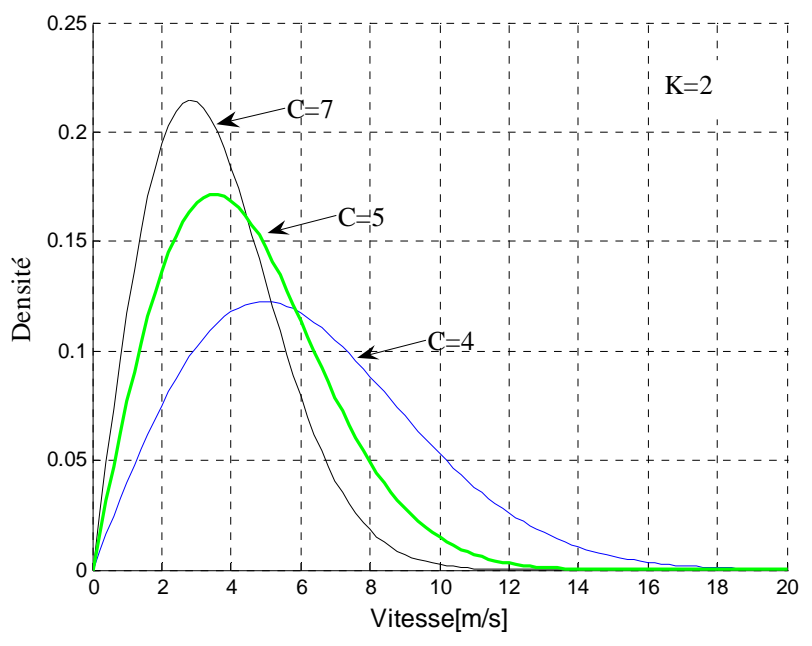

Figure V. 4 : Distribution de Weibull pour  $k = 2$ , avec c en paramètre

• Prise en compte de la turbulence

Pour tenir compte de la nature turbulente du vent, une perturbation ∆*v* peut être ajoutée au vent moyen. Cette perturbation est communément représentée par un bruit blanc gaussien (Straton, 1990), de densité spectrale constante, de moyenne  $\mu$  (typiquement  $\mu = 0$ ) et de variance  $\sigma_v^2$ . La distribution correspondante associée à ce signal est donnée par la relation suivante :

$$
f(v) = \frac{1}{\sqrt{2\pi\sigma_v}} \exp(-\frac{(v-\mu)^2}{2\sigma_v^2})
$$
 (V. 7)

#### **V.3.2 Génération d'un signal temporel à partir d'une distribution statique donnée**

Dans cette section, nous expliquons comment générer un signal temporel continu, représentatif d'une loi de probabilité donnée. La méthodologie que nous développons sera exploitée dans le modèle de vent. Elle suppose l'existence d'un générateur de nombres aléatoires à densité uniforme dans l'intervalle [0,1], noté *U*(0,1).

• Rappel sur les lois de probabilités

Les conditions suffisantes pour qu'une fonction de la variable réelle  $f(x)$ , définie dans un domaine *D*, définissent une densité de probabilité pour la variable X sont :

*f*(*x*) est non négative ;

- − *f*(*x*) est continu par morceaux ;
- − *f*(*x*) est normée à l'unité.

$$
\int_{D} f(x)dx = 1
$$
 (V. 8)

La densité de probabilité permet de définir une probabilité dans un intervalle :

$$
Pr(X \in [X_0 - dx, X_0 + dx]) = 2f(X_0)dx
$$
 (V. 9)

Les moments de la loi de probabilité (s'ils existent) se déduisent :

$$
\langle X_n \rangle = \int_{D} x^n f(x) dx \tag{V. 10}
$$

La fonction de répartition se déduit également :

$$
F(x) = \int_{-\infty}^{x} f(t)dt
$$
 (V. 11)

 $F(x)$  est une fonction continue et monotone croissante, qui définit la probabilité suivante :

$$
\Pr(X \le X_0) = F(X_0) \tag{V. 12}
$$

et son complémentaire :

$$
Pr(X > X_0) = 1 - F(X_0)
$$
 (V. 13)

• Génération de nombres aléatoires suivant une densité de probabilité donnée par transformation inverse

Soit une loi de probabilité et sa fonction de répartition définie par l'équation(V.1). Si *U* est une variable aléatoire à densité uniforme dans l'intervalle [0,1], alors  $X = F^{-1}(U)$  est une variable aléatoire distribuée selon la loi *f*(*x*) (Remaud, 2003). La démonstration de cette propriété est basée sur le fait que *F* est une fonction monotone croissante, donc inversible. Si l'on veut générer X dans un intervalle *a<*X<*b,* on écrit :

$$
Pr(a < X < b) = Pr(a < F^{-1}(U) < b) \tag{V. 14}
$$

Comme *F* est inversible

$$
Pr(a < X < b) = Pr(F(a) < U < F(b))\tag{V. 15}
$$

Comme *U* est uniforme, le second membre de l'équation précédente est égal à *F*(*b*)-*F* (*a*) ; et l'on déduit :

$$
\Pr(a < X < b) = \int_{a}^{b} f(t)dt \tag{V. 16}
$$

• Cas d'une loi gaussienne

Dans le cas d'une loi gaussienne, c'est la méthode de Box-Müller qui est employée. Celle-ci utilise directement la propriété suivante (Box et al, 1958) :

Si *U*1 et *U*2 sont deux variables aléatoires indépendantes à densité uniforme dans l'intervalle [0,1] alors les variables

$$
Y_1 = \sqrt{-2 \ln U_1} \cos(2\pi U_2)
$$
  
\n
$$
Y_2 = \sqrt{-2 \ln U_1} \sin(2\pi U_2)
$$

sont des variables indépendantes distribuée selon une loi gaussienne *N*(0,1).

• Application à la génération d'un signal temporel continu

La détermination d'un signal temporel continu associé à une distribution statistique donnée, à partir du générateur de nombre aléatoire correspondant, est réalisée selon le principe de la Figure V. 5

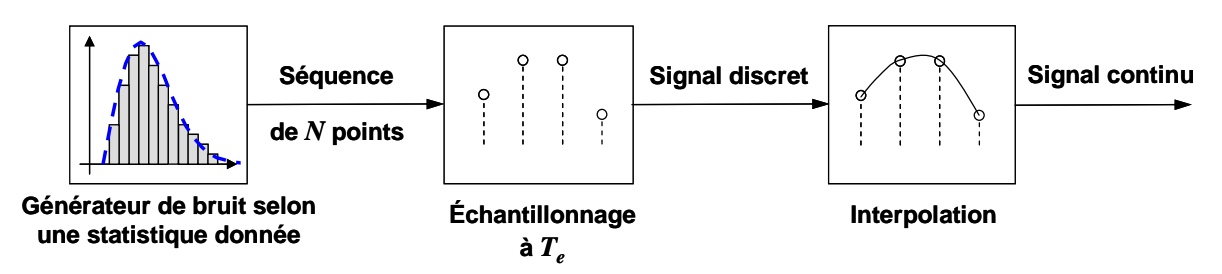

Figure V. 5 : Génération d'un signal temporel continu issu d'une distribution statistique

Une séquence de *N* points est obtenue à l'aide du générateur à densité donnée. Ces points sont uniformément répartis par échantillonnage à la période *Te.* La durée du signal discret résultant est donc *d* = *NTe.* Ce signal est ensuite converti en un signal continu par interpolation à l'aide de fonctions polynomiales ou de fonctions B-Splines (De Boor, 1978). La Figure V. 6 illustre quelques techniques classiques d'interpolation appliquées à un signal discret donné.

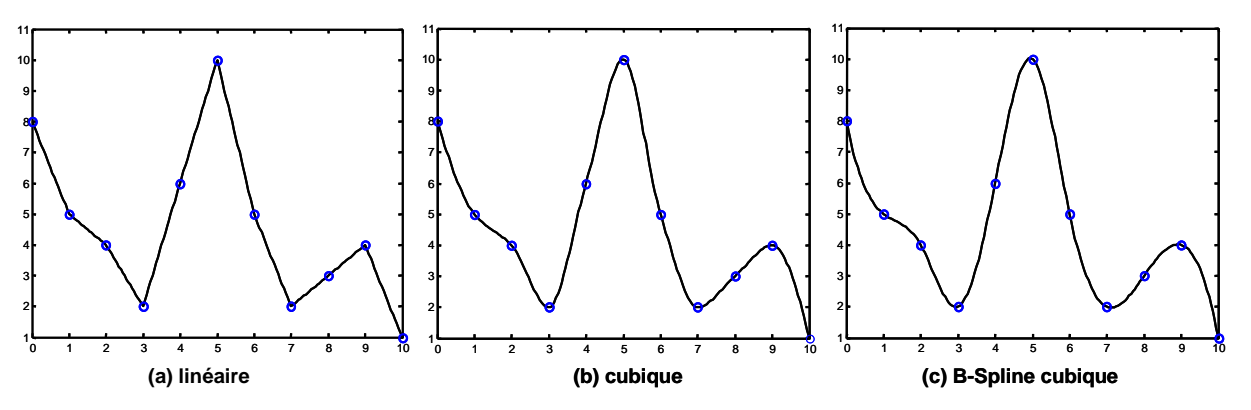

Figure V. 6: Illustration de techniques d'interpolation numériques

On notera que le nombre de points doit être suffisamment élevé pour représenter la distribution statistique dans son ensemble et que la période d'échantillonnage doit être choisie en fonction de la dynamique associée à la statistique. Une fois cette période fixée, il est important de vérifier que la technique d'interpolation n'introduise pas de biais et ne vienne pas modifier les propriétés de la statistique à la dynamique considérée. Nous discuterons de ces différents points par la suite.

## **V.3.3 Application à la génération de profils de vent continus**

Comme expliqué en préambule de ce paragraphe, nous avons choisi de décomposer la vitesse de vent en deux niveaux de dynamique : l'un représentant les variations de vitesse moyenne, (relativement à une distribution de Weibull), l'autre la turbulence (relativement à une distribution gaussienne). La Figure V. 7 résume la méthodologie employée pour la génération de profils de vent. Le procédé décrit précédemment est utilisé pour transformer les séquences aléatoires issues du générateur de Weibull et du générateur gaussien en signaux continus. La dynamique lente est échantillonnée avec une période  $T<sub>e</sub>$  et la dynamique rapide avec une période  $t<sub>e</sub>$ .plus fine

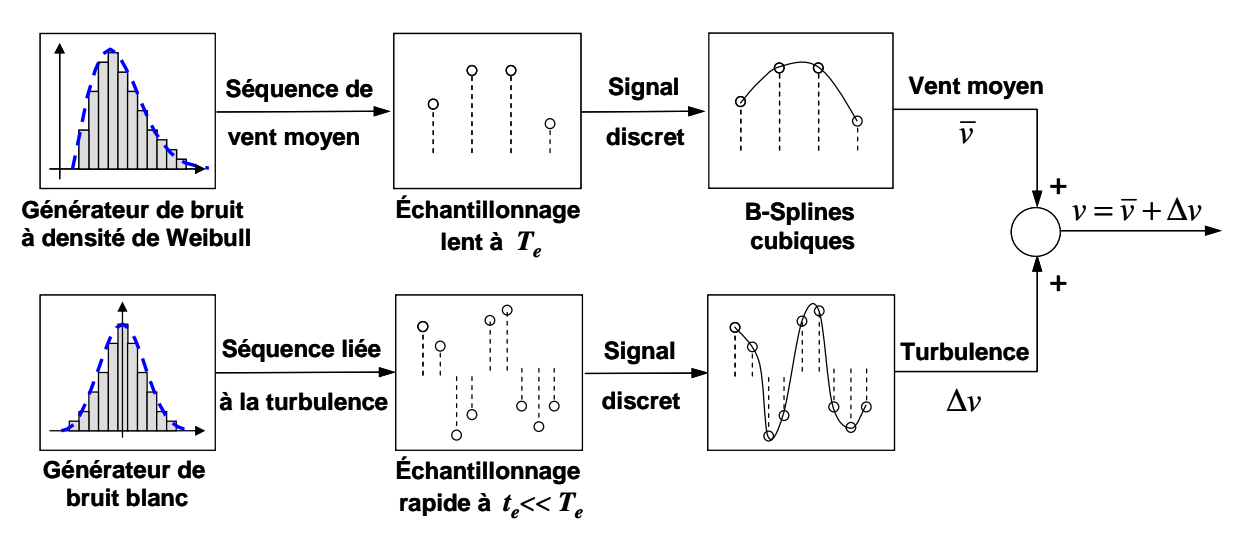

Figure V. 7 : Méthodologie employée pour la génération d'un profil de vent issu de données statistiques

On notera que les dynamiques associées aux variations de vent moyen et celles liées au phénomène de turbulence doivent être suffisamment découplées afin qu'il y ait indépendances des deux distributions statistiques. Ceci impose un découplage entre les périodes d'échantillonnage correspondantes, soit par conséquent *te* << *Te.* En l'absence de données temporelles relatives à un gisement donné, le choix des deux dynamiques n'est pas évident :

- une période *Te* trop élevée garantira la prise en compte des phénomènes quasi-statique au regard de la chaîne éolienne mais conduira à un profil de durée importante, ce qui peut être pénalisant dans un processus d'optimisation tel que nous l'avons présenté au chapitre précédent.

- A l'inverse, une période trop petite *Te* risque de ne pas représenter les phénomènes quasistatiques associés à la chaîne éolienne et de conduire les phénomènes lents à influer sur la turbulence.

Le problème « dual » se pose évidemment pour le choix de la dynamique rapide *te* liée à la turbulence. Pour solutionner ce problème, nous avons choisi de fixer les deux niveaux de dynamique en fonction des fréquences « extrêmes » mises en évidence lors de l'analyse fréquentielle des chaînes éoliennes, soit

$$
T_e = \frac{1}{f_{\text{min}}} = 25 \text{ s}
$$

$$
t_e = \frac{1}{f_{\text{max}}} = 1 \text{ s}
$$

Cela ne correspond sans doute pas à une réalité physique « vu du vent » mais à une compatibilité dynamique « vu de la chaîne éolienne » en terme d'efficacité énergétique. En effet, comme nous l'avons signalé précédemment, (voir Figure **V. 1**) considérer des phénomènes plus rapides (de dynamique inférieure à 1 s) dans le profil de vent serait inutile car ceux-ci seraient filtrés par l'inertie de la voilure. De même, intégrer des phénomènes plus lents n'aurait pas d'influence sur l'efficacité énergétique, le régime quasi-statique étant atteint en 25 s.

• Génération du vent moyen

Le générateur à densité de Weibull *W*(*c,k*) est obtenu par transformation inverse en appliquant la méthode décrite précédemment. Par inversion de sa fonction de répartition définie par (V.11)

On obtient

$$
U = \int_{-\infty}^{W} (1 - \exp(-\left(\frac{t}{c}\right)^{k}) dt \to W(c, k) = c(-\ln(1 - U))^{\frac{1}{k}}
$$

D'où

$$
W(c,k) = c(-\ln U(0,1))^{1/k}
$$
 (V. 17)

où *U*(0,1) désigne une variable aléatoire à densité uniforme dans l'intervalle [0,1].

Nous donnons à titre d'illustration Figure V. 8 une séquence de 100 nombres aléatoires issue du générateur à densité de Weibull pour  $c = 11.2$  et  $k = 3.2$ . Les signaux temporels continus, correspondant à cette séquence et obtenus par échantillonnage à  $T_e = 25$  s, sont donnés en fonction de 3 méthodes d'interpolation (voire Figure V. 9).
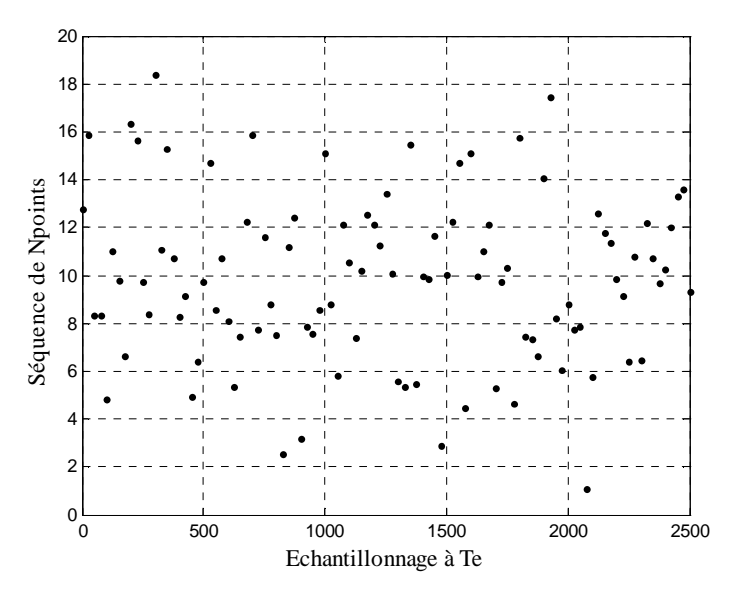

Figure V. 8 : Séquence de variables aléatoires générées sur 100 points avec un pas d'échantillonnage Te

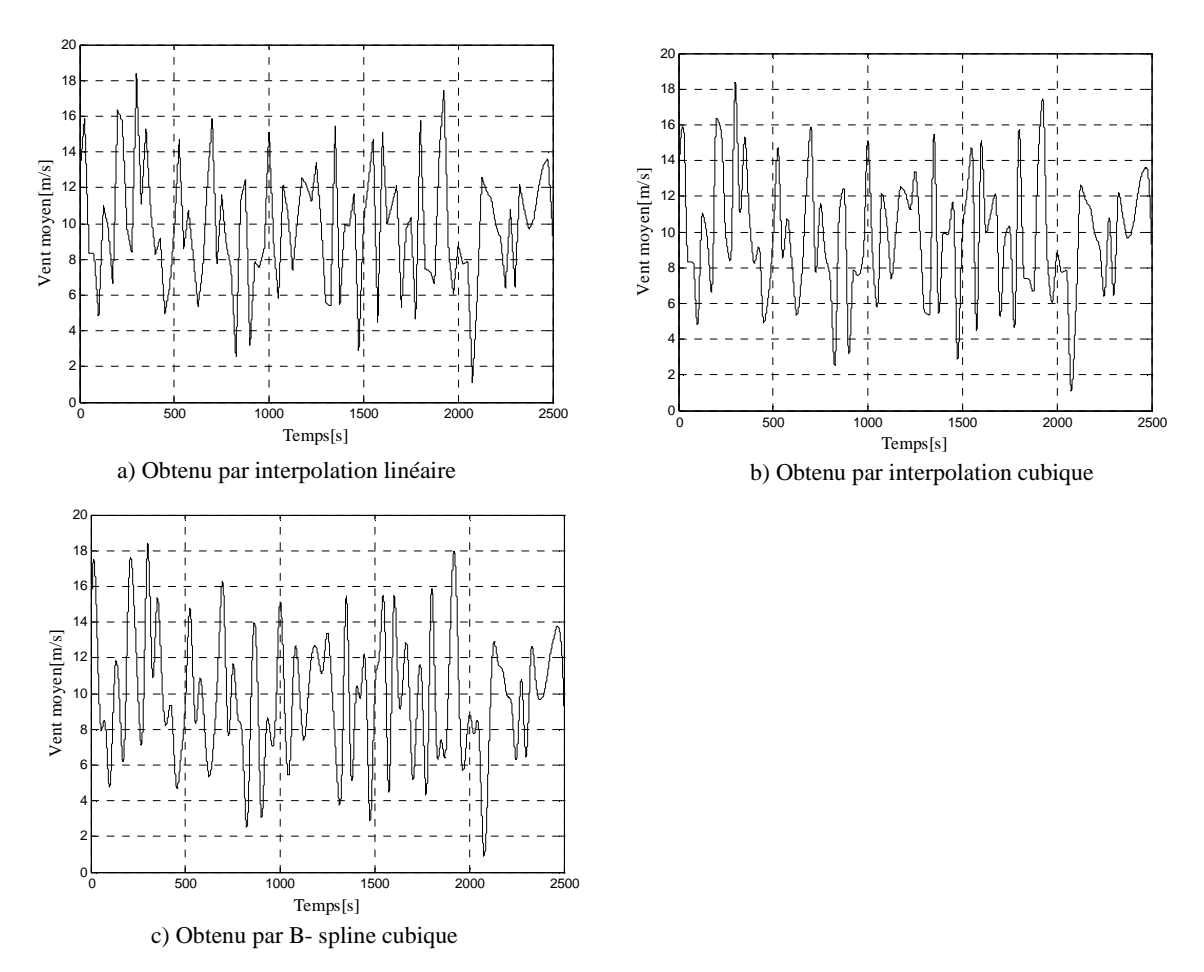

Figure V. 9 : signal temporel obtenu à partir de l'interpolation de la séquence de nombres aléatoires

Nous montrons pour ces différents signaux générés, la distribution statistique réellement obtenue avec la méthode employée, comparée à la distribution théorique considérée au départ du processus

de génération du signal. Les distributions sont calculées par échantillonnage du signal continu à la période  $\tau = 10^{-3}$ s en divisant la plage d'excursion de vent en 20 sous-intervalles uniformes de 1 m/s et en calculant dans chacun d'entre eux le rapport entre le nombre d'échantillons présents et le nombre total d'échantillons (voire Figure V. 10).

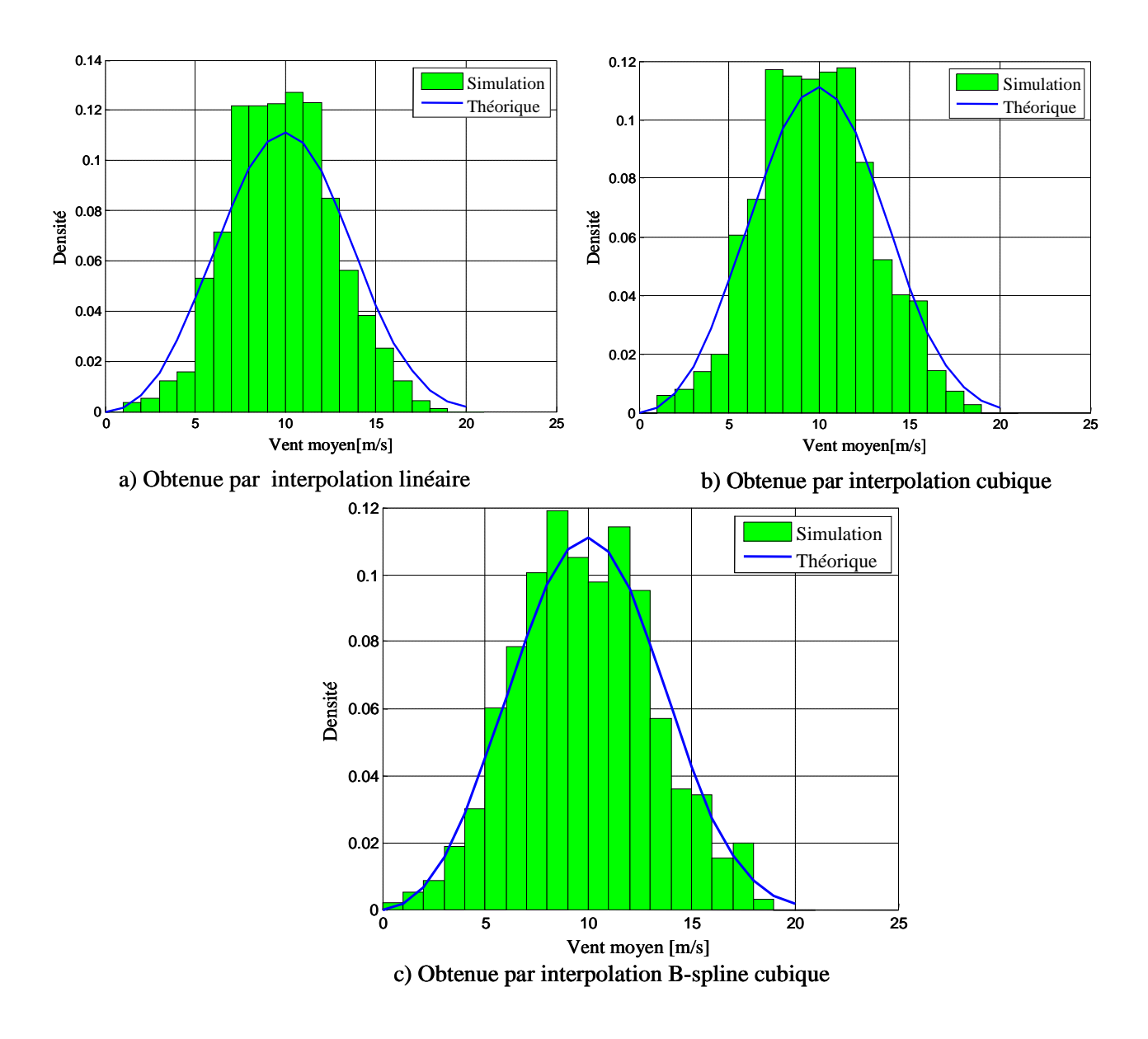

Figure V. 10 : distribution statique des signaux temporels générés

Les écarts constatés entre les distributions obtenues par simulation comparées aux distributions théoriques correspondantes s'expliquent par :

les imperfections possibles du générateur de nombres aléatoires à densité uniforme : nous rappelons notamment que les générateurs de nombres aléatoires employés dans les langages de programmation sont des générateurs pseudo-aléatoires. Ils sont capables de générer des séquences aléatoires mais celles-ci se répètent inévitablement au bout d'un certain temps.

- le nombre d'échantillons utilisé pour la génération des séquences (100 dans ce cas) : nous verrons par la suite que ce nombre influe fortement sur la qualité de la distribution
- l'influence de la méthode d'interpolation employée qui peut introduire un biais vis-à-vis de la distribution théorique liée au signal discret

Ces écarts restent toutefois acceptables et les distributions simulées sont relativement fidèles aux distributions théoriques pour les différentes techniques d'interpolation utilisées. Nous avons toutefois décidé de privilégier par la suite les fonctions B-Splines cubiques qui nous ont semblé plus robustes sur différents essais réalisés.

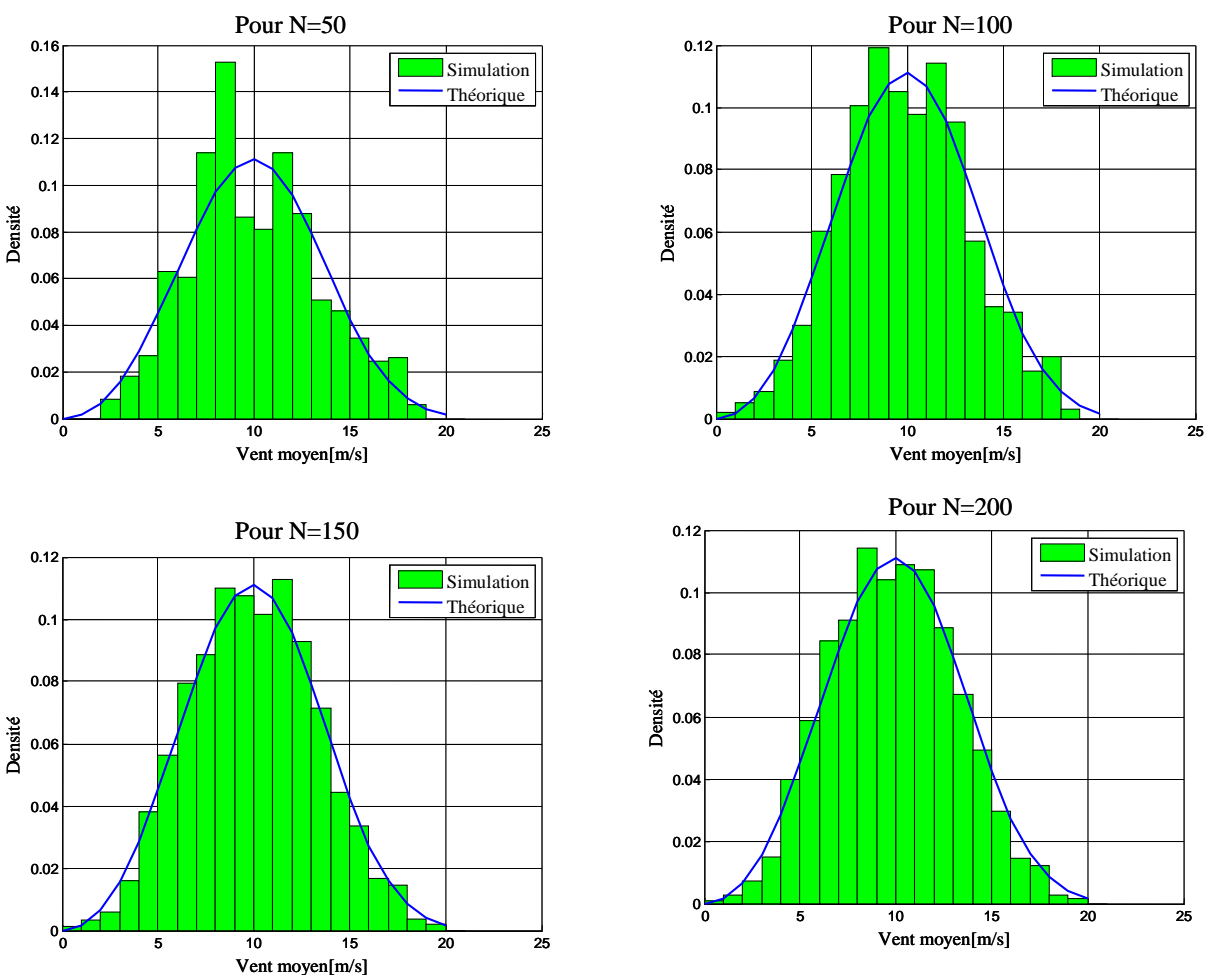

Figure V. 11 : La qualité de la distribution obtenue en fonction de nombre de point

Nous montrons enfin l'influence du nombre de points générés dans la séquence sur la qualité de la distribution. D'après les résultats, nous pouvons conclure que 100 points suffisent pour représenter correctement la statistique (voire Figure V. 11). On obtient donc un profil temporel de vent moyen généré sur 2500 secondes, soit presque 42 minutes. Il est à noter que le profil utilisé dans le processus d'optimisation au chapitre précédent ne s'étendait que sur 2 minutes : cette méthode entraîne donc des temps de simulation nettement supérieurs soit un coût de calcul bien plus élevé dans un contexte d'optimisation. L'effort consenti au chapitre III sur la réduction des modèles prend à ce niveau tous son sens.

• Génération de la turbulence

De la même manière que précédemment, nous déterminons un profil de turbulence à l'aide du générateur gaussien par échantillonnage à *te* = 1 s et interpolation à l'aide de fonctions B-Spline cubiques. La turbulence est caractérisée par une valeur moyenne nulle et un écart-type  $\sigma$ =0.1. Le nombre de points issus du générateur est choisi de telle sorte que la durée du profil de turbulence soit identique à celle du profil de vent moyen. Par conséquent, le nombre de points de la séquence doit être  $N = 100T_e/t_e = 2500$ . Nous donnons à titre d'illustration le profil temporel continu correspondant à la turbulence ainsi que la comparaison des distributions théoriques et simulées, en considérant 24 sous-intervalles uniformes et un échantillonnage  $\tau = 10^{-3}$  s(voire Figure V. 12.et Figure V. 13).

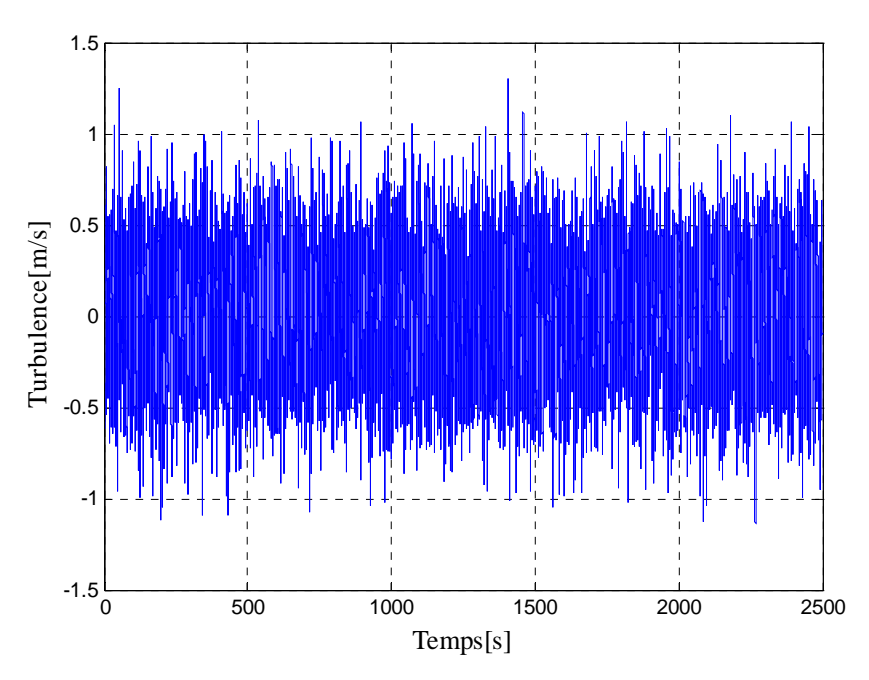

Figure V. 12 : Signal temporel représentant la turbulence

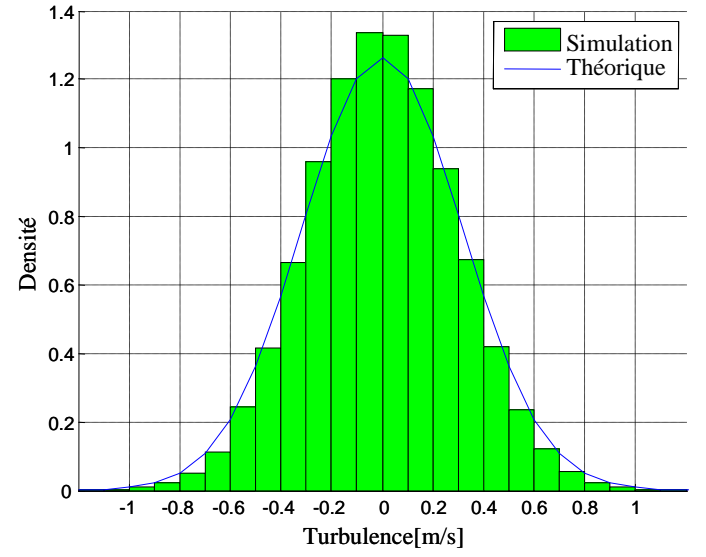

Figure V. 13 : La distribution statique de la turbulence

• Profil de vent complet

Nous donnons finalement le profil de vent complet intégrant les variations de vent moyen ainsi que la turbulence. Ce profil est obtenu simplement en sommant les signaux continus établis précédemment (Figure V. 14).

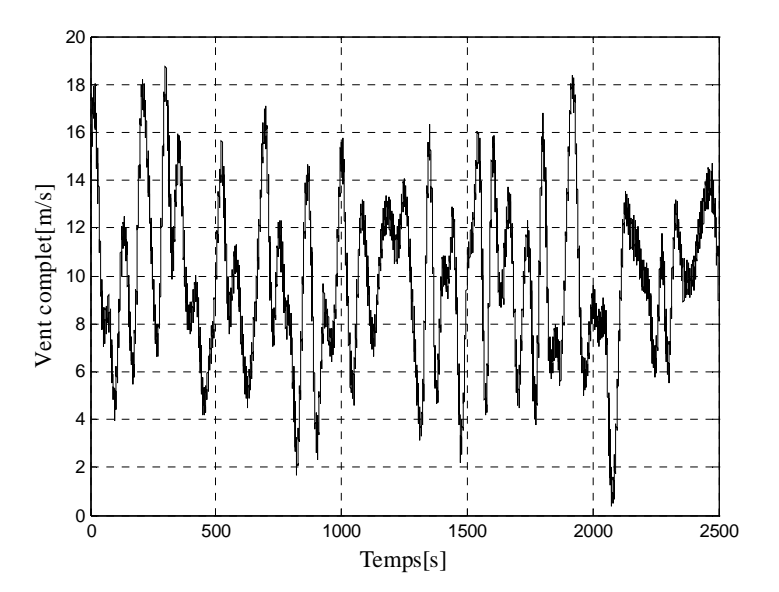

Figure V. 14 : Profil de vent complet

Nous montrons aussi sur le signal complet, les distributions correspondant à la turbulence et au régime de vent moyen. Nous avons déjà validé ces distributions par simulation mais il reste à vérifier que la somme des signaux préserve bien à chaque échelle de temps, les distributions introduites.

- la distribution liée au régime de vent moyen est établie sur toute la durée du signal en considérant 20 sous-intervalles uniformes de 1 m/s et un échantillonnage  $\tau$ =10<sup>-3</sup> s.

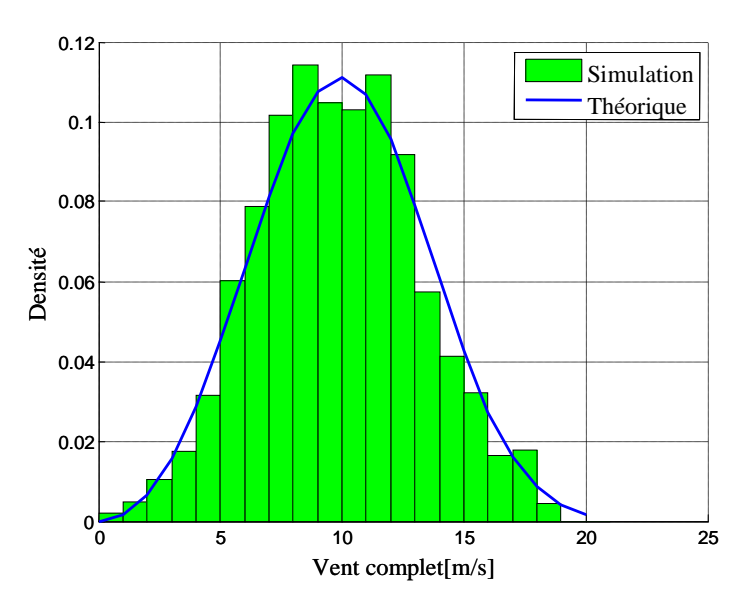

Figure V. 15 : Distribution liée au régime de vent moyen

- la distribution liée au régime turbulent est établie à *t* = 1990 s sur une durée de 50 s en considérant 14 sous-intervalles uniformes et un échantillonnage  $\tau$ =10<sup>-3</sup>s<sup>-</sup>

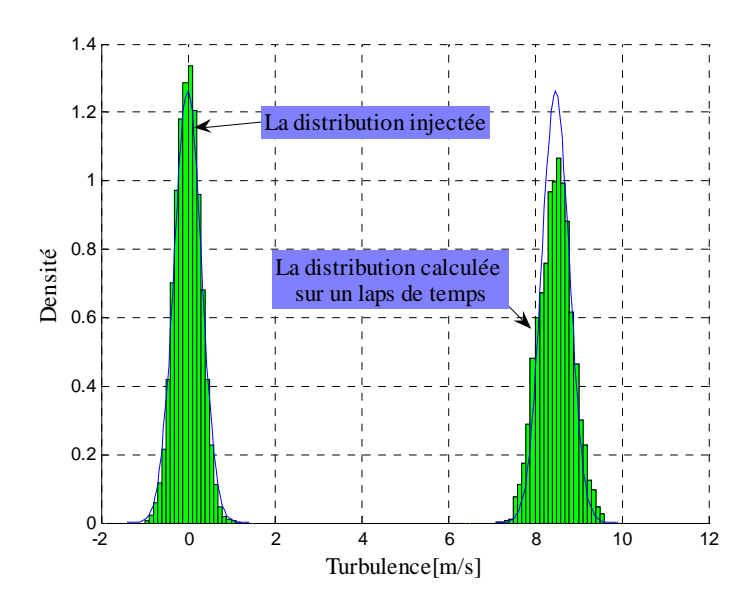

Figure V. 16 : Distribution statique de la turbulence

La distribution obtenue en simulation est décalée en raison de la composante lente introduite par la valeur moyenne de vent. Cette composante influe sur la dynamique rapide et modifie localement la distribution expliquant ainsi l'écart relatif constaté (Figure V. 16). Néanmoins, nous vérifions bien que la somme des signaux conserve globalement les distributions introduites pour les deux niveaux de dynamique considérés.

#### **V.4 Optimisation avec un profil de vent généré à partir de données statistiques**

Dans cette section, nous allons comparer les solutions optimisées pour deux profils de vent différents. Le premier profil considéré (que l'on notera *Sv*<sup>1</sup>) est le signal harmonique utilisé précédemment et définie par l'équation (III.2). Le second profil (que l'on notera *Sv*<sup>2</sup>) est celui généré au paragraphe précédent à partir d'une loi de Weibull et d'une distribution gaussienne. Les propriétés caractéristiques de ces deux profils sont données dans le tableau ci-après :

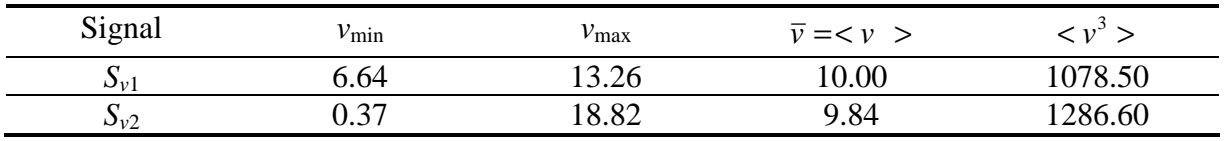

Tableau .V 1 : Propriétés caractéristiques des signaux de vent générés (Sv1 et Sv2).

Les distributions statistiques correspondantes sont représentées Figure V. 17.

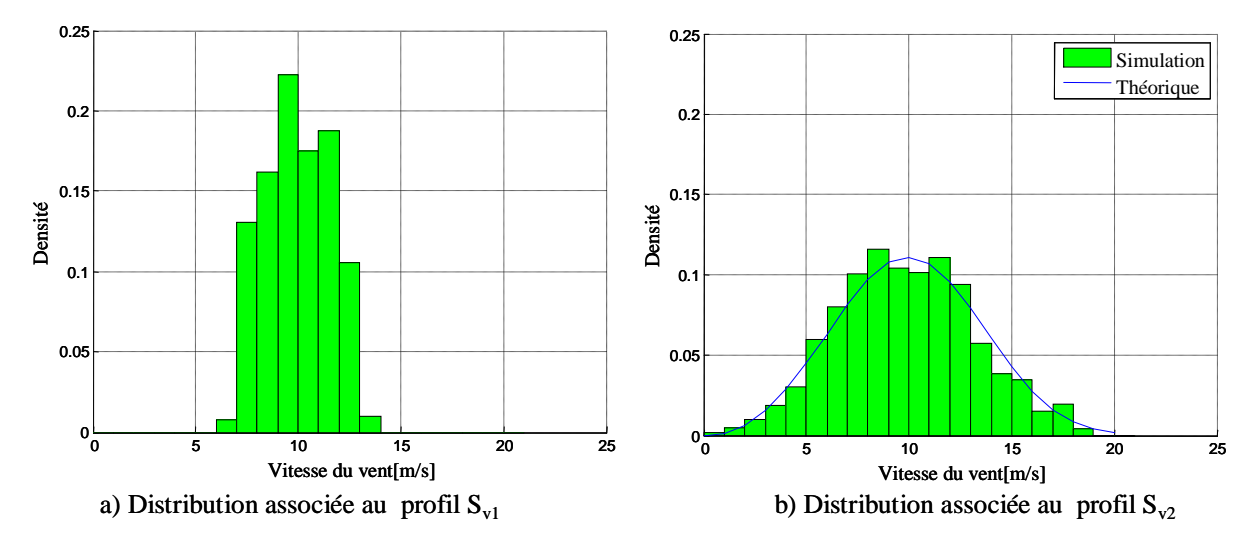

Figure V. 17 : Comparaison des distributions associées aux profils de vent  $S_{\nu1}$  et  $S_{\nu2}$ 

Un processus d'optimisation identique à celui présenté au chapitre précédent est utilisé pour trouver les configurations optimales selon le profil de vent *Sv*<sup>2</sup>. Le modèle employé pour la simulation de la chaîne éolienne est le modèle mixte. Les conditions liées à cette optimisation (variables de conception, contraintes, objectifs, algorithme d'optimisation et paramètres de réglage associés) sont identiques à celles définies dans le chapitre IV. Quatre exécutions indépendantes de l'algorithme NSGA-II sont réalisées avec 100 individus et 100 générations. Le front optimal issu de ces exécutions est comparé à celui obtenu au chapitre IV pour le profil *Sv*<sup>1</sup>(voir Figure V. 18)

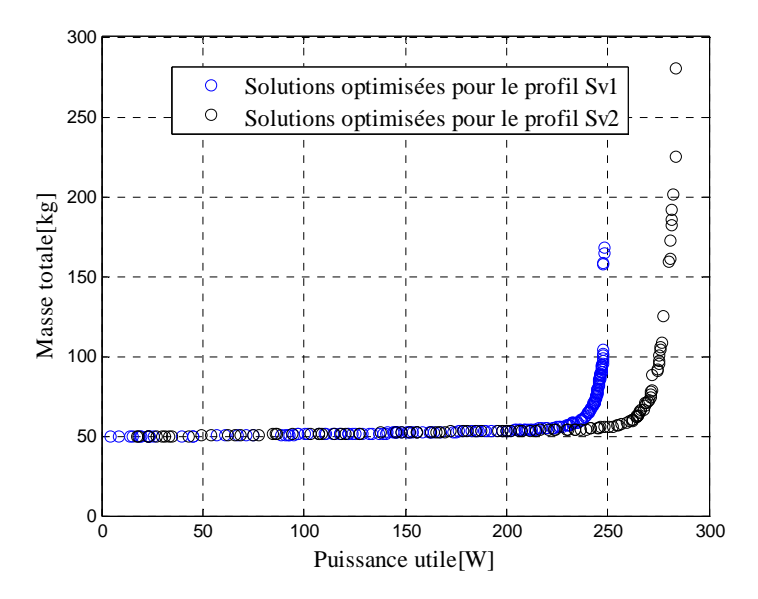

Figure V. 18: Solutions du front optimal obtenues avec deux profils de vent différents

Nous constatons un décalage entre les fronts optimaux pour la puissance utile. Ce décalage s'explique par la différence des contenus énergétiques de vent généré, plus élevé en ce qui concerne le profil de vent *Sv*<sup>2</sup> (voire Tableau .V 1). On remarquera que la valeur moyenne du profil *Sv*<sup>1</sup> (10 m/s) est à peine supérieure à celle du profil *Sv*<sup>2</sup> (9.84 m/s) mais que la valeur moyenne de la cubique du vent du profil  $S_{v2}$  (1286.60) est 30% supérieure à celle du profil  $S_{v1}$  (1078). Dans ces conditions, il est parfaitement normal qu'une une extraction de puissance plus importante puisse être obtenue avec le second profil, expliquant un niveau de puissance supérieur pour les solutions optimisées avec ce profil. Les deux résultats ne sont donc pas vraiment comparables sauf si l'on examine les différences entre les solutions optimisées pour un même profil de vent ou si l'on raisonne en terme de rendement énergétique. C'est ce que nous nous proposons de faire dans le paragraphe suivant.

### **V.5 Robustesse des solutions optimisées par rapport au profil de vent**

#### **V.5.1 Comparaison de solutions optimisées pour des profils de vent particuliers**

• Application des solutions issues du profil de vent  $S_{v2}$  au profil de vent  $S_{v1}$ 

Nous examinons l'efficacité énergétique des solutions optimales obtenues avec le profil *Sv*<sup>2</sup> (solutions établies précédemment) lorsqu'elles sont excitées avec le profil S*v*<sup>1</sup> et nous les comparons à celles optimisées pour ce dernier profil (solutions du chapitre IV). Les résultats sont donnés Figure V. 19

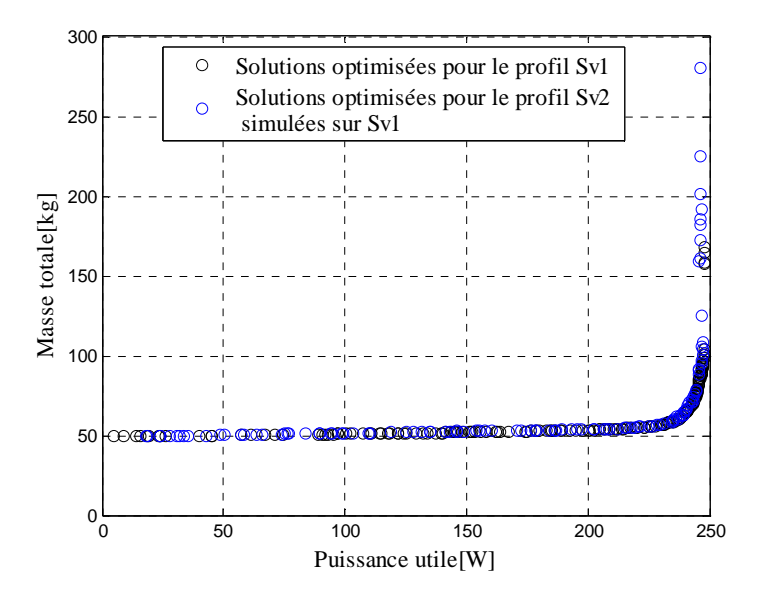

Figure V. 19: Situation des solutions optimisées et réévaluées

Comme le montre, la Figure V. 19, on a une très légère différence concernant la puissance utile, soulignant une assez bonne robustesse des solutions optimisées pour le profil S*v*<sup>2</sup> lorsqu'elles subissent le profil  $S_{\nu 1}$ .

Application des solutions issues du profil de vent  $S_{\nu1}$  au profil de vent  $S_{\nu2}$ 

A l'inverse, nous examinons l'efficacité énergétique des solutions optimales obtenues avec le profil *Sv*<sup>1</sup> lorsqu'elles sont excitées avec le profil S*v*<sup>2</sup> et les comparons à celles optimisées pour ce profil (cas dual du précédent).

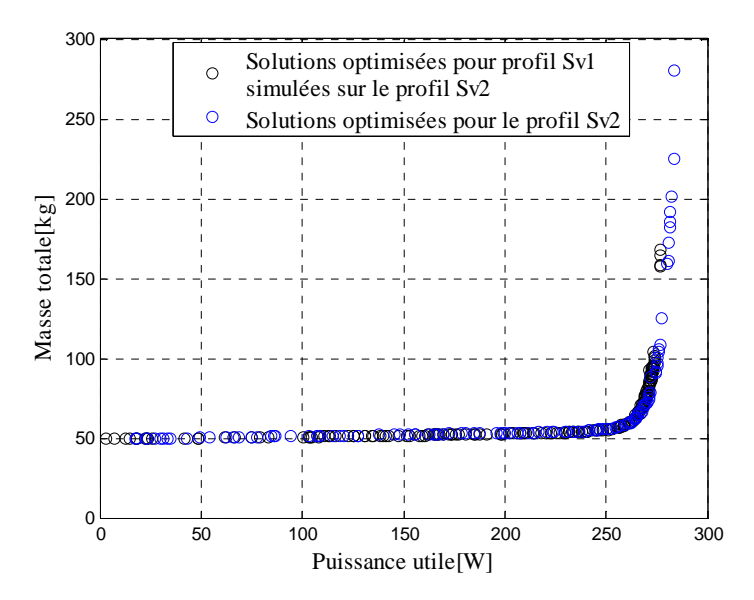

Figure V. 20: Situation des solutions optimisées et réévaluées avec *Sv2*.

Comme, nous le constatons sur Figure V. 20, le même résultat est obtenu dans le cas inverse. Nous observons une légère différence entre les deux fronts. Ceci, nous permet de conclure à la bonne robustesse des solutions optimisées vis-à-vis des variations du profil de vent.

• Comparaisons des caractéristiques de solutions d'efficacité comparable obtenues par optimisation pour des profils de vent différents.

La figure ci-dessous représente un zoom de la Figure V. 19. Nous indiquons sur cette figure quelques solutions particulières obtenues par optimisation à partir du profil de vent *Sv*<sup>1</sup> et les comparons à des solutions déterminées par optimisation avec le profil *Sv*<sup>2</sup> mais qui présentent des caractéristiques comparables dans l'espace des objectifs, lorsqu'elles sont excitées avec le profil  $S_{\nu1}$ .

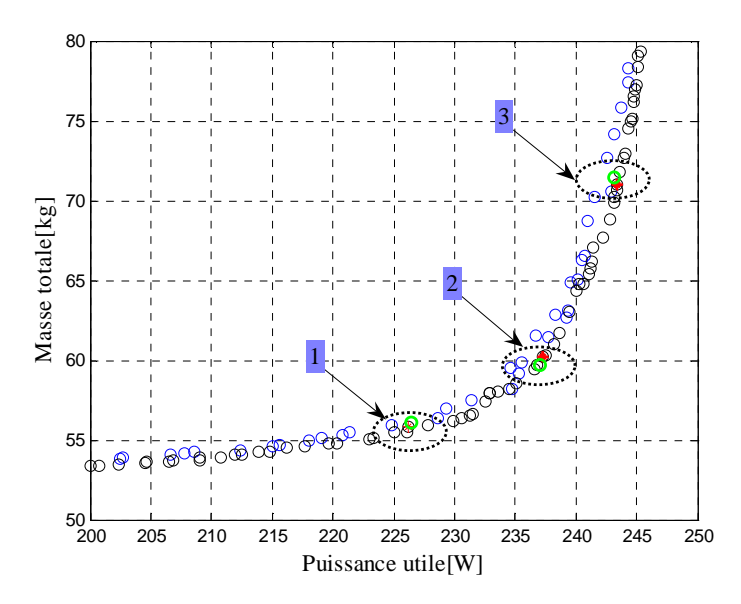

Figure V. 21 : Quelques solutions d'efficacité comparables obtenues par optimisation à l'aide de profils de vent différents (zoom de la Figure V. 19)

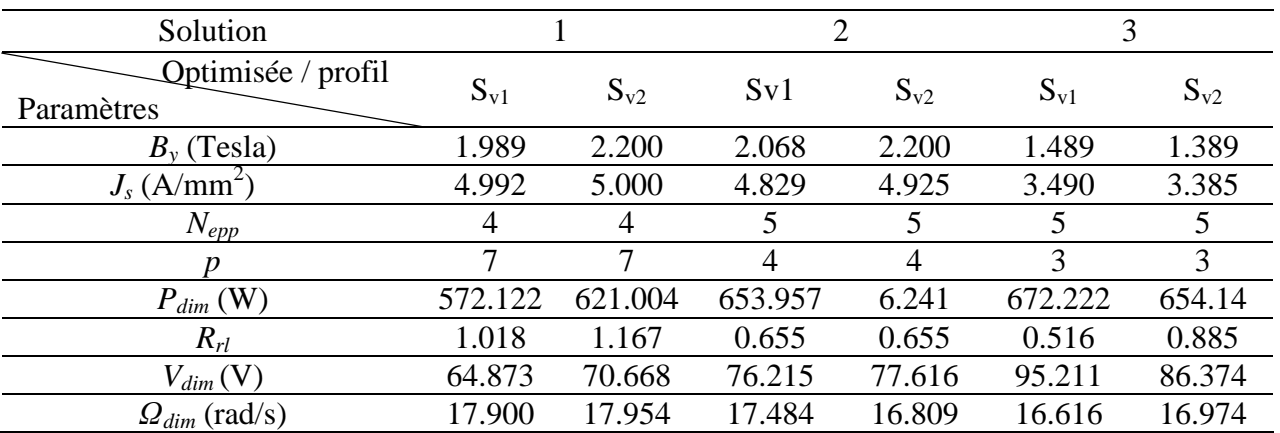

Sur le Tableau .V 2, nous donnons les variables de conception correspondant à chacune de ces solutions particulières. .

Tableau .V 2 : Paramètres de conception correspondant à chacune des solutions pour les deux optimisations réalisées avec les profils de vent  $S_{\nu1}$  et  $S_{\nu2}$ .

Bien qu'optimisées pour des profils de vent différents, nous remarquons que les solutions particulières qui présentent une efficacité comparable dans l'espace des objectifs (pour un profil de vent donné) ont aussi des caractéristiques géométriques, électriques et magnétiques similaires. Cela permet de relativiser l'influence de l'échantillon de vent utilisé lors de l'optimisation, par rapport à la qualité des solutions obtenues.

### **V.5.2 Influence du profil de vent sur le rendement énergétique**

Dans cette partie nous examinons la sensibilité des solutions optimales optimisées pour un profil donné vis-à-vis de plusieurs profils distincts. Nous générons 3 autres profils de vent issus de statistiques dont les caractéristiques sont mentionnées dans le tableau ci-après :

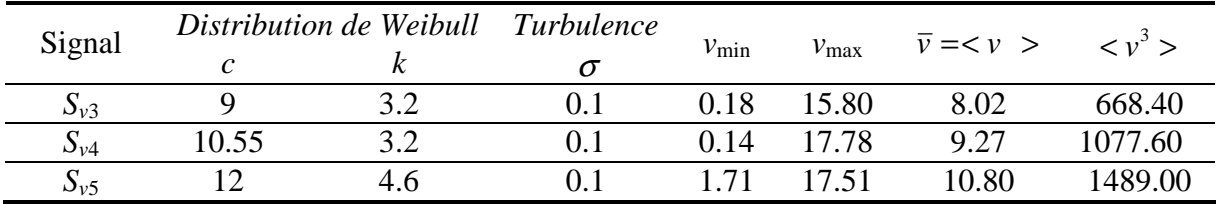

Tableau .V 3 : Les propriétés caractéristiques des profils de vent présentés ci-dessous (Figure V. 22)

Les caractéristiques temporelles de ces profils ainsi que les distributions statistiques associées aux variations de vent moyen sont données par Figure V. 22.

.

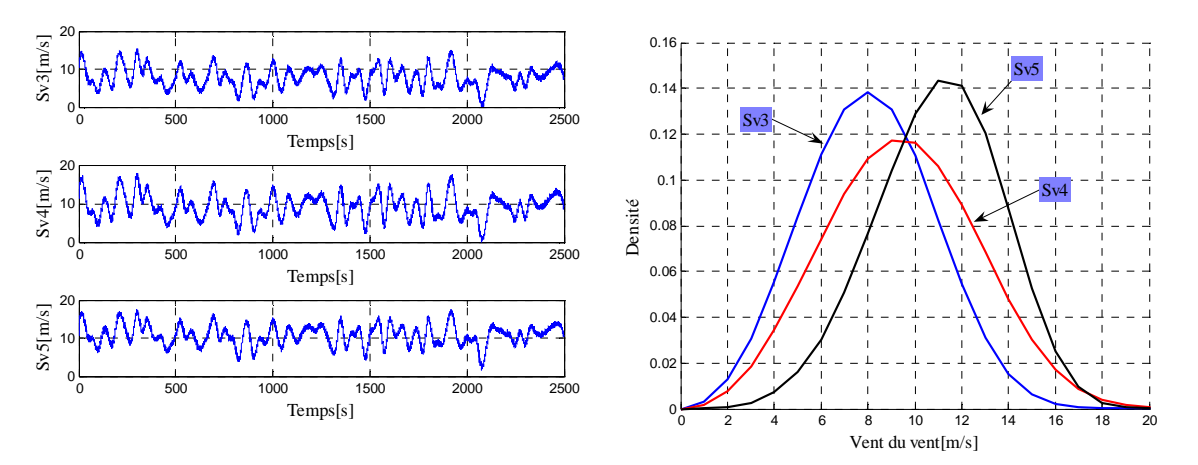

Figure V. 22 : Différents échantillons de vent et leur distribution statique

Sur la Figure V. 23, nous avons réévalué les solutions optimisées pour le profil  $S_{\nu^2}$  avec les profils de vent présentés Figure V. 22. Nous remarquons une translation du front de Pareto en fonction de la valeur moyenne de la cubique de l'échantillon de vent (Tableau .V 1 et Tableau .V 3). D'après les résultats obtenus, nous concluons que le rendement énergétique des solutions optimisées dépend principalement de la valeur moyenne de la vitesse cubique de vent relative au profil considéré.

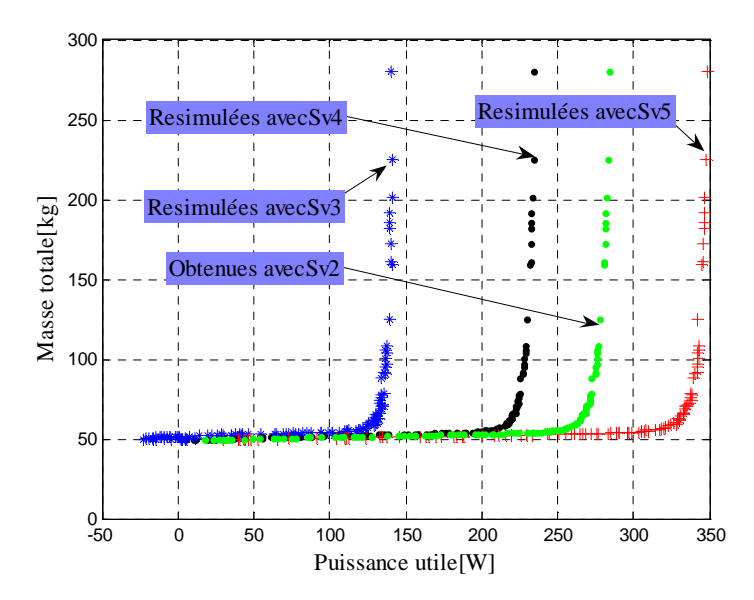

Figure V. 23 : Modification de la puissance utile en fonction du profil de vent

Sur la Figure V. 24, nous présentons le rendement aérodynamique des solutions optimisées pour le profil *Sv*<sup>2</sup>, ainsi que les rendements aérodynamiques obtenus avec la réévaluation de ces solutions pour d'autres profils de vent. Le rendement aérodynamique est calculé selon l'expression suivante :

$$
\eta(\%)=\frac{P_{eol}}{P_{opt}}*100
$$
 (V. 18)

*Popt* : Correspond à la puissance optimale extraite pour un profil de vent donné, lorsque la voilure opère à son point optimal.

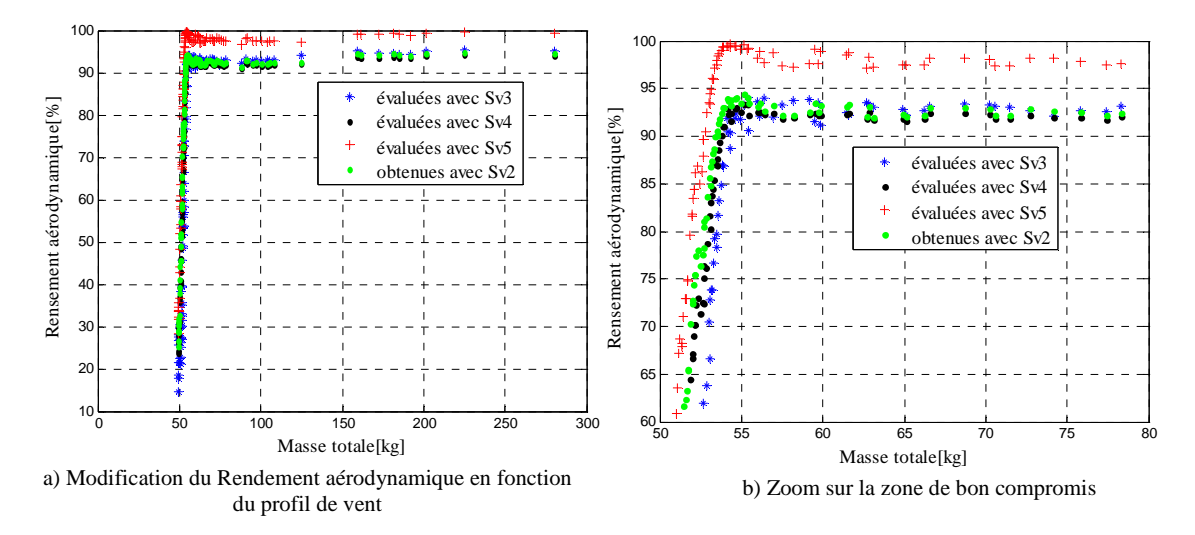

Figure V. 24 : Rendement aérodynamique des solutions optimales pour les différents profils de vent

A partir de la figure ci-dessus, nous constatons que le rendement aérodynamique est important pour l'ensemble des solutions optimisées qui ont été réévaluées avec d'autres profils de vent. Dans la zone des solutions intéressantes (« zone de bon compromis »), nous avons un rendement aérodynamique compris entre 90% à 97% pour les différents profils de vent. Nous remarquons aussi que l'extraction de l'énergie de vent est proportionnelle à la valeur moyenne de la cubique de la vitesse de vent, ce qui tend à montrer malgré le caractère passif de la chaîne éolienne, que les transitoires de vent altèrent peu le prélèvement énergétique.

## **V.6 Conclusion**

Dans la première partie de ce chapitre nous avons proposé une méthode de modélisation de la vitesse de vent issue de données statistiques, où la composante lente est caractérisée par une distribution de Weibull et où la turbulence est traitée comme un bruit blanc gaussien.

L'intérêt d'une telle démarche vient principalement de deux raisons : d'une part les statistiques de Weibull sont souvent des données disponibles pour les bons sites éoliens ; d'autre part, ces statistiques proviennent généralement de campagnes de mesures menées sur un long intervalle de temps (entre plusieurs mois et une année), ce qui apporte plus de garantie sur la prévision du bilan énergétique de la chaîne.

A partir d'une analyse du comportement fréquentiel de la chaîne, un des intérêts majeurs de cette démarche est d'être en mesure de générer « un profil temporel juste assez long », gage d'une minimisation du coût de calcul de l'optimisation.

Dans la deuxième partie du chapitre, une optimisation exploitant un profil de vent issu de la modélisation statistique a été réalisée. Enfin une comparaison des deux optimisations a permis d'étudier la sensibilité des solutions optimisées par rapport à la variation du profil de vitesse du vent. Nous avons démontré la bonne robustesse des solutions optimisées vis-à-vis de la variation du profil de vent. Celles-ci présentent un rendement aérodynamique supérieur à 90% dans la zone intéressante (« zone de bon compromis »)

## **Bibliographie**

G. E. P.Box, and , M. E. Muller"*A Note on the Generation of Random Normal Deviates*." *Ann. Math. Stat.* 29, 610-611, 1958.

C. De Boor, "*A Practical Guide to Splines*", Springer-Verlag, 1978.

J.K. Keller, "*Simulation of Wind with 'K' Parameter Wind Engineering*", Vol. 16, No 6, p. 307- 312, 1992.

B. Remaud, " *Techniques de modélisation*" Cours de DEA Electronique et Génie électrique, Ecole polytechnique de l'université de Nantes, 2003.

D. A. Stratton and R. F. Stengelz, " *Stochastic Prediction Techniques for Wind Shear Hazard Assessment"* Proceedings *01* the 29th Conference *on* Decision and Control, Honolulu. Hawaii, IEEE, December 1990

# Conclusion générale

Le travail présenté dans cette thèse a concerné le dimensionnement d'une chaîne éolienne passive par optimisation multicritères. L'objectif était de maintenir l'efficacité énergétique de cette chaîne éolienne pour un coût système minimal. Cependant, le dispositif éolien à optimiser fait cohabiter plusieurs phénomènes physiques fortement couplés : aérodynamiques – mécaniques – électriques – thermique. Afin de prendre en compte ces couplages, il est nécessaire de considérer le système dans sa globalité lors de son dimensionnement.

Pour cela, nous avons développé plusieurs modèles de dimensionnement et de comportement pour caractériser les différents éléments constituant la chaîne éolienne de la source jusqu'à l'utilisation.

La démarche que nous avons menée pour élaborer notre méthode de dimensionnement par optimisation consiste à développer un modèle de pré dimensionnement de la génératrice synchrone à aimants permanent. Ce modèle permet de déterminer les paramètres électriques à partir des paramètres géométriques et magnétiques de la génératrice. Ensuite, nous avons couplé ce modèle de prédimensionnement analytique à un modèle comportemental de la chaîne éolienne qui permet de prendre en compte les différents phénomènes physique existant dans le système éolien : aérodynamique – électrique –mécanique - thermique. Le couplage de ces modèles, nous permet à la fois d'évaluer les critères à optimiser ainsi que les contraintes liées à la fabrication et au fonctionnement de la chaîne éolienne.

Le choix de la finesse des modèles à intégrer dans le processus d'optimisation doit être fait en fonction de la méthode d'optimisation utilisée. Notre choix s'est porté sur l'utilisation d'algorithmes génétiques, bien adaptés à la conception par optimisation des systèmes hétérogènes complexes à variables mixtes (continues et discrètes). Cependant, ce type d'algorithme nécessite un grand nombre d'évaluations pour aboutir à une solution. Il faut adopter des modèles simplifiés « rapides en temps de calcul », tout en restant représentatifs de la réalité physique de ces éléments et de leurs interactions. Pour cela, un modèle de pré dimensionnement analytique de la génératrice synchrone à aimant permanent et du pont de diodes, ainsi que des modèles comportementaux simplifiés caractérisant les différents phénomènes physiques existant dans cette chaîne ont été adoptés. Nous avons développé également des modèles fins qui nous ont permis de valider la pertinence des modèles simplifiés. Nous avons développé d'une part un outil de calcul de champs basé sur l'exploitation du logiciel **FEMM** pour valider le dimensionnement analytique de la génératrice synchrone à aimant permanent, et d'autre part un modèle instantané dit de "référence" de la chaîne éolienne avec un pont de diodes triphasé prenant en compte de manière « fine » les commutations et l'effet d'empiétement dans le système.

Comme mentionné auparavant, à côté du modèle instantané dit de « référence», nous avons développé trois modèles simplifiés qui caractérisent le comportement de la chaîne éolienne :

- − Un modèle équivalent DC basé sur l'utilisation d'une machine à courant continu équivalente à une machine synchrone à aimant permanent associée au pont redresseur à diodes. Cette équivalence concerne seulement la partie électromagnétique, la partie mécanique restant inchangée.
- − Un modèle « mixte », qui constitue une simplification du modèle équivalent DC. Dans ce modèle, seule le mode mécanique est simulé. La partie électrique est traitée analytiquement, le mode électrique étant négligé.

− un modèle analytique quasi statique qui traite le problème d'une manière purement analytique. La démarche consiste à ne considérer que le régime statique (mode électrique et mécanique négligés). Par la suite, nous résolvons analytiquement les équations mathématiques qui caractérisent le fonctionnement du système éolien en régime statique.

L'analyser des résultats obtenus avec les modèles simplifiés, nous a montré qu'il est possible de gagner énormément en temps de calcul tout en restant dans une marge d'erreur acceptable sur la précision.

Le meilleur compromis temps de calcul- précision est donné par le "modèle mixte ", plus rapide que les modèles " équivalent DC" et "analytique" et surtout très nettement moins coûteux en *CPU*  (facteur ≈1000) par rapport au "modèle de référence".

Ce gain est d'autant plus appréciable que la précision de ces modèles simplifiés est tout à fait acceptable, vis-à-vis des critères, variables et contraintes à mettre en évidence dans le problème d'optimisation.

Couplé au modèle de pré dimensionnement, cet ensemble de modèle à niveaux de granularité variables nous permet d'aborder dans des bonnes conditions la conception par optimisation de la chaîne éolienne.

 Ainsi à partir de ces modèles simplifiés, l'optimisation de la chaîne éolienne passive est réalisée dans un premier temps pour un profil de vent déterministe. Des comparaisons probantes entre des optimisations menées avec les différents modèles montrent la robustesse numérique et la répétitivité des solutions obtenues.

A noter que, malgré la simplicité de cette chaîne entièrement passive, les configurations optimisées présentent une efficacité énergétique proche de celle que l'on peut obtenir avec des architectures actives, utilisant un dispositif de commande par MPPT. Quelques solutions particulières qui respectent bien les contraintes ont aussi été analysées en détail. A partir des résultats obtenus, nous concluons sur l'intérêt du dimensionnement par optimisation. Celui-ci nous a permis, d'une part, d'avoir une extraction quasi optimale de l'énergie de vent à très faible coût et d'autre part de réduire les pertes dans l'ensemble du système. Nous avons aussi étudié l'influence du niveau de modélisation utilisé au cours du processus d'optimisation. Cela a permis à la fois de confronter la cohérence des modèles développés pour cette application mais aussi de montrer l'intérêt d'une approche de modélisation à niveau de granularité variable dans un contexte d'optimisation.

Afin de prendre en compte le caractère statistique des variations de vent, une autre méthode permettant la modélisation de la vitesse du vent a été proposée. La composante lente (vents moyens) est réalisée selon la distribution de Weibull, comme cela est classiquement le cas en éolien. Par contre, la turbulence est traitée comme un bruit blanc gaussien. Nous avons proposé une méthode originale permettant d'agréger ces deux statistiques en générant un profil temporel de vent. A partir d'une analyse du comportement fréquentiel de la chaîne éolienne, nous avons pu ajuster les paramètres de ce « générateur de vent » afin d'obtenir un comportement dynamique et énergétique pertinent.

En utilisant le modèle mixte, nous avons proposé une seconde série d'optimisation de la chaîne éolienne excitée par un profil de vent généré à partir de statistiques. Les solutions optimisées pour ce profil de vent ont été comparées aux solutions obtenues précédemment. Les résultats obtenus montrent la robustesse des solutions optimisées vis-à-vis de la variabilité du gisement, ce qui constitue un point a priori essentiel pour un concepteur d'éolienne : il n'est en effet pas question de concevoir une éolienne pour un profil de vent particulier, mais plutôt de proposer une solution robuste pour une « classe statistique » de vent déterminée.

Nous avons aussi pu noter que le rendement énergétique dépend principalement de la valeur moyenne de la cubique de la vitesse de vent.

L'ensemble des solutions obtenues dans la "zone de bon compromis" présente un rendement aérodynamique supérieur à 90 %.

Dans la continuité des travaux que nous avons effectués, plusieurs points peuvent être développés :

- − Validation expérimentale des résultats issus de l'optimisation, par la réalisation d'une ou deux configurations optimisées ;
- − Classification des solutions optimisées et analyse complète de sensibilité (analyse en composantes principales) ;
- − Utilisation des modèles plus fins, "un dimensionnement basé sur une méthode semi analytique ";
- − Utilisation d'une grille de calcul parallèle multipliant la capacité calculatoire ;
- − Utilisation de méthodes d'optimisation plus robuste ;
- − Extension de l'optimisation système sur une chaîne éolienne de plus forte puissance couplée à un bus continu de valeur plus importante, directement « couplable au réseau »
- − Interconnexion avec d'autres sources d'énergie renouvelable (photovoltaïque) ou optimisation d'une ferme éolienne (détermination de la taille et de la modularité des turbines) ;
- − Optimisation de la chaîne de production pour un profil de consommation donné.
- − Génération du profil de vent à partir de données expérimentales ;
- − Utilisation d'autres méthodes de génération d'une variable aléatoire à partir d'une distribution donnée, pour contrôler les variations de la vitesse du vent tel que la méthode de réjection ;
- − Génération de la turbulence en fonction de la valeur de la composante lente.

# **Annexe A**

Dans cette annexe, nous donnons l'ensemble des caractéristiques géométriques, électriques, magnétiques et thermiques de la machine de référence ainsi que celles des quatre solutions particulières (configuration 1 à 4) présentées dans la section IV.3 du chapitre IV.

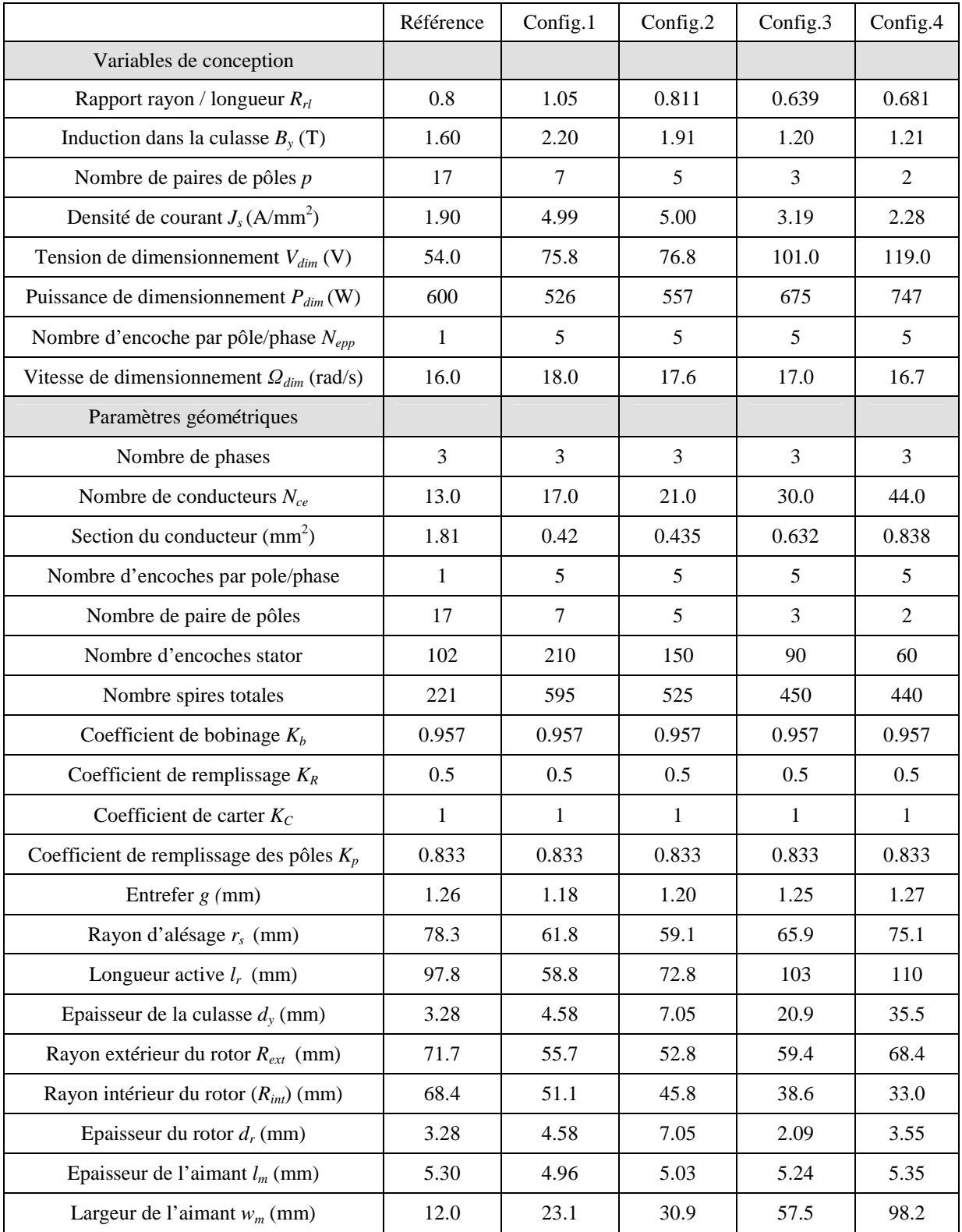

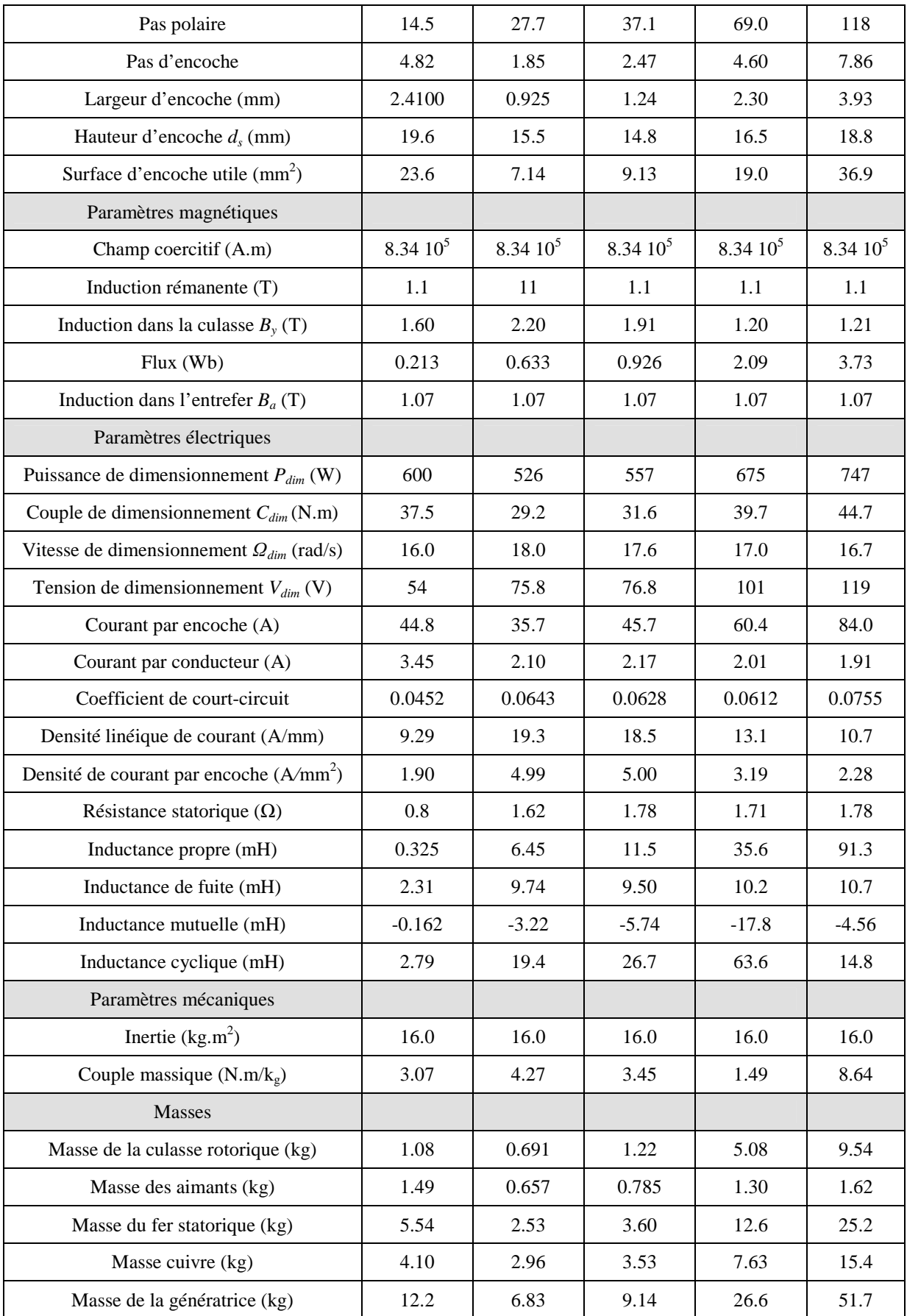

## **Annexe B**

Dans cette annexe, nous présentons l'optimisation de l'efficacité énergétique de la chaîne éolienne en utilisant un hacheur dévolteur pour réaliser une commande MPPT.

#### **B.1 Commande indirecte par le pilotage du courant de charge**

La structure étudiée est basée sur l'association : éolienne, machine synchrone, pont redresseur à diodes, hacheur dévolteur 1Q (1 Quadrant mono directionnel en courant et tension) et batterie, comme montré sur la Figure B. 1.

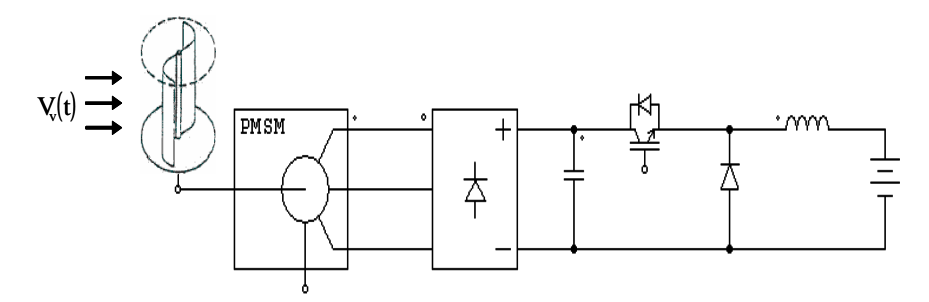

Figure B. 1 : Structure avec pont de diode et hacheur dévolteur « 1Q »

Le circuit à réguler est donc composé d'une maille comportant une source de tension *Ebat* et une résistance interne à la batterie *Rbat*, placées en série avec une inductance de lissage du courant *Lch*. La grandeur à contrôler est le courant dans la batterie. L'inductance de lissage est dimensionnée à l'aide de l'expression de l'ondulation du courant tolérée dans la batterie ∆*Ibat* :

$$
L_{ch} = \frac{(1 - \alpha)}{\Delta I_{bat}^{\max} f_{dec}} E_{bat}
$$
 (B. 1)

En connaissant tous les paramètres du circuit à réguler (Figure B. 2) les équations du processus peuvent être aussi écrites au sens des valeurs moyennes sur une période de commutation du hacheur :

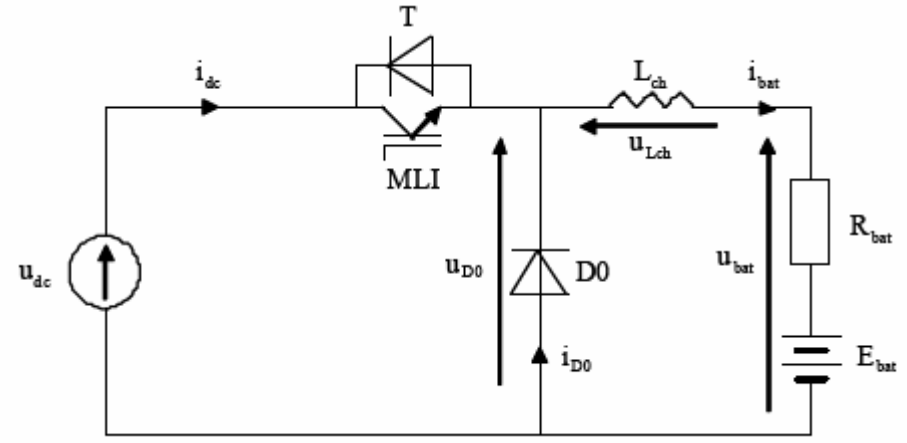

Figure B. 2 : Circuit hacheur à réguler

$$
U_{D0} = \alpha U_{dc} \tag{B.2}
$$

$$
U_{D0} = U_{bat} + U_{L_{ch}} \tag{B. 3}
$$

$$
U_{D0} = E_{bat} + R_{bat}I_{bat} + L_{ch}\frac{di_{bat}}{dt}
$$
 (B. 4)

La tension aux bornes de la self de lissage en fonction du temps est égale à :

$$
U_{Lch} = L_{Lch} \frac{di_{bat}}{dt}
$$
 (B. 5)

Le courant batterie est alors égal à :

$$
i_{bat}(p) = \frac{1}{L_{ch}p} u_{L_{ch}}
$$
 (B. 6)

A partir de ces équations, le schéma du processus est construit et donné sur la Figure B. 3 ainsi que le schéma complet des boucles de régulation (Figure B. 4) dans lequel la tension batterie, vue comme une perturbation de boucle, est compensée à la sortie du régulateur.

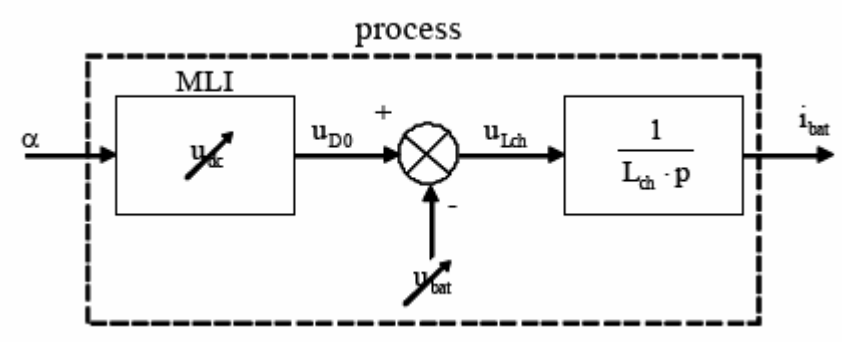

Figure B. 3 : Schéma du processus à réguler

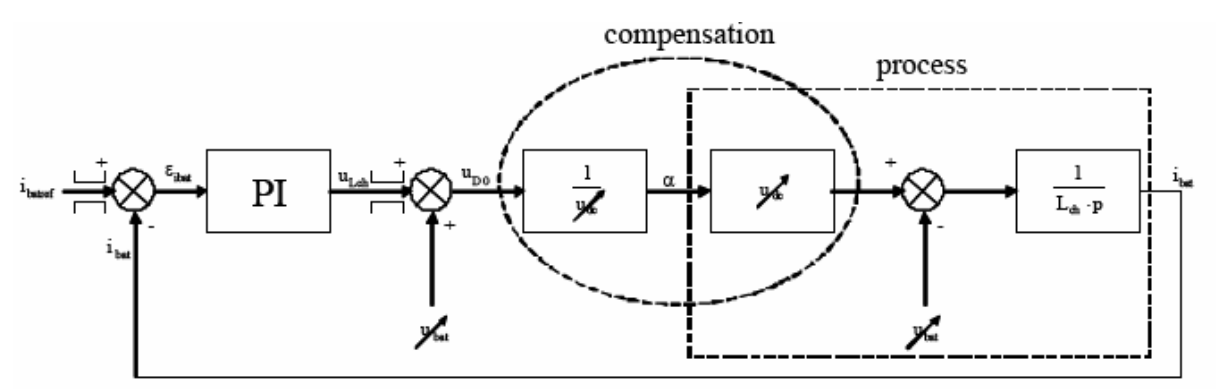

Figure B. 4 : Schéma complet de la boucle de régulation

On remarque qu'il y a une compensation des blocs de calcul alors le schéma se réduit à : Pour synthétiser le régulateur PI, on simplifie le schéma en négligeant les termes de perturbation et de compensation (Figure B. 5) :

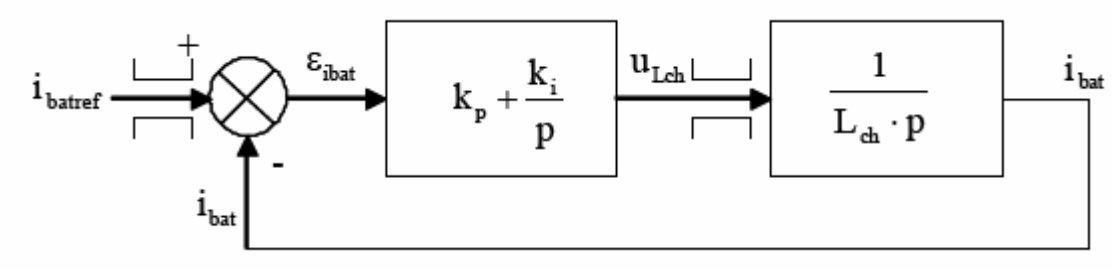

Figure B. 5 : Schéma de synthèse du régulateur de courant hacheur

Pour déterminer les paramètres du régulateur, on exprime la fonction de transfert en boucle ouverte :

$$
G_o(p) = \left(k_p + \frac{k_i}{p}\right) \cdot \frac{1}{L_{ch} \cdot p} = \frac{k_i}{L_{ch}} \cdot \frac{p \cdot \frac{k_p}{k_i} + 1}{p^2}
$$
 (B. 7)

avec

$$
T_i = \frac{k_p}{k_i} \tag{B. 8}
$$

Alors,

$$
G_o(p) = \frac{k_i}{L_{ch}} \cdot \frac{p \cdot T_i + 1}{p^2}
$$
 (B. 9)

La phase est égale à :

$$
\arg(G_o(j\omega)) = \varphi(j\omega) = \arg(T_i\omega) \cdot \pi
$$
\n(B. 10)

La bande passante est définie par la fréquence  $f_{BP}$  ou la pulsation  $\omega_{BP}$  liées par la relation :

$$
\omega_{\scriptscriptstyle BP} = 2 \cdot \pi \cdot f_{\scriptscriptstyle BP} \tag{B.11}
$$

Elles doivent être choisies par rapport à la fréquence de découpage, aux besoins de l'utilisateur et en fonction des constantes de temps du circuit à réguler.

D'une part, on peut se baser sur un critère de marge de phase tel que :

$$
M\varphi = \arctan(T_i \cdot \omega_{BP}) = atg(T_i \cdot 2 \cdot \pi \cdot f_{BP}) = \frac{\pi}{3}
$$
 (B. 12)

Ce qui donne :

$$
T_i = \frac{tg\left(\frac{\pi}{3}\right)}{2 \cdot \pi \cdot f_{BP}} = \frac{\sqrt{3}}{2 \cdot \pi \cdot f_{BP}}
$$
 (B. 13)

D'autre part, un critère sur la marge de gain donne :

$$
|G_o(j\omega)| = \frac{k_i}{L_{ch}} \cdot \frac{\sqrt{1 + (T_i \cdot \omega_{BP})^2}}{\omega_{BP}^2} = 1
$$
 (B. 14)

Ce qui permet de calculer le second facteur du correcteur :

$$
k_i = \frac{1}{2} \cdot L_{ch} \cdot \omega_{BP}^2 \tag{B. 15}
$$

D'où la valeur du gain proportionnel *kp*:

$$
k_p = k_i \cdot T_i \tag{B. 16}
$$

La grandeur régulée, le courant de batterie *Ibat*, dépend de la puissance. C'est la puissance *Pbat* de la batterie qui sert de variable de référence. Le courant de référence est exprimé en fonction de la puissance de référence (B.17).

$$
I_{bat}^{ref} = \frac{P_{bat}^{ref}}{U_{bat}}
$$
 (B. 17)

L'interrupteur IGBT est commandé par un signal à Modulation de Largeur d'Impulsions (MLI). La valeur de rapport cyclique α est donc comparée à une porteuse triangulaire à 5KHz. Le schéma de la Figure B. 6 montre le circuit de commande du hacheur complet simulé sur Matlab.

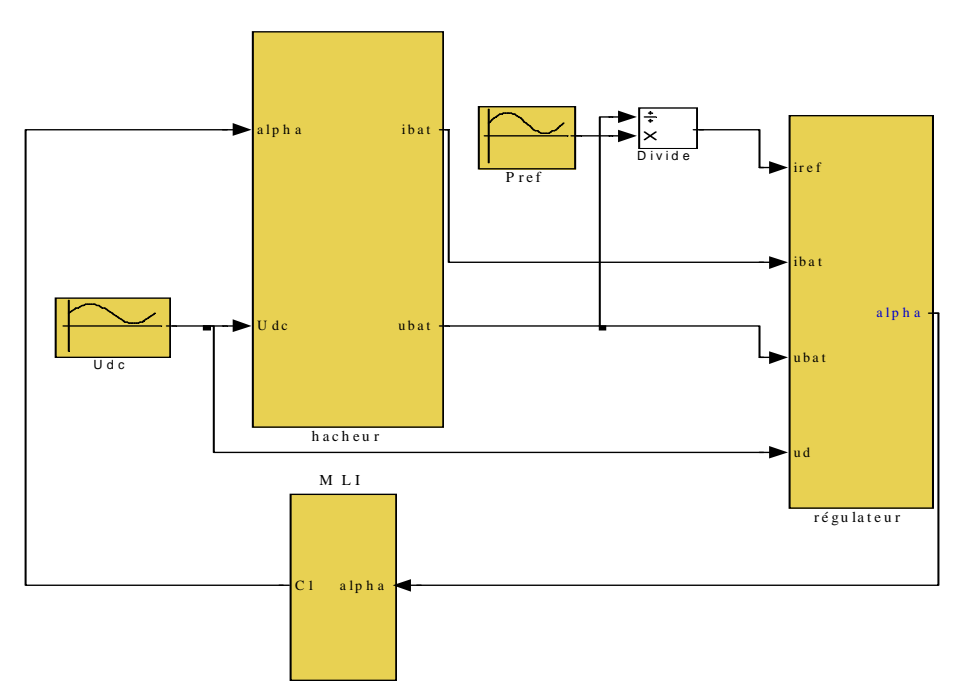

Figure B. 6 Circuit de commande du hacheur complet

Le circuit de régulation de la puissance batterie est ainsi prêt à être intégré dans le circuit, le hacheur étant alors alimenté par une tension *Udc* qui peut être variable. Le bon fonctionnement du régulateur est vérifié pour des conditions de simulation suivantes :

*Lch* = 10 mH, Ebat = 24 V, *Rbat* =0.072 Ω, ). *U* 140 20.sin(234 *t dc* = + *k<sup>p</sup>* = 27.2, *Ti*=551,3.10-6 s. ) *P* 550 50.sin(125 7. *t ref* = + , *fBP*=500Hz.

 Ce paramétrage correspond à un fonctionnement nominal du système éolien donné sur la Figure B. 1 et la dynamique de la puissance de référence probable basée sur une vitesse du vent de l'échantillon donné au chapitre II.

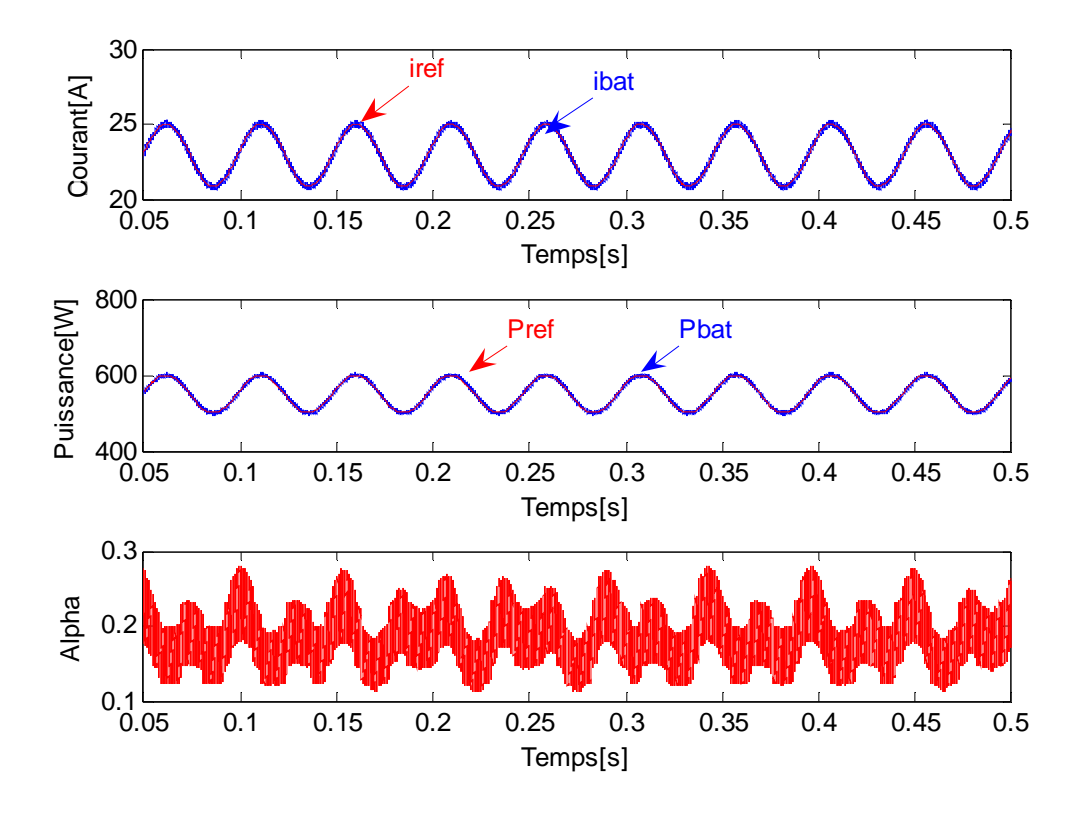

Figure B. 7 : Fonctionnement du régulateur de puissance batterie

#### **B.2 Mise au point de commande MPPT pour optimiser l'efficacité énergétique de la chaîne éolienne**

 La régulation du courant batterie *Ibat* est équivalente à la régulation de la puissance batterie qui possède une tension fixe. Le rendement global η peut être pris en compte dans le bilan des puissances:

$$
P_{bat} = U_{bat} I_{bat} = \eta.P_{eol} \tag{B. 18}
$$

Le rendement total η est calculé selon l'expression où la puissance éolienne optimale est donnée par l'équation (B.20).

$$
\eta = \frac{P_{bat}}{P_{col}} \tag{B. 19}
$$

La puissance éolienne maximale en fonction de la vitesse de vent est donnée par : 3  $P_{eol}^{opt} = K_{opt} V_v^3$  (B. 20)

Alors la puissance maximale injectée dans la batterie peut être assimilée à :

$$
P_{bat}^{\max} = \eta K_{opt} V_v^3 \tag{B.21}
$$

Le courant optimal de batterie peut de même être calculé. Si on considère que les pertes évoluent aussi dans le cube de la vitesse, on peut définir une constante modifiée  $K_{opt}$ :

$$
I_{bat}^{opt} = K_{opt}^{'} V_{\nu}^3 \tag{B. 22}
$$

#### **B.3 Résultat de simulation**

La Figure B. 8 donne la courbe de la puissance éolienne relevée et comparée avec l'allure théorique « optimale ».

Sur la Figure B. 9, nous donnons courant batterie comparé au courant de référence.

Sur la Figure B. 10, nous donnons la puissance batterie comparée à la puissance de référence.

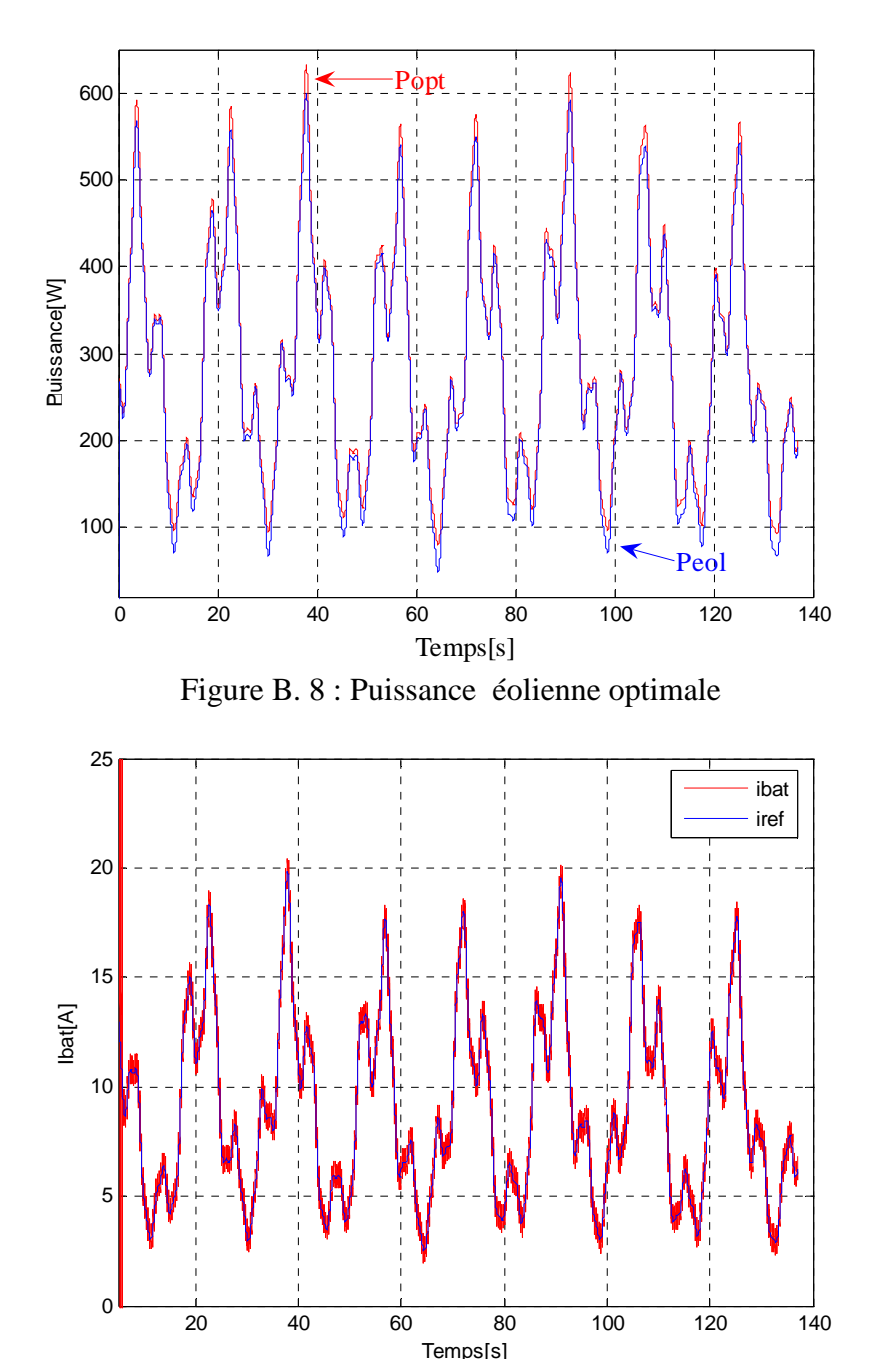

Figure B. 9 : courant dans la batterie

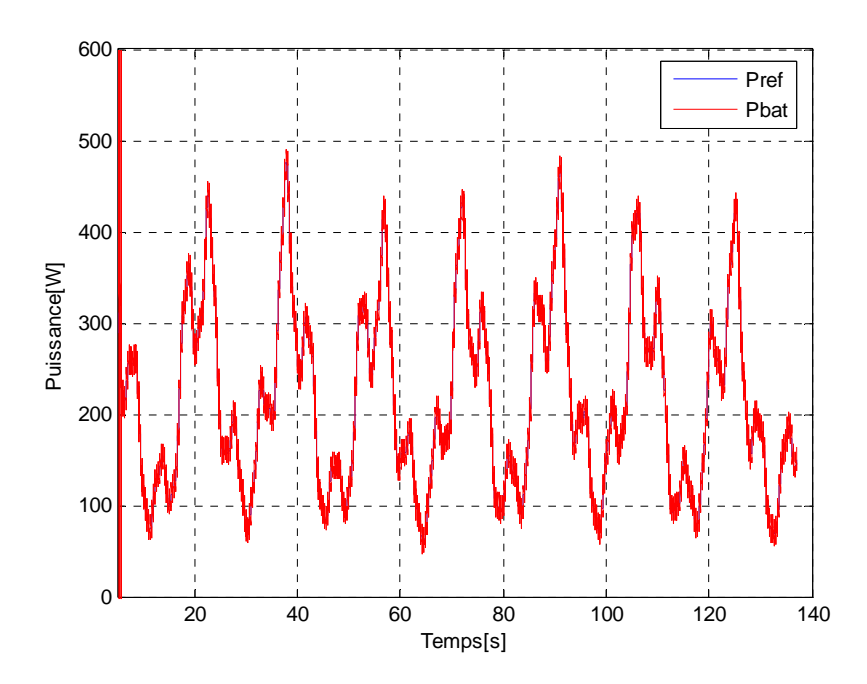

Figure B. 10 : Puissance batterie

## Annexe C

## **III.2. C.1 Introduction**

Cette annexe a pour objectif de présenter le modèle statique utilisé pour analyser les solutions optimisées, en traçant la caractéristique de la puissance électromagnétique en fonction de la vitesse de rotation. Les hypothèses simplificatrices considérées dans ce modèle sont les mêmes que celles que nous avons adoptées pour élaborer le modèle mixte.

## **III.3. C.2 Etude statique**

• *La puissance fournie par la turbine en fonction de la vitesse de rotation est :* 

$$
P_{\text{eol}} = \frac{1}{2} \rho S[-0.12992R^3 V_v^3 \Omega^3 - 0.11681R^2 V_v \Omega^2 + 0.45406RV_v^2 \Omega]
$$
 (C. 1)

Comme nous disposons, des coefficients aérodynamiques de la voilure Savonius ainsi que sa géométrie, nous pouvons alors déterminer, à partir de l'équation (C.1), la puissance mécanique récupérée par l'éolienne en fonction de la vitesse de rotation.

• *La puissance optimale en fonction de la vitesse de rotation est donnée par :* 

$$
P^{opt} = \frac{1}{2} \rho S C_p^{opt} \frac{R^3}{\lambda_{opt}^3} \Omega^3
$$
 (C. 2)

• *La puissance électromagnétique et la puissance à la sortie du pont de diodes en fonction de la vitesse rotation.* 

Ici, nous allons évaluer la puissance à l'entrée de la génératrice ainsi que la puissance à la sortie du pont de diodes en fonction de la vitesse de rotation. Il est à signaler que la puissance à l'entrée de la génératrice correspond à la puissance électromagnétique. Par contre la puissance à la sortie du pont de diodes (*Pbat*) correspond à la puissance injectée dans la batterie. Seules les pertes Joules sont prises en compte dans ce modèle simplifié.

L'hypothèse principale de cette analyse simplifiée est que les courants sont sinusoïdaux. La Figure C. 1 montre le schéma équivalent de la partie électrique de la chaîne de conversion dans le cadre de cette étude simplifiée.

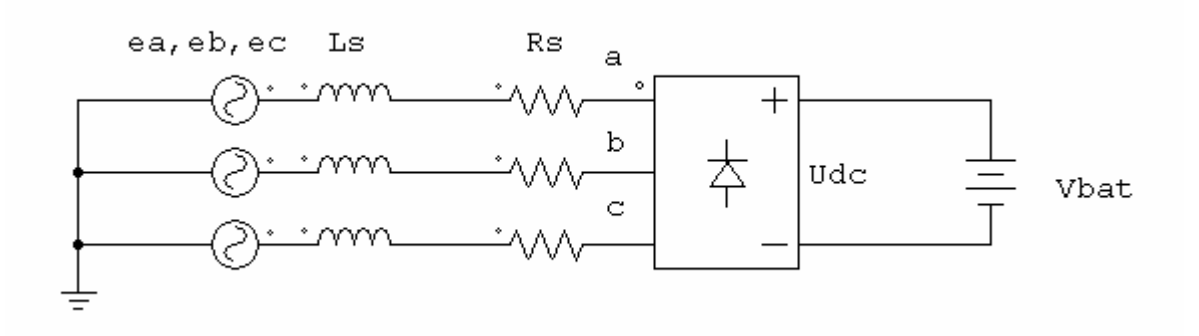

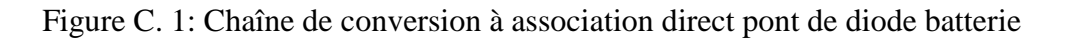

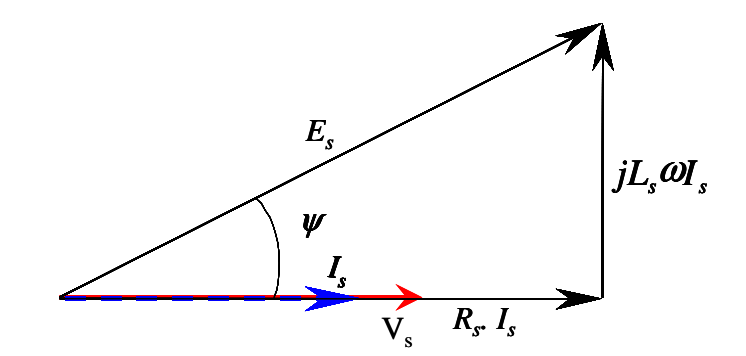

Figure C. 2 : diagramme de Fresnel du générateur synchrone à aimants permanents débitant sur un pont de diodes.

A partir du diagramme vectoriel, nous pouvons écrire :

$$
V_s = \sqrt{E_s^2 - (L_s \cdot \omega \cdot I_s)^2} - R_s \cdot I_s
$$
 (C. 3)

Avec un pont redresseur à diodes, les relations entre les tensions d'entrée et de sortie d'une part, et les courants d'entrée et de sortie d'autre part, sont les suivantes :

$$
U_{DC} = \frac{3\sqrt{6}}{\pi} \cdot V_s \tag{C. 4}
$$

$$
I_{dc} = \frac{\pi}{\sqrt{6}} \cdot I_s \tag{C.5}
$$

où *UDC* et *IDC* sont les valeurs moyennes de la tension et du courant en sortie du redresseur, et *V<sup>s</sup>* et *Is* sont les valeurs efficaces relatives au fondamental de la tension et du courant en amont du de pont de diodes.

En combinant les relations (C.3), (C.4) et (C.5), l'équation (C.3) peut se mettre sous la forme suivante :

$$
U_{DC} = \sqrt{E_{sDC}^2 - (L_{DC} \cdot \omega \cdot I_{DC})^2} - R_{DC} \cdot I_{DC}
$$
 (C. 6)

$$
\mathbf{avec}\begin{cases}\nE_{sDC} = \frac{3\sqrt{6}}{\pi} \cdot E_s \\
L_{DC} = 3\left(\frac{\sqrt{6}}{\pi}\right)^2 \cdot L_s \\
R_{DC} = 3\left(\frac{\sqrt{6}}{\pi}\right)^2 \cdot R_s\n\end{cases}
$$
\n(C. 7)

L'équation caractérisant le phénomène de la réaction magnétique d'induit et pertes Joules est donnée par :

$$
E_{DC} = \sqrt{E_{sDC}^2 - (L_{DC} \cdot \omega \cdot I_{sDC})^2} - R_{DC} \cdot I_{sDC}
$$
 (C. 8)

La chute de tension due à l'empiétement est donnée par :

$$
U_{DC} = E_{DC} - R_{emp} I_{sDC}
$$
 (C. 9)

En combinant (C.8) avec (C.9) et en réarrangeant, nous obtenons :

$$
I_{sdc}^2 + \frac{2.U_{dc}.R_{eq}}{(L_{dc}.\omega)^2 + R_{eq}^2}.I_{sdc} + \frac{U_{dc}^2 - E_{sdc}^2}{(L_{dc}.\omega)^2 + R_{eq}^2} = 0
$$
\n(C. 10)

Avec  $R_{eq} = R_{DC} + R_{emp}$ 

La solution de l'équation (C.10) est de la forme suivante :

$$
I_{\rm{sdc}} = \sqrt{\frac{b^2}{4} - c} - \frac{b}{2} \tag{C.11}
$$

avec :

$$
b = \frac{2U_{dc}R_{eq}}{(L_{dc}.\omega)^2 + R_{eq}^2}
$$
 (C. 12)

$$
c = \frac{U_{dc}^2 - E_{sdc}^2}{(L_{dc} \omega)^2 + R_{eq}^2}
$$
 (C. 13)

En appliquant le principe de conservation de la puissance, nous pouvons écrire :

$$
E_{DC}I_{sDC} = I_{DC}U_{DC}
$$
 (C. 14)

En combinant (C.9) et (C.14), on obtient :

$$
I_{DC} = I_{sDC} + \frac{R_{emp} I_{sDC}^2}{U_{DC}}
$$
 (C. 15)

Connaissant les courants à l'entrée de la génératrice et à la sortie du pont de diodes, nous déduisons :

 *- La puissance électromagnétique, donnée par :* 

 $P_{el} = E_{sdc} I_{sDC}$ 

*- La puissance électrique fournie à la batterie*   $p_{bat} = U_{dc} I_{dc}$  (C. 16)

**III.4.** Caractéristique de charge de la machine de référence

A partir des paramètres électriques de la génératrice ainsi que la tension de bus, nous pouvons déterminer la caractéristique de la puissance électromagnétique en fonction de la vitesse de rotation de l'éolienne. Sur la Figure C. 3, nous présentons la courbe caractéristique de puissance électromagnétique en fonction de la vitesse de rotation. Nous donnons aussi les valeurs de la puissance électromagnétique calculées avec le modèle équivalent DC pour les différentes vitesses de vent constantes.

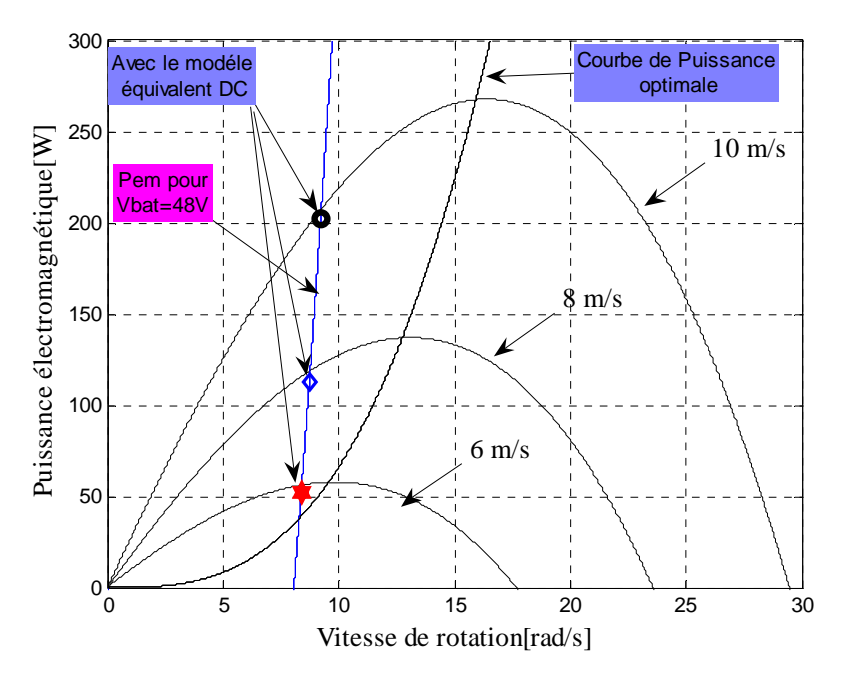

Figure C. 3 : Puissance électromagnétique en fonction de la vitesse de rotation

Sur la Figure C. 4, nous donnons la puissance injectée dans la batterie en fonction de la vitesse de rotation pour les différentes vitesses de vent, ainsi que les valeurs de puissance obtenues avec le modèle équivalent DC pour chaque vitesse de vent donnée.

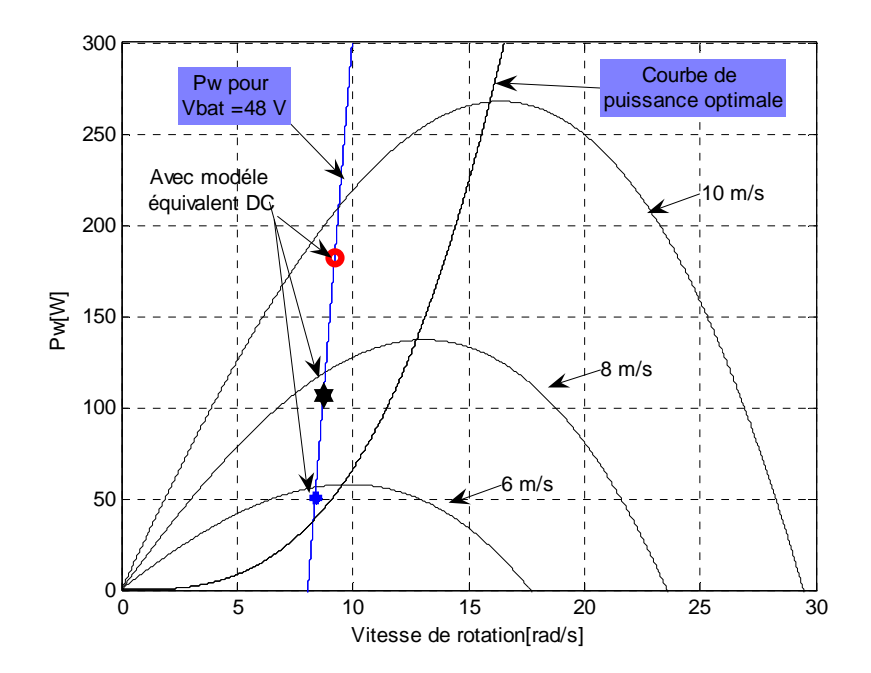

Figure C. 4 : Caractéristique de la puissance injectée dans la batterie

La Figure C. 5 illustre l'évolution de la vitesse de rotation obtenue avec le modèle équivalent DC pour chaque vitesse de vent.

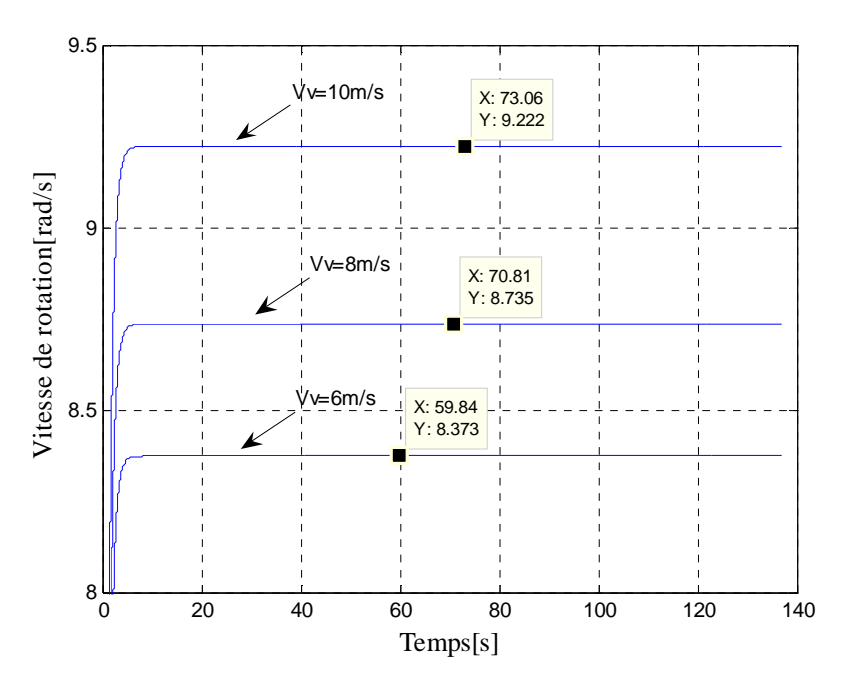

Figure C. 5 : Evolution temporelle de la vitesse de vent pour les différentes vitesses de vent.

Sur la Figure C. 6, nous représentons l'évolution temporelle de la puissance électromagnétique correspondant à chaque vitesse de vent. Nous indiquons aussi sur la Figure C. 7, l'évolution temporelle de la puissance injectée dans la batterie pour chaque vitesse de vent.

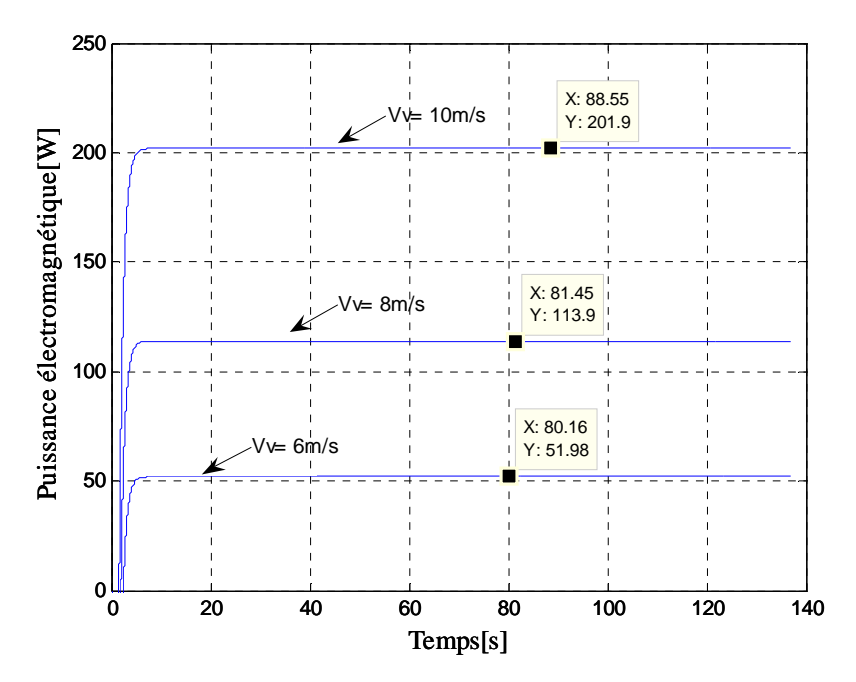

Figure C. 6 : Evolution temporelle de la puissance électromagnétique

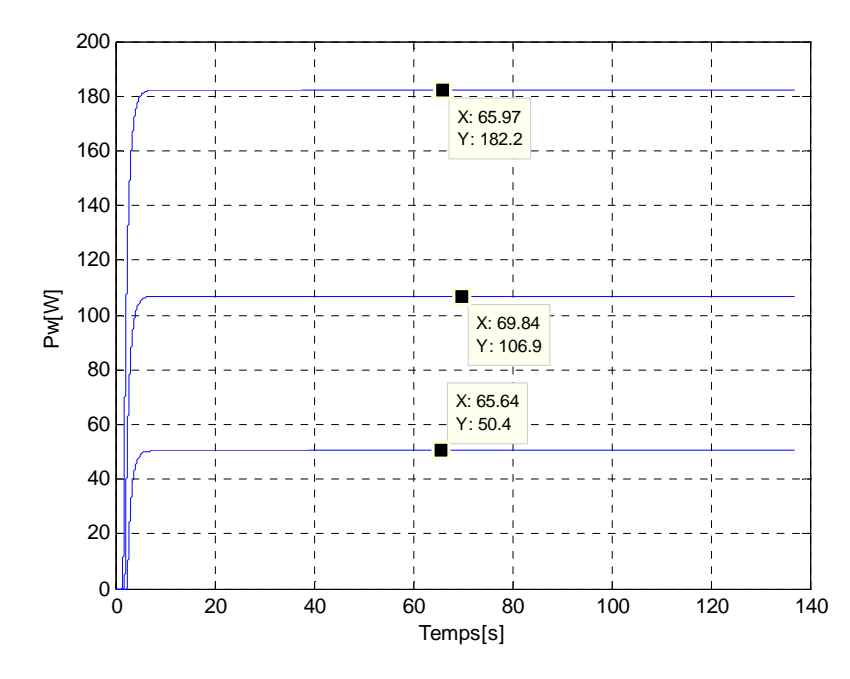

Figure C. 7 Evolution temporelle de la puissance injectée dans la batterie pour les différentes vitesses de vent

Enfin, la Figure C. 8 et la Figure C. 9 montrent un zoom de la Figure C. 3 et de la Figure C. 4. Nous constatons sur les courbes statiques que pour chaque vitesse de rotation, nous obtenons des résultats très proches de ceux obtenus avec le modèle statique.

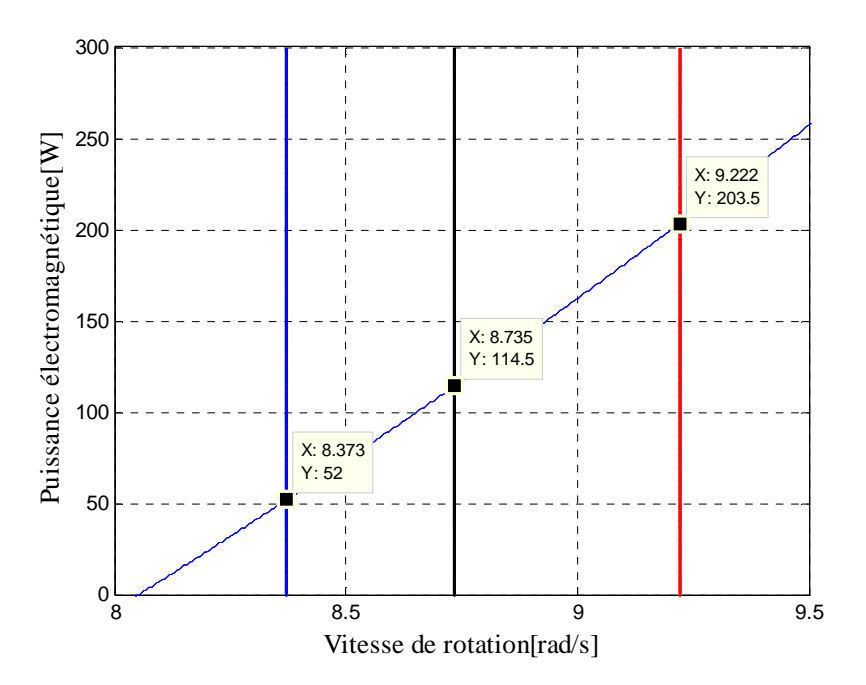

Figure C. 8 un zoom sur la figure C.4

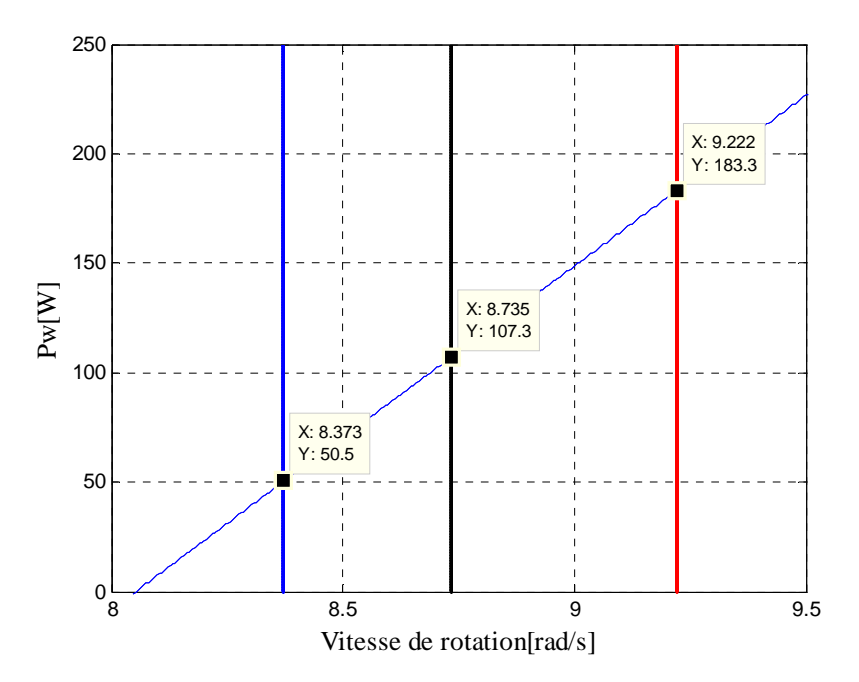

Figure C. 9 : Un zoom sur la figure C.5

## **C.3 Validation du modèle statique**

Les figures ci-dessous, montre la caractéristique puissance électromagnétique/vitesse de rotation de l'éolienne obtenues avec les différents modèles, du « plus fin » (modèle instantané de référence) au plus simplifié (modèle statique).Les courbes sont obtenues avec le profil de vent donné par l'équation III.2 du chapitre III.

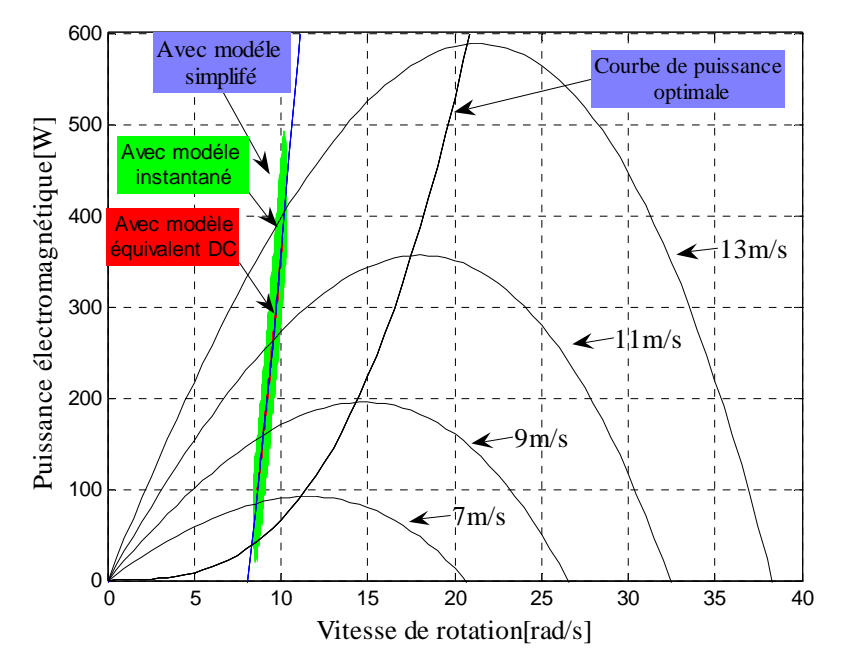

**Figure C. 10 : Puissance électromagnétique en fonction de la vitesse de rotation** 

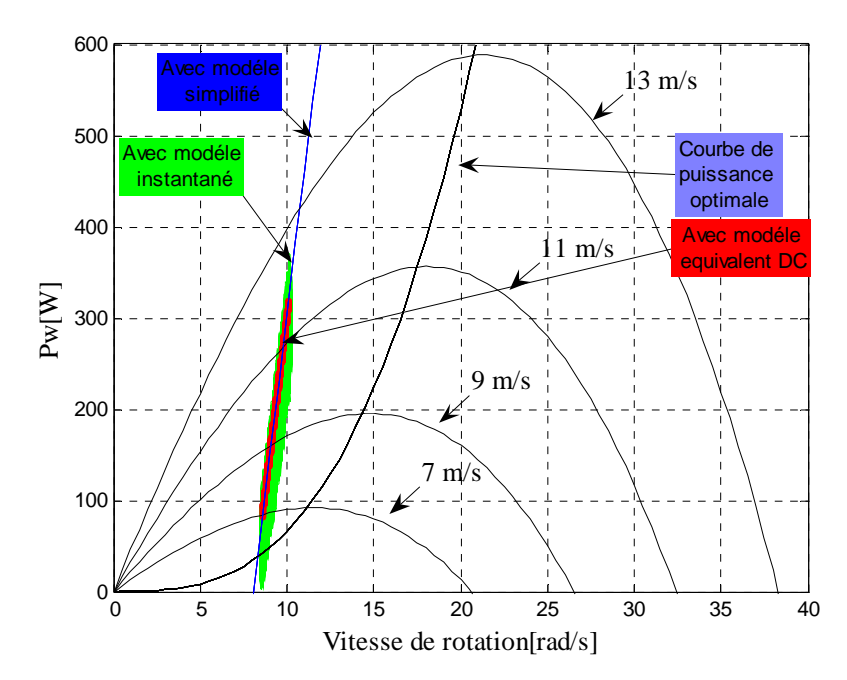

**Figure C. 11 : Puissance injectée dans la batterie en fonction de la vitesse de rotation** 

## **III.5. Conclusion**

Les résultats obtenus montrent qu'avec le modèle statique, nous obtenons des résultats très proches de ceux issus de modèles plus « fins ».

# **Annexe D**

Dans cette annexe, nous donnons les propriétés thermiques de l'ensemble matériaux utilisés pour caractériser la génératrice et le redresseur à diodes.

#### • **Génératrice**

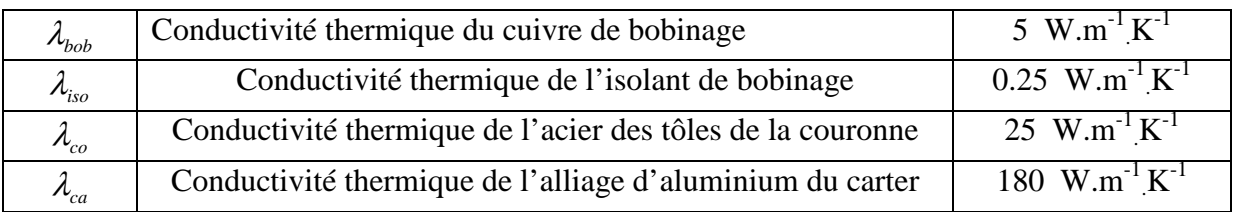

Tableau D. 1 : Conductivité thermique des matériaux

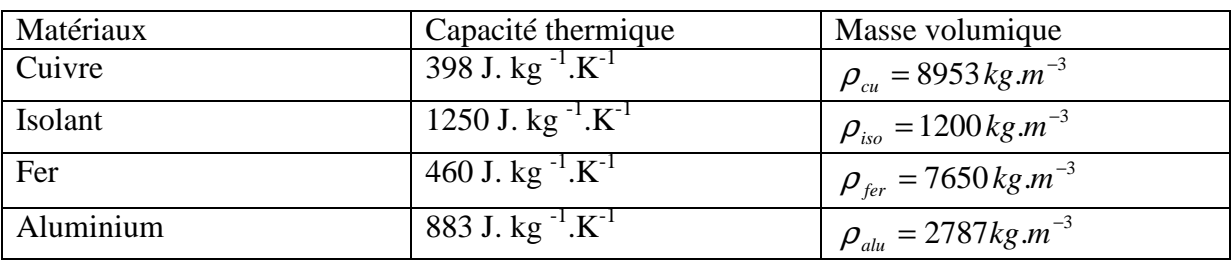

Tableau D. 2 : Propriétés thermiques des matériaux

#### • **Pont de diodes**

#### Thermal and Mechanical Specifications

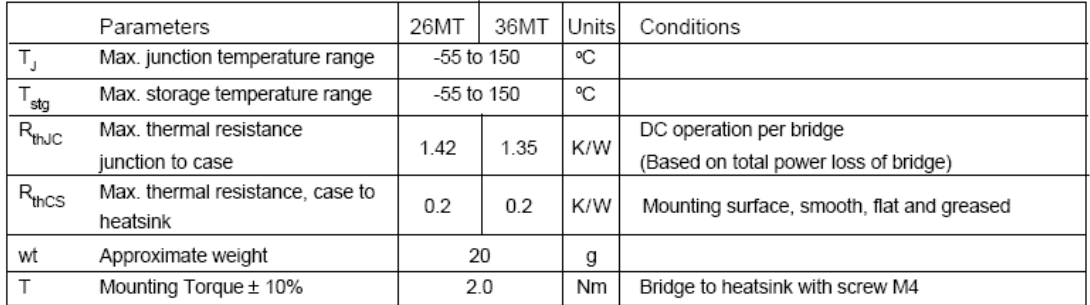

Tableau D. 3 : Caractéristique thermique du pont de diodes utilisé
# **Annexe E**

Dans cette annexe, nous donnons les compléments des résultats d'optimisation, pour l'ensemble des optimisations que nous avons présenté dans le chapitre IV et le chapitre V.

*a) complément des résultats d'optimisation obtenus avec le profil de vent Sv1 et le modèle équivalent DC.* 

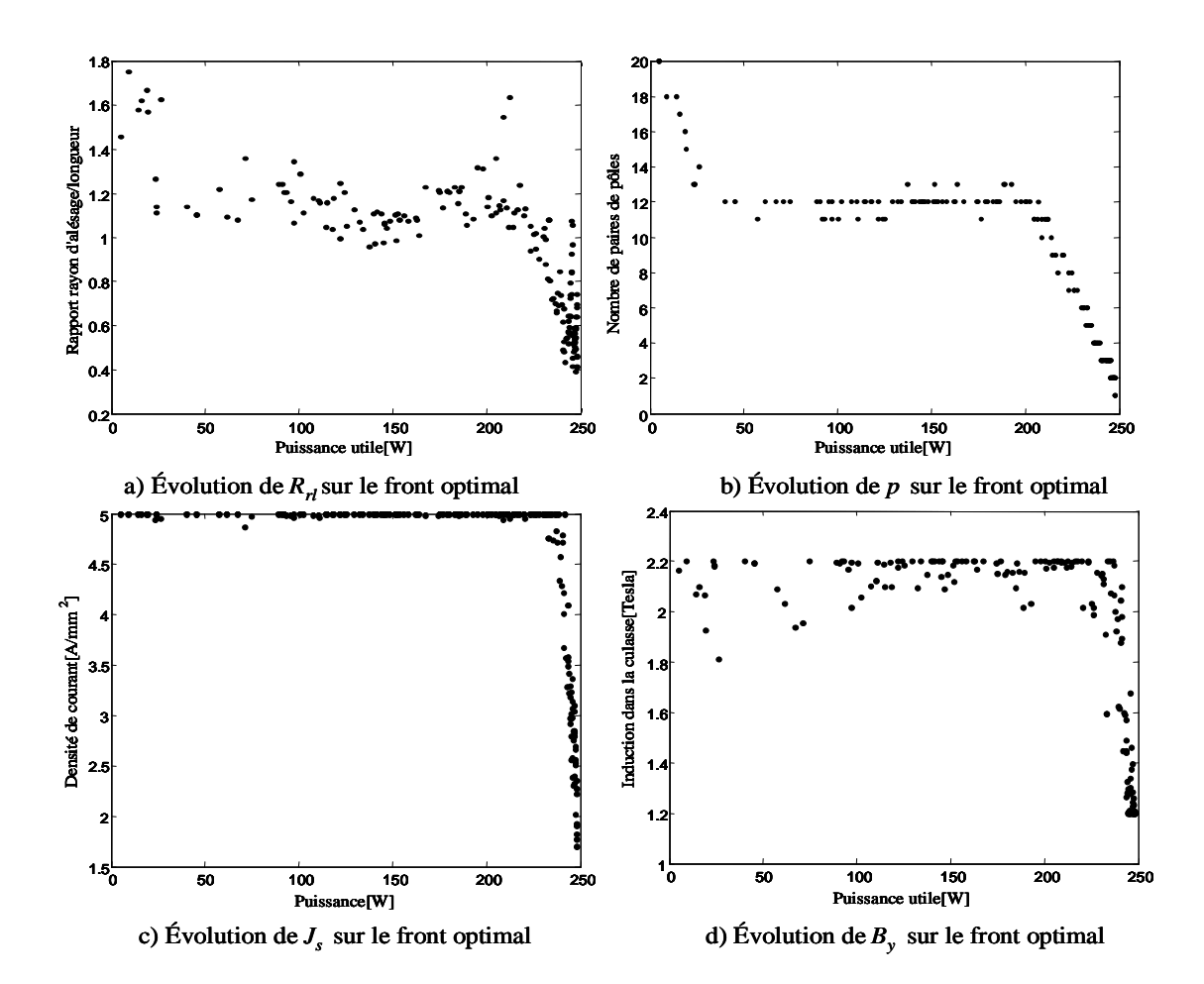

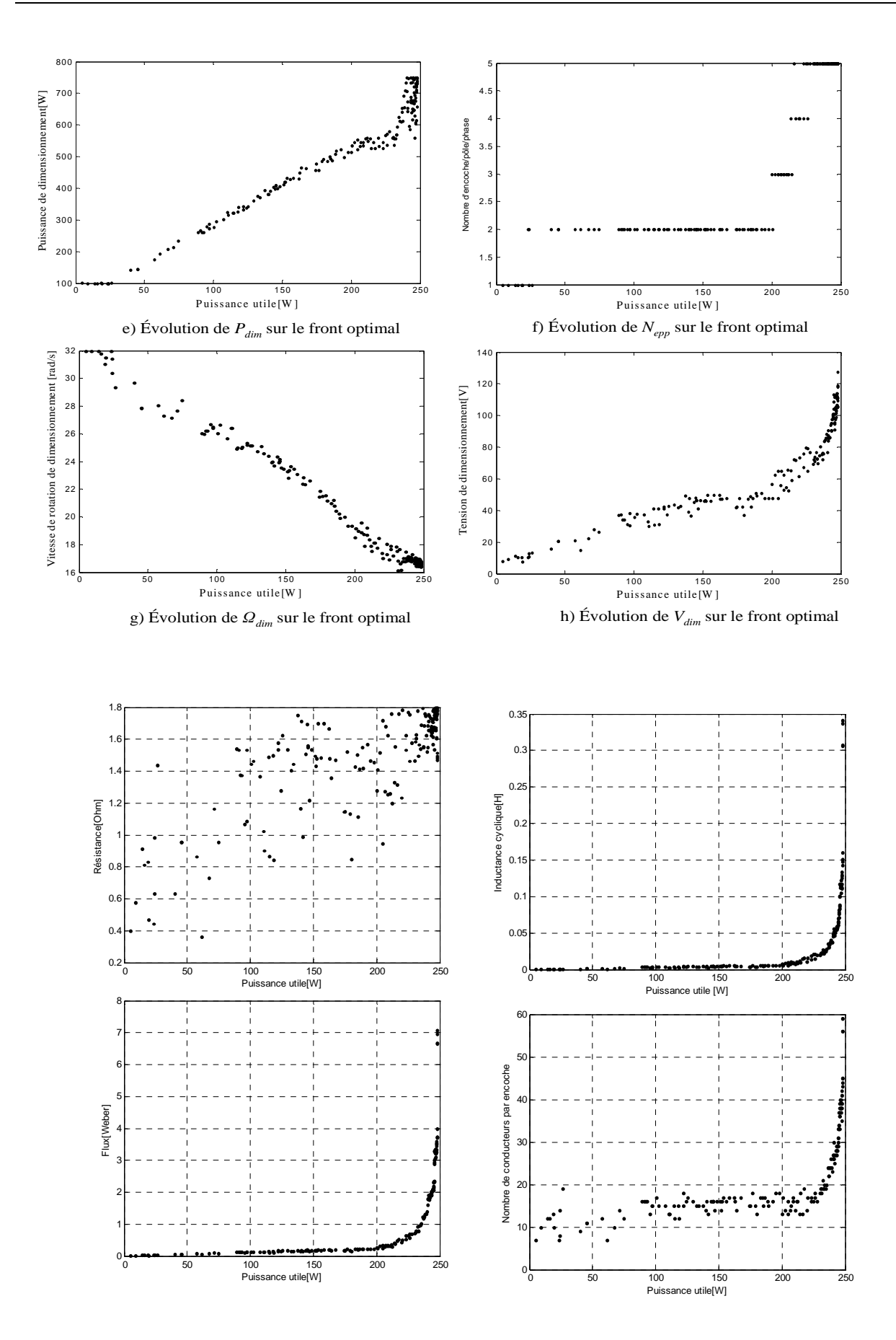

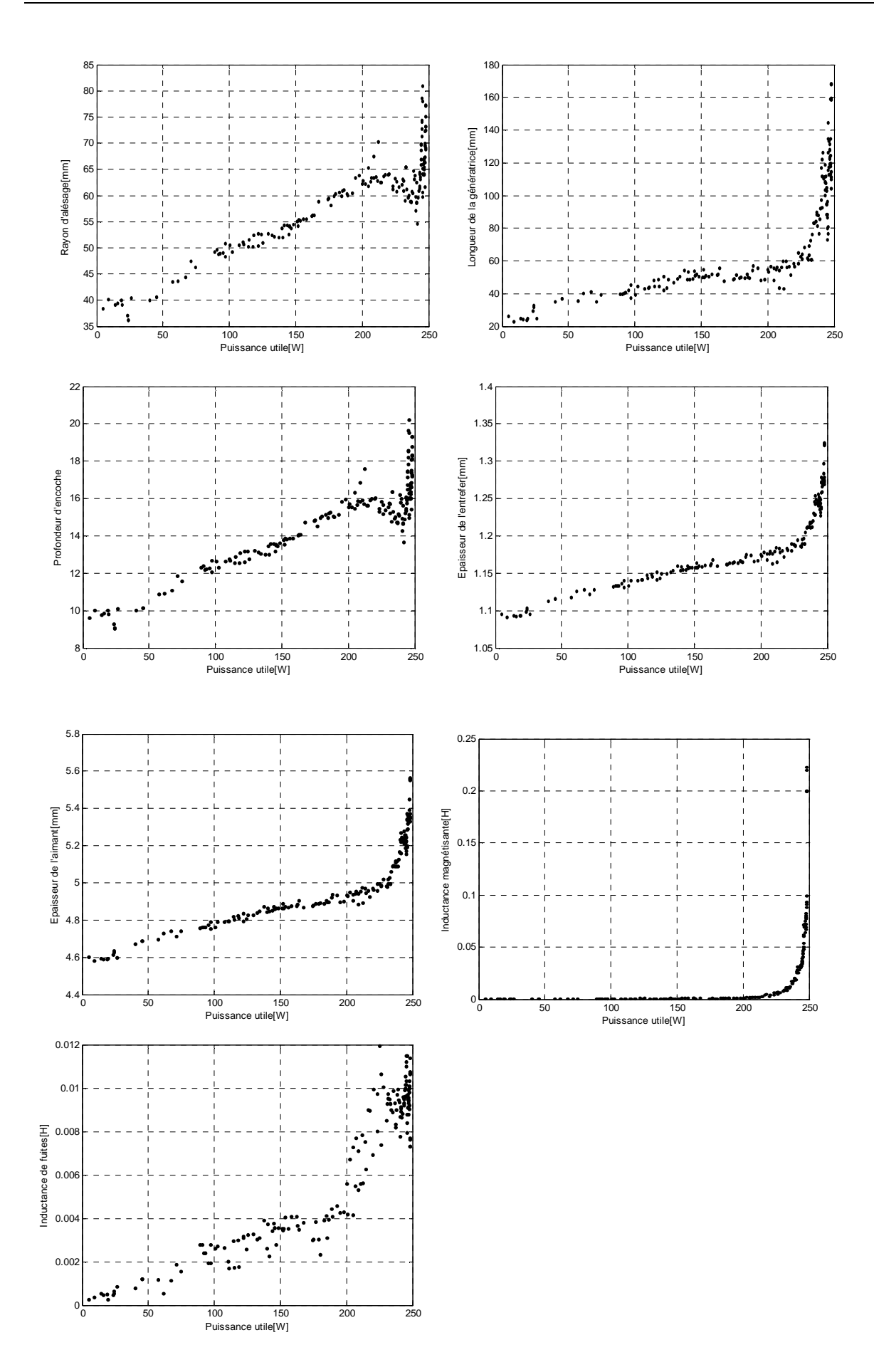

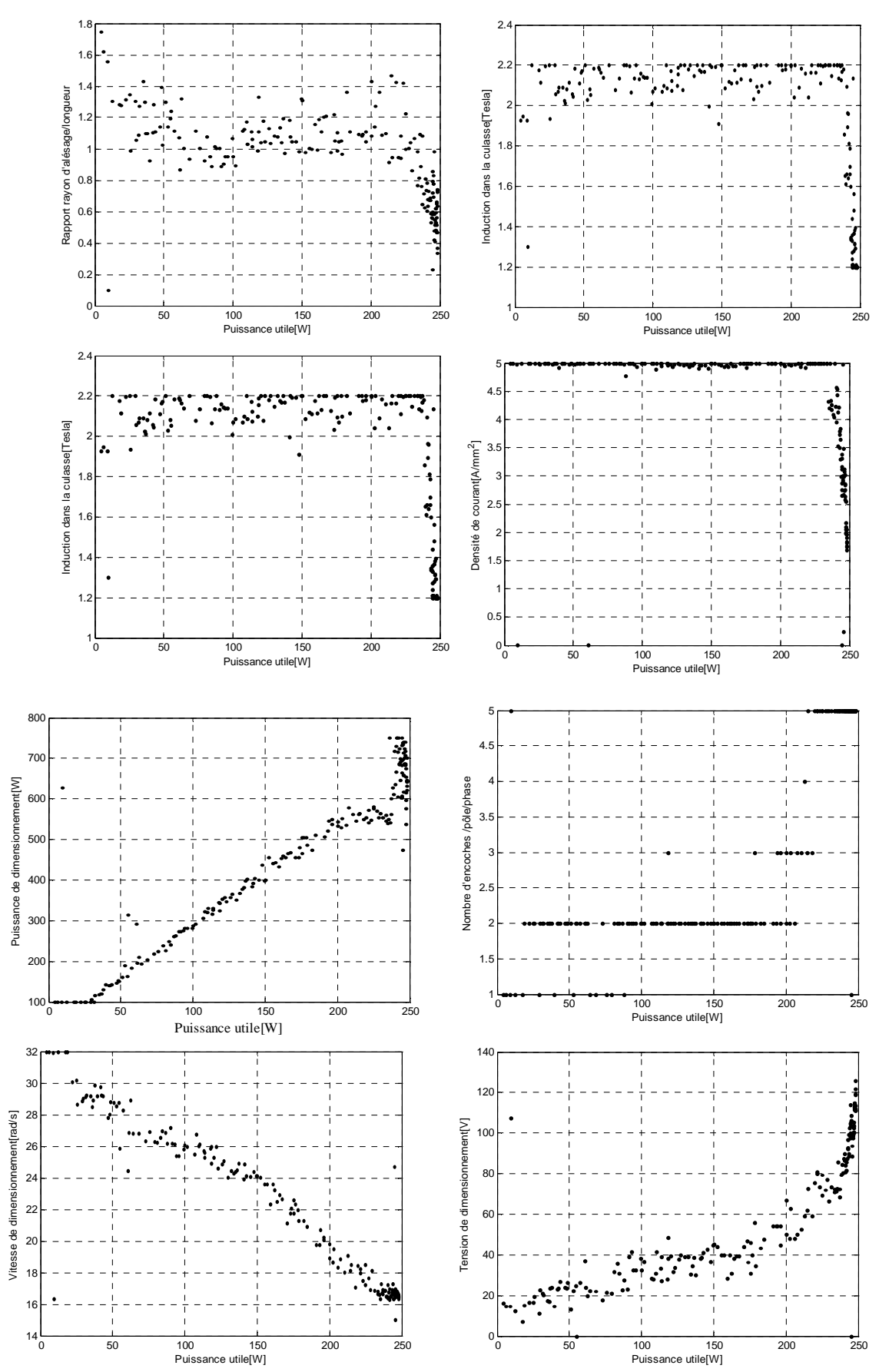

*b*) *Complément des résultats d'optimisation obtenus avec le profil de vent*  $S_{v1}$  *et le modèle mixte* 

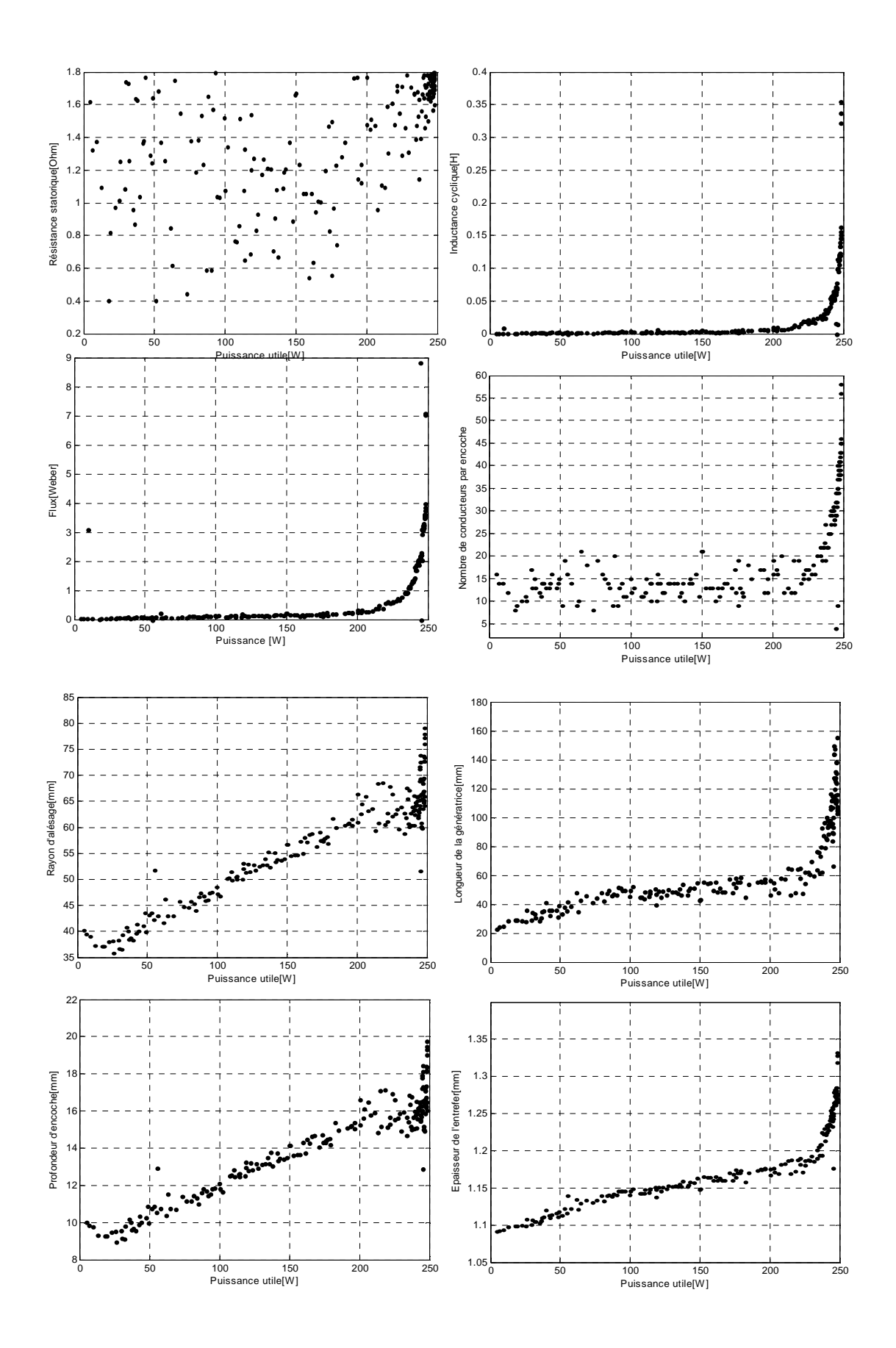

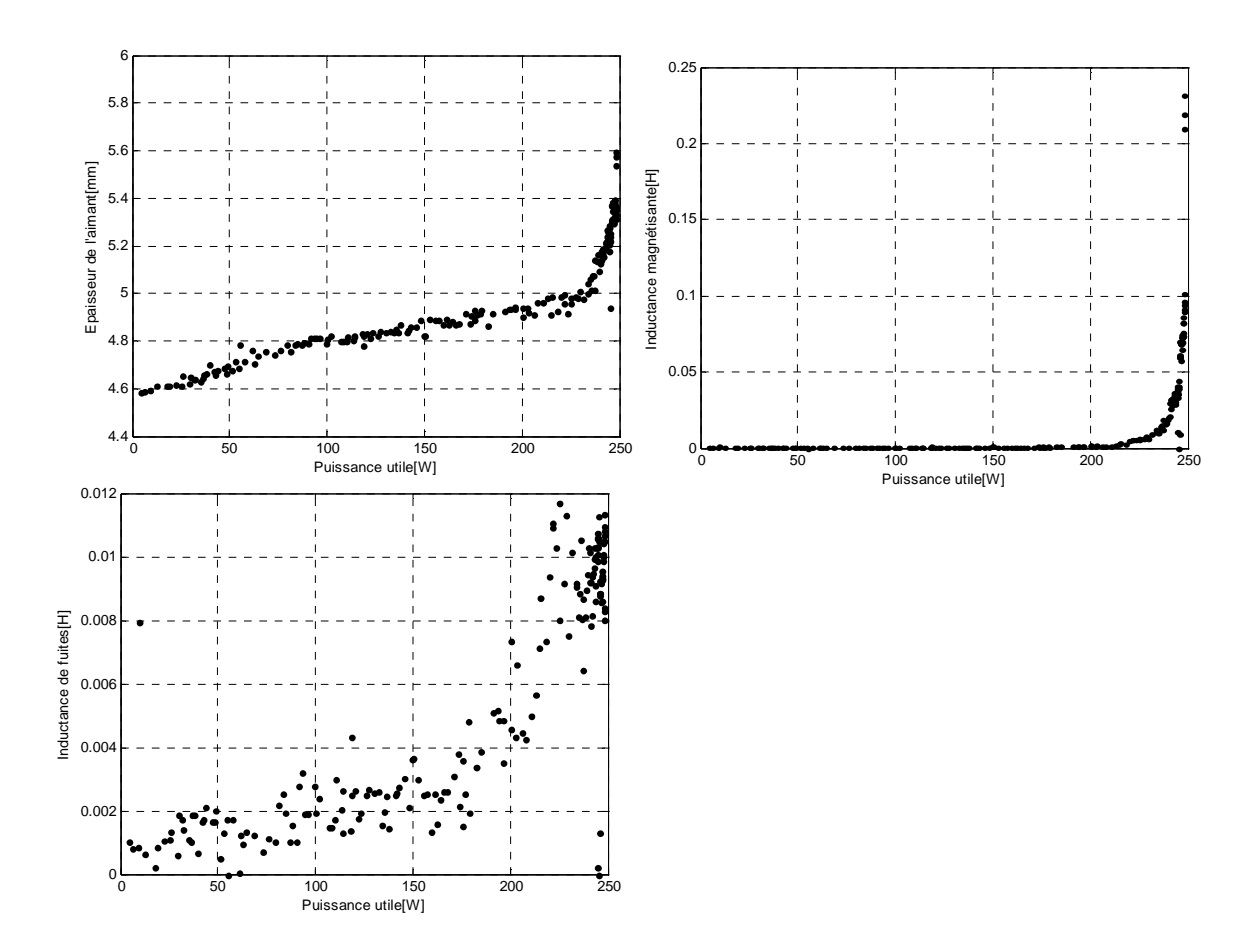

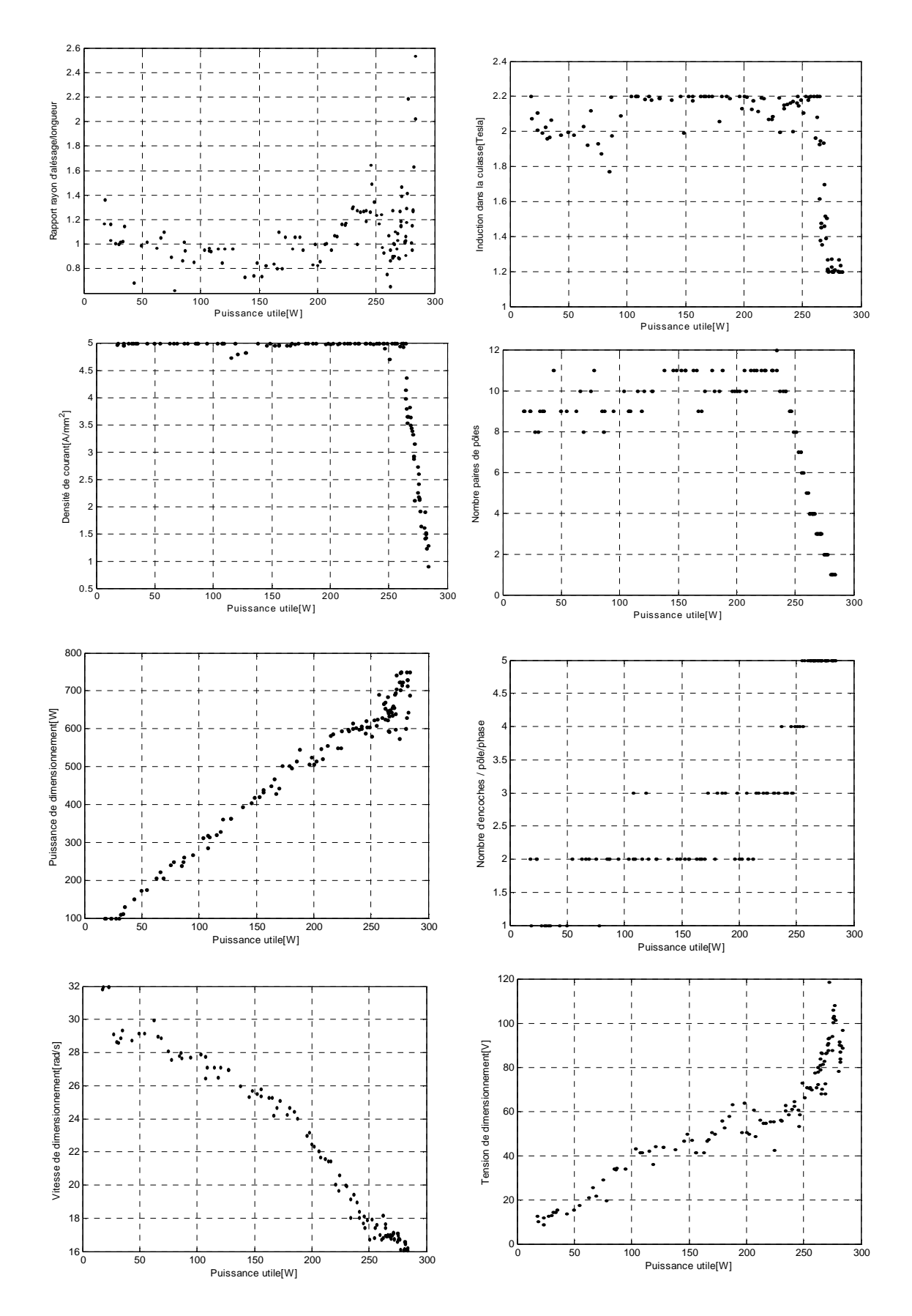

c*) Complément sur les résultats d'optimisation obtenues avec le modèle mixte et le profil de vent*  $S_{\nu2}$ *.* 

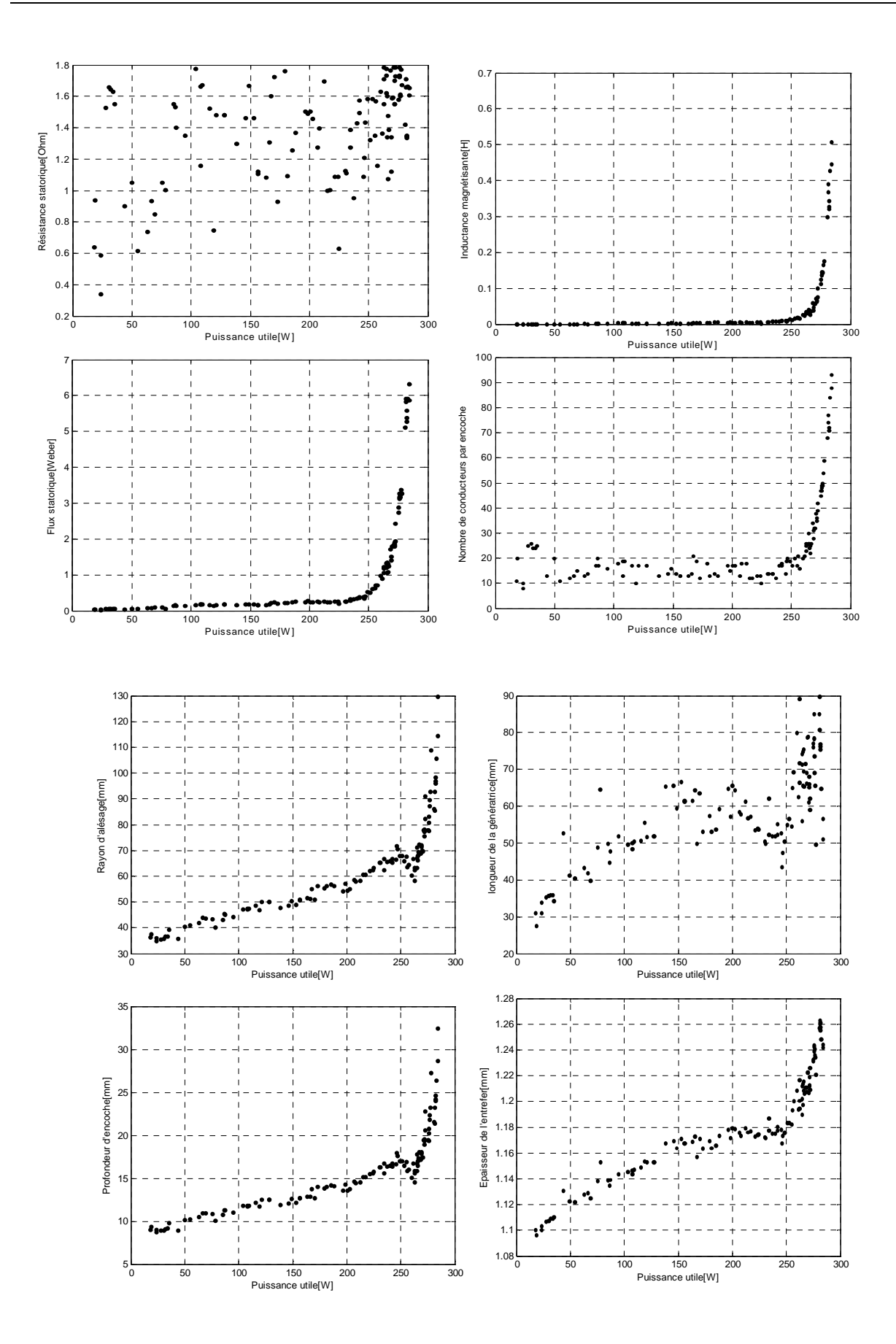

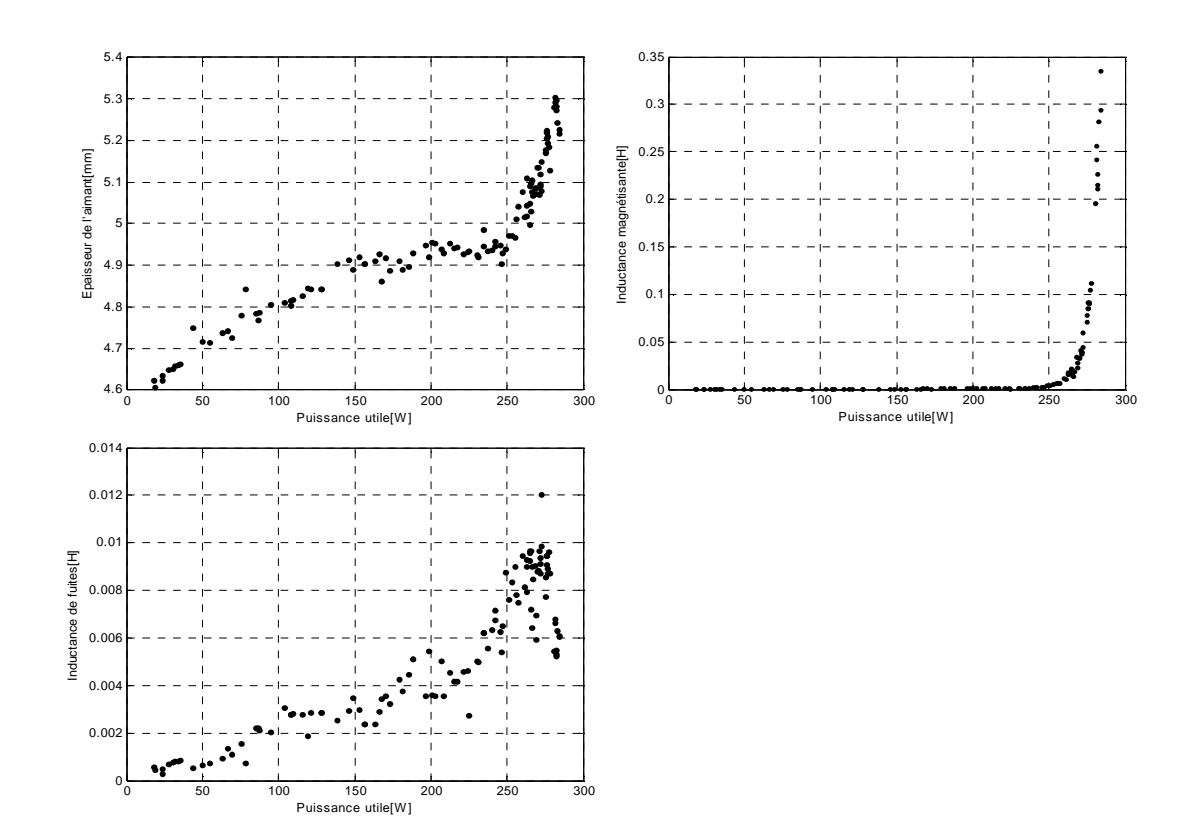

## Annexe F

Dans cette annexe, nous donnons les détails du modèle des pertes de fer utilisé dans notre travail pour évaluer les pertes fer dans la génératrice synchrone à aimants permanent.

Ce modèle considère séparément les pertes par courants de Foucault dans les dents et dans la culasse.

Les pertes fer volumiques par courant de Foucault s'expriment par :

$$
P_{\text{fer\_cf\_vol}} = \frac{1}{T} \int_{0}^{T} \alpha_p \left(\frac{dB_d}{dt}\right) dt \tag{F. 1}
$$

Le coefficient  $\alpha_{p}$  est également lié aux propriétés du matériau. Dans notre cas,  $\alpha_{p} = 0.06$ .

• Les pertes fer volumique par hystérésis dans un matériau s'expriment par:

$$
P_{\text{fer\_h\_vol}} = (K_{h1} \Delta B + K_{h2} \Delta B^2) f
$$
 (F. 2)

où ∆*B* représente la variation totale de la densité de flux. *Kh*<sup>1</sup> et *Kh*<sup>2</sup> sont des coefficients liés aux propriétés des matériaux.

Pour notre modèle, nous choisissons  $K_{h1} = 0$  et  $K_{h2} = 52$ , valeurs caractéristiques pour une tôle élémentaire de type FeSi 3%.

• *Pertes fer dans les dents* 

Nous considérons que l'induction dans les dents possède une forme trapézoïdale en fonction du temps, comme l'illustre la Figure F. 1.

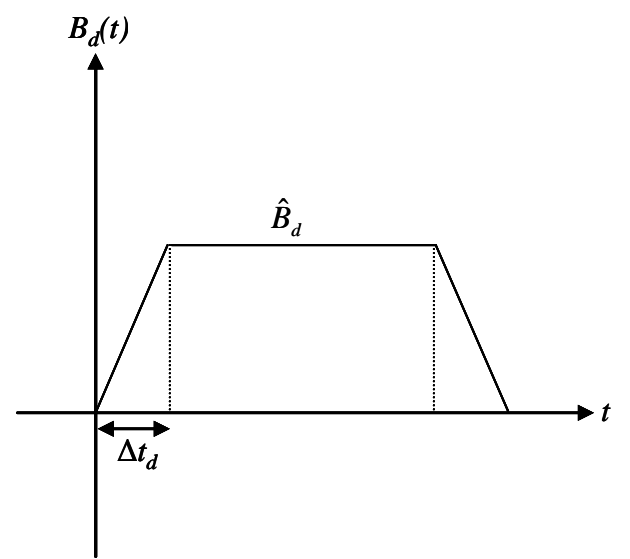

Figure F. 1Allure de l'induction dans les dents

Le temps nécessaire à l'extrémité de l'aimant pour traverser une dent de largeur *W<sup>T</sup>* à la vitesse de rotation Ω vaut :

$$
\Delta t = \frac{W_T}{rs\Omega} = \frac{\pi p}{\omega N_{enc}} \tag{F. 3}
$$

• *Les pertes volumiques par courant de Foucault dans les dents* s'expriment alors par :

$$
P_{\text{fer\_cf\_vol}} = \frac{1}{T} \int_{0}^{T} \alpha_p \left(\frac{dB_d}{dt}\right) dt \tag{F. 4}
$$

Après calcul, nous pouvons déterminer l'expression des pertes dans les dents par unité de volume

$$
P_{cf\_dent\_vol} = \frac{4\alpha_p}{\Delta t_d} \omega (B_d)^2
$$
 (F. 5)

L'induction maximale dans les dents est donnée par (Slemon, 1992)

$$
\hat{B}_d = \frac{\hat{B}_g}{0.5 + \frac{d_s}{3r_s}}
$$
 (F. 6)

• *Les pertes volumiques par hystérésis dans les dents :*

Dans notre cas, les pertes volumiques dans les dents ont pour expression suivante :

$$
P_{h_{y\perp}det\_{vol}} = 4K_{h2}B_d^2f\tag{F. 7}
$$

• *Pertes fer totales dans les dents* 

Les pertes fer totales dans les dents *Pfer\_dent* sont la somme des pertes par hystérésis et par courant de Foucault.

$$
P_{\text{fer}\_\text{dent}} = V_{\text{dent}} \left( P_{\text{hy}\_\text{dent}\_\text{vol}} + P_{\text{cf}\_\text{dent}\_\text{vol}} \right) \tag{F. 8}
$$

• *Pertes fer dans la culasse* 

Pour le calcul des pertes volumiques par courant de Foucault dans la culasse, nous considérons que l'induction en un point de la culasse en fonction du temps croît linéairement de 0 à  $\hat{B}_y$  du centre de l'aimant à ses bords, et reste constant et égal à  $\hat{B}_y$  en face de l'espace inter-aimant. Nous pouvons alors, comme précédemment, calculer le temps ∆*t<sup>c</sup>* où l'induction dans la culasse est croissante :

$$
\Delta t_c = \frac{\pi K_p}{2\omega} \tag{F. 9}
$$

#### • *les pertes fer volumiques par courant de Foucault dans la culasse*

Les pertes fer volumiques par courant de Foucault  $P_{cf\_culasse\_vol}$  dans la culasse peuvent s'exprimer par :

$$
P_{cf\_culasse\_vol} = \frac{4\alpha_p}{\Delta t_c} \omega(\hat{B}_y)^2
$$
 (F. 10)

*Les pertes fer volumiques par hystérésis dans la culasse sont données par :* 

$$
P_{hy\_culasse\_vol} = 4K_{h2}B_y^2 f \tag{F. 11}
$$

• l'expression des pertes fer totales dans la culasse est donnée par :

$$
P_{fer\_\,\text{culasse}} = 4K_{h2}B_y^2 f + \frac{4\alpha_p}{\Delta t_c} \omega(B_y^2)
$$
\n(F. 12)

## **Annexe G**

Dans cette annexe, nous donnons les détails du modèle circuit thermique adopté pour caractériser le comportement thermique de la génératrice à aimants permanent

### **G.1 Lois régissant les transferts thermiques**

Nous exposons ici brièvement un résumé des théories sur les échanges de chaleur. Le rayonnement thermique étant un mode de transfert peu influent dans le cas des machines étudiées, nous nous limitons aux transferts de chaleur par conduction et par convection.

### **G.1.1. Transfert de chaleur par conduction**

La conduction thermique est un transfert de chaleur à travers un milieu matériel sans déplacement de matière. La chaleur se propage suivant des lignes de flux orthogonales à des surfaces isothermes. La loi de Fourier permet de relier la densité du flux de chaleur au gradient de température :

$$
\vec{\varphi} = -\lambda \, \text{grad} \vec{T} \tag{G. 1}
$$

 $\varphi$ : densité du flux de chaleur  $\lambda$ : conductivité thermique T : température Résistance thermique

La loi de Fourier (G.1) est analogue à la loi  $j = -\sigma \, gradV$  $\rightarrow$  $=-\sigma \, gradV$  de l'électrocinétique. On peut donc définir des tubes de flux thermique de "résistance thermique" :

$$
R = \frac{e}{\lambda S} \tag{G. 2}
$$

où *e* est la longueur du trajet du flux de chaleur et *S* la section traversée par le flux de chaleur.

Dans la mesure où les trajets des flux thermiques sont identifiés, on peut associer des résistances thermiques en série et/ou en parallèle pour traiter des problèmes largement hétérogènes.

#### **G.1.2. Résistance thermique de contact**

La formation d'interface solide - solide, lors d'assemblages industriels, ne peut donner lieu à un contact parfait entre ces solides. Pour illustrer l'effet de contacts imparfaits entre deux solides, nous considérons le schéma de la Figure G. 1 Entre les zones de contact, subsiste un espace en général mauvais conducteur, qui constitue un frein au transfert de chaleur, qui de ce fait passe de manière préférentielle au niveau des contacts directs là où le passage de la chaleur est facilité. Le champ de température se trouve donc considérablement perturbé dans la région localisée de part et d'autre de l'interface. Il en résulte une constriction des lignes de flux qui conditionne la résistance thermique de contact. Celle-ci dépend des propriétés physiques des solides en contact, de l'état des surfaces et de la pression de contact.

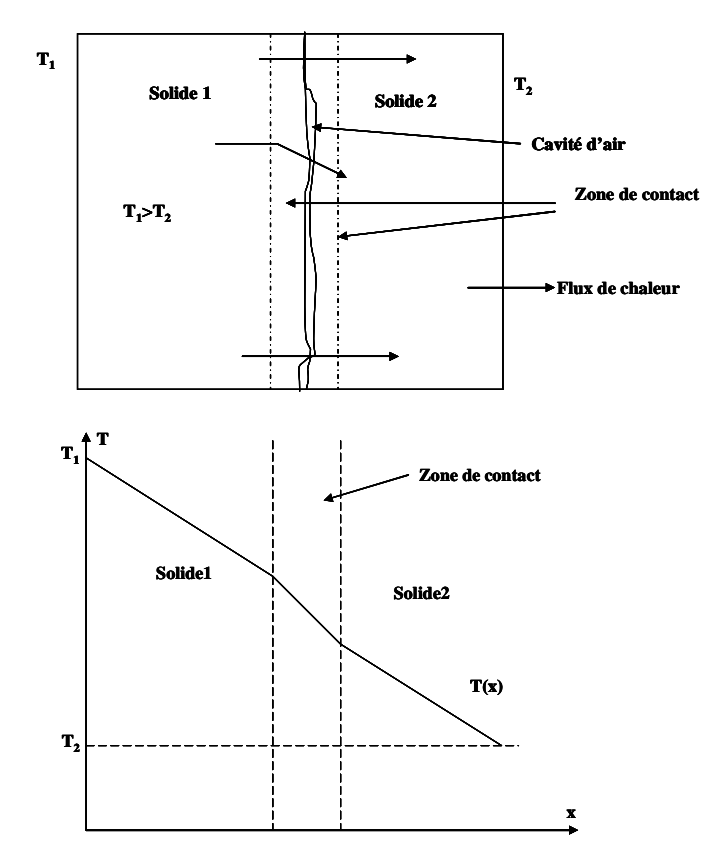

Figure G. 1 : Schématisation de contact imparfait entre deux solides

#### **G.1.3. Equation de la chaleur**

L'équation locale de diffusion de la chaleur s'exprime par :

$$
\rho c \frac{\partial T}{\partial t} = div(\lambda \, gradT) + P \tag{G. 3}
$$

 $\rho$  : masse volumique

*c* : capacité thermique massique à pression constante

*P* : puissance par unité de volume

A l'équilibre thermique, (G.3) se réduit à l'équation de Poisson :

$$
-\lambda \Delta T = P \tag{G. 4}
$$

Pour illustrer l'application de l'équation de la chaleur et de la loi de Fourier, nous allons présenter un problème élémentaire d'un cylindre creux à surfaces latérales isothermes de rayons intérieur  $r_2$  et extérieur  $r_1$  et dont les surfaces cylindriques sont à des températures uniformes et constantes  $T_2$  et  $T_1$  (voire Figure G. 2). Les isothermes sont des surfaces cylindriques coaxiales et le gradient de température est radial. Le problème dépend de deux dimensions géométriques mais la température n'est fonction que de *r*.

L'équation de la chaleur s'écrit donc :

$$
\frac{d^2T}{dr^2} + \frac{1}{r}\frac{dT}{dr} = 0\tag{G.5}
$$

avec  $T (r_1) = T_1$ ,  $T(r_2) = T_2$ 

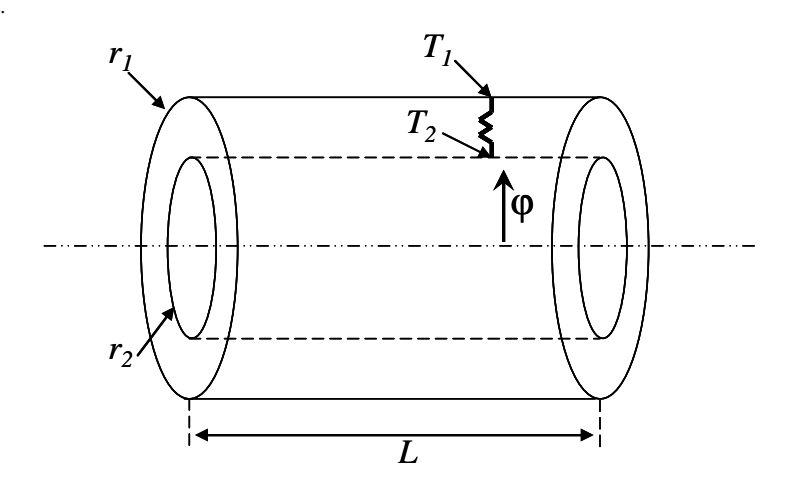

Figure G. 2 : Cylindre creux à surfaces latérales isothermes

Apres résolution de (G.5) et en tenant compte des conditions aux limites, l'expression de la distribution radiale de la température est donnée par :

$$
T(r) = T_2 + \frac{T_2 - T_1}{\ln(r_1/r_2)} \ln(r/r_2)
$$
 (G. 6)

On déduit de la loi de Fourier la densité de flux

$$
\varphi_r = -\lambda \frac{dT}{dr} = -\lambda \frac{T_2 - T_1}{\ln(r_2/r_1)} \frac{1}{r}
$$
\n(G. 7)

puis le flux thermique Φ traversant chaque surface cylindrique de longueur *L* :

$$
\Phi = 2\pi \lambda L \quad \frac{T_2 - T_1}{\ln(r_1/r_2)}\tag{G. 8}
$$

D'où la résistance thermique *R* du cylindre creux :

$$
R = \frac{\ln(r_1/r_2)}{2\pi\lambda L}
$$
 (G. 9)

#### **G.1.4. Transfert de chaleur par convection**

Il s'agit d'un transport de chaleur dû au mouvement d'un fluide de température moyenne *Tam* au contact d'un solide de température *Ts.*

La loi de Newton permet de relier la densité du flux de chaleur $\varphi$  à la différence de température entre les deux milieux par la relation :

$$
\varphi = h(T_s - T_{am})
$$
\n(G. 10)

\nou $h$  est le coefficient d'échange par convection.

La convection peut être de deux natures :

- − elle est dite forcée lorsque le mouvement du fluide est obtenu volontairement au moyen d'une source de pression ou de débit.
- − elle est dite libre ou naturelle lorsque c'est la variation de la masse volumique du fluide par élévation de sa température qui produit le mouvement et donc l'échange de chaleur.

La valeur du coefficient *h* dépend également du type d'écoulement du fluide qui peut être laminaire, turbulent ou tourbillonnaire.

#### **G.2 Calcul des résistances thermiques**

#### • *Résistance de la c onduction thermique des pieds des dents*

L'équation de la chaleur suivant l'axe radial est donnée par :

$$
\frac{d^2T}{dr^2} + \frac{1}{r}\frac{dT}{dr} = \frac{-P_p}{\lambda c_o} \tag{G.11}
$$

La solution générale de cette équation est:

$$
T(r) = c_1 + c_2 \ln(r) - \frac{P_p r^2}{4\lambda_{co}}
$$
 (G. 12)

En utilisant les conditions aux limites suivantes :

$$
\begin{cases}\n-\lambda_{co} \frac{dT}{dr}\big|_{r=R1} = 0 \\
T\big|_{r=R2} = T_{\text{aim}}\n\end{cases}
$$
Flux thermique à l'entrefer nul (adiabaticité) (G. 13)

L'écart de température entre le bobinage et l'isolant est donnée par :

$$
T_{\text{aim}} - T_p = P_j \frac{1}{4\pi l_r \lambda_{co}} \left[ 1 - 2 \left( \frac{R_1^2}{R_2^2 - R_1^2} \right) \ln \frac{R_2}{R_1} \right]
$$
 (G. 14)

Comme, on a $T_{\text{atm}} - T_p = P_p R_p$ , alors on déduit que :

$$
R_p = \frac{1}{4\pi l_r \lambda_{co}} \left[ 1 - 2 \left( \frac{R_1^2}{R_2^2 - R_1^2} \right) \ln \frac{R_2}{R_1} \right]
$$
 (G. 15)

#### • *Résistance de conduction thermique du bobinage statorique*

Le bobinage est considéré comme une couronne globalement homogène et siège d'une dissipation uniforme  $\rho_j^{\text{}}$  (W.m<sup>-3</sup>). L'équation de la chaleur suivant l'axe radial est donnée par :

$$
\frac{d^2T}{dr^2} + \frac{1}{r}\frac{dT}{dr} = \frac{-P_j}{\lambda_{\text{bob}}} \tag{G. 16}
$$

La solution générale de cette équation est donnée par :

$$
T(r) = c_1 + c_2 \ln(r) - \frac{P_j r^2}{4\lambda_{bob}}
$$
 (G. 17)

En utilisant les conditions aux limites suivantes :

$$
\begin{cases}\n-\lambda_{\text{bob}}\frac{dT}{dr}\big|_{r=R1} = \rho_p \\
T\big|_{r=R2} = T_{\text{bob}}\n\end{cases} \tag{G. 18}
$$

L'écart de température entre le bobinage et l'isolant est défini par :

$$
T_p - T_{bob} = P_j \frac{1}{4\pi l_r \lambda_{bob}} \left[ 1 - 2 \left( \frac{R_2^2}{R_3^2 - R_2^2} \right) \ln \frac{R_3}{R_2} \right] + p_p \frac{\ln(R_2/R_1)}{2\pi l_r \lambda_{bob}} \tag{G. 19}
$$

On déduit finalement :

$$
R_{bob} = \frac{1}{4\pi l_r \lambda_{bob}} \left[ 1 - 2 \left( \frac{R_2^2}{R_3^2 - R_2^2} \right) \ln \frac{R_3}{R_2} \right]
$$
 (G. 20)

$$
R_{bob}^{p} = \frac{\ln \frac{R_2}{R1}}{2\pi \lambda_{bob} l_r}
$$
 (G. 21)

#### • *Résistance de conduction thermique de l'isolant de fond d'encoche*

L'équation de la chaleur dans la direction radial de l'isolant est donnée par :

$$
\frac{d^2T}{dr^2} + \frac{1}{r}\frac{dT}{dr} = 0\tag{G. 22}
$$

Cette équation a pour solution générale

$$
T(r) = c_1 + c_2 \ln(r) \tag{G. 23}
$$

En appliquant les conditions aux limites suivantes :

$$
\begin{cases}\n-\lambda_{iso} \frac{dT}{dr}\big|_{r=R3} = \rho_j + \rho_p \\
T\big|_{r=R4} = T_{iso-co}\n\end{cases}
$$
\n(G. 24)

L'écart de température entre l'isolant et la surface de contact avec la couronne statorique égale à:

$$
T_{bob} - T_{iso} = (P_j + P_p) \frac{\ln \frac{R_4}{R_3}}{2\pi \lambda_{iso} l_r}
$$
 (G. 25)

La résistance de conduction thermique de l'isolant est donnée par :

$$
R_{iso} = \frac{\ln \frac{R_4}{R_3}}{2\pi \lambda_{iso} l_r} \tag{G. 26}
$$

• *Résistance de contact thermique entre l'isolant et la couronne* 

En résolvant l'équation de la chaleur suivante :

$$
\frac{d^2T}{dr^2} + \frac{1}{r}\frac{dT}{dr} = 0
$$
 (G. 27)

et en appliquant les conditions aux limites :

$$
\begin{cases}\n-\lambda_{iso} \frac{dT}{dr}\big|_{r=R_4} = \rho_j + \rho_p \\
T\big|_{r=R_4} = T_{iso-co}\n\end{cases}
$$
\n(G. 28)

$$
T_{iso} - T_{iso-co} = (P_j + p_p) \frac{r_{i-co}}{2\pi r_{i} R_4}
$$
 (G. 29)

nous obtenons :

$$
R_{iso\_co} = \frac{r_{i-co}}{2\pi l_r R_4}
$$
 (G. 30)

#### • *Résistance de conduction thermique du fer de la couronne*

L'équation de la chaleur dans la direction radiale est donnée par :

$$
\frac{d^2T}{dr^2} + \frac{1}{r}\frac{dT}{dr} = \frac{-P_{fer}}{\lambda_{co}}\tag{G.31}
$$

La solution de cette équation est donnée par :

$$
T_{iso-co} - T_{co} = P_j \frac{\ln \frac{R_6}{R_5}}{2\pi \lambda_{co} l_r} + P_{fer} \frac{1}{4\pi l_r \lambda_{co}} \left[ 1 - 2 \left( \frac{R_5^2}{R_6^2 - R_5^2} \right) \ln \frac{R_6}{R_5} \right]
$$
(G. 32)

avec comme conditions aux limites :

$$
\left\{-\lambda_{co}\frac{dT}{dr}\bigg|_{r=R5}=\frac{R_{3}^{2}-R_{2}^{2}}{2R_{5}}(\rho_{j}+\rho_{p})
$$
\n
$$
T\bigg|_{r=R6}=T_{co}
$$
\n(G. 33)

On définit :

*R*

$$
R_{co}^{j} = \frac{\ln \frac{R_6}{R_5}}{2\pi \lambda_{co} l_r}
$$
 (G.34)

$$
R_{co}^{f} = \frac{1}{4\pi l_{r} \lambda_{co}} \left[ 1 - 2 \left( \frac{R_{s}^{2}}{R_{6}^{2} - R_{5}^{2}} \right) \ln \frac{R_{6}}{R_{5}} \right]
$$
(G. 35)

• *Résistance de contact thermique couronne-carter* 

$$
T_{co} - T_{co-ca} = \frac{r_{co-ca}}{2\pi I_r R_6} (P_p + P_j + P_{fer})
$$
 (G. 36)

Par suite :

$$
R_{co-ca} = \frac{r_{co-ca}}{2\pi r_{\text{R}} R_6} \tag{G. 37}
$$

• *Résistance de conduction thermique de carter* 

$$
T_{co-ca} - T_{ca} = \frac{\ln \frac{R_8}{R_7}}{2\pi \lambda_{ca} l_r} (P_p + P_j + P_{fer})
$$
 (G. 38)

D'où on déduit aussi

$$
R_{ca} = \frac{\ln \frac{R_s}{R_7}}{2\pi \lambda_{ca} l_r} \tag{G. 39}
$$

• *Résistance de convection thermique entre le carter et l'air ambiant (convection libre)* 

 Elle caractérise l'échange de chaleur entre le carter de la machine et le milieu ambiant. Cet échange de chaleur se fait par convection. L'écart de température entre l'air ambiant et la carcasse est donné par :

$$
T_{\text{caex}} - T_{\text{ref}} = R_{\text{ext}} (P_p + P_j + P_{\text{fer}}) \tag{G. 40}
$$

La résistance thermique associée a pour expression :

$$
R_{ext} = \frac{1}{hS_{ext}} \tag{G.41}
$$

*Sext* est la surface de contact entre le fluide et le carter définie par:

$$
S_{\text{ext}} = 2\pi l_r R_8 \tag{G. 42}
$$

#### **G.3 Calcul des capacités thermiques**

Les capacités thermiques caractérisent l'échauffement des différents milieux de la machine avec le temps. Elles permettent de représenter les régimes transitoires et sont calculées à partir de la chaleur massique  $C_V$ , du volume et de la masse volumique du matériau  $\rho$ .

$$
C_p = V_{\text{pdent}} \rho_{co} C_{\text{fer}} \tag{G. 43}
$$

• Capacité thermique du bobinage  $C_{bob}$  (J.K<sup>-1</sup>)

$$
C_{\text{bob}} = (V_{\text{cuivre\_enc}} + V_{\text{iête\_bob}}) \rho_{\text{cui}} C_{\text{cui}} \tag{G. 44}
$$

• Capacité thermique de l'isolant  $C_{iso}$  (J.K<sup>-1</sup>)

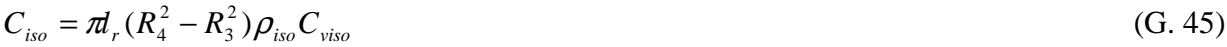

• Capacité thermique de la couronne *Cco* (J.K-1)

$$
C_{\text{co}} = (V_{\text{cs}} + V_{\text{hdent}}) \rho_{\text{fer}} C_{\text{vfer}}
$$
 G. 46)

• Capacité thermique du carter  $C_{ca}$  (J.K<sup>-1</sup>)

$$
C_{ca} = \pi l_1 (R_8^2 - R_7^2) \rho_{\text{alu}} C_{\text{alu}}
$$
 (G. 47)

## **Annexe H**

Cette annexe apporte des compléments sur le modèle du redresseur à diodes développé.

• Etude d'un redresseur monophasé à diode sur charge *R*, *L*

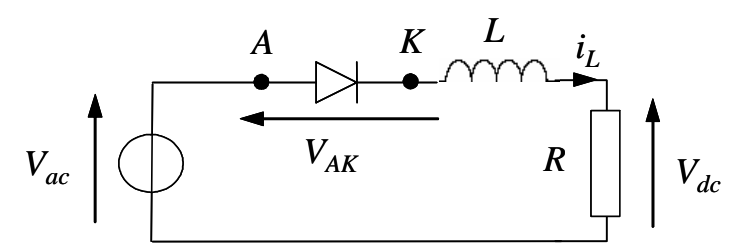

Figure H. 1 **:** Redresseur monophasé à diode

• Rappel sur les règles de conduction d'une diode

Une diode se met à conduire lorsque la tension anode-cathode devient positive  $(V_{AK} > 0)$ . Lorsqu'elle est conductrice, la tension à ses bornes est nulle (cas d'une diode parfaite) ou plus généralement égale à une valeur de seuil *Ud*<sup>0</sup> (typiquement comprise entre 0.5 et 1 V). Cette valeur reste toutefois négligeable devant les autres chutes de tension dans le circuit. Le courant dans la diode est alors imposé par le reste du circuit.

Une diode se bloque lorsque le courant anode-cathode qui la traverse s'annule  $(i_{AK} = 0)$ . La tension anode-cathode est alors imposée par le reste du circuit.

• Modèle du redresseur monophasé à diode

Le comportement du redresseur peut être caractérisé en exprimant le courant dans l'inductance :

$$
i_L = \frac{1}{L} \int V_L dt
$$
 (H. 1)

où la tension *VL* aux bornes de l'inductance dépend de l'état de conduction *c* de la diode. En effet, lorsque la diode est conductrice  $(c = 1)$ , on a :

$$
V_L = V_{ac} - V_{dc} \tag{H. 2}
$$

et lorsque celle-ci est bloquée (*c* = 0) :

$$
V_L = 0 \tag{H. 3}
$$

Ainsi, de façon générale, en fonction de l'état de conduction *c* de la diode, la tension aux bornes de l'inductance s'exprime par :

$$
V_L = c(V_{ac} - V_{dc})
$$
\n(H. 4)

En exprimant la tension aux bornes de la charge résistive en fonction du courant dans l'inductance,

$$
V_{dc} = Ri_L \tag{H. 5}
$$

L'équation (H.1) devient :

$$
i_L = \frac{1}{L} \int c(V_{ac} - Ri_L) dt
$$
 (H. 6)

Reste à établir l'état de conduction *c* de la diode. A partir des règles élémentaires évoquées précédemment en début de paragraphe, nous pouvons dire que la diode est conductrice (*c* = 1) si et seulement si l'une des conditions suivantes est vérifiée :

$$
V_{ac} - V_{dc} > 0 \qquad \qquad \text{ou} \qquad i_L > 0 \tag{H. 7}
$$

Le premier terme traduit la condition d'amorçage de la diode. En effet, lorsque la diode est bloquée, nous avons  $V_{AK} = V_{ac} - V_{dc}$ . Le deuxième terme indique la continuité de la conduction tant que le courant dans la diode  $i_L = i_{AK}$  reste strictement positif. Si l'une des deux conditions précédente n'est pas remplie, la diode est bloquée (*c* = 0).

En exploitant les relations précédentes, nous déduisons le modèle du redresseur monophasé présenté Figure H. 2.

On remarquer que le fait de traduire à la fois la tension aux bornes de l'inductance (H.2) et la condition de conduction (H.7) en fonction de la tension  $V_{ac} - V_{dc}$  permet de simplifier le modèle Simulink par l'utilisation d'un seul multiplexeur qui calcule simultanément *c* et *VL*.

Les résultats de simulation obtenus avec ce modèle sont montrés sur la Figure H. 3.Nous vérifions bien que la charge inductive introduit un retard au blocage ∆*t* par rapport au cas d'une charge purement résistive. Dans le cas résistif, le blocage au zéro du *IL* courant correspond exactement au passage par zéro de la tension *Vac*.

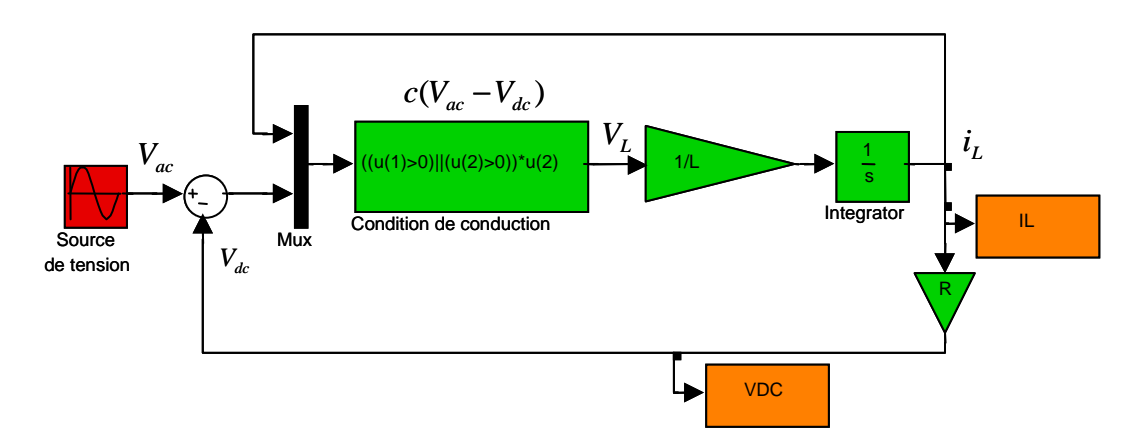

Figure H. 2**:** Modèle de simulation d'un redresseur monophasé débitant sur une charge inductive**.**

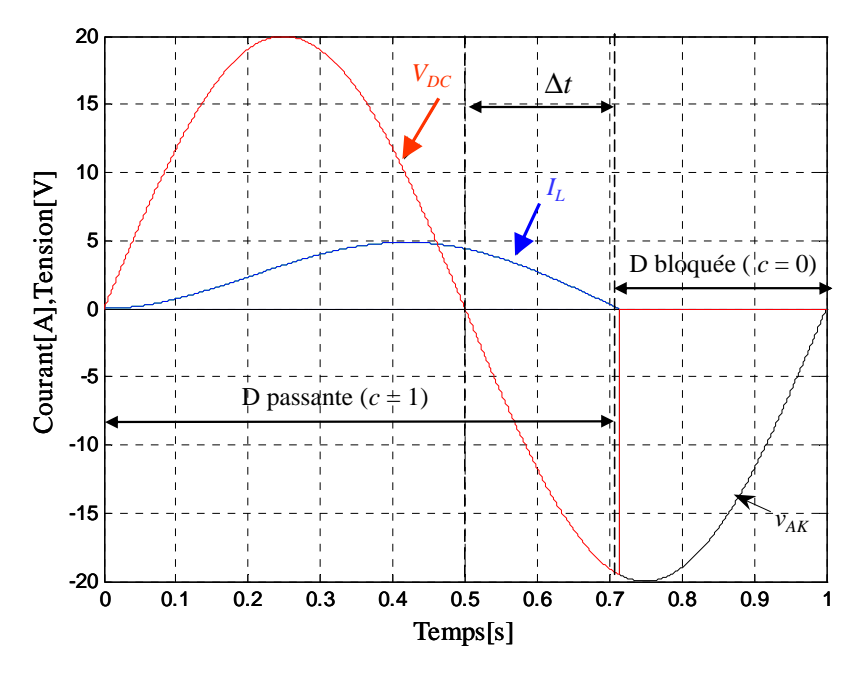

Figure H. 3**:** Les différents états de conduction et de blocage d'une diode avec une charge inductive.

• Modélisation et simulation d'un pont de diode sans prise en compte de l'empiétement

On considère un redresseur alimenté par une source de tension, et débitant sur une batterie supposée idéale. Dans un premier temps, on considère que l'impédance de la source est nulle.

 Dans ce cas, les courants de ligne *ia*, *ib* et *i<sup>c</sup>* prennent à tour de rôle la valeur (et forme) du courant continu *Idc.* Chaque diode assure la conduction du courant pendant 1/3 de la période.

 Avec l'hypothèse d'une impédance de source nulle, le courant s'établit instantanément à sa valeur *Idc* lorsqu'une diode devient conductrice.

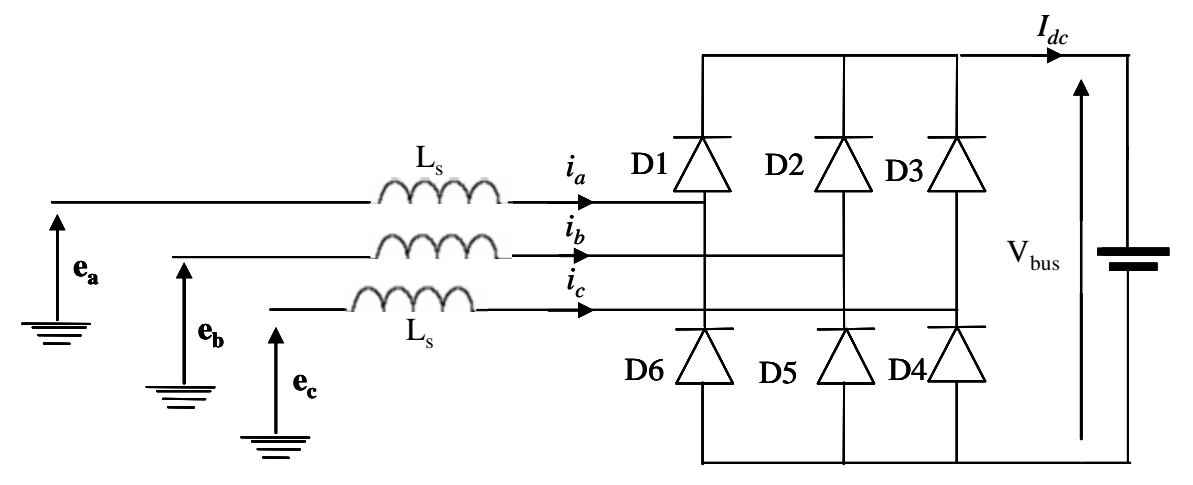

Figure H. 4 Schéma d'un pont de diodes

 Le schéma équivalent pendant une séquence de conduction (par exemple phases 1 et 2) est représenté sur Figure H. 5.

 A partir du schéma équivalent, et en appliquant la loi des mailles et des nœuds, nous pouvons écrire :

$$
\frac{d i_a}{dt} = \frac{1}{2L_s} [V_a - V_b - V_{bus}]
$$
\n(H. 8)

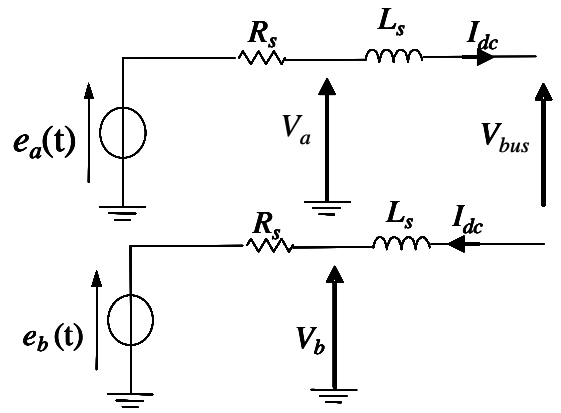

Figure H. 5**:** Schéma équivalent d'une séquence en conduction normale

Pour implanter ce modèle sous **Matlab /Simulink,** la diode a été simulée comme dans le cas du redresseur monophasé. Il reste maintenant à sélectionner les phases qui vont rentrer en conduction. Ceci est fait à l'aide d'une fonction Matlab *max/min* qui nous permet de sélectionner respectivement la tension la plus positive et la plus négative des trois tensions disponibles en amont du pont de diodes. La Figure H. 6 nous montre les séquences de conduction de chaque phase et les commutations d'une phase à l'autre.

Le courant continu en aval du pont de diodes est calculé à partir de l'équation (H.8).

 Les courants de ligne en amont du redresseur à diodes sont déterminés à partir du courant continu en aval de celui-ci, qu'on a multiplié par les séquences de conduction de chaque phase. La Figure H. 7 représente les allures des courants en amont et en aval du pont de diodes. Comme nous pouvons le constater, les commutations d'une phase à l'autre se font de manière instantanée. Les courants de ligne prennent à tour de rôle la valeur (et la forme) du courant *Idc.* 

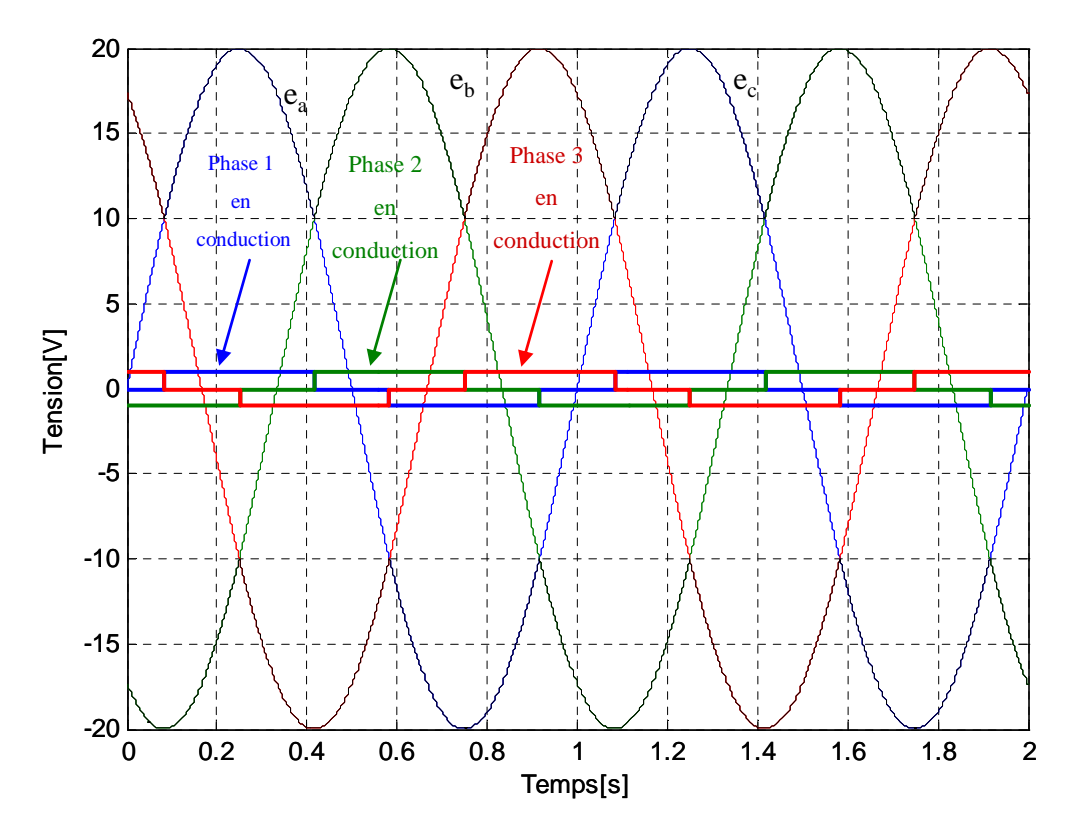

Figure H. 6**:** Sélection des phases en conduction et les séquences de conduction

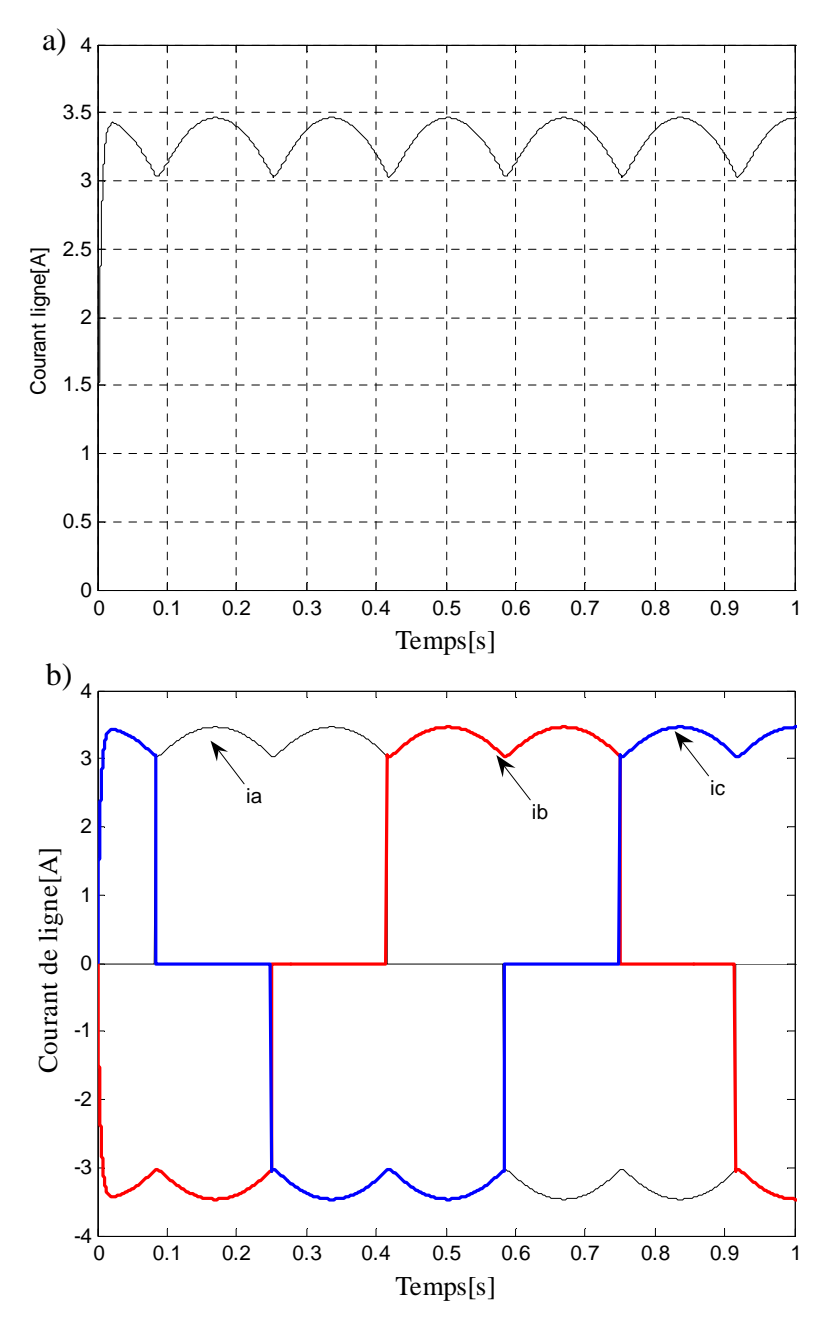

Figure H. 7 : Courants de ligne a) côte continu b) Côte alternatif du pont de diodes

#### • Simulation du pont à diodes avec prise en compte de l'empiétement Amont

Nous avons jusqu'ici supposé tous les éléments du redresseur parfaits, et en particulier la source d'alimentation. En réalité, l'impédance de la source joue un rôle important lors des commutations d'une phase à l'autre. Pour illustrer cette influence, nous considérons par exemple l'instant où la f.c.e.m. de la phase 1 devient la plus positive et où la diode *D*1 entre en conduction : à cause des inductances des phases 1 et 2, la reprise du courant de charge n'est pas instantanée et il y a conduction simultanée des phases 1 et 2 (voire Figure H. 7.a). Lorsque la diode D1 rentre en conduction, la diode *D*2 conduit encore. Le courant *ia* s'établit dans la diode *D*1 tandis que le courant *ib* diminue dans la diode *D*2. Les inductances *L<sup>s</sup>* s'opposent aux variations brutales de ces courants. Pendant la durée ∆*t* de la commutation (voire Figure H. 8.b), il y a conduction simultanée

de deux diodes (ce phénomène est aussi appelé empiétement). La source est donc en régime de court circuit interphases (1 et 2) limité par les deux inductances *Ls*.

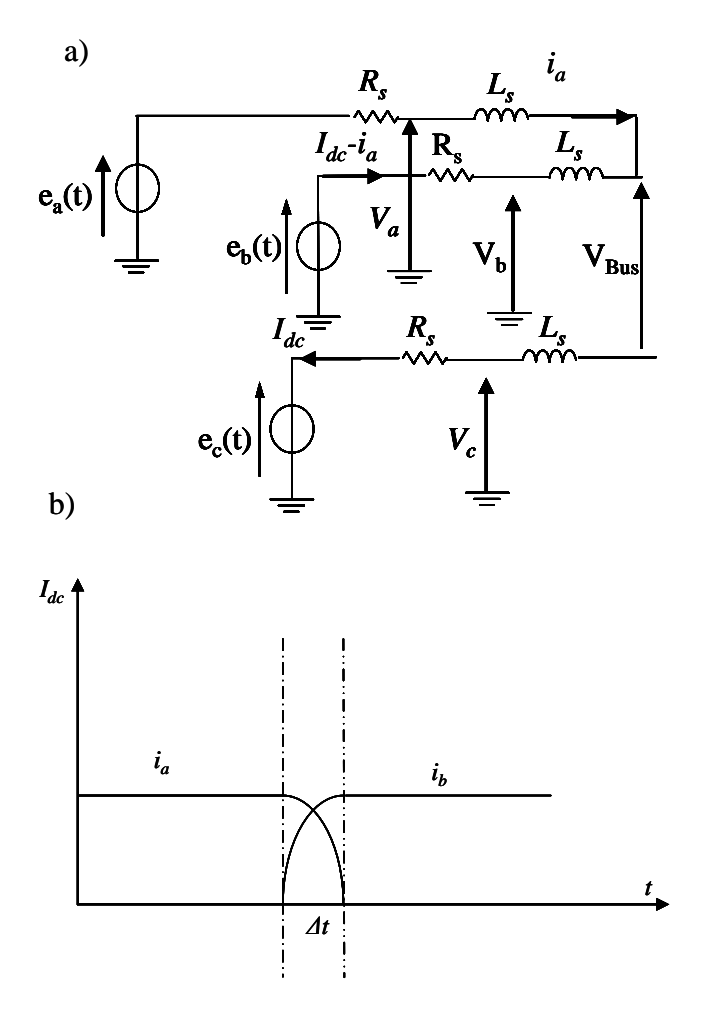

Figure H. 8: Phénomène d'empiétement

Pendant une période de conduction du pont de diodes, deux phases quelconques vont rentrer deux fois en conduction simultanée. La première séquence se produira à l'instant où les f.c.e.m. des deux phases deviennent les plus positives (voire Figure H. 8.a), et l'autre séquence aura lieu quand celles-ci deviennent les plus négatives (voire Figure H.10 et Figure H. 9).

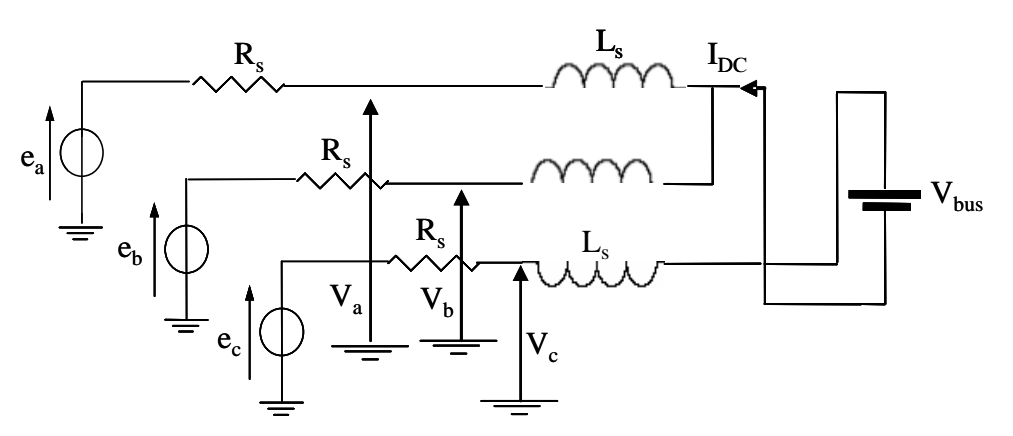

Figure H. 9 : Séquence d'empiétement lorsque les tensions des deux phases sont négatives.

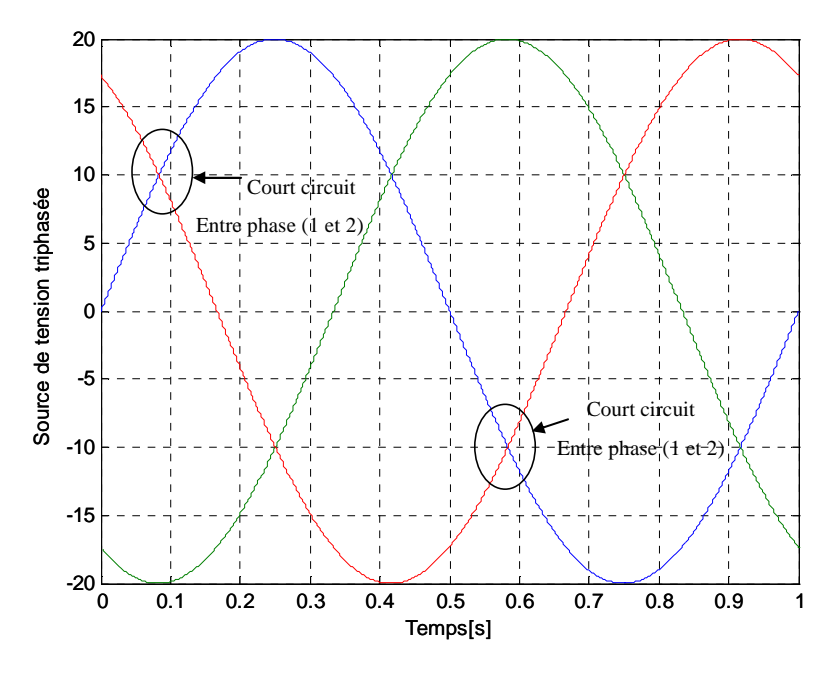

Figure H. 10**:** Court circuit interphase pendant l'empiétement

Pendant la première séquence d'empiétement, en appliquant la loi des mailles et des nœuds, nous nous obtenons :

$$
\frac{d i_a}{dt} = \frac{1}{3L_s} [2V_a - V_b - V_c - V_{bus}]
$$
\n(H.9)\n
$$
A = \frac{1}{3L_s} [2V_a - V_b - V_c - V_{bus}]
$$

*i<sup>a</sup>* à l'instant initial de début l'empiétement égal à *Idc*

La chute de tension du à l'empiétement est donnée par :

$$
\Delta U = \frac{1}{3} [2V_a - V_b - V_c - V_{bus}]
$$
\n(H. 10)

La même procédure peut être menée pour l'étude de la deuxième phase d'empiétement (voire Figure H. 9), et nous obtenons :

$$
\frac{d\ i_a}{dt} = \frac{1}{3L_s} [2V_a - V_b - V_c + V_{bus}]
$$
\n(H. 11)

où *i<sup>a</sup>* à l'instant initial de début l'empiétement est égal à *Idc* 

$$
\Delta U = \frac{1}{3} [2V_a - V_b - V_c + V_{bus}]
$$
\n(H. 12)

A partir des équations décrites précédemment, nous constatons que le courant d'empiétement et la chute de tension associée sont de signe opposé. (Voire Figure H. 11). L'exploitation de cette condition permet de déterminer la durée et le courant d'empiétement ainsi que la chute de tension engendrée.

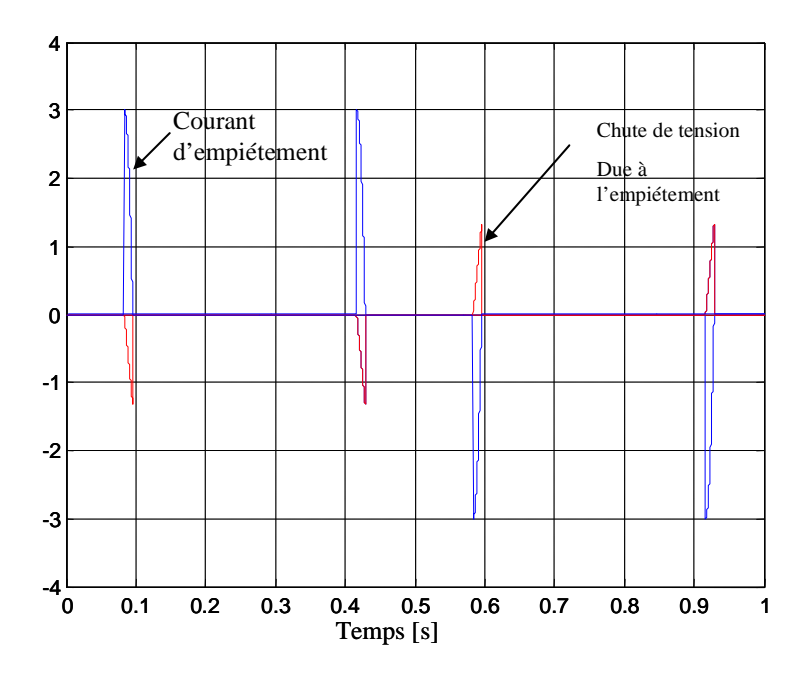

Figure H. 11: Courant d'empiétement et la chute de tension due à l'empiétement